**PATRICIA SOARES DE MELO FREIRE**

## **SISTEMA GERADOR DE PADRÕES PARA ESTIMULAÇÃO INDIRETA DO CÉREBRO NO CONTROLE DA EPILEPSIA**

FLORIANÓPOLIS 2004

### **UNIVERSIDADE FEDERAL DE SANTA CATARINA**

### **PROGRAMA DE PÓS-GRADUAÇÃO EM ENGENHARIA ELÉTRICA**

## **SISTEMA GERADOR DE PADRÕES PARA ESTIMULAÇÃO INDIRETA DO CÉREBRO NO CONTROLE DA EPILEPSIA**

Dissertação submetida à Universidade Federal de Santa Catarina como parte dos requisitos para a obtenção do grau de Mestre em Engenharia Elétrica.

### **PATRICIA SOARES DE MELO FREIRE**

Florianópolis, agosto 2004.

### **SISTEMA GERADOR DE PADRÕES PARA ESTIMULAÇÃO INDIRETA DO CÉREBRO NO CONTROLE DA EPILEPSIA**

### **Patricia Soares de Melo Freire**

"Esta Dissertação foi julgada adequada para obtenção do Título de Mestre em Engenharia Elétrica, Área de Concentração em Engenharia Biomédica, e aprovada em sua forma final pelo Programa de Pós-graduação em Engenharia Elétrica da Universidade Federal de Santa Catarina."

> \_\_\_\_\_\_\_\_\_\_\_\_\_\_\_\_\_\_\_\_\_\_\_\_\_\_\_\_\_\_\_ Raimes Moraes, EE, Dr.. Orientador

\_\_\_\_\_\_\_\_\_\_\_\_\_\_\_\_\_\_\_\_\_\_\_\_\_\_\_\_\_\_\_ Jefferson L. Brum Marques, Ph.D. Coordenador do Programa de Pós-Graduação em Engenharia Elétrica

Banca Examinadora:

Prof. Raimes Moraes, Ph.D. Presidente

\_\_\_\_\_\_\_\_\_\_\_\_\_\_\_\_\_\_\_\_\_\_\_\_\_\_\_\_\_\_\_\_\_\_\_\_

\_\_\_\_\_\_\_\_\_\_\_\_\_\_\_\_\_\_\_\_\_\_\_\_\_\_\_\_\_\_\_\_\_\_\_\_ Prof. José Marino Neto, Dr

\_\_\_\_\_\_\_\_\_\_\_\_\_\_\_\_\_\_\_\_\_\_\_\_\_\_\_\_\_\_\_\_\_\_\_\_ Prof. Fernanda I. Marques Argoud, Dr.

\_\_\_\_\_\_\_\_\_\_\_\_\_\_\_\_\_\_\_\_\_\_\_\_\_\_\_\_\_\_\_\_\_\_\_\_ Prof. Edison Sanfelice André, Dr.

*D e d i c a t ó r i a*

#### *À MINHA FAMÍLIA... BASE DESTA CONQUISTA...*

*meus pais, Paulo e Zélia meus irmãos, Paulinho, PP e Polly minhas cunhadas, Fá e Dri meus tios, Enrico e Zenaide e minha prima, Dani por toda dedicação, sobretudo pelo apoio, paciência e carinho. E...a minha sobrinha LECA, Com a esperança de que impulsione uma era de inovações científicas!*

> *Especialmente, com muito amor... à Luis Antonio Glowacki, que esteve sempre presente auxiliando, complementando e confiando.*

#### *A g r a d e c i m e n t o s*

*A todos os professores e aos amigos do IEB-UFSC, em especial ao Francisco C. A. Paim, Álvaro da Silva Júnior, Tarso Estevão Martins e Ana Paula Borinelli e aos amigos da Engenharia Elétrica: Verno Junior e Júlio C. L. Mendes pela colaboração.* 

*Faço oportunamente agradecimentos à equipe do INEP, Coelho e Pacheco, e ao Nelson Schoeler da Fundação CERTI.*

*Ao Prof. José Marino pelo seu incentivo e à FURB, Pf. Edison S. André, que viabilizaram a realização dos testes.*

*A equipe da Pós da Elétrica, Marcelo e Wilson.*

*E especialmente ao meu orientador, Raimes Moraes, pela confiança, desafio e aprendizado.*

Resumo da Dissertação apresentada à UFSC como parte dos requisitos necessários para a obtenção do grau de Mestre em Engenharia Elétrica.

### **SISTEMA GERADOR DE PADRÕES PARA ESTIMULAÇÃO INDIRETA DO CÉREBRO NO CONTROLE DA EPILEPSIA**

### **Patricia Soares de Melo Freire**

agosto / 2004

Orientador: Raimes Moraes, EE, Ph.D. Área de Concentração: Engenharia Biomédica Palavras-chave: epilepsia; estimulação elétrica indireta do cérebro; nervos craniano e periférico; sistema gerador de padrões de estímulo. Número de Páginas: 141.

**RESUMO:** A epilepsia é uma atividade elétrica transitória e anormal do cérebro que dificulta as atividades diárias dos portadores. Existem diversos tratamentos disponíveis para o tratamento das crises, dentre os quais, medicamentos, dieta cetogênica, cirurgia e mais recentemente (nas últimas décadas) a tentativa de estimulação do cérebro através de um nervo. A Estimulação Elétrica de ambos os nervos, cranianos e periférico, pode gerar a dessincronização do EEG cortical (eletroencefalograma – EEG), o qual reflete num estado de excitação e vigília, resultando na sincronização do EEG observado durante a atividade de uma crise e na redução destas. Neste trabalho é descrito o projeto e o desenvolvimento de um sistema, Sistema Gerador de Padrões de Estímulo. O sistema desenvolvido é constituído por um software para Windows, escrito em C++Builder, onde o usuário seleciona os parâmetros dos protocolos de estímulo desejado. O protocolo selecionado é enviado ao microcontrolador pela interface USB ("*Universal Serial Bus*" – *USB*)e em seguida ao conversor Digital / Analógico (módulo de controle). Os sinais analógicos são enviados ao módulo de estímulo através do amplificador isolador e posteriormente os pulsos de tensão são convertidos em pulsos de corrente e aplicados eletricamente nos nervos (vago, ciático ou trigêmeo) dos modelos biológicos com eletrodos bipolares do tipo *cuff*, desenvolvidos artesanalmente. O sistema foi avaliado com base nas prescrições de segurança da norma NBR IEC 60601-1 (1994). Os resultados obtidos em testes e experimentos realizados demonstram que o sistema pode ser utilizado para realização de pesquisas para estimulação indireta do cérebro através do nervo vago, ciático e para algumas amplitudes dos protocolos de estímulo através do nervo trigêmeo (0 a 10mA).

Abstract of the Dissertation presented to UFSC as a partial fulfillment of the requirements for the degree of Master in Electrical Engineering.

### **PROGRAMMABLE STIMULUS PATTERN GENERATOR TO INDIRECT ELECTRICAL STIMULATION OF THE BRAIN IN THE CONTROL OF THE EPILEPSY**

### **Patricia Soares de Melo Freire**

august / 2004

Advisor: Raimes Moraes, EE, Ph.D. Area of Concentration: Biomedical Engineering Keywords: epilepsy; indirect electrical stimulation of the brain; cranial and peripheral nerve; Programmable Stimulus Pattern Generator. Number of Pages: 141.

**ABSTRACT:** The epilepsy is an abnormal and transitory electric activity of the brain that hampers the daily activities of its bearers. There are several treatments to control seizures, such as: Antiepileptic drugs (AEDs), ketogenic diet and epilepsy surgery. Recently, patients with medically refractory epilepsy have been submitted to nerve stimulation. Electrical stimulation of either cranial or peripheral nerves produces desynchronization of the cortical EEG, reducing the frequency of the seizures. Nevertheless, there is no agreement on the best pattern of stimulus to apply. This work reports the design and development of a system named PSPG (Programmable Stimulus Pattern Generator) to allow the study of stimulus patterns on biological models. The developed system contains software to allow the operator to program experimental protocols of stimulus. This software sends the programmed protocol to the stimulus generator module using USB interface. A microcontroller receives the data and converts it to analogue signal using a digital to analog converter (DAC). The voltage signal is sent to the voltage to current converter which is isolated of the other hardware modules by an isolation amplifier. Bipolar nerve cuff electrodes were designed and built to apply the current to the biological model nerves (vagus, sciatic and trigeminal). The system was calibrated to produce reliable stimulus patterns according to the recommendations of the NBR IEC 60601-1 (1994). Description of tests performed on biological models is also presented.

# SUMÁRIO

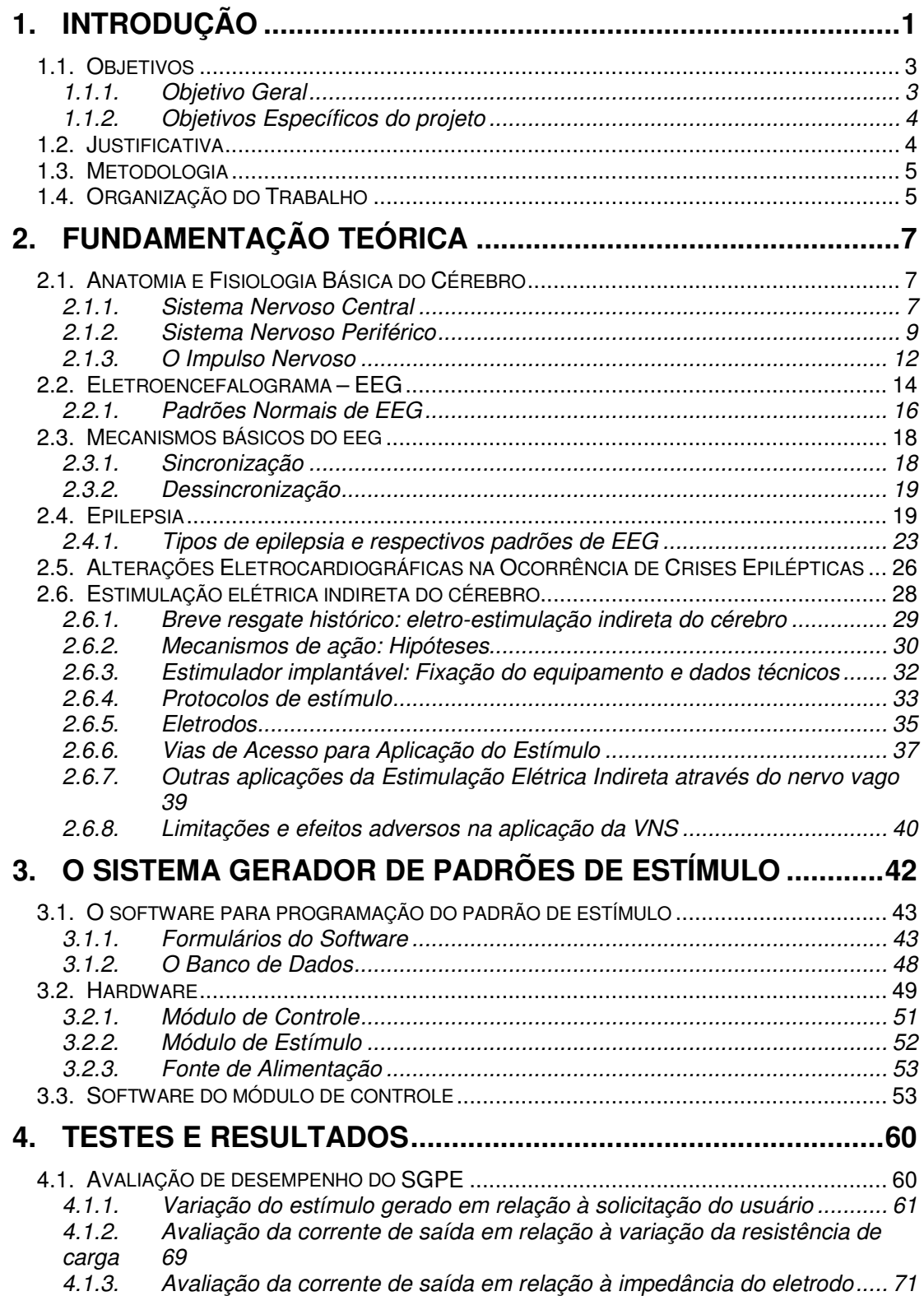

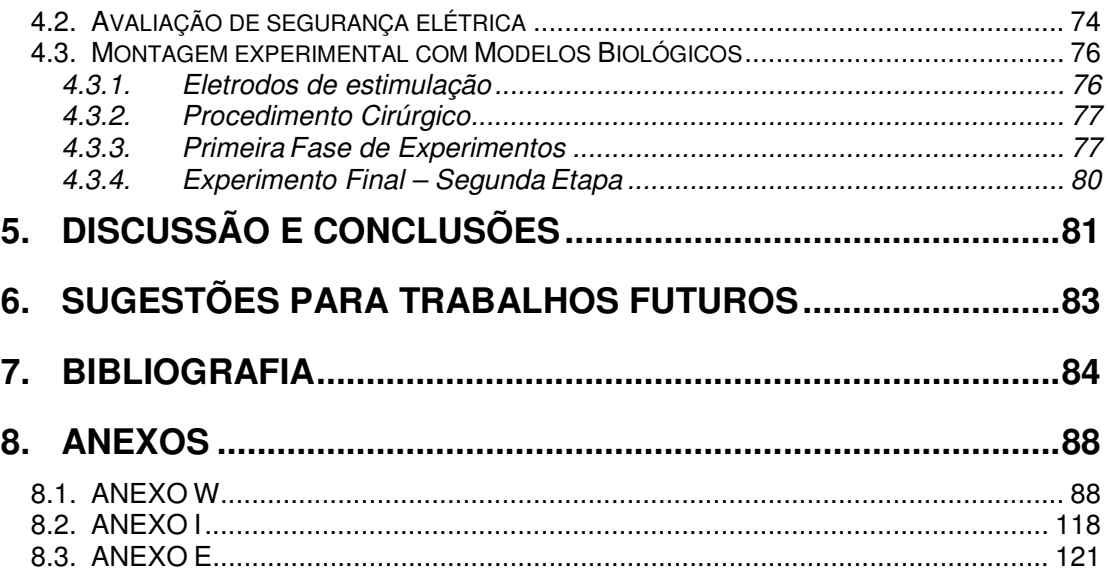

# ÍNDICE DE FIGURAS

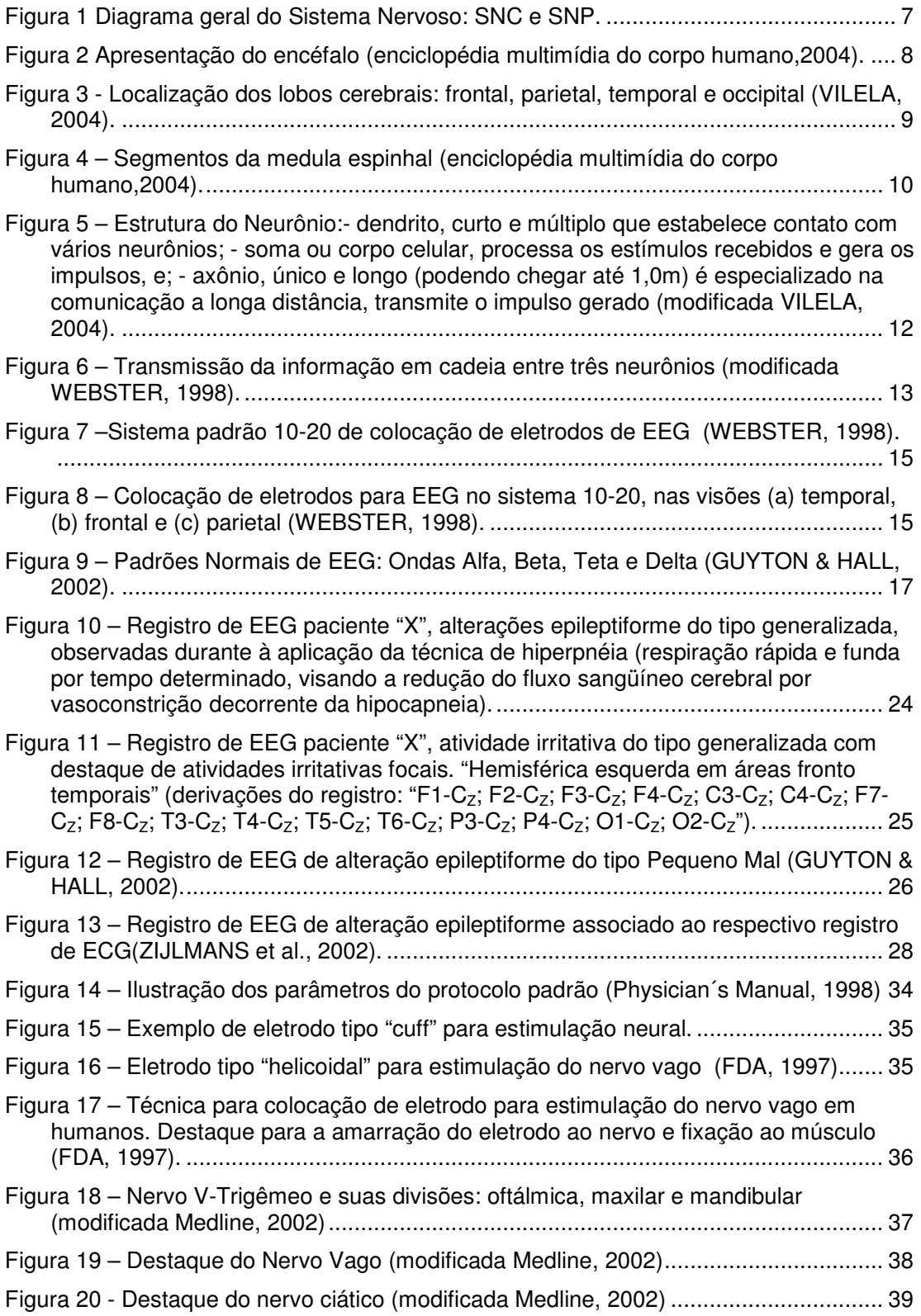

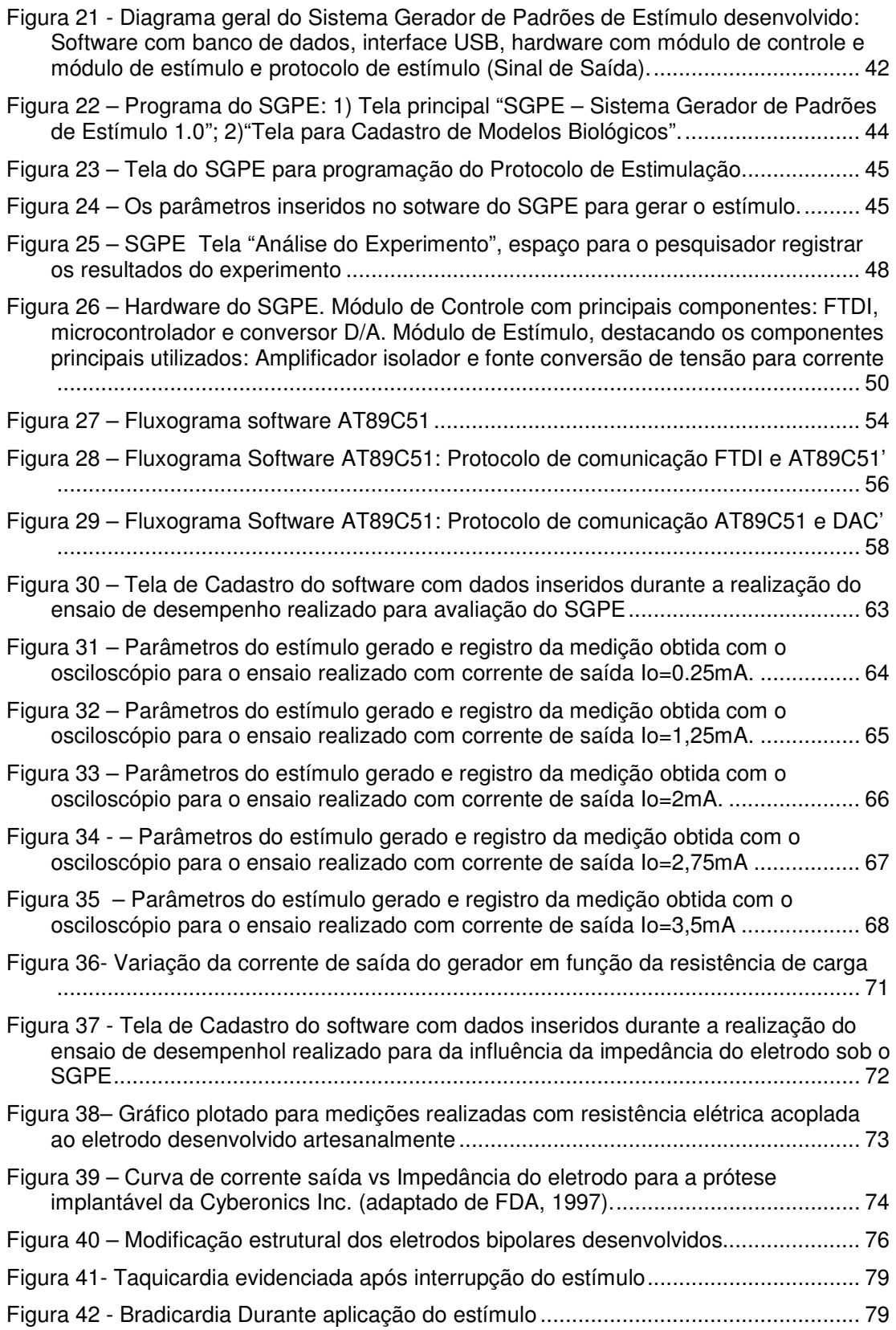

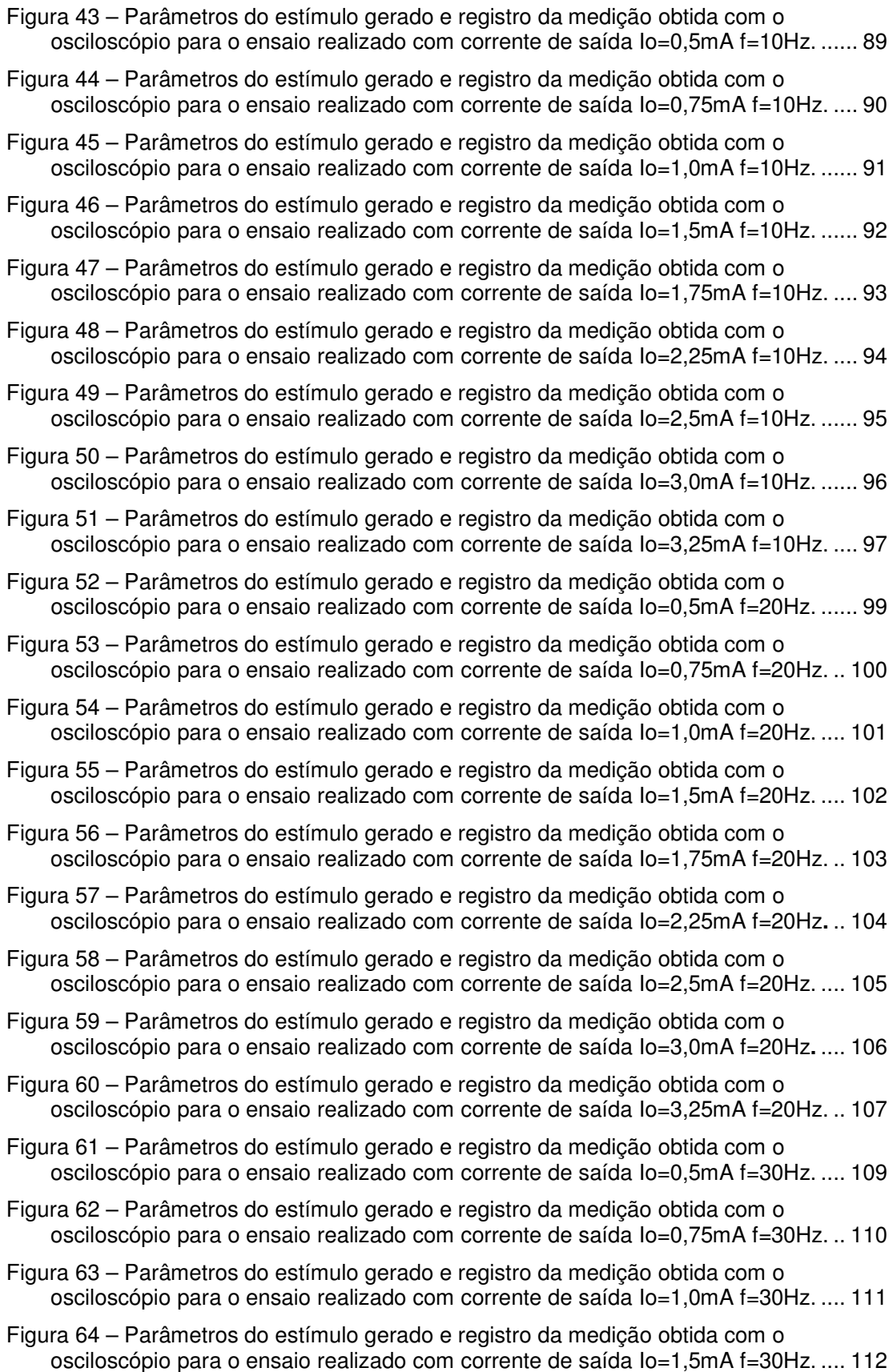

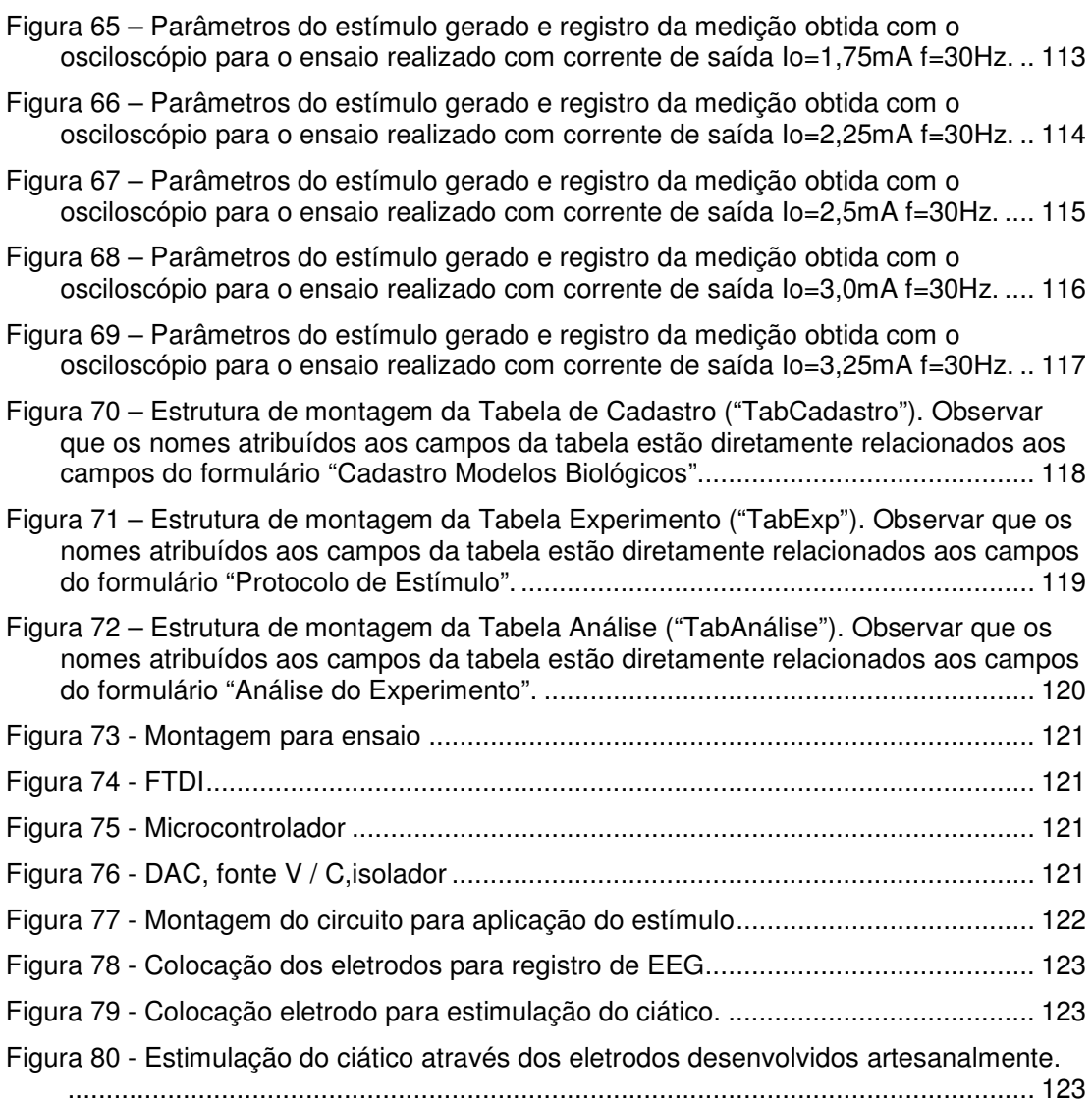

# ÍNDICE DE QUADROS

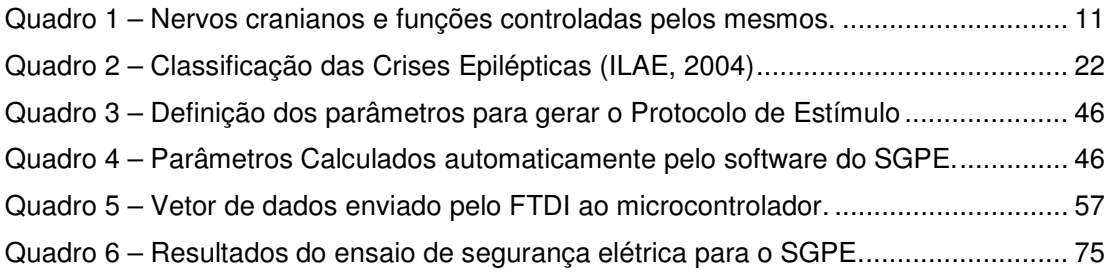

# ÍNDICE DE TABELAS

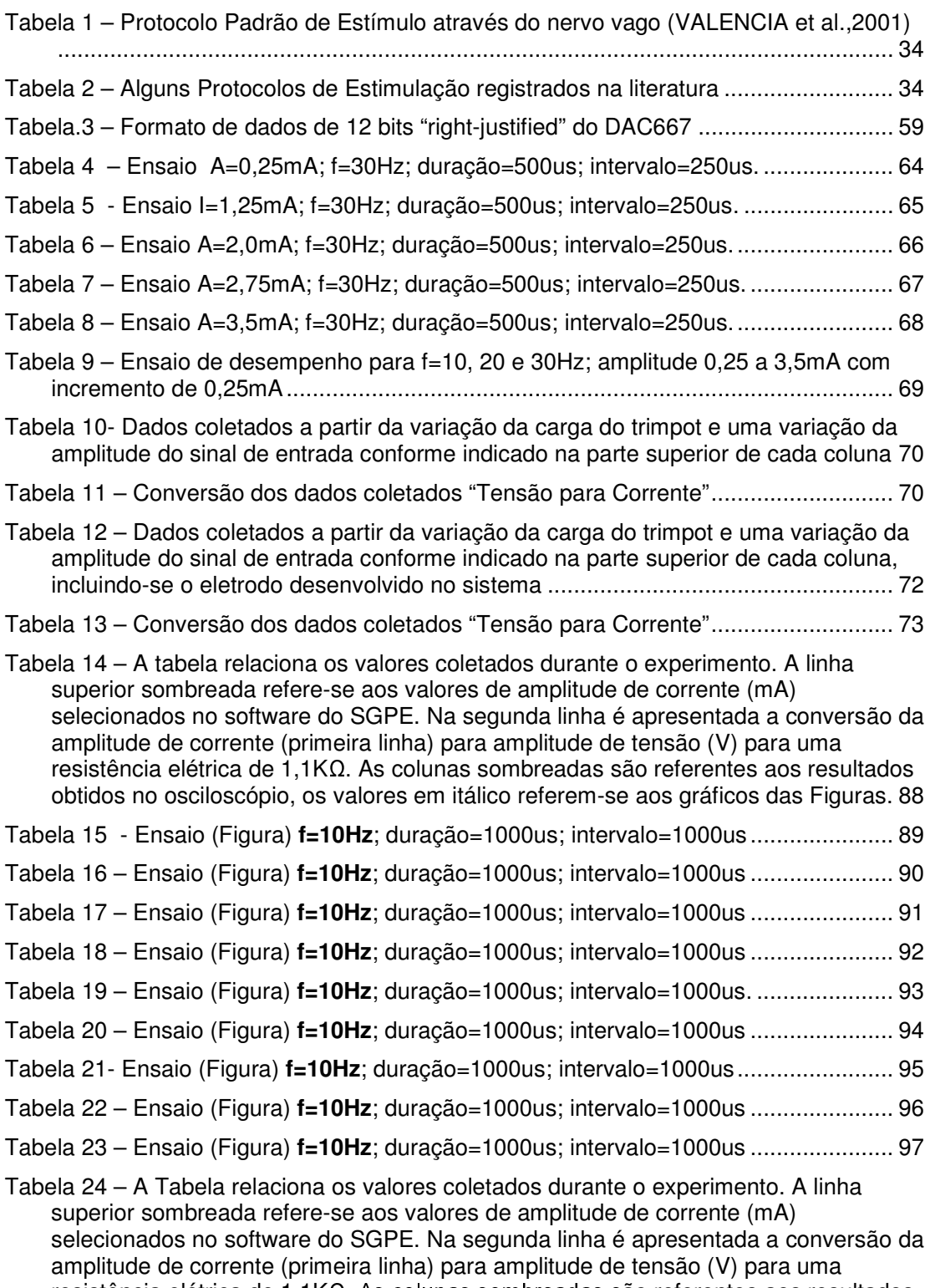

 $resistência elétrica de 1,1K $\Omega$ . As coluñas sombreadas são referentes aos resultados$ obtidos no osciloscópio, os valores em itálico referem-se aos gráficos das Figuras. 98

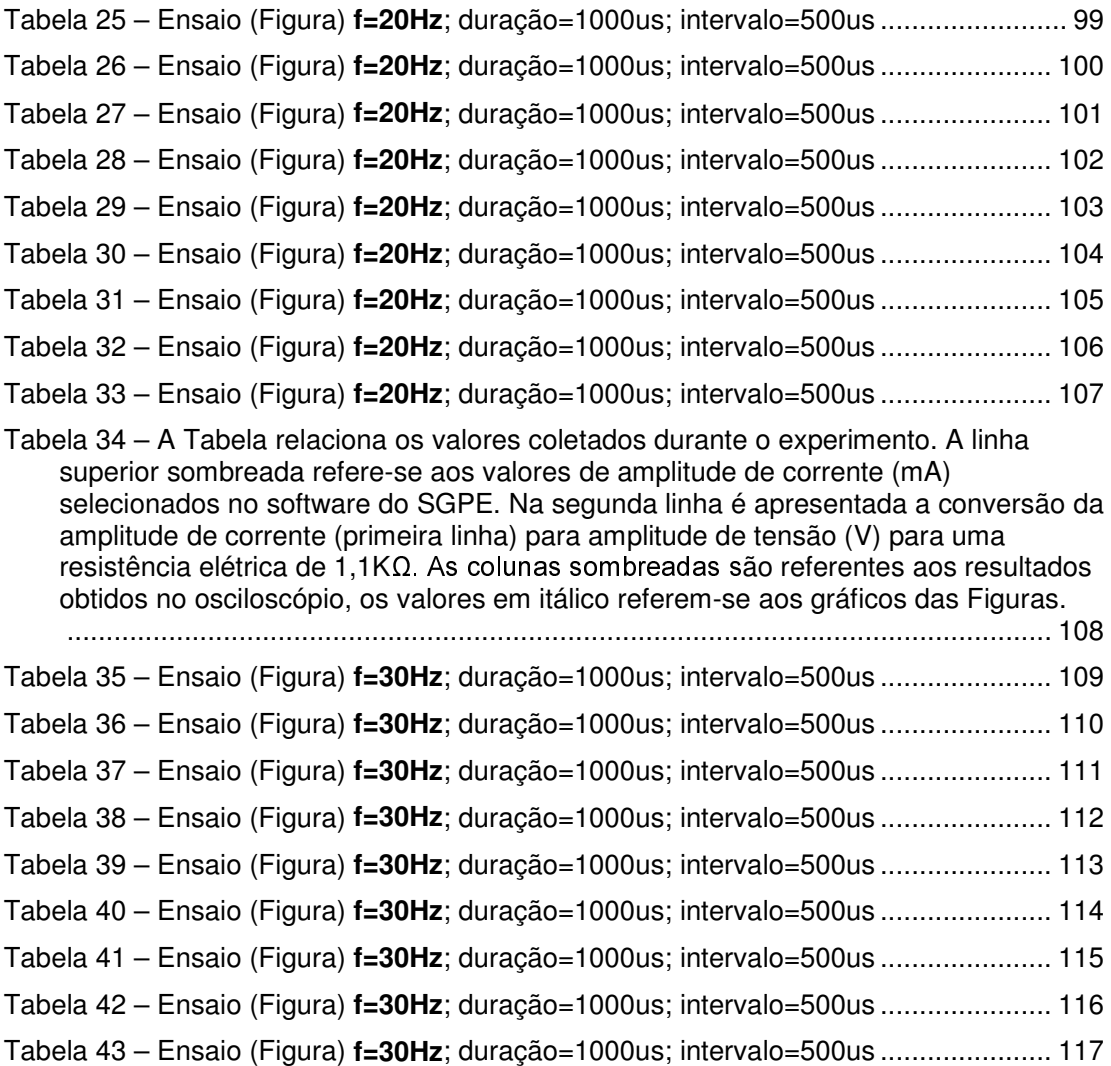

# LISTA DE ABREVIATURAS E SIGLAS

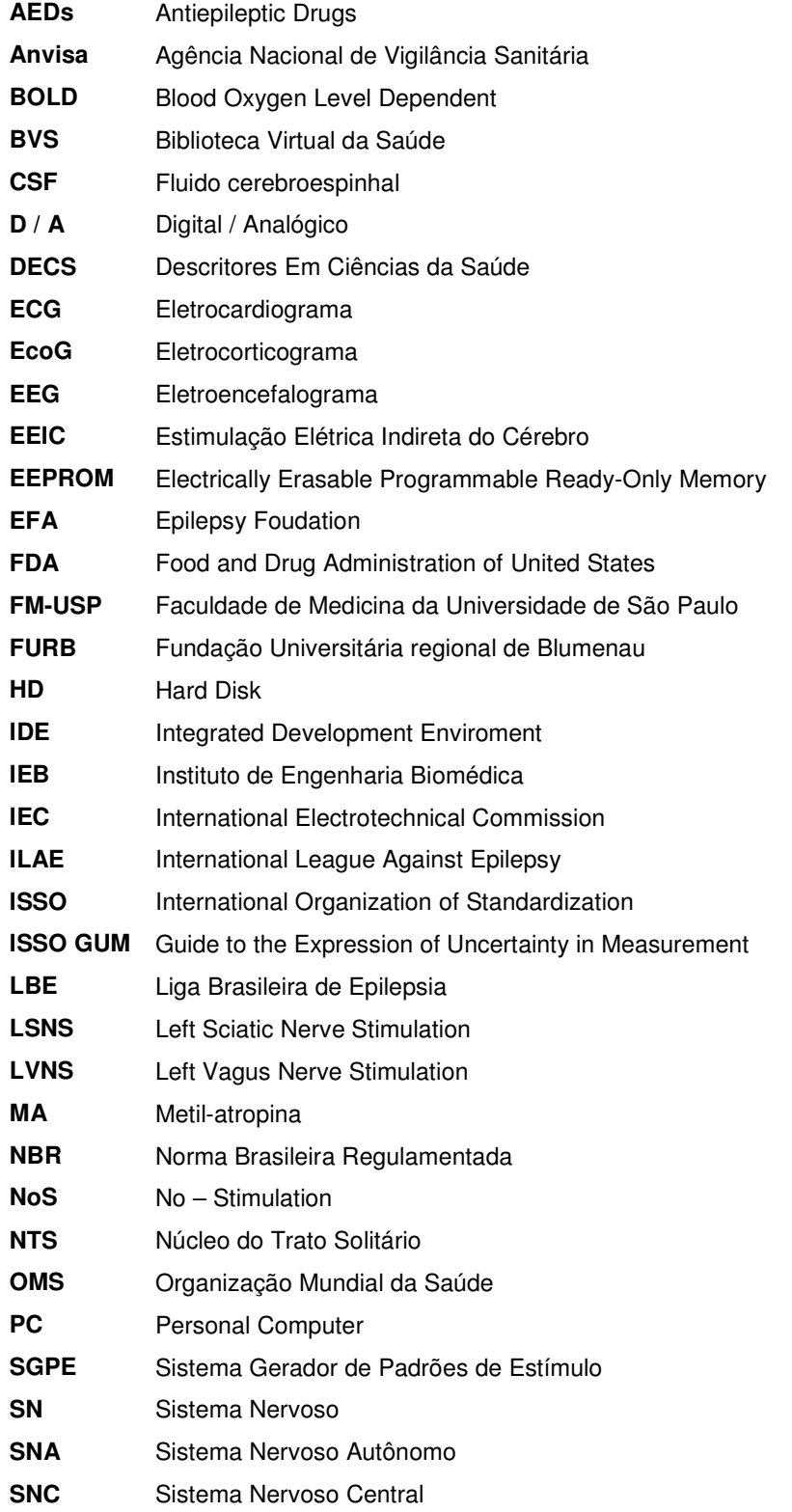

# LISTA DE ABREVIATURAS E SIGLAS (CONTINUAÇÃO)

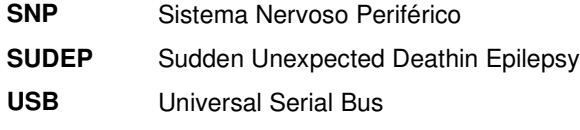

- **V / C** Tensão / Corrente
- **VNS** Vagus Nerve Stimulation
- **WHO** World Health Organization

### 1. INTRODUÇÃO

A epilepsia é uma atividade elétrica anormal e transitória que ocorre no cérebro, sendo sua ocorrência súbita, imprevisível, de periodicidade e duração variáveis. É uma enfermidade crônica que altera a qualidade de vida dos pacientes afetados. (Puebla, 2001). Sua prevalência<sup>1</sup>, segundo estudos realizados pela Organização Mundial da Saúde (OMS), é de 8,2/1.000 na população em geral e de 10/1.000 nos países em desenvolvimento. Já em termos de incidência<sup>2</sup> as pesquisas apontam 50/100.000 da população em geral, sendo que nos países em desenvolvimento estes números dobram, 100/100.000 (site: "World Health Organization" WHO,2004).

Estima-se que mais de 88.000 pessoas no estado de Santa Catarina sofram de alguma forma de epilepsia, das quais 17.600 a 26.400 são formas fármaco-resistentes da doença (MARTINS et al., 2002). No mundo todo há cerca de 1% da população afetada pela doença (UTHMAN, 2000).

Atualmente, o uso de drogas é a principal forma de tratamento disponível. Grandes avanços na qualidade dos medicamentos foram obtidos nos últimos anos, Contudo, nota-se que, apesar dos inúmeros esforços, tanto na compreensão dos mecanismos causadores de epilepsia, quanto no desenvolvimento de novas drogas, cerca de 20 a 25% dos pacientes não têm sucesso no tratamento, quer por ineficácia da medicação ou por intolerância aos efeitos adversos dessas drogas (MARCOS & NAMIKAWA, 2002; DURAN, 2001).

Por esse motivo, com intuito de fornecer opções alternativas para o controle da crise, formas alternativas de tratamentos têm sido utilizadas. O procedimento cirúrgico, por exemplo, é indicado aos pacientes com crises de origem focal em áreas que possam ser removidas sem ocasionar o déficit neurológico. Trata-se de uma intervenção complexa que requer uma equipe especializada. Sua indicação segue critérios rígidos, exigindo acompanhamento psicossocial do paciente. Os resultados dependem, em algumas ocasiões, da associação de medicamentos; em outras, mostram-se satisfatórios sem tal dependência. Há, também, casos de insucesso (MARTINS et al., 2002).

Outro tratamento é a dieta cetogênica, dieta à base de gordura com baixa concentração de carboidrato e proteína (introduzida na década de 20), reservada, em geral, para pacientes com crises clinicamente intratáveis e freqüentes.

 $\overline{a}$ 

<sup>1</sup> Prevalência: número de casos em uma determinada população (WHO, 2004).

 $2$  Incidência: novos casos em uma determinada unidade de tempo, por exemplo, um ano (WHO, 2004).

Entretanto, as respostas observadas, também variáveis, compreendem desde a diminuição dos episódios até a remissão total. Em alguns casos, os pacientes não apresentam quaisquer respostas ao tratamento (MARCOS & NAMIKAWA, 2002; DIMARIO & HOLLAND, 2002).

Nesse contexto, observa-se que a epilepsia permanece sendo um tema desafiador. Há uma percentagem significativa (20 a 30%) de pacientes resistentes aos tratamentos tradicionais supracitados. O comprometimento da saúde mundial pela epilepsia assemelha-se ao câncer de mama em mulheres e, ao câncer de pulmão em homens (MARTINS et al., 2002). Este aspecto inquieta a comunidade médica e intensifica ainda mais o fomento da técnica de estimulação elétrica indireta do cérebro, terapêutica alternativa mais recentemente investigada (BOHOTIN et al., 2003; GEORGE et al., 2000).

A estimulação do nervo vago ("Vagus Nerve Stimulation" – VNS) aprovada nos E.U.A. ("Food and Drug Administration" – FDA) e no Brasil (Agência Nacional de Vigilância Sanitária Anvisa), é realizada por equipamento eletrônico. Esta estimulação é indicada para os pacientes que apresentam epilepsia refratária aos tratamentos convencionais: medicamentos, dieta cetogênica, cirurgia e intervenções somáticas<sup>3</sup> (MARCOS & NAMIKAWA, 2002; NARAYANAN et al., 2002)

Os mecanismos pelos quais a VNS reduz as crises constituem-se em objeto de investigação, permanecendo desconhecida sua ação anticonvulsiva até os dias de hoje, apesar das inúmeras hipóteses (seção2.6.2). Da mesma maneira, a literatura não apresenta um consenso estabelecido sobre o padrão de estímulo que produz os melhores resultados. Estes são ajustados gradativamente a partir de incrementos de 0,25 mA e da interação com o paciente. Outro recurso utilizado pelos profissionais para o ajuste é a observação dos efeitos adversos causados, o que auxilia na determinação da amplitude de corrente de estimulação. (DURAN, 2001 ; TANGANELLI et al., 2002 ; DIEGO & SELIM, 2002; GEORGE et al., 2000; FISHER & HANDFORTH, 1999; VALENCIA et al., 2001).

O sucesso da VNS em pacientes epilépticos fármaco-resistentes trouxe aos especialistas ainda mais incentivo para a busca de um consenso sobre um padrão de estímulo, e para a busca de alternativas com menores efeitos adversos para estimulação elétrica indireta do cérebro como forma de contribuição ao estudo da epilepsia.

1

<sup>3</sup> São exemplos de **Intervenções Somáticas** : Terapia Eletroconvulsiva (ECT), Estimulação Elétrica Transcraniana (TES), Estimulação Magnética Transcraniana (TMS), Deep Brain Stimulation (DBS) (George, M.S., 2000)

Assim, encontram-se na literatura, trabalhos sobre eletro-estimulação indireta do cérebro por outras vias de acesso, incluindo nervos periféricos como ciático e nervos cranianos, como o trigêmeo. Estes procedimentos são capazes de atuar efetivamente no bloqueio das crises de pacientes epilépticos (FISHER & HANDFORTH, 1999; FANSELOW, et al., 2000).

Estes trabalhos geralmente utilizam modelos biológicos de epilepsia induzida por administração de drogas para avaliar os efeitos causados pela técnica de estimulação indireta. Assim, as conclusões destas pesquisas podem ser influenciadas pelos efeitos causados por estas drogas. A título de exemplo, pode-se citar a indução de crises pela injeção de pilocarpina (FERREIRA, 1999) e de ácido domóico (ALVES, 1999), que causam características diferenciadas no ciclo vigília-sono dos animais experimentais (ratos), daquelas normalmente observadas nas fases do ciclo vigília-sono dos ratos com "epilepsia espontânea" (Wistar-"FM-USP") (apud ANDRE, 2002). Estes modelos, de epilepsia espontânea, merecem destaque por apresentarem, dentre outras características, ciclos vigília-sono semelhantes aos identificados nas crises do tipo pequeno mal de humanos (ANDRE, 2002).

Recentemente, foram disponibilizados pelo Prof. Edison Sanfelice André do Laboratório de Fisioterapia Neurológica Experimental, do Departamento de Fisioterapia da FURB, esses ratos que apresentam crises espontâneas (ANDRE, 2002). Aspecto que favorece na realização da avaliação tanto do sistema desenvolvido, como de futuros estudos, avaliação das vias de acesso e padrões.

### 1.1. OBJETIVOS

### **1.1.1. OBJETIVO GERAL**

Projetar, desenvolver e disponibilizar um sistema de instrumentação para o estudo da eficiência de padrões de estimulação elétrica indireta do cérebro através de diferentes vias neurais de acesso.

No futuro, a partir do desenvolvimento deste equipamento, poderá ser viabilizada a investigação da eficiência de padrões aplicados a distintas vias de acesso para inibir a atividade excessiva do sistema nervoso central na epilepsia.

#### **1.1.2. OBJETIVOS ESPECÍFICOS DO PROJETO**

- 3 Projetar e montar fonte de corrente para geração dos padrões de estímulo;
- 3 Projetar e montar circuito de isolação elétrica entre a fonte de corrente e o microcomputador;
- 3 Montar módulo de controle (baseado em microcontrolador) para suprir padrões de estímulo à fonte de corrente;
- 3 Desenvolver software para programação de padrões de estímulo no microcomputador e comunicação com o módulo de controle;
- 3 Desenvolver software para a geração de padrões de estímulo pelo módulo de controle;
- 3 Montar uma unidade do protótipo;
- 3 Desenvolver eletrodos para aplicação dos estímulos no modelo animal;
- 3 Disponibilizar o sistema de instrumentação para investigação de padrões de estímulo nos modelos biológicos (ratos portadores de epilepsia de crises espontâneas).

### 1.2. JUSTIFICATIVA

As crises epilépticas estão divididas em duas categorias principais: crise do tipo auto-reflexa (envolve crises generalizadas e crises do tipo focal) e crises do tipo contínua (envolve estado epiléptico generalizado e estado epiléptico focal) (ILAE, 2004). Para cada uma dessas existem tratamentos disponíveis capazes de controlar as crises. No entanto, existem casos resistentes, para os quais necessita-se de uma terapêutica alternativa que pode se constituir pela estimulação elétrica indireta do cérebro. A Estimulação do Nervo Vago, apesar da sua eficácia comprovada, ainda é objeto de estudo, no que se refere aos mecanismos de redução das crises e ao consenso dos padrões de aplicação (VALENCIA et al. 2001). A disponibilização do Sistema Gerador de Padrões de Estímulo (SGPE), desenvolvido neste trabalho, visa possibilitar a obtenção de informações relacionadas aos efeitos da utilização de diferentes padrões para estimulação do nervo vago nas atividades das regiões do cérebro (LOMAREV et al., 2002). O presente trabalho irá possibilitar, a investigação da estimulação de outros nervos craniano e periférico, visando a adequação de possíveis vias de acesso, padrões de estímulo e supressão de efeitos adversos durante a aplicação da técnica de estimulação indireta.

#### 1.3. METODOLOGIA

O desenvolvimento do trabalho inicia-se com uma revisão bibliográfica sobre os tópicos envolvidos: a epilepsia, os tratamentos disponíveis, a estimulação do nervo vago, protocolos de estimulação, outras formas (apresentadas na literatura) de estimulação elétrica indireta do cérebro destinada ao tratamento da epilepsia, além da instrumentação.

Para a consolidação da proposta, um sistema micro-controlado foi desenvolvido para a geração dos padrões de estímulo. Este sistema foi conectado a um microcomputador "Personal Computer" (PC), através do qual os padrões de estímulo são programados e transmitidos ao sistema micro-controlado.

A avaliação do Sistema foi procedida, inicialmente, em bancada, confrontandose os protocolos selecionados no SGPE e os obtidos por meio de osciloscópio apropriado e, como consolidação da proposta verificados em experimentos, parciais e finais, com modelos biológicos no Laboratório de Fisioterapia Neurológica Experimental, do Departamento de Fisioterapia da FURB.

Para a aplicação dos estímulos foram desenvolvidos eletrodos, haja vista a especificidade da aplicação. Os procedimentos cirúrgicos foram realizados com o auxílio dos profissionais especializados do laboratório da FURB, que se responsabilizaram pela aprovação junto ao comitê de ética.

Os registros de sinais bio-elétricos dos modelos biológicos, complementares à análise dos padrões aplicados, foram captados por meio de sistema comercial (BIOPAC Systems, Inc.), de acordo com a necessidade identificada pelos pesquisadores envolvidos nos estudos. Posteriormente, o parecer dos profissionais foi registrado no software, SGPE, desenvolvido, onde foi previsto um formulário para análise dos experimentos.

### 1.4. ORGANIZAÇÃO DO TRABALHO

INTRODUÇÃO – O presente capítulo apresenta o projeto de dissertação, com a motivação que determinou a escolha do tema. Apresenta o objetivo e descreve a metodologia de trabalho, seguida desta estruturação.

FUNDAMENTAÇÃO TEÓRICA – Caracteriza a atividade elétrica do cérebro, os padrões normais de EEG e a ocorrência súbita e imprevisível da hiperatividade elétrica e transitória do cérebro na epilepsia. Faz-se um resgate histórico da doença em questão, caracteriza-se e realiza-se uma classificação clínica da epilepsia. Aborda a estimulação indireta do cérebro, voltada para o controle da epilepsia e outras possíveis aplicações, com destaque para a estimulação do nervo vago. Relata os aspectos técnicos do equipamento comercial utilizado atualmente para estimulação vagal, o procedimento para fixação do equipamento, estudos pilotos, indicações, a segurança e os efeitos observados em pacientes submetidos ao implante. Ao fim são descritas novas possibilidades de estimulação indireta que já vêm sendo estudada. Para um melhor entendimento é apresentado, também neste capítulo, conceitos básicos sobre os eletrodos de estimulação elétrica.

O SISTEMA GERADOR DE PADRÕES DE ESTÍMULO – Este capítulo descreve o sistema desenvolvido: hardware e software.

TESTES E RESULTADOS – São descritos os testes realizados com o sistema, o procedimento para desenvolvimento dos eletrodos e os experimentos realizados, a partir do sistema desenvolvido, para aplicação dos estímulos, utilizando-se dos modelos biológicos disponibilizados pela equipe de fisioterapeutas da FURB. Descreve-se o procedimento cirúrgico e caracteriza os modelos utilizados.

DISCUSSÃO E CONCLUSÕES – São discutidos os resultados e registra-se a contribuição alcançada.

SUGESTÕES PARA TRABALHOS FUTUROS – São apresentadas propostas para o desenvolvimento de trabalhos futuros no aprofundamento de elementos de interesse dessa dissertação.

ANEXOS – Nestes são apresentados outros experimentos realizados, softwares na íntegra e o diagrama esquemático do circuito desenvolvido.

### 2. FUNDAMENTAÇÃO TEÓRICA

A estimulação indireta do cérebro como tema central desse trabalho requer que sejam apresentados determinadas estruturas anatômicas e conceitos fisiológicos básicos. A inclusão destes visa facilitar a compreensão do leitor em relação ao conteúdo abordado no decorrer do trabalho.

### 2.1. ANATOMIA E FISIOLOGIA BÁSICA DO CÉREBRO

Distribuído pelo organismo, o Sistema Nervoso (SN) (Figura 1) está anatomicamente dividido em Sistema Nervoso Central (SNC) e Sistema Nervoso Periférico (SNP) (GUYTON, 1998).

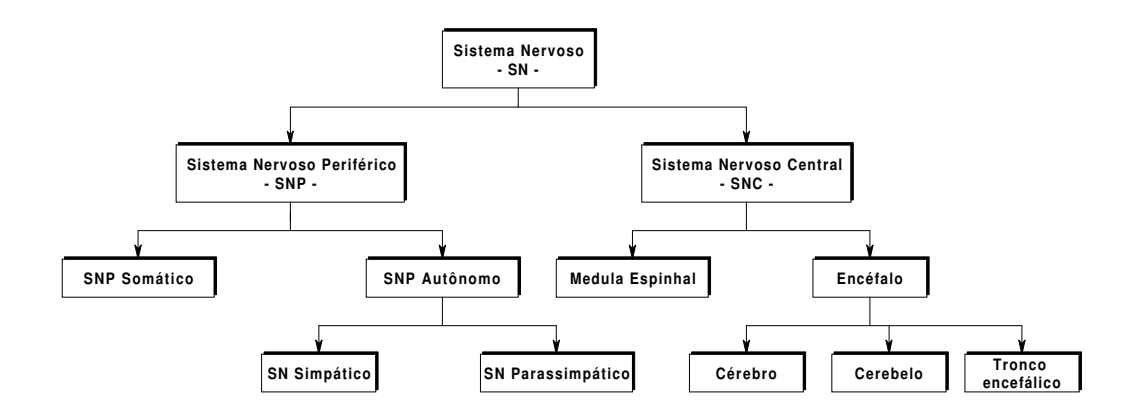

Figura 1 Diagrama geral do Sistema Nervoso: SNC e SNP.

### **2.1.1. SISTEMA NERVOSO CENTRAL**

1

O Sistema Nervoso Central (SNC) compreende o encéfalo (situado dentro da caixa craniana) e a medula espinhal (prolongação do encéfalo, revestida pelas vértebras, estruturas ósseas que formam a coluna vertebral). Ambos, encéfalo e medula encontramse envolvidos pelas meninges<sup>4</sup> e banhados pelo líquido cefalorraquidiano<sup>5</sup> (GUYTON & HALL, 2002; 1988; WEBSTER , 1998)

<sup>4</sup> Meninges são três membranas situadas sob a proteção esquelética: dura-mater (externa), aracnóide(mediana) e pia-mater(interna). Estas envolvem e protegem o encéfalo e a medula espinhal. **Grande Dicionário de Medicina – Editora Maltese, 1994.**

<sup>5</sup> Líquido cefalorraquidiano: fluido límpido e transparente, localizado nos ventrículos cerebrais, ao redor da massa cerebral e da medula espinhal, entre as duas últimas membranas da meninge (aracnóide e pia-mater). **Grande Dicionário de Medicina – Editora Maltese, 1994.**

O encéfalo (Figura 2) corresponde ao telencéfalo (hemisférios cerebrais), diencéfalo (tálamo, hipotálamo, epitálamo e subtálamo), cerebelo e tronco encefálico (bulbo, ponte e mielencéfalo) (GUYTON, 1988; DECS.BVS, 2004).

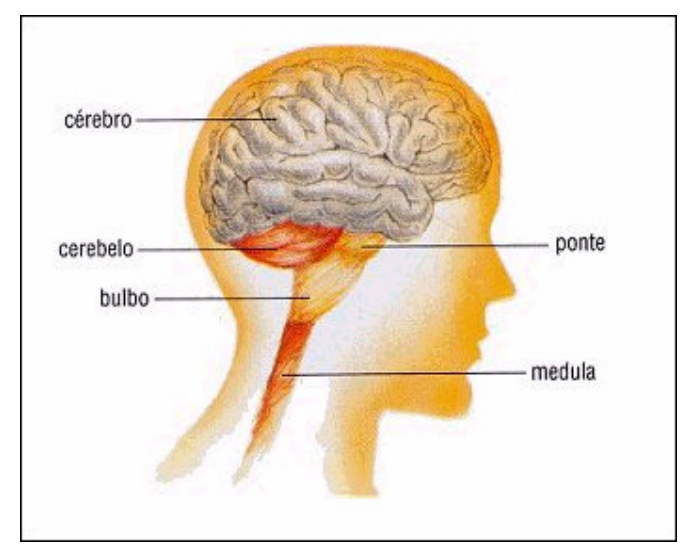

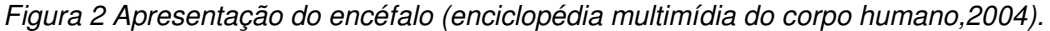

O cérebro é constituído por massas de tecido convoluto e denso, estando dividido em duas metades, os hemisférios cerebrais esquerdo e direito, onde situam-se as sedes da memória e dos nervos sensitivos e motores. Entre estes hemisférios, estão os ventrículos (laterais e terceiro) cerebrais (reservatórios do líquido cefalorraquidiano). Cada um desses hemisférios relaciona-se com o lado oposto do corpo. (WEBSTER, 1998; GUYTON, 1988).

Os hemisférios cerebrais constituem-se de diversas camadas, sendo a camada mais externa, e a mais densa, chamada de córtex cerebral. Os hemisférios cerebrais, direito e esquerdo, estão divididos em quatro lobos (Figura 3), cada um destes responsável por diferentes tarefas: o lobo frontal relaciona-se às modalidades motoras, visuais, da fala e da personalidade; o lobo parietal é responsável pelo tato, sentidos corporal espacial; o occipital é especializado na visão; e, o lobo temporal possui centros importantes de audição e memória. (HANSEN & KOEPPEN, 2003; LEMOS, 1999):

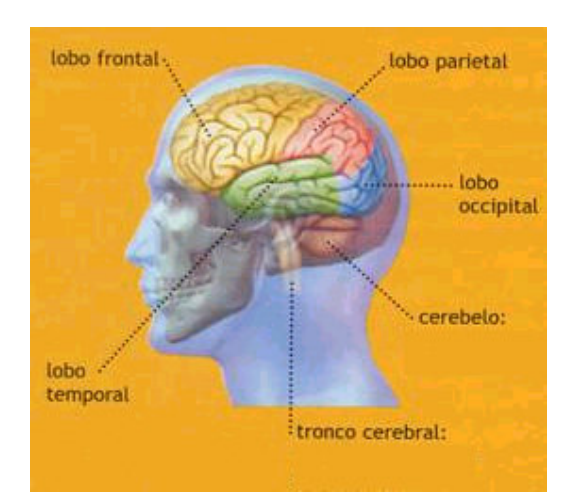

Figura 3 - Localização dos lobos cerebrais: frontal, parietal, temporal e occipital (VILELA, 2004).

O cerebelo coordena o sistema muscular voluntário, atua em conjunto com o tronco encefálico e o córtex cerebral para manter o equilíbrio e proporciona os movimentos musculares sincronizados. (GUYTON & HALL, 2002; WEBSTER, 1998; HANSEN & KOEPPEN, 2003; DECS.BVS, net).

O tronco encefálico interpõe-se à medula e ao diencéfalo, situando-se ventralmente ao cerebelo. Este órgão é, dentre outros, responsável por mediar funções viscerais, tais como o controle do batimento cardíaco e a freqüência respiratória (GUYTON & HALL, 2002; WEBSTER, 1998; DECS.BVS, net).

A medula espinhal (Figura 4) funciona como centro nervoso de atos involuntários e, também, como veículo condutor de impulsos nervosos (GUYTON, 1988). A medula possui dois sistemas de neurônios: o sistema descendente que controla as funções motoras dos músculos e regula funções como pressão e temperatura e transporta sinais originados no cérebro até seu destino; e o sistema ascendente, que transporta sinais sensoriais das extremidades do corpo até a medula e de lá para o cérebro (GUYTON & HALL, 2002; WEBSTER, 1998; HANSEN & KOEPPEN, 2003).

#### **2.1.2. SISTEMA NERVOSO PERIFÉRICO**

O sistema nervoso periférico – SNP é formado por nervos encarregados de conectar o sistema nervoso central ao corpo. Quando os nervos partem do encéfalo são chamados de nervos cranianos; quando partem da medula espinhal denominam-se raquidianos (GUYTON, 1988; HANSEN & KOEPPEN, 2003).

Os nervos raquidianos (31 pares de nervos) conectam-se com as várias partes do corpo, recebendo mensagens de vários pontos e enviando-as para o cérebro; e, recebendo mensagens do cérebro e transmitindo-as para as várias partes do corpo (GUYTON & HALL, 2002).

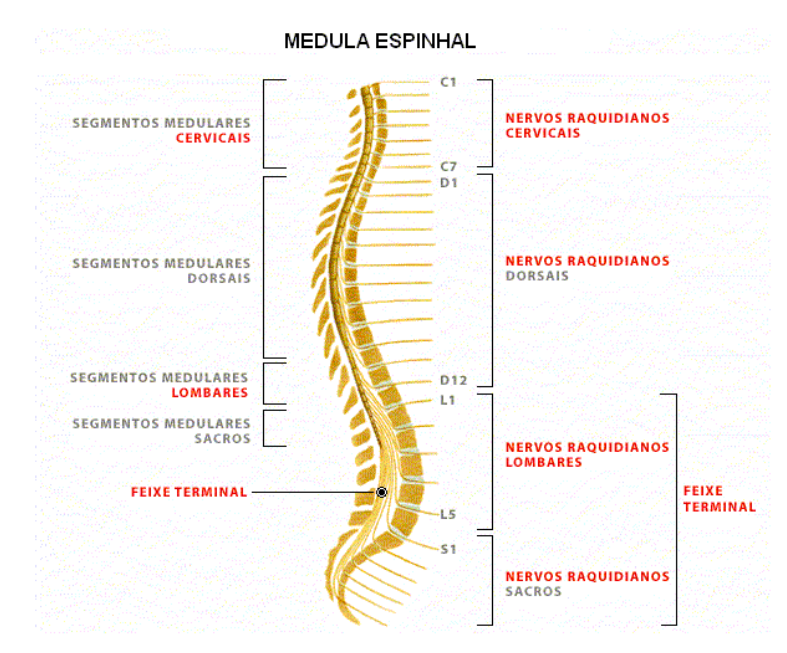

Figura 4 – Segmentos da medula espinhal (enciclopédia multimídia do corpo humano,2004).

Os 31 pares de nervos raquidianos também relacionam-se com os músculos esqueléticos. Eles são formados a partir de duas raízes que saem lateralmente da medula: A raiz posterior ou dorsal (sensitiva) e, a raiz anterior ou ventral (motora). Essas raízes se unem logo após saírem da medula. Desse modo, os nervos raquidianos são todos mistos. Estes pares de nervos raquidianos distribuem-se de acordo com suas localizações na coluna vertebral (Figura 4)sendo: oito pares de nervos cervicais, doze pares de nervos dorsais, cinco pares de nervos lombares e seis pares de nervos sacrais. (DANGELO & FATTINI, 1991; GUYTON & HALL, 2002)

Do encéfalo, partem doze pares de nervos cranianos (Quadro 1) (GUYTON, 1988; DANGELO & FATTINI, 1991). Três deles são exclusivamente sensoriais, cinco são motores e os quatro restantes são mistos, ou seja, sensoriais e motores.

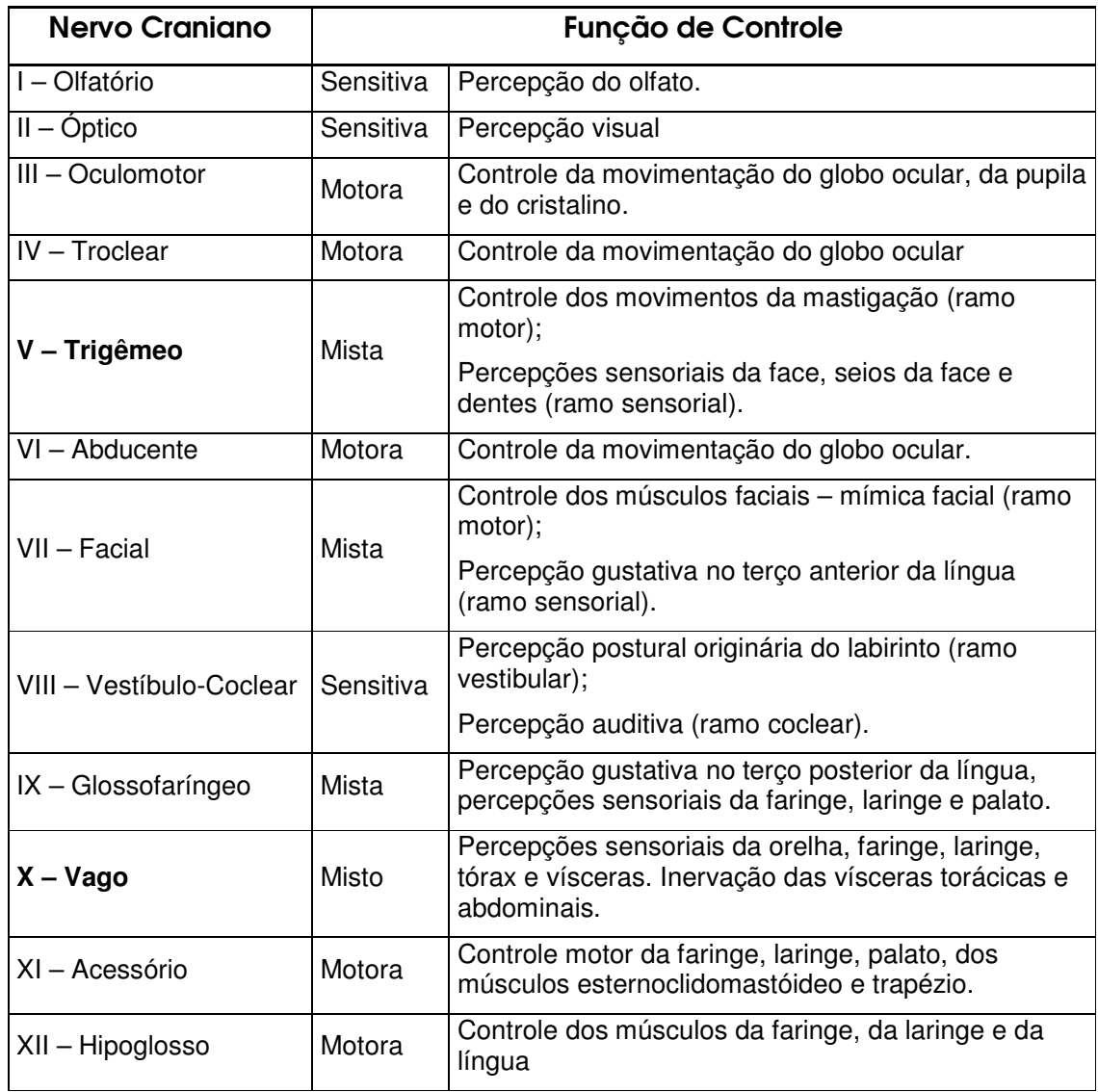

Quadro 1 – Nervos cranianos e funções controladas pelos mesmos.

O SNP (Figura 1) é constituído pelos sistemas Somático e Autônomo (SNA). O sistema nervoso somático é formado por fibras motoras que conduzem os impulsos nervosos do SNC aos músculos esqueléticos. Este sistema reage aos estímulos provenientes do ambiente externo (HANSEN & KOEPPEN, 2003). O SNA subdivide-se em duas partes: a divisão parassimpática, ou crânio-sacral, que tem os corpos celulares do neurônio pré-ganglionar localizados na região cranial e sacral do SNC; e, a divisão simpática, ou toraco-lombar, cujos corpos do neurônio ocupam parte das regiões lombares e torácicas da medula espinhal (ROCHA, 2003). Estas divisões (simpática e parassimpática) estão constantemente ativas, resultando em níveis basais de atividade (tônus) simpático e parassimpático, tendo-se assim, órgãos com funções reguladas pelo aumento ou diminuição dos efeitos de cada uma dessas divisões BENSON (1996); DYCE (1996) apud ROCHA, 2003. No caso da atividade cardíaca, i.e., a regulação se dá pelo sistema nervoso parassimpático, através do vago (inibindo), e do simpático (estimulando) (DANGELO & FATTINI, 1991).

A principal função do SNA é a manutenção da homeostase, através do controle da circulação, respiração, excreção e manutenção da temperatura corpórea (BENSON, 1996 apud ROCHA, 2003).

#### **2.1.3. O IMPULSO NERVOSO**

 $\overline{a}$ 

A unidade básica do SN é o neurônio. Cada neurônio é composto por três partes (Figura 5): dendritos (filamentos curtos responsáveis por transmitir as mensagens ao corpo celular); soma ou corpo celular (processa os estímulos recebidos gerando os impulsos); axônio (fibra nervosa que transmite o impulso gerado no corpo celular, por meio das sinapse<sup>6</sup> a outro neurônio ou a músculos e tecidos por ele controlado) (GUYTON & HALL, 2002)

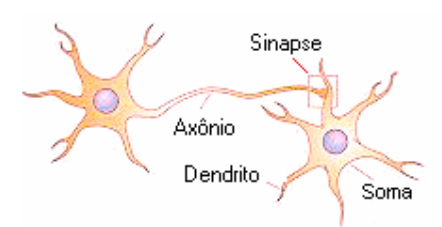

Figura 5 – Estrutura do Neurônio:- dendrito, curto e múltiplo que estabelece contato com vários neurônios; - soma ou corpo celular, processa os estímulos recebidos e gera os impulsos, e; - axônio, único e longo (podendo chegar até 1,0m) é especializado na comunicação a longa distância, transmite o impulso gerado (modificada VILELA, 2004).

A transmissão da informação é realizada em cadeia, através de consecutivas sinapses. Por exemplo, numa cadeia de três neurônios envolvidos no transporte de uma informação ao córtex cerebral, as informações provenientes de um nervo periférico chega ao corpo celular do primeiro neurônio, localizado fora do SNC, e, este realiza a conexão

 $^6$  Sinapse: Junções especializadas na qual um neurônio se comunica com uma célula alvo. Nas sinapses clássicas, o terminal pré-sináptico de um neurônio libera um transmissor químico, armazenado em vesículas sinápticas, que se difunde por uma estreita fenda sináptica e ativa receptores localizados na membrana pós-sinápticas da célula alvo. O alvo pode ser um dendrito, um corpo celular, os axônios de um outro neurônio ou ainda uma região especializada de um músculo ou de uma célula secretória. Os neurônios também podem se comunicar através de conecções elétricas diretas que algumas vezes são denominadas sinapses elétricas. (DECS – BVS, 2004)

sináptica com o segundo neurônio, cujo corpo celular está localizado num núcleo dentro da medula espinhal. O terceiro neurônio, conforme ilustrado na (Figura 6), encontra-se no tálamo, e seu axônio irá se encarregar de transmitir o impulso ao destino, também por meio de sinapse (WEBSTER, 1998).

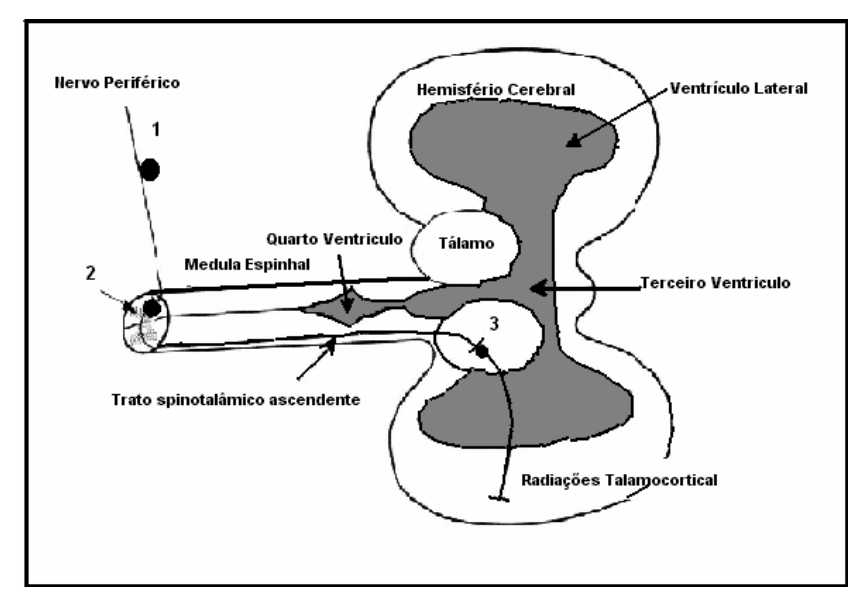

Figura 6 – Transmissão da informação em cadeia entre três neurônios (modificada WEBSTER, 1998).

O neurônio, ao receber um estímulo, processa a informação recebida codificando-a em um ou mais trens de pulsos. A freqüência destes pulsos é dependente da intensidade do estímulo, ou potenciais de ação, que percorrem o axônio até sua extremidade para realização da sinapse. Na sinapse (Figura 5) os impulsos elétricos são novamente codificados em substâncias químicas, os neurotransmissores que vão, por sua vez, atuar sobre proteínas receptoras na membrana do neurônio (elemento póssináptico, terminação de um dendrito ou do próprio soma) para excitá-lo, inibí-lo ou para modificar sua sensibilidade (GUYTON & HALL, 2002; ARGOUD, 2001; HANSEN & KOEPPEN, 2003).

Para propagar os estímulos, os neurotransmissores provocam uma perturbação iônica ou metabólica no potencial de repouso da membrana do neurônio pós-sináptico, alterando temporariamente sua permeabilidade. Em condições normais, a membrana mantém uma permeabilidade distinta para cada um dos íons (sódio Na+ potássio K+ e cloro Cl-) da solução eletrolítica onde se encontra imersa, resultando numa diferença de potencial elétrico intra e extracelular estável, dita potencial de repouso. Quando ocorre a "perturbação", o potencial elétrico na membrana do neurônio receptor é alterado, sendo denominado de Potencial Pós-Sináptico Inibitório, no caso do receptor ter sido inibido pelos neurotransmissores tornando-o mais eletricamente negativo, e, Potencial Pós-Sináptico Excitatório, tornado-o menos negativo ou despolarizado. Esta diferença de potencial, geralmente mantida em torno de –70mV, entre os meios intra e extracelular, origina o potencial de ação, capaz de desencadear o impulso nervoso e o conseqüente envio das informações. O potencial intracelular da membrana dos neurônios comumente varia entre –60mV e –70mV e, em conseqüência das trocas iônicas podem sofrer flutuações de +-60mV (GUYTON & HALL, 2002; HANSEN & KOEPPEN, 2003; ARGOUD, 2001; GUEDES, 1999).

A estimulação elétrica dos nervos produz alterações fisiológicas no cérebro e coração. Alguns efeitos produzidos por esta estimulação são discutidos nas próximas seções.

#### 2.2. ELETROENCEFALOGRAMA – EEG

As variações de potenciais elétricos, decorrentes das divergências iônicas responsáveis pelo desencadeamento dos potenciais de ação que irão transmitir as informações de um lugar a outro do SN, podem ser registradas com eletrodos, por exemplo, colocados sobre o escalpo, sendo denominados de eletroencefalograma (EEG). O EEG é, portanto, um tipo de registro da atividade elétrica cerebral. Ele é utilizado como exame de rotina na investigação da epilepsia, proporcionando três tipos de informações: (1) confirma a presença da atividade elétrica cerebral anormal; (2) localiza o foco de descargas anormais; (3) fornece informação acerca do tipo da epilepsia, auxiliando na classificação da crise e síndrome epiléptica (GUYTON & HALL, 2002).

O termo EEG foi introduzido pelo psiquiatra alemão Hans Berger para designar as flutuações de potenciais registradas do cérebro. Convencionalmente, o registro da atividade elétrica do cérebro é feito por três diferentes tipos de eletrodos: eletrodo de escalpo, eletrodo cortical e eletrodo de profundidade. Quando os eletrodos são colocados sobre a superfície exposta do cérebro (córtex) o registro é chamado de Eletrocorticograma – ECoG (WEBSTER, 1998).

Usualmente, estes registros são realizados por eletrodos não invasivos, posicionados no escalpo (couro cabeludo) obedecendo o sistema padrão 10-20 (Figura 7). O padrão 10-20 é baseado na divisão dos hemisférios e lobos do cérebro: frontal, parietal, temporal e occipital (Figura 8). As denominações das posições ocupadas pelos eletrodos são definidas por letras maiúsculas, indicando o lobo sobre o qual se encontra. Utiliza ainda, índices numéricos pares ou ímpares, dependendo do hemisfério do cérebro. Assim, aos eletrodos posicionados no hemisfério direito, atribui-se índices pares; e, os ímpares, portanto, são utilizados para identificar os eletrodos dispostos no hemisfério esquerdo. Adicionalmente, os três eletrodos posicionados na metade da distância entre o násio e o ínio, chamados de eletrodos centrais, recebem a inicial "C". Os localizados na extremidade da orelha, "A". Os índices adicionais utilizados para os eletrodos colocados sobre a linha central recebem a incial, "z", e para os eletrodos frontais mais próximo do násio, "p" (WEBSTER , 1998).

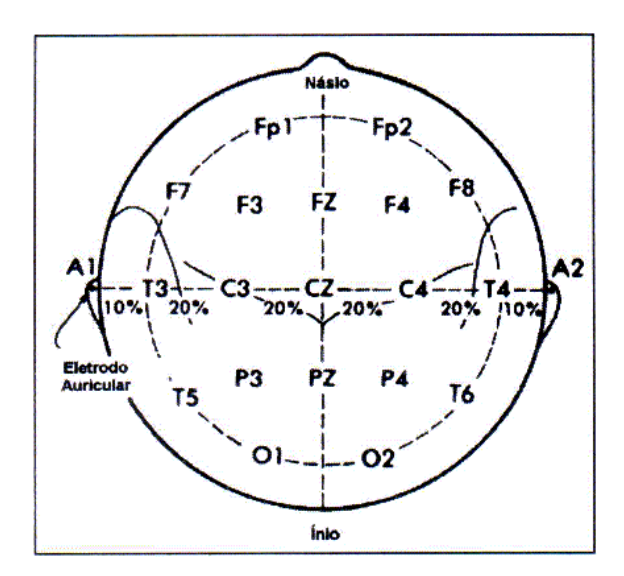

Figura 7 –Sistema padrão 10-20 de colocação de eletrodos de EEG (WEBSTER, 1998).

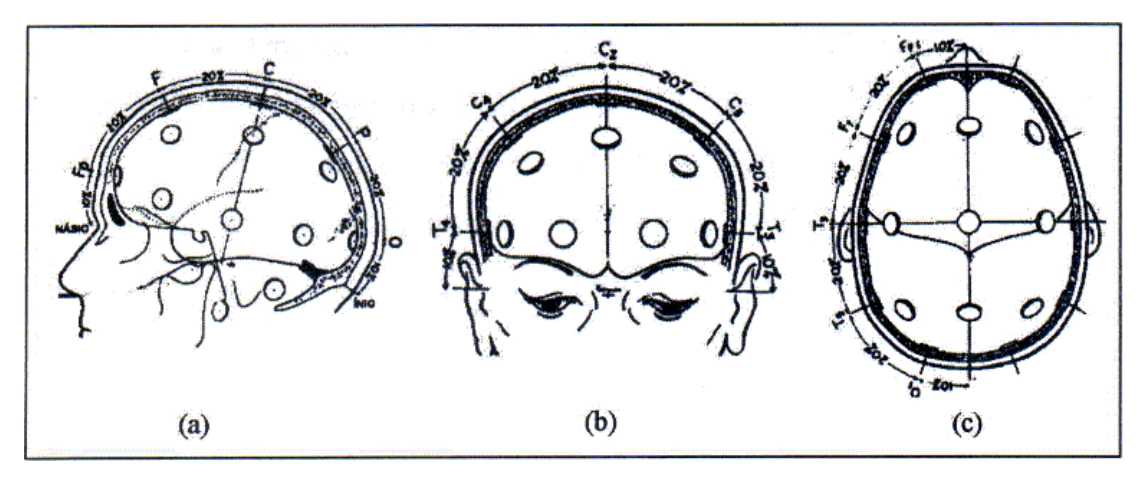

Figura 8 – Colocação de eletrodos para EEG no sistema 10-20, nas visões (a) temporal, (b) frontal e (c) parietal (WEBSTER, 1998).

Os eletrodos são discos metálicos (ouro, prata, prata-cloreto de prata) de 1 cm<sup>2</sup> afixados com o uso de colódio (pasta eletrolítica) ao escalpo (WEBSTER , 1998). Os registros dos potenciais elétricos são realizados a partir dos canais (pares de eletrodos), ou simplesmente entre um eletrodo e uma referência, obtida conectando-se todos os eletrodos do escalpo por meio de iguais resistências de valor elevado a um ponto comum, ou utilizando-se os eletrodos conectados às terminações da orelha (WEBSTER , 1998).

A quantidade de canais utilizados está associada à aplicação clínica a que se destina o registro, cada canal é constituído por um par de eletrodos. Devido à baixa amplitude do sinal elétrico gerado pelo cérebro (geralmente alguns microvolts), os sinais são captados por amplificador eletrônico de impedância típica de entrada de 1 a 10 M $\Omega$ , associado a um filtro, chamado de artefato, para redução dos ruídos, de banda de passagem de 1 a 70 Hz (WEBSTER , 1998, SILVEIRA, 2003).

#### **2.2.1. PADRÕES NORMAIS DE EEG**

Durante a maior parte do tempo, os ritmos da atividade cerebral são irregulares, tendo o EEG normal um caráter aparentemente aleatório. O conteúdo de freqüência dos sinais de EEG varia entre 0,1 e 100Hz com amplitudes entre 10 e 100 $\mu$ V<sub>pp</sub> (WEBSTER, 1998, SILVEIRA, 2003).

No cérebro, a freqüência e a amplitude das ondas mudam conforme a situação fisiológica. Os estados funcionais do cérebro também alteram o padrão observado nas ondas registradas nos diferentes pontos do cérebro. Intensivas análises dos sinais de EEG mostraram a existência de quatro grupos principais de freqüências cerebrais (ondas alfa, beta, teta e delta) e que para cada estado de consciência existe um intervalo de freqüências predominante (GUYTON & HALL, 2002; ARGOUD, 2001: SILVEIRA, 2003).

A classificação das ondas cerebrais (Figura 9) é relacionada abaixo:

- 3 Onda Alfa freqüência aproximada entre 8Hz a 13 Hz e amplitude, normalmente, inferior a 50µV. Ocorre, geralmente, quando a pessoa está acordada, relaxada e de olhos fechados. A fonte das ondas alfa ocorrem mais freqüentemente na região occipital, mas também podem ser registradas nas regiões parietal e frontal do escalpo;
- 3 Onda Beta freqüência superior a 14Hz, não excedendo, geralmente, 40Hz e amplitudes inferiores a 30µV. É um ritmo comum em pacientes normais adultos, durante o estado de vigília, na ativação extra do sistema nervoso central ou durante tensão. Ocorre nas regiões parietal e frontal do couro cabeludo. Este ritmo subdivi-se em:
	- 3 Beta I 13 a 20Hz, presente durante intensa ativação do SNC;
	- 3 BetaII 20 a 50Hz, diminui durante intensa ativação do SNC;
- $\checkmark$  Onda Teta freqüência compreendida entre 4 a 8Hz e amplitude da ordem de 60µV. A atividade teta é comum em crianças, tendo sido alguns transientes de componentes deste ritmo encontrados em adultos normais sob stress emocional. Identificada durante alguns estados de sono. Esta atividade é encontrada principalmente nas regiões central e temporal;
- 3 Onda Delta freqüência inferior a 3Hz e amplitudes similares ao da onda teta. O ritmo é comum em crianças, em indivíduos que se encontram em estado de sono profundo ou em portadores de patologias cerebrais (ARGOUD, 2001; ROSAT & QUILLFELDT, 2001; GUYTON, 1988).

Padrões distintos, tanto em relação à intensidade quanto à amplitude ou à morfologia, dos padrões apresentados estão relacionados a diferentes disfunções cerebrais, tais como algumas psicoses ou até mesmo a epilepsia (GUYTON & HALL, 2002).

Atualmente, neurologistas e psiquiatras utilizam-se do EEG, principalmente, como forma de auxiliar o diagnóstico de patologias cerebrais, desordens do sono e tumores cerebrais. Uma importante aplicação do EEG multicanais é tentar identificar a localização exata de um foco epiléptico ou de um tumor intracerebral, ainda que este não seja visível em uma radiografia ou tomografia (SILVEIRA, 2001; WEBSTER, 1998).

mmmmmmmmmmmm

 $W^{1}$  30 µV **DELTA**  $1<sub>s</sub>$ 

Figura 9 – Padrões Normais de EEG: Ondas Alfa, Beta, Teta e Delta (GUYTON & HALL, 2002).

### 2.3. MECANISMOS BÁSICOS DO EEG

Durante a realização dos registros eletroencefalográfios as correntes medidas são, principalmente, as que fluem durante a excitação sináptica dos dendritos dos neurônios corticais, acrescidas da contribuição de muitos neurônios subjacentes (internos a várias camadas de tecidos não-neurais, incluindo as meninges, fluídos, ossos do crânio e pele) ativados em conjunto de forma que o sinal se torne grande o suficiente para que se obtenha um registro de EEG visualizável (ROSAT & QUILLFELDT, 2001).

Ao longo do processamento das informações (geradas por aferências sensoriais, ou internamente) os neurônios subjacentes são, normalmente, submetidos a atividades sincronizadas ou dessincronizadas, aspectos representados nos registros de EEG em termos de amplitude (embora outros fatores também possam contribuir para amplitude). No estado de sincronização os neurônios corticais não estão processando informações, apresentando estes, oscilações visíveis nos registros eletroencefalográficos de alta amplitude e de freqüência relativamente baixa, pois estas células estão excitadas de forma fásica por uma aferência rítmica e lenta igual para todas, havendo neste caso um predomínio de ondas Delta (sono profundo). Já no estado dessincronizado os neurônios corticais (pequeno conjunto, ou cada neurônio), devido ao envolvimento com tarefas cognitivas complexas, disparam rapidamente, mas não de forma fásica refletindo em registros de EEG com ritmos de baixas amplitudes e freqüências relativamente altas, tendo neste caso um predomínio das ondas Betas (ROSAT & QUILLFELDT, 2001; STERIADE, M., et al., 1990).

#### **2.3.1. SINCRONIZAÇÃO**

Neste estado dois ou mais osciladores exibem a mesma freqüência como uma justificativa de algumas formas de co-interação. Como uma conseqüência das diversas propriedades eletrofisiológicas intrínsecas dos neurônios talâmico, neocortical e "allocortical" há a possibilidade destes oscilarem em diferentes faixas de freqüências, assim como muitos dos padrões de ritmos básicos de EEG necessitam uma condutância especial (sódio, cálcio e potássio), distinta daquelas produzidas convencionalmente no potencial de ação das células citadas. No cérebro íntegro de mamíferos, as oscilações sincronizadas, observadas no EEG, supõe a co-ativação de um grande número de neurônios de eventos sinápticos somados simultaneamente de duas maneiras fundamentais: (1) marcapasso, esta função é desenvolvida pelo tálamo através de seus canais iônicos dependentes de voltagem que permitem que cada célula gere padrões de
descargas rítmicas auto-sustentáveis, mesmo não havendo estímulo externo para ativação da célula, as conexões sinápticas forçam a sincronia de muitos outros neurônios talâmicos a igualar-se ao ritmo do grupo. Os ritmos coordenados são passados ao córtex pelos axônios tálamo-corticais que irão excitar os neurônios corticais; (2) método coletivo, neste mecanismo os neurônios corticais compartilham as funções entre eles, independentes do marcapasso do tálamo, excitam-se e inibem-se uns aos outros resultando em uma atividade sincrônica localizada ou que poderá se difundir para abranger áreas maiores do córtex (ROSAT & QUILLFELDT, 2001; STERIADE, M., et al., 1990).

## **2.3.2. DESSINCRONIZAÇÃO**

Neste estado a atividade de EEG-sincronizado é substituída por baixa amplitude e ondas rápidas no circuito tálamo-cortical. O padrão de atividade do EEG das células talâmicas e neocorticais durante a vigília e o sono REM (dois estados considerados inicialmente como os pólos do ciclo vigília-sono) é semelhante, assim como o aumento da excitabilidade sináptica, o que indica que ambos estes estados de EEG-dessincronizados são ativados num nível eletrofisiológico dos neurônios centrais, apesar das grandes diferenças em seus conteúdos intelectuais e do fato dos comandos motores centrais estarem bloqueados devido a hiperpolarização dos motoneurônios durante o sono REM (STERIADE, M., et al., 1990).

## 2.4. EPILEPSIA

A epilepsia é tão antiga como a própria humanidade. O termo "epilepsia" significa ser atacado bruscamente, de surpresa, tendo sido Avicena o primeiro a utilizar tal denominação, no século XI (SILVEIRA, 2001). Quatro séculos antes de Cristo, Hipócrates elaborou teorias demonstrando as relações da epilepsia com alterações da fisiologia cerebral, ou mau funcionamento do sistema nervoso (SILVEIRA, 2001). Segundo John Hughlings Jackson, a epilepsia caracteriza-se pelo aparecimento de descargas elétricas excessivas e desordenadas de numerosos neurônios de certa região do sistema nervoso central, as quais provocam inconsciência até convulsões generalizadas (SILVEIRA, 2001; ARGOUD, 2001; EFA, 2004). Este conhecimento inferido por Jackson no século XIX, a partir de observações essencialmente clínicas, perdura até os dias de hoje (EFA, 2004).

J. Russell Reynolds (1861) qualificou as convulsões relacionadas a estruturas externas do sistema nervoso central, i.e. insuficiência renal, como sendo "epilepsia simpática"; e as crises não associadas a anormalidades estruturais (internas, ou externas) do sistema nervoso como "epilepsia idiopática, ou verdadeira". Em 1881, a epilepsia foi classificada por William Gowers como "grand mal", "petit mal" e "hysteroid", termos que são utilizados até os dias de hoje na linguagem médica (EFA, 2004). Esquemas para classificação das crises e dos tipos de epilepsia foram desenvolvidos baseados em diversas combinações, tais como substrato anatômico, etiologia, idade do paciente e fatores genéticos, no entanto, alguns destes sistemas mistos originaram resultados confusos, compreendendo termos inadequados utilizados como sinônimos, i.e., epilepsia, desordem convulsiva e crise tratados como sinônimos (EFA, 2004).

Com o objetivo de aperfeiçoar esta condição, em 1969, a "International League Against Epilepsy" (ILAE) propôs uma nova classificação para os tipos de crises baseada nas manifestações clínicas e eletroencefalográficas (EEG) das crises epilépticas (EFA, 2004; ILAE, 2004). Em 1980, a classificação internacional foi revisada, e alguns tipos de crises foram subdivididos e reclassificados, em particular, devido à precisão estabelecida com o uso da monitoração clínica e eletroencefalográfica simultânea durante a definição das crises epilépticas (EFA, 2004). Em 1981 essas crises foram classificadas em duas categorias principais: generalizadas (quando envolve simultaneamente ambos os hemisférios cerebrais) e parciais (quando a disfunção limita-se à parte do cérebro) (NIEDERMEYER, 1993; GUYTON & HALL, 2002; ILAE, 2004).

Ainda que os conceitos de epilepsia generalizada e parcial possuam seus méritos e possam ser normalmente aplicados, estes passaram a apresentar algumas censuras, tais como classificação dicotômica e eventuais dificuldades durante a adequação das crises e síndromes em uma ou outra categoria. Em 1989 o Comitê Executivo do ILAE fez uma revisão da classificação, que passou a ser descrita como: localização-relacionada (envolve uma ou mais partes distintas do cérebro); generalizada (envolve ambos os hemisférios dos cérebros simultaneamente); indeterminada (localizada, ou generalizada); e, síndromes especiais (ILAE, 2004).

Avanços contínuos relacionados ao estudo da epilepsia promoveram novas modificações na classificação proposta, bem como em determinadas terminologias (ILAE, 2004). São apresentadas abaixo as definições segundo ILAE, "Epilepsy Foudation of América" (EFA) e "World Health Organization" (WHO):

LBE: "A epilepsia é uma condição crônica que compromete o cérebro caracterizada por crises recorrentes, geralmente auto-limitadas, que podem ser consideradas disfunções temporárias de um conjunto de neurônios do cérebro" (ILAE, 2004).

EFA: "As epilepsias são condições físicas, singulares, que ocorrem quando surgem, inesperadamente, mudanças breves e repentinas no funcionamento bio-elétrico do cérebro" (EFA, 2004).

WHO: "A epilepsia é uma desordem caracterizada por episódios de disfunções paroxísticas recorrentes no cérebro, decorrente a uma descarga neuronal desordenada e excessiva" (WHO, 2004).

A epilepsia é caracterizada por crises recorrentes, ou seja, uma única crise não caracteriza a existência da epilepsia. Da mesma forma, entende-se as crises ocorridas na presença de outras patologias não-epilépticas (ARGOUD, 2001). A avaliação do paciente é feita em função do histórico clínico, fatores genéticos, e de exame neurológico. O conjunto destas informações irá permitir ao profissional, o diagnóstico da epilepsia, bem como a caracterização da crise. Salienta-se que a definição precisa do tipo de crise e também, de sua etiologia são pré-requisitos essenciais para o sucesso de qualquer proposta terapêutica (GUEDES, 1999; SILVEIRA, 2001). Existem diversos tipos de síndromes epilépticas. As causas das diferentes formas de epilepsia são variáveis, envolvendo predisposição genética, mecanismos gerais de desenvolvimento e maturação, ou em alguns casos por traumatismo craniano (ARGOUD, 2001; EFA, 2004; ILAE, 2004). A classificação da epilepsia, segundo ILAE, é descrita no Quadro 2 Classificação das Crises Epilépticas (ILAE, 2004).

Com base no tipo de crise identificada pelo profissional, este irá sugerir o tratamento mais adequado. Em todos os casos as crises apresentam a forma mais extrema de atividade encefálica sincrônica, sendo que os neurônios das áreas afetadas disparam de forma bem distinta daquela apresentada durante o comportamento normal e como conseqüência tem-se o córtex cerebral apresenta grande excitação (provavelmente devido à sua extensa circuitaria) e os padrões de EEG são expressos por elevadas amplitudes (ROSAT & QUILLFELDT, 2001). Hoje se tem disponível diversas formas de tratamentos, dentre as quais o uso das drogas antiepilépticas é a principal forma de tratamento da epilepsia. Atualmente, dispõe-se de uma grande diversidade de fármacos, viabilizando ainda mais o tratamento de distintos tipos de epilepsia. Entretanto, para os casos onde não se obtem o controle satisfatório das crises, apesar da indicação e uso correto da droga, o profissional poderá optar por outras formas de tratamentos que vão desde cirurgia, dietas cetogênica, ou um tratamento alternativo como a estimulação elétrica indireta do cérebro, ao qual este trabalho contribui com o recurso para o fomento de pesquisas à cerca do assunto (MARCOS & NAMIKAWA, 2002).

| <b>CLASSIFICAÇÃO DAS CRISES EPILÉPTICAS</b> |                                                                                                    |  |  |  |  |
|---------------------------------------------|----------------------------------------------------------------------------------------------------|--|--|--|--|
| I. Crises do tipo Auto-limitadas            |                                                                                                    |  |  |  |  |
|                                             | Crise Tônico-clônica (inclui variações iniciando com fase clônica ou<br>mioclônica)                                                |  |  |  |  |
|                                             | Crise Clônica (1. sem caráter tônicos; 2. com caráter tônicos)                                                                     |  |  |  |  |
|                                             | Crise de ausência típica                                                                                                    |  |  |  |  |
|                                             | Crise de ausência atípica                                                                                                    |  |  |  |  |
|                                             | Crise de ausência mioclônica                                                                                                    |  |  |  |  |
|                                             | Crise Tônica                                                                                                    |  |  |  |  |
| <b>Crises</b>                               | Espasmos                                                                                                    |  |  |  |  |
| <b>Generalizadas</b>                        | Crise mioclônica                                                                                                    |  |  |  |  |
|                                             | Mioclonia bilateral compacta                                                                                                    |  |  |  |  |
|                                             | Mioclonia da pálpebra (1. sem ausência; 2. com ausência)                                                                           |  |  |  |  |
|                                             | Crise mioclônica atônica<br>✓                                                                                                    |  |  |  |  |
|                                             | Mioclonia negativa                                                                                                    |  |  |  |  |
|                                             | Crise Atônica                                                                                                    |  |  |  |  |
|                                             | Crise reflexa em síndrome de epilepsia generalizada<br>V                                                                           |  |  |  |  |
|                                             | Crise do neocórtex posterior<br>V                                                                                                  |  |  |  |  |
|                                             | Crise neocortical do lobo temporal<br>✓                                                                                            |  |  |  |  |
|                                             | ✓<br>Crise sensorial focal (1. com sintoma sensorial elementar; 2. com                                                             |  |  |  |  |
|                                             | sintoma sensorial experimental)                                                                                                    |  |  |  |  |
|                                             | Crise motora focal (1. com sinal motor clônico elementar; 2. com<br>✓                                                              |  |  |  |  |
| <b>Crises Focais</b>                        | crise motora tônica assimétrica; 3. com automatismo, tipicamente do<br>lobo temporal; 4. com automatismo neurocirculatório; 5. com |  |  |  |  |
|                                             | mioclonia negativa focal; 6. com crise motora inibitória.)                                                                         |  |  |  |  |
|                                             | Crise Parcial (1. crise hemi-clônica; 2. crise secundariamente<br>V                                                                |  |  |  |  |
|                                             | generalizada; 3. síndrome de epilepsia focal em crise reflexa.)                                                                    |  |  |  |  |

Quadro 2 – Classificação das Crises Epilépticas (ILAE, 2004)

| II. Crises do tipo Contínuo |                                               |  |  |  |
|-----------------------------|-----------------------------------------------|--|--|--|
|                             | Estado epiléptico tônico-clônico generalizado |  |  |  |
| <b>Estado Epiléptico</b>    | Estado epiléptico clônico                     |  |  |  |
| <b>Tipo</b>                 | Estado epiléptico de ausência                 |  |  |  |
| Generalizado                | Estado epiléptico tônico                      |  |  |  |
|                             | Estado epiléptico mioclônico                  |  |  |  |
| <b>Estado Epiléptico</b>    | Epilepsia parcial contínua de "Kojevnikov"    |  |  |  |
| <b>Tipo</b>                 | "Aura" contínua                               |  |  |  |
| Focal                       | Estado epiléptico límbico (estado psicomotor) |  |  |  |
|                             | Estado hemi-convulsivo com paresia            |  |  |  |

Quadro 2 – Classificação das Crises Epilépticas (ILAE, 2004)- continuação

## **2.4.1. TIPOS DE EPILEPSIA E RESPECTIVOS PADRÕES DE EEG**

Com base na rápida eclosão de novas informações e na necessidade de solucionar constantemente inevitáveis dificuldades identificadas durante a utilização da classificação e termos o grupo de trabalho do ILAE optou pela utilização de um "esquema diagnóstico" possibilitando o melhor diagnóstico e tratamento mais adequados para cada paciente (ILAE, 2004; Salas-Puig, J., et al., 2004). Dentre as novidades e importâncias desta proposta observa-se a substituição do termo "parcial" por "focal", além da inclusão das categorias principais (generalizada e parcial) definidas em 1981 no tipo de crise autolimitada (ILAE, 2004; Salas-Puig, J., et al., 2004).

Dentre as diversas classificações são apresentadas abaixo: crise generalizada, crise focal, e ainda o tipo "Ausência" (modelo de crise que se aproxima muito do tipo observado nos ratos experimentais utilizados neste trabalho para realização dos testes do sistema SGPE).

A crise do tipo generalizada é representada na (Figura 10), caracteriza-se por descargas neuronais extremas em todas as áreas do cérebro, freqüentemente ocasionando crises tônicas generalizadas, seguidas, perto do fim da crise, por contrações musculares espasmódicas. A crise típica pode durar de alguns segundos a até 4 minutos. Caracteriza-se, também por depressão de todo o sistema nervoso após a convulsão.

Após a crise, o paciente permanece em turpor por um minuto ou mais e, freqüentemente, fica muito fatigada e adormecida por muitas horas depois. Os fatores que podem iniciar a crise são: febre, fortes estímulos emocionais, medicações e barulhos intensos ou intermitentes. Os mecanismos propostos que justificam o término da crise referem-se à fadiga neuronal, devido ao elevado grau de excitabilidade, e processo de inibição ativa por parte de determinadas áreas do cérebro (GUYTON & HALL, 2002; WEBSTER, 1998).

HIPERPNI HIPERPNÉIA

Figura 10 – Registro de EEG paciente "X", alterações epileptiforme do tipo generalizada, observadas durante à aplicação da técnica de hiperpnéia (respiração rápida e funda por tempo determinado, visando a redução do fluxo sangüíneo cerebral por vasoconstrição decorrente da hipocapneia).

A epilepsia Focal (Figura 11) pode ser uma conseqüência de alguma lesão localizada, ou de uma anormalidade funcional, tal como uma área destruída do tecido cerebral. Assim, esse tipo de epilepsia pode envolver qualquer parte do cérebro, tanto regiões localizadas do córtex cerebral como as estruturas mais profundas tanto do cérebro quanto do tronco cerebral. As crises relacionadas a esse tipo de epilepsia podem se restringir a apenas um dos hemisférios cerebrais, produzindo contrações musculares do lado oposto do corpo. Em muitos casos, estendem-se para outras partes do cérebro, gerando atividades de grande mal (GUYTON & HALL, 2002; WEBSTER, 1998).

 $v^{m}$ Whennhummenhunder Monghing marmanninghann MMWWMMMmmmmmmmmm mmhnninghinnnnnnnnnnnnnnnn mumminghammmmmmmmm MM mmmmmmmmmmmmmmmmm MMmmmmmmm runnnnnnnnnn miniminin Min MunnummmmMfornMunnungnnn rummmmmmm w Mummmunmunninnnnnnnnnnnnnnnnnnnnnnnnnnn

Figura 11 – Registro de EEG paciente "X", atividade irritativa do tipo generalizada com destaque de atividades irritativas focais. "Hemisférica esquerda em áreas fronto temporais" (derivações do registro: "F1-Cz; F2-Cz; F3-Cz; F4-Cz; C3-Cz; C4-Cz; F7-Cz;  $F8-C_Z$ ; T3-Cz; T4-Cz; T5-Cz; T6-Cz; P3-Cz; P4-Cz; O1-Cz; O2-Cz").

A epilepsia de "Pequeno Mal" (Figura 12), segundo o neurocirurgião Williams (1953) apud André após realização de registros dos potenciais em crianças com epilepsias do tipo pequeno mal verificou que estes registros são marcados por espículas ondas que se iniciam com uma onda não espiculada negativa no tálamo, seguida por uma voltagem mais elevada e uma posterior espícula negativa. Esta composição seqüencial do complexo espícula-onda admite uma denominação mais adequada: "ondaespícula". A crise pode durar de 3 a 30 segundos, apresentando contrações musculares espasmódicas, geralmente na região da cabeça. O curso mais comum é estas crises surgirem durante a infância e desaparecerem por volta dos 30 anos de idade. Eventualmente, as crises de pequeno mal podem dar início às crises de grande mal (GUYTON & HALL, 2002; WEBSTER, 1998).

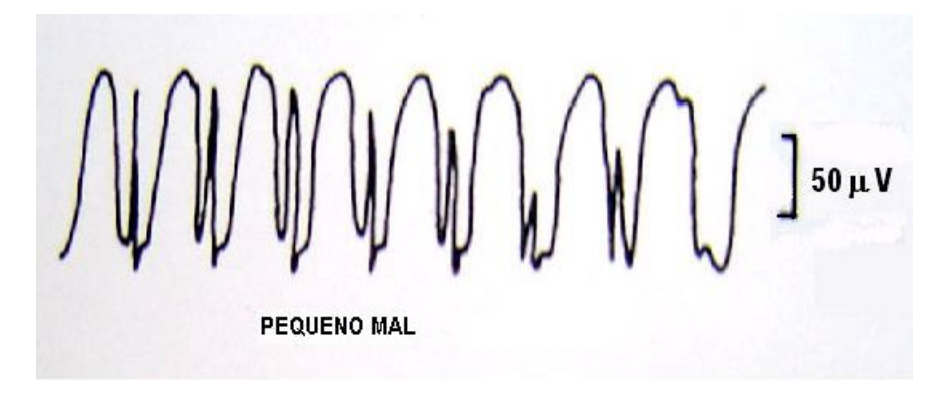

Figura 12 – Registro de EEG de alteração epileptiforme do tipo Pequeno Mal (GUYTON & HALL, 2002).

# 2.5. ALTERAÇÕES ELETROCARDIOGRÁFICAS NA OCORRÊNCIA DE CRISES EPILÉPTICAS

Durante as crises epilépticas (focais e generalizadas) ocorrem, freqüentemente, alterações das funções autonômicas seja como um efeito secundário da crise ou como um sintoma predominante. Assim, todos os aspectos relativos à função autonômica podem ser comprometidos, incluindo o sistema parassimpático, simpático e medular. Diversas são as manifestações relacionadas às alterações autonômicas, dentre as quais podem-se destacar cardiovasculares, respiratórias, gastrointestinais, cutâneas, urinárias ou sexuais, no entanto dedica-se atenção especial às alterações cardiovasculares, haja vista sua grande contribuição nas mortes repentinas inexplicadas de pacientes epilépticos (Sudden Unexpected Death in Epilepsy – SUDEP) (DEVINSKI, 2004; LEUTMEZER et al., 2003 ; ZIJLMANS et al., 2002; BAUMGARTHER et al., 2001; FREI & OSORIO, 2001). As alterações são visíveis, contudo as bases fisiológicas da modulação das estruturas corticais da atividade cardíaca ainda necessitam ser melhores esclarecidas. Em seres humanos o córtex insular tem sido de grande interesse neste aspecto devido a sua ampla conexão com o sistema límbico, hipotálamo e suas extensivas aferências e eferências autonômicas (Oppenheimer & Oppenheimer, 1990 apud Opherk, C. et al., 2002).

Opherk, C. et al. (2002) observou, após organização cronotópica do córtex insular ter sido descrita (Oppenheimer & Oppenheimer, 1990) como a porção anterior mais provável de causar taquicardia, que o local de ocorrência da atividade epileptiforme pode ter relevantes conseqüências na função cardíaca durante as crises. Outros dados de interesse apresentados por Oppenheimer (1990) referem-se à estimulação do córtex insular e outras técnicas, as quais sugerem uma regra diferencial dos hemisférios cerebrais em termos do controle cardíaco, o autor propôs uma dominância do lado direito para efeitos simpáticos sobre o coração. Para sustentar a hipótese, Oppenheimer identificou na literatura (Zamriniet al., 1990), a inativação cerebral unilateral por injeção de amobarbital intracarótida em pacientes epilépticos associa-se a um aumento da freqüência cardíaca após a inativação do hemisfério esquerdo e decréscimo da freqüência cardíaca após inativação do hemisfério direito. Da mesma forma, a terapia eletroconvulsiva unilateral direita induziu aumentos mais significativos no batimento cardíaco que a terapia eletroconvulsiva esquerda (Swartz, et al., 1994 apud Opherk, C. et al., 2002).

Segundo Devinski (2004) durante as crises "parciais" simples, por exemplo, as alterações autonômicas são as mais comuns, apesar de não serem, muitas vezes, identificadas. Tipicamente, as crises impulsionam a atividade nervosa simpática, aumentando o batimento cardíaco e a pressão sangüínea. No entanto, a ativação parassimpática pode predominar na ocorrência de crises "parciais". Outro exemplo são as crises provenientes, ou que se propagam do sistema autonômico central (engloba região cortical límbica). Estas são capazes de simular a estimulação aferente autônoma ou simplesmente modificar a manifestação autônoma. A estimulação elétrica e crises espontâneas provenientes ou que se propagam pela região cortical límbica geram alterações nas funções autônomas e nas sensibilidades evocadas visceral e emocional (DEVINSKI, 2004).

Segundo estudos realizados por Ziljmans et al. (2002) o aumento da freqüência cardíaca ocorre geralmente durante as crises. Alterações predominam nos períodos próximos às crises, antecedendo qualquer outro sinal clínico ou eletrográfico. Muitas vezes verifica-se um aumento da freqüência cardíaca sem observar-se qualquer outro indício clínico. Para exemplificar uma alteração de ECG durante a ocorrência de uma crise epiléptica foi inserido abaixo (Figura 13) um registro de EEG associado ao acompanhamento de ECG. O registro apresenta a incidência de assístolia de duração de 30s (visível no ECG) seguida do aumento gradativo da freqüência cardíaca após o início de uma crise (duração da crise 22 a 52 seg.) (ZIJLMANS et al., 2002).

27

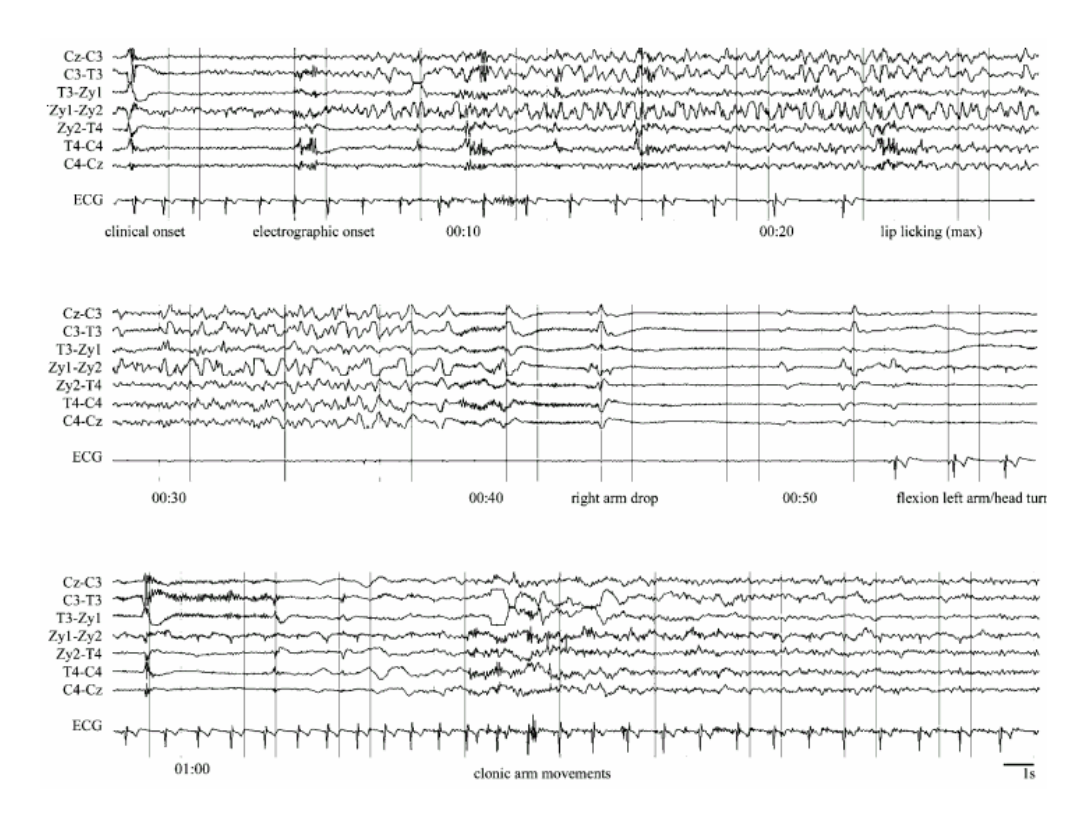

Figura 13 – Registro de EEG de alteração epileptiforme associado ao respectivo registro de ECG(ZIJLMANS et al., 2002).

## 2.6. ESTIMULAÇÃO ELÉTRICA INDIRETA DO CÉREBRO

Na literatura encontra-se descrito um considerável interesse pela utilização de intervenções somáticas na realização de pesquisas relacionadas ao cérebro e tratamentos clínicos. De fato, há um número presumivelmente grande de pesquisadores interessados na compreensão do mecanismo de ação de terapias eletroconvulsivas. Apesar do grande desenvolvimento neuropsicofarmacológico dos últimos quarenta anos, novos avanços relacionados às intervenções somáticas vêm despertando o interesse de especialistas, no que diz respeito ao estudo de outros métodos que influenciam diretamente e em algumas situações de forma não invasiva na função cerebral (GEORGE et al, 2000). Um exemplo de terapia somática extremamente promissora no tratamento de desordens neuropsquiátricas é a Estimulação Elétrica Indireta do Cérebro (EEIC). A EEIC através do Nervo Vago (Vagus Nerve Stimulation -VNS), primeira técnica utilizada descrita na literatura, é um efetivo tratamento não-farmacológico utilizado na redução da freqüência de crises convulsivas em pacientes de crises parciais. É indicado para o uso em adultos e crianças com mais de doze anos de idade, nos casos considerados refratários aos medicamentos ou mesmo nos casos onde os pacientes

persistem com crises apesar da indicação correta da medicação anti-epiléptica (Antiepileptic Drugs – AEDs), nos casos onde os pacientes não toleram a dose adequada da medicação indicada devido a efeitos adversos, ou ainda quando o paciente não é um candidato indicado à cirurgia de epilepsia (FISHER & HANDFORTH, 1999; FANSELOW et al., 2000; UTHMAN, 2000 ; SUNDERAM et al., 2001; MARCOS & NAMIKAWA, 2002; NARAYANAN et al., 2002; TANGANELLI et al., 2002 ;).

No entanto, das boas respostas apresentadas pela técnica VNS e da sua potencial utilização em estudo de diversas outras aplicações, alguns fatores limitantes relacionam-se à mesma (abordados no decorrer desta seção) e intensificam o uso alternativo de outras vias de acesso, tais como o nervo ciático e o nervo trigêmeo que apresentam resultados similares e efeitos adversos reduzidos (FANSELOW et al., 2000; SUNDERAM et al., 2001).

## **2.6.1. BREVE RESGATE HISTÓRICO: ELETRO-ESTIMULAÇÃO INDIRETA DO CÉREBRO**

Os estudos desenvolvidos nas últimas décadas demonstram que a estimulação, tanto de nervos cranianos como de determinadas regiões do tronco cerebral, são capazes de produzir uma dessincronização do EEG cortical (FANSELOW et al., 2000).

Em 1938 os efeitos da estimulação do nervo vago no EEG foram descritos por BAILEY & BREMER. Realizando a VNS e registros eletroencefalográficos da superfície cortical de macacos anestesiados, MACLEAN e PRIBRAM (1949) observaram ondas lentas geradas a partir do córtex frontal lateral. DELL e OLSON (1951), passaram a estudar o traçado obtido pela influência ascendente do núcleo do trato solitário. Foram evidenciadas respostas evocadas ao estimular-se a extremidade do nervo vago, próxima ao corte cervical. Em conseqüência, muitos experimentos foram realizados posteriormente, confirmando os efeitos gerados pela estimulação vagal no cérebro, como por exemplo, a sincronização causada por baixas freqüências e a dessincronização produzida em altas freqüências. Tais dessincronizações refletem, tipicamente, num estado de excitação e de total vigilância em mamíferos opondo-se aos altos níveis de sincronização observados no EEG durante a atividade de crises epilépticas (GEORGE et al., 2000; FANSELOW et al., 2000;DIEGO & SELIM, 2002).

Posteriormente, ZABARA (1985) procedeu à realização de estudos relacionados à ação anticonvulsivante da estimulação vagal em crises experimentais de cães. Provouse mediante a realização de diversos estudos que a dessincronização induzida pela estimulação do nervo vago em cachorros poderia ser utilizada para redução da atividade da crise induzida por stricnina ou pentilenotetrazol (PTZ) (DIEGO & SELIM, 2002; GEORGE et al., 2000; FANSELOW et al., 2000).

Penry, Wilder e Ramsay (1988), implantaram o primeiro estimulador vagal em seres humanos. Realizaram dois estudos pilotos com quinze pacientes que receberam o implante do estimulador, tendo sido acompanhados por um período de 14 a 35 meses. Os estudos exibiram uma redução significativa das crises (46,6%) e alguns efeitos adversos relacionados à estimulação. Em 1992, com o interesse de verificar os mecanismos de ação da estimulação do nervo vago, ZABARA levantou a hipótese de dois possíveis mecanismos: Inibição direta, interrompendo o início de uma crise ou uma crise já em andamento; Inibição de longa duração, estimulação aumentada em períodos continuados de forma a prevenir a crise (DIEGO & SELIM, 2002; GEORGE et al., 2000; VALENCIA et al., 2001).

A Estimulação do Nervo Vago (VNS) é realizada por meio de um neuroestimulador implantável (hoje em dia prótese Neurocybernetic), tendo sido aprovada em 1994 pela Comunidade Européia na prevenção e controle de crises. Em 16 julho de 1997, a técnica foi aprovada pelo FDA (Food and Drug Administration), órgão do governo norteamericano que regula o licenciamento de drogas e outras terapias humanas, como um tratamento alternativo de crises parciais refratárias. Para tal, implementou-se protocolo experimental com mais de 450 pacientes. Em 2000, a técnica foi aprovada pela Anvisa (Agência Nacional de Vigilância Sanitária), órgão regulador no Brasil (UTHMAN, 2000; DIEGO & SELIM, 2002; GEORGE et al., 2000; TANGANELLI et al., 2002; VALENCIA et al., 2001). Existem, no entanto, alguns fatores limitantes da técnica (VNS), os quais se contornados podem aumentar intensamente a eficácia e aplicabilidade da técnica, e inclusive o estudo das vias de estimulação. (FANSELOW et al., 2000; SUNDERAM et al., 2001).

### **2.6.2. MECANISMOS DE AÇÃO: HIPÓTESES**

Os mecanismos pelos quais a técnica tem-se demonstrado eficaz são desconhecidos, apesar das diversas hipóteses apresentadas por pesquisadores que vêm buscando caracterizar o mecanismo de ação com o auxílio do EEG, potenciais evocados, fluido cerebroespinhal (CSF), neuroquímico e imagem funcional (NARAYANAN, et al., 2002; LIAN et al., 2003; DURAN, 2001; UTHMAN, 2000; DIEGO & SELIM, 2002; FISHER & HANDFORTH, 1999).

Notáveis são as alterações que podem ser observadas a partir da estimulação do nervo vago, sejam estas por mecanismos de longo ou curto. Valencia et al. (2001) elucida que um dos mecanismos de curto prazo da técnica VNS inclui alterações no núcleo do trato solitário (NTS) e suas conexões, por exemplo, causando a sincronização e dessincronização da atividade elétrica cerebral. Outros exemplos de efeitos em curto prazo foram identificados a partir da utilização da ressonância magnética, a qual possibilitou a determinação de alterações relacionadas ao fluxo sangüíneo cerebral em áreas significativas e a ativação cortical. Em ambos os mecanismos de curto prazo apresentados houve uma notável redução da atividade epileptiforme em função da estimulação elétrica. Acredita-se que ao menos uma parte desta atividade antiepiléptica gerada pela VNS pode ser devida à ativação talâmica (NARAYANAN et al., 2002). Em se tratando do mecanismo de ação em longo prazo, salientam-se as mudanças da concentração de neurotransmissores e do fluxo sangüíneo em determinadas regiões do cérebro (VALENCIA et al., 2001).

LOMAREV et al. (2002) descreve a influência das diferentes freqüências de estimulação como provável mecanismo de atuação da técnica VNS sob a redução das crises. A hipótese é evidenciada com base na observação da variação do fluxo sangüíneo em diversas regiões do cérebro através de aplicações alternadas da VNS e "Blood Oxygen Level Dependent" BOLD – fMRI. Suposição sustentada durante a realização de estudos experimentais procedidos pelo autor dentre outros pesquisadores: dentre os pacientes submetidos a diferentes faixas de freqüência, os resultados obtidos demonstram uma redução de 28% no total das crises dos pacientes submetidos a uma alta freqüência de estimulação, quando comparados aos pacientes que receberam baixa freqüência (15%) (HANDFORTH apud NARAYANAN et al., 2002; FISHER & HANDFORTH, 1999).

Segundo Woodbury & Woodbury apud UTHMAN, 2000, em estudos realizados com ratos, os efeitos anticonvulsivantes da estimulação vagal estão relacionados à maior largura de pulso de forma sejam ativadas as fibras-C e promovam-se os efeitos anticonvulsivantes desejados (UTHMAN, 2000; DIEGO & SELIM, 2002). Dando seqüência ao entendimento dos possíveis mecanismos de ação da estimulação vagal, Noritoku refere-se à técnica como razão favorável da melhora da inibição pelo fato desta envolver diversos sistemas cerebrais complexos. Ele demonstrou progressos expressivos causados pela VNS em diversas estruturas cerebrais (amigdala cortical posterior, córtex retro spleníco, ventromedial e núcleo hipotalâmico) devido à utilização de padrões de alta freqüências associados a uma grande largura de pulso que promoviam manutenção das fibras-C ativas e o efeito anticonvulsivo desejado (NORITOKU apud UTHMAN, 2000). Walker et al. (1999) sumarizando uma possível função do NTS na redução de crises através da estimulação do nervo vago. Através da aplicação de microinjeção, tanto de ácido agonista (aminobutírico-y GABA) quanto de antagonista (glutamato) no NTS, foi constado que o aumento do ácido agonista e o decréscimo do antagonista no NTS bloqueava a incidência das crises. Assim, foi comprovado que a VNS pode gerar variações da concentração de GABA e glutamato, incidindo em alterações secundárias das funções de estruturas límbicas específicas (GEORGE et al., 2000).

Todos as citações referidas podem não apenas comprovar o mecanismo de ação da técnica, mas inclusive sugerir o interesse de pesquisadores na utilização de outras vias de acessos, tais como a estimulação de nervos periféricos, como o ciático para produzir uma dessincronização cortical e talâmica. E da mesma forma utilizando-se da estimulação através de nervos cranianos, como o V-trigêmeo (FANSELOW et al., 2000; SUNDERAM et al., 2001).

## **2.6.3. ESTIMULADOR IMPLANTÁVEL: FIXAÇÃO DO EQUIPAMENTO E DADOS TÉCNICOS**

A estimulação elétrica indireta do cérebro através do nervo vago é realizada, atualmente, através de um estimulador implantável. O estimulador, ou gerador de pulso, é similar a um marcapasso. O dispositivo é alimentado por bateria, tendo em média cinco centímetros de diâmetro. É implantado sob a pele na região da clavícula esquerda, conectado através de um fio condutor a um eletrodo bipolar subcutâneo na região do pescoço em torno do nervo vago cervical esquerdo. O implante é feito cirurgicamente, com duração aproximada de duas horas, podendo ser realizado com anestesia local, na região cervical, ou geral (UTHMAN, 2000; TANGANELLI et al., 2002; FISHER & HANDFORTH, 1999; VALENCIA et al., 2001).

A fixação do gerador é simples, demanda uma incisão na pele: de 4 a 5 cm de comprimento na linha axilar lateral anterior e uma dissecação na região cervical, de 2 a 2,5cm de comprimento, para a fixação do gerador e do eletrodo, respectivamente. (VALENCIA et al., 2001).

A seleção do nervo vago depende da relação deste com o coração, tendo em vista que o nervo vago direito está diretamente associado com a função cardíaca atrial e o nervo vago esquerdo com a função cardíaca ventricular, o quê explica a provável ocorrência dos efeitos cardíacos na estimulação do vago (GEORGE et al., 2000).

A estimulação vagal é realizada a partir da aplicação intermitente de estímulo ao nervo vago cervical esquerdo, utilizando-se o gerador regulável, programado via software e um bastão de programação via rádio freqüência e de interações com o paciente, capaz de auxiliar o profissional indicando a máxima tolerância aos parâmetros ajustados gradativamente, com incrementos de 0,25mA. Uma vez regulado, o estimulador funciona automaticamente e o paciente pode produzir uma estimulação suplementar, através de um magneto fornecido pelo médico para interromper ou reduzir a intensidade de uma crise que está para acontecer, caso este paciente experimente qualquer sensação ou aviso (aura) antes da ocorrência da crise que o possibilite tomar a medida preventiva. O acompanhamento pós-cirúrgico é feito após duas semanas, quando o paciente retorna para o início da estimulação (NARAYANAN et al., 2002; UTHMAN, 2000; TANGANELLI et al., 2002; FISHER & HANDFORTH, 1999; VALENCIA et al., 2001).

A aplicação do estímulo de forma intermitentemente, apenas no momento da crise, é uma outra modalidade do tratamento que vem sendo estudada com grande interesse, devido à redução do consumo das baterias utilizadas no equipamento. (LIAN et al., 2003). Ressaltando ainda mais, as aplicações pontuais, por meio de pesquisas comparativas utilizando métodos anteriores, uma maior efetividade e segurança destas foram comprovadas na redução das crises por tempo estimulado (FANSELOW et al., 2000).

A técnica deve ser considerada para aplicações no nervo ciático, haja vista ter apresentado satisfatórias reduções das crises (comparadas à estimulação vagal), sem o comprometimento da função cardíaca (SUNDERAM et al., 2001).

## **2.6.4. PROTOCOLOS DE ESTÍMULO**

A aplicação do estímulo através do nervo vago é realizada a partir de um protocolo padrão de estímulo inicial, através do qual são observados aspectos como alteração na freqüência das crises, efeitos adversos e alterações nas funções cognitivas globais, para proceder aos ajustes necessários dos parâmetros. O padrão de estímulo é apresentado na Figura 14 e seus parâmetros são descritos na Tabela 1 (GEORGE et al.,2000).

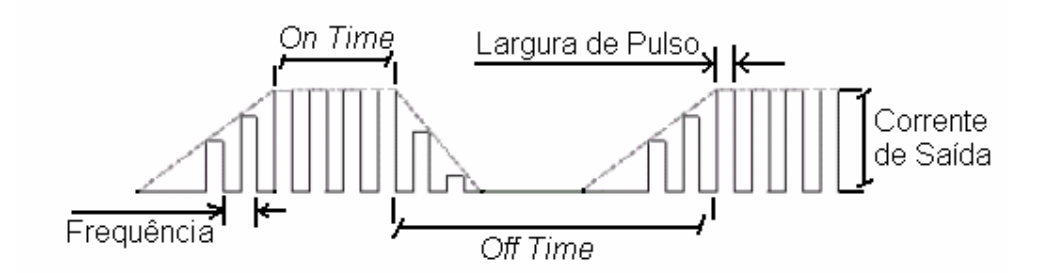

Figura 14 – Ilustração dos parâmetros do protocolo padrão (Physician´s Manual, 1998)

| PARÂMETROS (Figura 10) | <b>PADRÃO INICIAL</b> | <b>MÁXIMO</b> | <b>UNIDADE</b> |
|------------------------|-----------------------|---------------|----------------|
| Corrente de saída      | 0,25                  | 3,5           | mA             |
| Freqüência             | 20-30                 | 30            | Hz             |
| Largura de Pulso       | 250                   | 1000          | us             |
| On-time                | 30                    | 270           | s              |
| Off-time               | 5                     |               | min            |

Tabela 1 – Protocolo Padrão de Estímulo através do nervo vago (VALENCIA et al.,2001)

Alguns autores citam protocolos utilizados em determinadas aplicações (Tabela 2). Nestes foram realizadas as combinações de parâmetros: freqüência, largura de pulso, on-time, off-time e amplitude de corrente.

| Autor                            | F(Hz)           | Largura<br>pulso            | On-<br>time     | Off-time          | $1$ (mA)                   | Aplicação                                                                    |
|----------------------------------|-----------------|-----------------------------|-----------------|-------------------|----------------------------|------------------------------------------------------------------------------|
| Qing-Gong Fu et al.<br>(2003)    | 1Hz             | 0.1 ms                      | --              |                   | 2.0 <sub>m</sub> A         | Ação VNS sobre neurônios<br>cervicais ou lombares de ratos<br>$(250 - 490q)$ |
| Paolo Tanganellin<br>(2002)      | 10-30           | $0, 5 - 1, 0$               | 30s<br>$7 - 1'$ | 5min<br>$21 - 5'$ | 0.5mA<br>$(0.5 - 3.5)$     | VNS em pessoas do sexo<br>feminino $(7 - 49a.)$                              |
| Ignacio Valencia et<br>al (2001) | 20Hz<br>(20-30) | 250ms                       | 30s             | 5min              | 0.25mA<br>$(0, 25 - 2, 5)$ | VNS crianças de 4-19 com<br>síndrome Lennox-Gastaut                          |
| Basim M.Uthman<br>(2000)         | 30Hz<br>1Hz     | 0.5 <sub>ms</sub><br>0.13ms | 30s<br>30s      | 5min<br>180s      | 0.25mA<br>Max. Tol.        | VNS em adolescentes (20a.) c/<br>epilepsia refratária                        |

Tabela 2 – Alguns Protocolos de Estimulação registrados na literatura

Observa-se que nas aplicações realizadas através do nervo ciático, os protocolos são mantidos com parâmetros base, variando na mesma perspectiva do vago, adequação do protocolo em relação ao tipo de crise apresentada. Já com relação às aplicações realizadas através do nervo ciático, identificou-se freqüências de estímulo variando entre 1 e 333Hz e correntes entre 3 e 11 mA (FANSELOW et al., 2000; SUNDERAM et al., 2001).

## **2.6.5. ELETRODOS**

O potencial elétrico gerado pelos aparelhos de eletro-estimulação é transmitido ao tecido biológico através de eletrodos. Existe uma grande variedade de eletrodos disponível no mercado, de estruturas e tamanhos que variam de acordo com a aplicação a que se destinam. Geralmente, estes eletrodos recaem em duas categorias, aqueles que geram campos elétricos uniformes (i.e. grandes eletrodos localizados sobre tecidos in vitro) e aqueles que originam campos localizados (mono ou bipolares) (FANSELOW, et al., 2000).

No caso da estimulação elétrica indireta do cérebro para a supressão da atividade anormal do cérebro na epilepsia, a aplicação é realizada diretamente sobre alguns nervos, através de eletrodos implantáveis (Eletroterapia de Clayton). Para esses eletrodos dispensa-se uma atenção especial, principalmente quando o nervo em questão diz respeito ao de um modelo biológico de pequeno porte, devido às suas peculiaridades (tamanho reduzido dos nervos, fragilidade e difícil acesso).

Para a estimulação neural, utiliza-se, preferencialmente, eletrodos bipolares do tipo "cuff", podendo estes ser na forma de braçadeira cilíndrica com fenda longitudinal para o encaixe do nervo, na forma espiral para envolver o nervo(Figura 15) ou ainda em forma helicoidal (Figura 16). Ambos são de difícil manuseio e fixação em torno do nervo, dadas suas pequenas dimensões e a pequena área disponível para implantação.

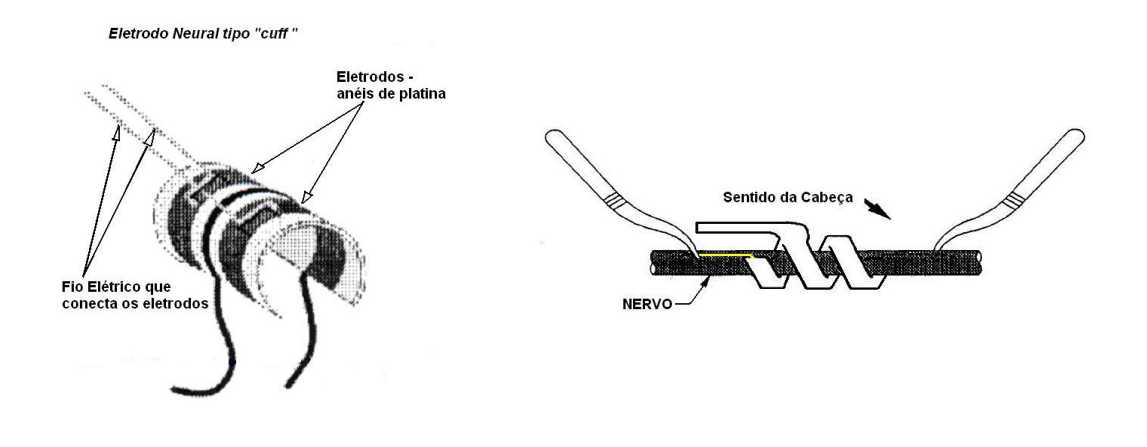

Figura 15 – Exemplo de eletrodo tipo "cuff" para estimulação neural.

Figura 16 – Eletrodo tipo "helicoidal" para estimulação do nervo vago (FDA, 1997)

Alguns autores (i.e. Fanselow, 2000) relatam a confecção artesanal dos "cuffs" bipolares para aplicação neural, numa configuração confiável e flexível para facilitar a colocação pelo profissional, tal que esta seja rápida e segura. Os "cuffs" devem ser elásticos para envolver o nervo ao mesmo tempo em que não devem exceder aos limites de pressão externa admissíveis por um nervo periférico para que não cause rompimento ou dano ao nervo, resultando, por exemplo, na compressão e oclusão do fluxo sangüíneo, provocando a degeneração e perda da camada de mielina dos axônios.

A fixação desses eletrodos pode ser feita através da utilização de cola, âncora ou resina acrílica auto-polimerizável. A preparação do local para fixação do eletrodo deve ser efetuada com cuidado para que o contato entre o dispositivo e o nervo de aplicação seja facilitado e confiável, é uma etapa importante e necessária, para que se tenha viabilizado um bom contato entre o eletrodo e o tecido, o que visa reduzir a resistência elétrica, aumentar a área de contato, com menor possibilidade de deslocamento do eletrodo ou de danos do tecido. Um exemplo de ancoragem pode ser observado na Figura 17, referente à colocação do eletrodo para VNS, da Cyberonics Inc.

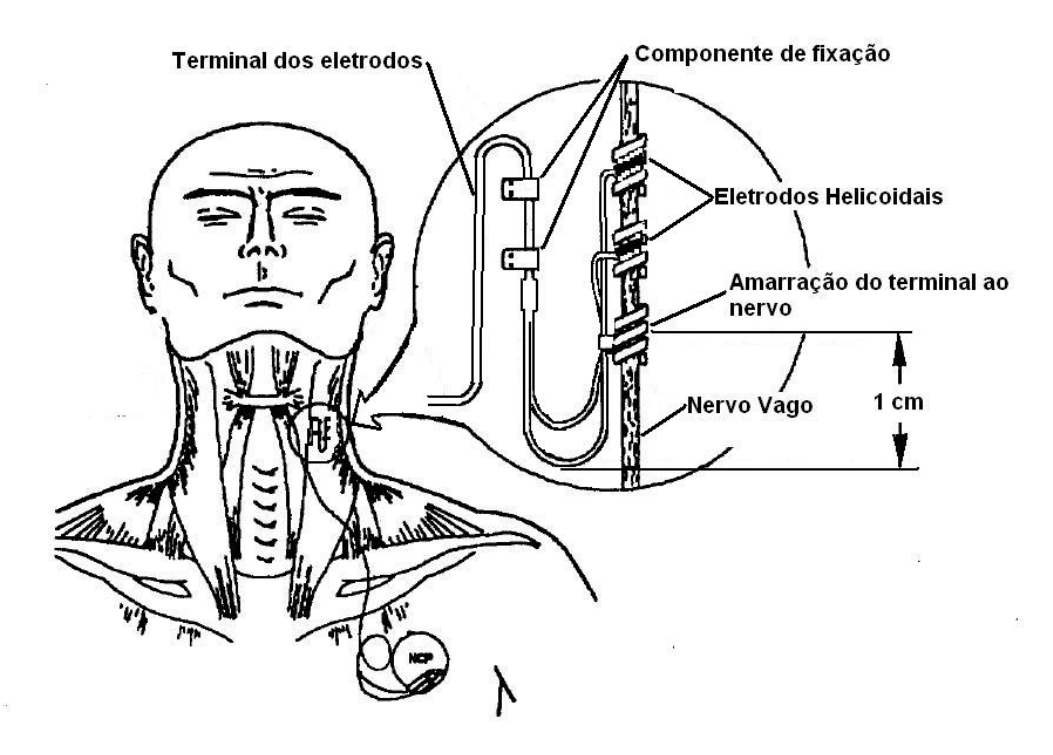

Figura 17 – Técnica para colocação de eletrodo para estimulação do nervo vago em humanos. Destaque para a amarração do eletrodo ao nervo e fixação ao músculo (FDA, 1997).

## **2.6.6. VIAS DE ACESSO PARA APLICAÇÃO DO ESTÍMULO**

Esta seção faz uma descrição mais detalhada dos V-Trigêmeo, X-Vago (nervos cranianos) e Ciático (Nervo raquidiano). Atualmente, na literatura, encontram-se descritos como possíveis vias de acesso à estimulação elétrica indireta do cérebro no estudo do controle de crises epilépticas, foco do presente trabalho.

## **V-TRIGÊMEO (NERVO CRANIANO)**

O nervo trigêmeo (Figura 18) emerge da face lateral da ponte (porção do tronco encefálico), da região considerada transição entre a ponte e pedúnculo cerebelar médio. Este nervo, predominantemente sensitivo, recebe este nome por atuar em três divisões: maxilar, oftálmica e mandibular. É responsável pela sensibilidade de quase toda a cabeça. Possui um pequeno contingente de fibras motoras, as quais inervam os músculos que movimentam a mandíbula (DANGELO & FATTINI, 1991).

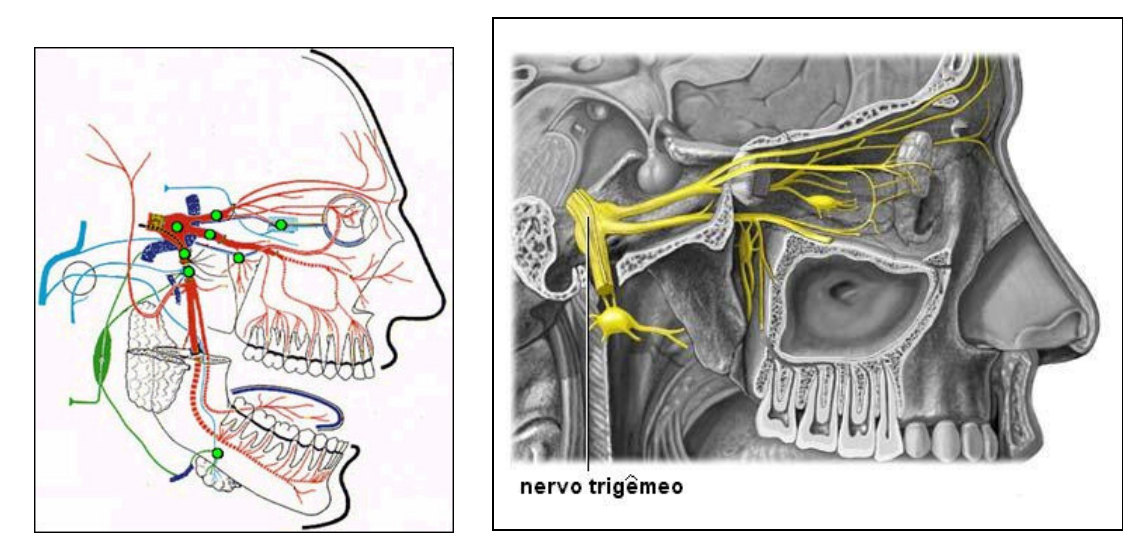

Figura 18 – Nervo V-Trigêmeo e suas divisões: oftálmica, maxilar e mandibular (modificada Medline, 2002)

## **X-VAGO (NERVO CRANIANO)**

O nervo vago (Figura 19) é o principal nervo da divisão parassimpática, está profundamente situado na bainha carótida, entre a veia jugular interna e a artéria carótida. É um nervo craniano, o décimo nervo craniano. Ele contém fibras préganglionares parassimpáticas que se originam no núcleo motor dorsal do vago e neurônios pós-ganglionares localizados nos gânglios que ficam nas paredes dos órgãos viscerais, do tórax e do abdômen. Apenas uma pequena quantidade (10-15%) das fibras do vago são eferentes; a grande maioria, cerca de 80%, são fibras sensoriais aferentes que conduzem informações ao cérebro da cabeça, tórax, pescoço e abdômen (GEORGE et al., 2000).

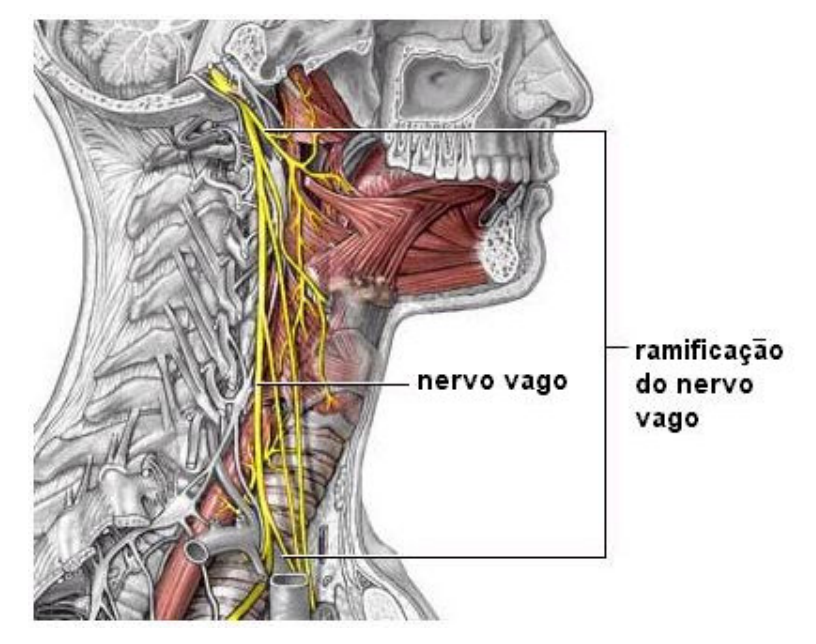

Figura 19 – Destaque do Nervo Vago (modificada Medline, 2002)

## **CIÁTICO (NERVO RAQUIDIANO)**

O nervo ciático (Figura 20) é um nervo misto (sensorial e motor), continuação do fascículo superior do plexo sacral, formado pelas raízes ventrais de L4 a S3, sendo o maior do corpo humano em diâmetro, com cerca de 2 cm de largura na porção proximal. Sai da pelve através do forâmen isquiático maior, passando abaixo do músculo piriforme, desce entre o trocânter maior do fêmur e a tuberosidade isquiática, e ao longo do dorso da coxa, anterior aos músculos bíceps femoral e semitendinoso, até seu terço inferior, onde se divide em dois grandes ramos denominados nervos tibial e fibular comum. (FONSECA et al., 2002).

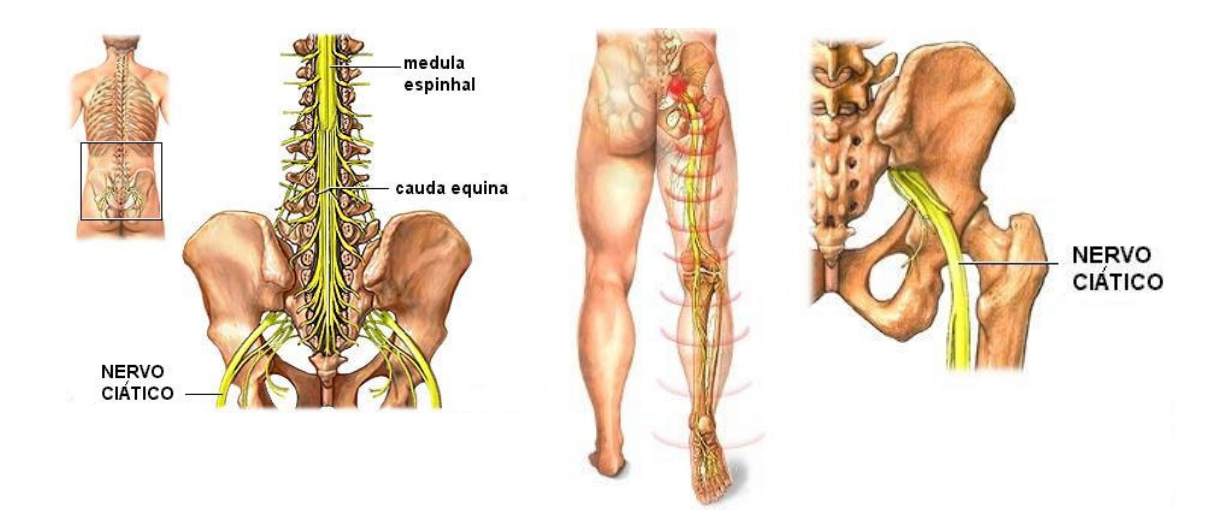

Figura 20 - Destaque do nervo ciático (modificada Medline, 2002)

## **2.6.7. OUTRAS APLICAÇÕES DA ESTIMULAÇÃO ELÉTRICA INDIRETA ATRAVÉS DO NERVO VAGO**

Tendo sido amplamente estudada, a técnica de estimulação vagal vem sendo experimentada em diversos tratamentos, tais como no tratamento da dor (LIAN et al., 2003; BOHOTIN et al., 2003; LOMAREV et al., 2002), assim como no controle da atividade neuronal anormal de pacientes com doença de Parkinson, nos quais é necessária uma aplicação de alta freqüência (Lian et al., 2003).

A partir de observação clínica na Europa e U.S., foi constatada a eficácia da estimulação vagal quando aplicada em pacientes de crises generalizadas, em especial com síndrome Lennox-Gastaut (UTHMAN, 2000), dentre seis crianças portadoras da síndrome, cinco obtiveram 90% de redução das crises após o implante do estimulador (FISHER & HANDFORTH, 1999)

A literatura sugere a utilização da técnica de estimulação vagal em pacientes depressivos, ou com alterações de humor, tendo em vista os satisfatórios estudos experimentais: (1) efeitos da estimulação vagal sob o humor de pacientes com epilepsia; (2) avaliação da estimulação do nervo vago sobre o metabolismo (e, portanto da função) de importantes estruturas límbicas; (3) a função de medicamentos anti-convulsivantes em desordens do humor; (4) estudos neuroquímicos em animais e homens que revelando que a estimulação do nervo vago produz alterações na concentração de monoamina dentro do sistema nervosos central (GEORGE et al., 2000; LOMAREV et al., 2002).

A possibilidade da utilização da estimulação vagal na investigação dos circuitos do cérebro relacionados ao aprendizado e à memória também é aludida por especialistas (CLARK et al. apud GEORGE et al., 2000).

Outras aplicações potenciais referem-se ao tratamento da ansiedade (i.e. ansiedade generalizada e desordem do pânico), síndrome intestinal irritativa, regulação do apetite, tratamento da obesidade, tratamento da dor, tratamento de desordens do sono e vigília (tais como coma e narcolepsia). Portanto, a estimulação vagal pode auxiliar na compreensão da função cerebral e é um tratamento promissor em desordens neuropsiquiátricas (GEORGE et al., 2000).

## **2.6.8. LIMITAÇÕES E EFEITOS ADVERSOS NA APLICAÇÃO DA VNS**

Em síntese, alguns dos resultados registrados em estudos realizados demonstram:

- 3 O modelo de implementação da técnica VNS em homens geralmente envolve ciclos fixos de estimulação intermitente (ex.: 30 seg. "on", 5 min "off", 24 h/dia) independente da região de ocorrência ou iminência da atividade da crise. Este protocolo é utilizado por dois grandes motivos: (1) embora a estimulação contínua apresente melhores resultados terapêuticos, pode causar danos ao nervo, ao passo que a estimulação intermitente não; (2) efeitos adversos incluem: paralisia da corda vocal esquerda, infecção e parestesia facial esquerda suave. Efeitos agudos relacionados à estimulação envolvem desde alteração da voz, dispnéia, redução do ciclo respiratório e parestesia, além de outros efeitos mais leves e moderados. Os efeitos adversos associados à estimulação (VNS) são comumente vivenciados. Entretanto, como a estimulação é aplicada independente da região afetada, o protocolo de estimulação fixo apresenta a desvantagem do paciente receber estimulação excessiva (FANSELOW et al., 2000);
- 3 Conforme estudos desenvolvidos em modelos (ratos) de crises induzidas quimicamente, pode-se observar nos grupos de controle: (1) estimulação do nervo ciático esquerdo ("Left Sciatic Nerve Stimulation" LSNS); (2) estimulação do nervo vago esquerdo ("Left Vagus Nerve Stimulation" LVNS); (3) não estimulados, distintas probabilidades de ocorrência de crises dentre outros efeitos de interesse. Na LSNS foi destacada uma alta probabilidade de crises, a qual está associada ao aumento da sincronização do ritmo cortical, contudo estas crises apresentam-se com duração mais curtas. A LVNS apresentou uma probabilidade reduzida, no entanto, ao mesmo tempo em que a LVNS bloqueou a ocorrência de crises (pois, não induziu ativação do

ritmo cortical), também as precipitou, explicando o possível motivo de seus efeitos anticonvulsivos serem apenas levemente melhores do que no grupo não estimulado. As discrepâncias dos resultados relativos à probabilidade podem ser puramente atribuídas às diferenças de tempo de estimulação. A LVNS provoca acentuada bradicardia, e "oligemia", que podem ser explicados pelo decréscimo do fluxo sangüíneo cerebral que irá conseqüentemente limitar a capacidade do cérebro de satisfazer o acréscimo da demanda de substrato energético durante a incidência de uma crise, o que, provavelmente irá contribuir com o subseqüente adiamento da probabilidade da ocorrência das crises, em contrapartida, o aumento da probabilidade de incidência de uma crise reflete, ao menos parcialmente, a restauração do fluxo sangüíneo cerebral normal e do substrato energético (FANSELOW et al., 2000; SUNDERAM et al., 2001);

3 Apesar da estimulação do nervo vago ser uma técnica efetiva no tratamento de crises epilépticas, limita-se, tipicamente, a estimulação unilateral associada a um "duty cycle" fixo independente do local de desenvolvimento da atividade epiléptica. Assim, promoveu-se o estudo de outros nervos cranianos capazes de causarem, da mesma forma, dessincronização cortical e talâmica. O nervo trigêmeo é um nervo potencial associado à redução de crises epilépticas. Este nervo fornece estimulações mais efetivas em relação à porcentagem de redução de crises por segundo de estimulação (estimulações experimentais realizadas apenas durante as crises) quando comparadas aos protocolos do nervo vago envolvendo "duty cycle" fixos. Em contraste à estimulação vagal, na estimulação do trigêmeo não foi identificada alterações cardiovasculares, tanto durante a estimulação unilateral do nervo trigêmeo, quanto durante a bilateral. Na estimulação bilateral o estímulo é dividido entre os nervos, pesquisas apontam uma grande efetividade e efeitos brandos (FANSELOW et al., 2000).

## 3. O SISTEMA GERADOR DE PADRÕES DE ESTÍMULO

Este capítulo apresenta o Sistema Gerador de Padrões de Estímulo (SGPE) desenvolvido. O SGPE, composto de software e hardware, destina-se a pesquisas futuras relacionadas à estimulação elétrica indireta do cérebro no controle de crises epilépticas. A Figura 21 apresenta o diagrama geral do SGPE.

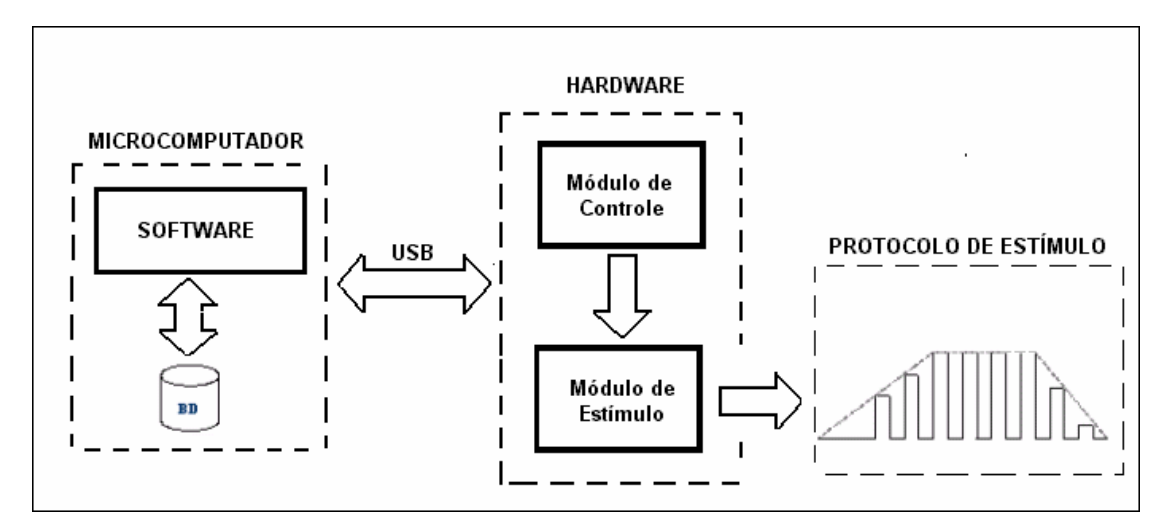

Figura 21 - Diagrama geral do Sistema Gerador de Padrões de Estímulo desenvolvido: Software com banco de dados, interface USB, hardware com módulo de controle e módulo de estímulo e protocolo de estímulo (Sinal de Saída).

O software do SGPE, executado no microcomputador, é responsável pela interface com o usuário e pelo armazenamento de dados sobre o experimento. O protocolo do estímulo estabelecido pelo usuário é enviado ao hardware do SGPE através da interface USB.

O hardware do sistema é composto por dois módulos. O primeiro módulo, módulo de controle, é constituído por um circuito de transmissão serial USB (FTDI), um microcontrolador e um conversor digital / analógico (D/A). Tem como papel a recepção dos dados enviados pelo microcomputador, a geração do pulso no formato digital e a conversão D/A. O segundo módulo, módulo de estímulo, utiliza um amplificador isolador, necessário para manter a segurança do paciente (modelos biológicos) e, uma fonte de tensão-corrente para que o sinal analógico gerado em pulsos de tensão seja convertido em pulsos de corrente.

As próximas seções detalham os aspectos construtivos e funcionais das partes do sistema.

## 3.1. O SOFTWARE PARA PROGRAMAÇÃO DO PADRÃO DE ESTÍMULO

Com vistas a proporcionar uma interface amigável ao usuário, utilizou-se a linguagem C++Builder (Borland®). Esta ferramenta de trabalho, projetada para ambiente Windows, disponibiliza um ambiente integrado de desenvolvimento (Integrated Development Environment – IDE), facilitando a tarefa de programação.

Para obter um melhor desempenho e possibilitar a instalação do software do sistema SGPE recomenda-se a utilização de um microcomputador PC (Pentium 166MHz ou acima) com sistema operacional Windows (Windows XP, 2000 ou 98). Requer 32MB de memória RAM, espaço mínimo de 10MB no HD para instalação do software desenvolvido e porta USB para interface com o hardware do sistema. É desejável uma unidade de Cd-rom para sua instalação. O monitor deve, preferencialmente, ter uma resolução mínima de 800 X 600 pixels, high color (16 bits). Tal especificação garante uma melhor visualização do gráfico do padrão de estímulo, plotado automaticamente, a partir dos parâmetros de entrada informados pelo usuário do sistema.

#### **3.1.1. FORMULÁRIOS DO SOFTWARE**

As Figuras 2, 3 e 5 apresentam as telas do software do SGPE: "Cadastro de Modelos Biológicos", "Protocolo de Estímulo" e "Análise do Experimento". Todas as telas do software SGPE encontram-se identificadas na barra de títulos (parte superior do formulário), de acordo com sua função.

Ao iniciar, o programa apresenta ao usuário uma tela principal (Figura 22-1), "SGPE – Sistema Gerador de Padrões de Estímulo 1.0", que acompanha as demais telas do software durante a execução do programa. Nesta, adicionou-se um menu com as opções: "arquivo", "editar" e "ajuda", diretamente relacionadas às funções da tela em execução.

A tela apresentada pela Figura 22-2, "Cadastro de Modelos Biológicos", permite ao pesquisador a inserção da identificação do responsável pelo experimento e dos os seguintes dados do modelo biológico: espécie, idade, peso, gênero, crises/tempo (número de ocorrências de crises num determinado espaço de tempo), Comitê de Ética (responsável pela autorização do experimento), data da aprovação (do Comitê de Ética) e um campo específico para realização de qualquer observação de interesse. Os campos "Data do Cadastro" e "Registro" são automaticamente preenchidos pelo software. No entanto, para que a data do cadastro seja corretamente inserida, o usuário deve se certificar de que o ajuste "data/hora", no painel de controle do PC, esteja adequadamente configurado. No caso do registro, dispensa-se qualquer operação adicional. O software enumera o formulário em ordem crescente, sem qualquer possibilidade de ambigüidade. Para cada novo formulário ("Cadastro de Modelo Biológico") solicitado pelo usuário (botão "Novo"), o software atribui um novo número de registro.

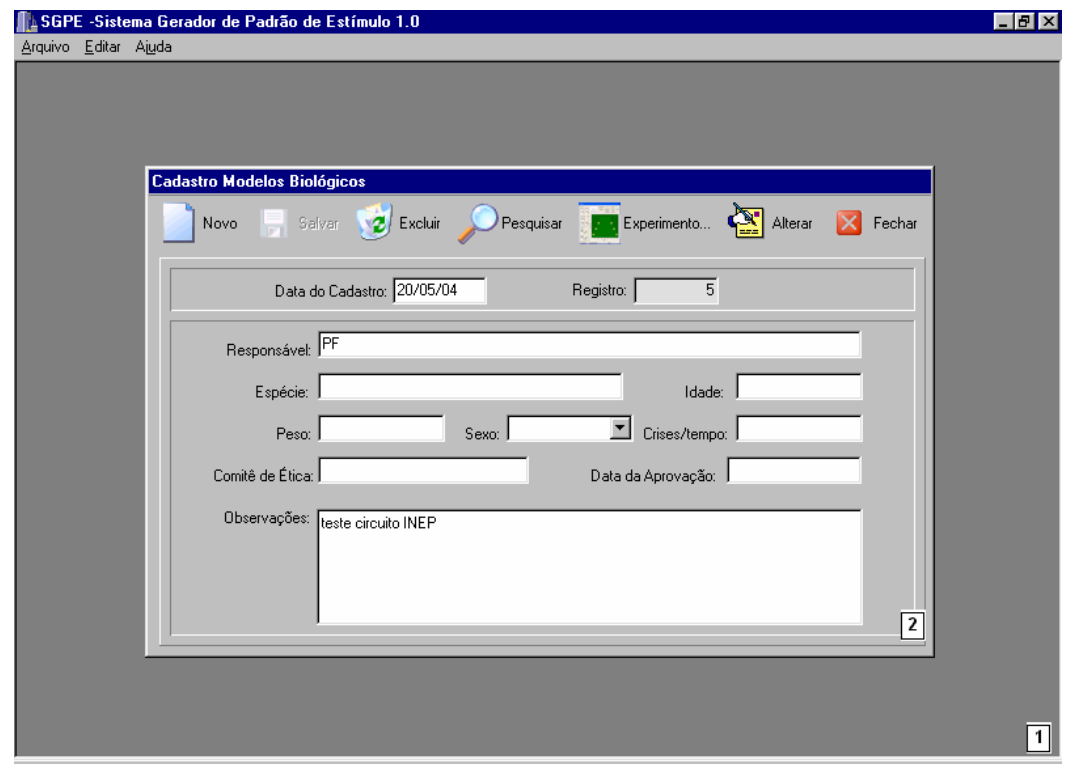

Figura 22 – Programa do SGPE: 1) Tela principal "SGPE – Sistema Gerador de Padrões de Estímulo 1.0"; 2)"Tela para Cadastro de Modelos Biológicos".

Os dados inseridos são armazenados no Banco de Dados após a seleção do comando "Salvar", podendo ser modificados pela seleção do botão "Alterar". A operação de alteração, por motivos de segurança, necessita da confirmação do usuário. Todos os cadastros armazenados podem ser consultados, selecionando a tecla "Pesquisar".

A Figura 23 mostra a tela "Protocolo de Estimulação", onde os campos "Nro. do Registro", "Número do Experimento" e "Data do Experimento" são incluídos automaticamente, seguindo o mesmo critério atribuído à tela da Figura 22. O campo "Nro. do Experimento" identifica o experimento. É possível realizar diversos protocolos de experimento para um único modelo biológico cadastrado, os quais ficarão armazenados no banco de dados sob um mesmo número de registro. Os parâmetros de estimulação, dispostos no lado esquerdo da tela, são inseridos pelo usuário e apresentados pelo painel visual em destaque na Figura 23 para que o usuário identifique o parâmetro.

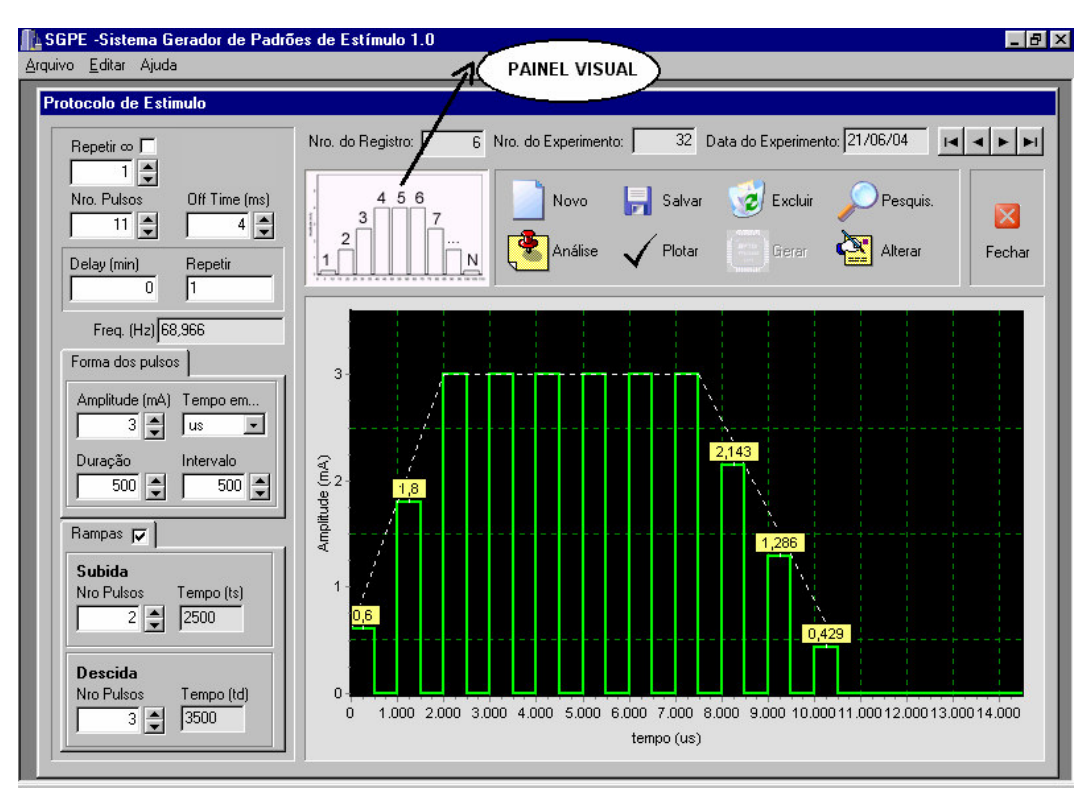

Figura 23 – Tela do SGPE para programação do Protocolo de Estimulação.

O "painel visual" é um recurso auxiliar, que identifica, a partir do posicionamento do cursor sobre o campo, o parâmetro sendo alterado.

Os parâmetros do sinal (Figura 24) selecionados para elaboração do protocolo de estímulo são descritos no Quadro 3.

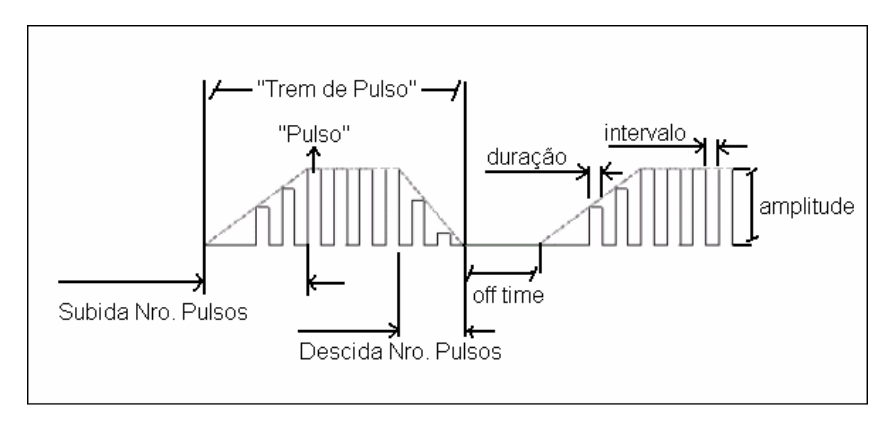

Figura 24 – Os parâmetros inseridos no sotware do SGPE para gerar o estímulo.

| Parâmetros  | Descrição dos parâmetros                                           |  |
|-------------|--------------------------------------------------------------------|--|
| "Nro.       | Número total de pulsos desejados para cada trem de pulso;          |  |
| Pulsos"     |                                                                    |  |
| "Off Time"  | Intervalo de tempo entre trens de pulso;                           |  |
| "Amplitude" | Intensidade em "mA" de aplicação do pulso de corrente do estímulo; |  |
| "Duração"   | Intervalo de tempo no qual cada pulso é aplicado;                  |  |
| "Intervalo" | Tempo decorrido entre pulsos;                                      |  |
| "Subida     | Número de pulsos de subida desejado;                               |  |
| Nro.Pulsos" |                                                                    |  |
| "Descida    | Número de pulsos de descida desejado.                              |  |
| Nro.Pulsos" |                                                                    |  |
| "Repetir ∞" | Número de repetições do Protocolo completo;                        |  |
| "Delay"     | Intervalo de tempo entre um conjunto de trens de pulsos;           |  |
| "Repetir"   | Número de vezes que irá ser repetido o conjunto de trens de pulsos |  |

Quadro 3 - Definição dos parâmetros para gerar o Protocolo de Estímulo

Os três campos ("freq.(Hz)", Tempo (Ts) e Tempo (Td)) não citados na lista apresentada são calculados pelo software com base nas equações do Quadro 4.

| Parâmetros               | Descrição dos parâmetros e equação base                              |
|--------------------------|----------------------------------------------------------------------|
| "Freqüência"<br>f $(Hz)$ | Frequência de trem de pulso durante o estímulo                       |
|                          |                                                                      |
|                          | $[NondePulsos \cdot (Duração + Intervalo) - Intervalo] + OffTime$    |
| "Tempo"<br>(ts)          | Tempo necessário para realização de todos os pulsos de subida        |
|                          | selecionados pelo usuário                                            |
|                          | $ts = [(Duração + Intervalo) \cdot (SubidaNro.Pulsos)] + Intervalo$  |
| "Tempo"<br>(td)          | Intervalo de tempo para realização do conjunto de pulsos de descida  |
|                          | selecionado                                                          |
|                          | $td = [(Duração + Intervalo) \cdot (SubidaNro.Descida)] + Intervalo$ |

Quadro 4 - Parâmetros Calculados automaticamente pelo software do SGPE.

Os botões "Salvar", "Alterar" e "Pesquisar" obedecem o mesmo padrão adotado para a tela "Cadastro de Modelos Biológicos" (Figura 22).

A opção "Plotar" mostra o protocolo de estímulo definido a partir dos parâmetros especificados pelo o usuário.

Um clique no botão "Gerar" dará ao usuário acesso à tela "Propagação de Estímulo". O rodapé desta tela informa ao usuário se hardware e software estão adequadamente conectados. Nesta tela, "Propagação de Estímulo", o botão "iniciar" realiza o envio do protocolo completo, por meio da interface USB para o microcontrolador do módulo de controle. O microcontrolador recebe as informações de amplitude de pico, número de pulsos de subida, descida e sustentação, duração do pulso, intervalo, off time, número de repetições do trem de pulso, incremento de subida e de descida e delay. Com estes parâmetros é gerado o protocolo de estímulo. Durante a aplicação do estímulo, o usuário pode interromper ou finalizar a operação por meio dos botões "Interromper" e "Fechar" disponíveis na tela. Ao término do período de execução, é apresentado (no rodapé da tela) o intervalo total de duração do processo de estimulação, início e término. As informações são armazenadas no banco de dados.

Objetivando manter a documentação dos experimentos realizados, o SGPE apresenta a opção "Análise". Esta opção abre uma janela para digitação das observações do operador: "Análise do Experimento" (Figura 25). Assim como nas outras janelas, existem campos automaticamente preenchidos: "Data do Experimento", "Registro", "No. do experimento" e "No. do trecho". O campo "no. do trecho" foi inserido no programa visando flexibilizar a forma como o usuário irá realizar a análise do experimento. Este pode fazer a análise completa do experimento em um único formulário, ou utilizar diversos formulários para análise detalhada de cada um dos trechos (períodos decorridos durante a coleta dos resultados). Assim, caso os resultados possuam um tempo grande de registro e se deseje comentar os diferentes períodos, o usuário poderá realizá-las separadamente bastando clicar sobre o botão "Novo". Tanto no campo "Análise de ECG", como no campo "Análise EEG" cabe ao pesquisador envolvido introduzir ou não um parecer, de acordo com resultados.

O SGPE propicia uma recuperação rápida e fácil dos registros arquivados. O software foi desenvolvido especificamente para a pesquisa proposta, podendo ser alterado e aprimorado para atender outras sugestões de aplicações. No entanto, para realização de tais alterações o usuário deve ter conhecimento da linguagem de programação utilizada. O código fonte encontra-se sob responsabilidade da área de Instrumentação Biomédica do "IEB-UFSC" (SUNDERAM, et al., 2001; ALVES, 2002).

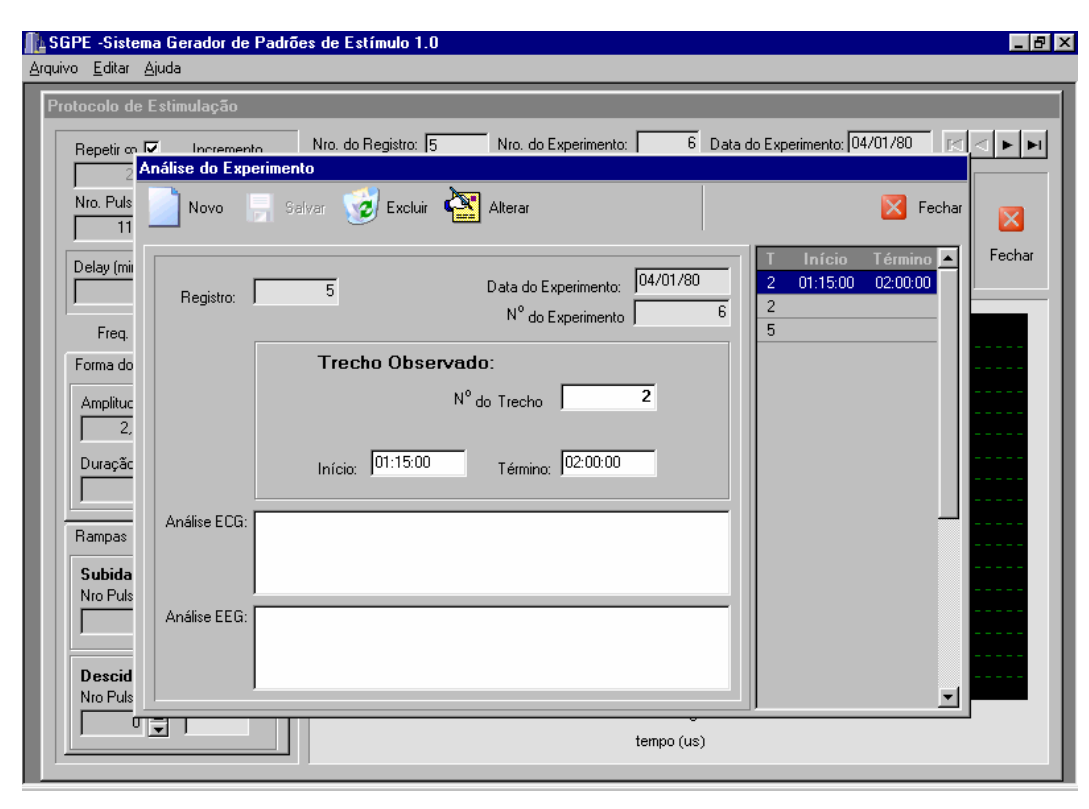

Figura 25 – SGPE Tela "Análise do Experimento", espaço para o pesquisador registrar os resultados do experimento

## **3.1.2. O BANCO DE DADOS**

A definição da estrutura do banco de dados foi estabelecido para atender os objetivos propostos neste trabalho. Assim, o usuário poderá realizar avaliações de protocolos experimentais aplicados voltado ao estudo do controle de crises epilépticas, a partir da inclusão de informações (registros) por meio dos formulários citados na seção anterior e de seu armazenamento na base de dados.

A aplicação de software do SGPE utilizou o Banco de Dados Paradox7 em uma base de dados local; isto é, restrita à máquina em que está sendo executado o aplicativo. A grande vantagem desta implementação está na velocidade de acesso aos dados, além da segurança quando comparada à base de dados para trabalho em rede. Havendo interesse, o usuário dispõe da possibilidade de compartilhar o banco de dados para trabalho em rede.

O Banco Dados foi estruturado basicamente por três tabelas (a estrutura das tabelas constam no ANEXO I criadas com o auxílio da ferramenta "Database Desktop", são elas:

- 3 "TabCadastro" : armazena as informações sobre o modelo biológico, inseridas pelo usuário a partir do formulário "Cadastro Modelos Biológicos". Os campos desta tabela estão relacionados a esse formulário de entrada de dados;
- 3 "TabExp": armazena as informações sobre os protocolos de estímulo aplicados, incluídos pelo formulário de interface "Protocolo de Estímulo";
- 3 "TabAnálise": armazena as informações referentes aos resultados obtidos nos experimentos realizados. A interface desta tabela é realizada a partir do formulário "Análise do Experimento". Todos os campos deste formulário constam na estrutura desta tabela.

A conexão entre as tabelas foi estabelecida por meio dos campos "no do registro" e "no. do experimento". Quando, por exemplo, o usuário requerer as informações sobre um determinado modelo biológico (armazenado na TabCadastro), submetido a um "Protocolo de Estímulo" específico (armazenado na TabExp), o banco de dados recupera as informações baseado no campo comum "No. Registro" das tabelas tabCadastro e TabExp. A mesma estratégia é utilizada para relacionar as informações contidas nas tabelas "TabExp" e "TabAnálise", agora por meio do campo comum "No. do Experimento".

Outra importante característica do Banco de Dados na aplicação desenvolvida é a possibilidade do usuário criar diversos "Protocolos de Estímulo" para um único modelo biológico cadastrado. Tecnicamente, esta relação é conhecida "um para vários". Assim, o usuário pode realizar a análise do experimento em vários segmentos, utilizando diversos formulários de "Análise do Experimento", conforme já abordado. Todos os dados informados, apesar de relacionados são armazenados separadamente na base de dados (SUNDERAM, et al., 2001; ALVES, 2002).

## 3.2. HARDWARE

O hardware do SGPE comunica-se com o microcomputador através da interface USB. A Figura 26 ilustra os módulos e os componentes utilizados no hardware:

#### **HARDWARE SGPE**

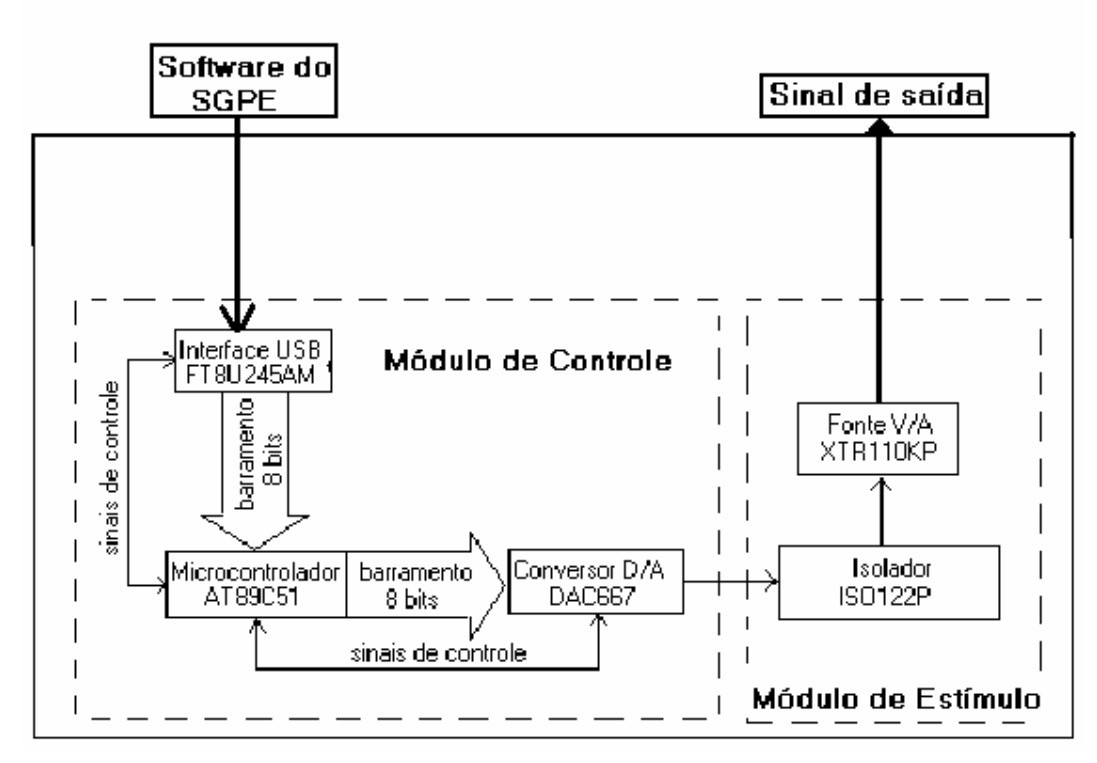

Figura 26 – Hardware do SGPE. Módulo de Controle com principais componentes: FTDI, microcontrolador e conversor D/A. Módulo de Estímulo, destacando os componentes principais utilizados: Amplificador isolador e fonte conversão de tensão para corrente

### **O MÓDULO DE CONTROLE**

O microcontrolador (AT89C51) recebe os dados de entrada, inseridos pelo usuário no software do SGPE, através da interface USB (FTDI).

O AT89C51 transmite ao conversor D/A o padrão de estímulo gerado a partir dos dados recebidos.

#### **O MÓDULO DE ESTÍMULO**

É constituído por um amplificador isolador (responsável por isolar o circuito de saída) e por uma fonte tensão-corrente (converte o sinal analógico de saída do D/A em pulsos de corrente) (FTDI, 2003 )

Um maior detalhamento das características dos componentes utilizados é apresentado nas próximas seções.

## **3.2.1. MÓDULO DE CONTROLE**

#### **FTDI**

Neste projeto, optou-se pela utilização do circuito integrado FT8U245AM (Future Technology) para a interface do módulo de controle com o PC (Figura 26) devido à simplicidade de implementação. A interface USB é gerenciada através de quatro pinos pelo microcontrolador do circuito. Os dados são recebidos em modo Bulk. A alimentação é realizada pela própria USB. Outras características importantes deste componente são (FTDI, 2003):

- 3 Buffer de transmissão FIFO de 384 bytes e 128bytes de buffer para recepção;
- 3 Alimentação em 5 volts;
- 3 Regulador interno de 3,3V, podendo este valor de tensão ser disponibilizado externamente para compatibilidade com outros componentes;
- 3 Compatível com protocolo USB versão 1.1, permitindo troca de dados a uma taxa de até 1Megabyte por segundo;
- 3 Driver para Windows, contendo funções de escrita e leitura.

#### **MICROCONTROLADOR**

Foi utilizado um microcontrolador da família do 8051 (Atmel AT89C51) por conter características adequadas ao projeto, além de ser disponível no mercado nacional. Em conjunto com o FTDI, realiza a recepção dos dados digitais. Atua também no controle do processo de estimulação (os protocolos de estímulo são gerados integralmente por este componente). O componente dispõe de (ATMEL, 2000):

- 3 4 kbytes de memória reprogramável EEPROM (Electrically Erasable Programmable Read-Only Memory);
- 3 Clock de 0 a 24MHz;
- 3 128 bytes de Ram interna;
- 3 4 portas bidirecionais de I/O disponíveis (P0, P1, P2 e P3);
- 3 2 temporizadores de 16 bits;
- 3 2 fontes de interrupção externas.

#### **CONVERSOR D/A**

O conversor D/A tem a função de converter os sinais digitais provenientes do microcontrolador em sinais analógicos. Esta conversão é necessária para aplicação do estímulo no paciente (modelo biológico). O sinal convertido por este CI é enviado ao módulo de estímulo.

O componente utilizado foi o DAC667 de 12 bits da Texas Instruments. O componente apresenta um tempo de conversão de 3µs. O componente é alimentado por uma tensão de +-15V.

O controle do conversor D/A é efetuado pelo microcontrolador. A recepção dos bits enviados para o conversor pelo AT89C51, é descrita na seção 3.3. Utilizou-se a configuração unipolar do componente, já que os sinais desejados possuem apenas amplitudes positivas.

## **3.2.2. MÓDULO DE ESTÍMULO**

#### **AMPLIFICADOR ISOLADOR**

O módulo de estímulo (Figura 26) tem a função de gerar os pulsos de corrente a partir do sinal de saída do conversor DA. O sinal analógico é transmitido à fonte de corrente através do amplificador isolador ISO122P da Texas Instruments.

Este amplificador tem a finalidade de isolar eletricamente o paciente do restante do circuito. Garante-se assim, a segurança do paciente por impedir que correntes passem pelo seu corpo em circunstâncias acidentais.

O CI utilizado possui uma dupla alimentação (V1 e V2), ambas de +-15V. A tensão de isolação contínua do componente é de 1500 Vrms; e tensão máxima de pico de 2,1KVdc e sua não linearidade máxima é de 0,02%.

#### **FONTE TENSÃO-CORRENTE**

Acoplada ao isolador, a fonte tensão-corrente (V/C) converte os pulsos de tensão gerados pelo D/A (transmitidos através do isolador) em pulsos de corrente. Assim garante-se a amplitude de corrente do sinal selecionada independente da impedância do tecido biológico ao qual o estímulo será aplicado.

Este projeto utiliza a fonte V/C XTR110KP da Texas Instruments. Esta admite uma tensão de entrada de 0 Volts a 10 Volts e uma corrente de saída de 0 a 20 mA, ou seja, uma relação 1V/2\*10-3 mA. O CI apresenta uma não linearidade máxima de 0,005%.

## **3.2.3. FONTE DE ALIMENTAÇÃO**

Duas fontes de alimentação independentes foram montadas em um módulo à parte do módulo de hardware: Uma fonte alimenta o módulo de controle (F1) e a outra supre o módulo de estímulo (F2).

A fonte F1 utiliza um transformador de núcleo envolvente, isto é, com primário e secundário isolados magneticamente. A tensão de entrada é de 220Vac com saída de 24Vac, necessária à alimentação de um dos canais de entrada do hardware do SGPE. Essa tensão do secundário, 24Vac, é submetida a uma retificação de onda completa no próprio circuito do módulo de controle e, posteriormente, aos reguladores LM7815, (saída +15Vdc) e LM7915, (saída -15Vdc) para alimentação da parte não isolada do sistema (módulo de controle e alimentação do isolador). A tensão proveniente do regulador LM7815 foi atenuada pelo regulador LM7805 para alimentação do microcontrolador AT89C51. Todos os reguladores utilizados no projeto são da National Instruments.

No módulo de estímulo utilizou-se, a fonte de alimentação F2, projetada pela associação em cascata de um transformador de núcleo envolvente e dois de núcleos envolvidos (ou seja, o secundário disposto sobre o primário). A seqüência de tensões obtidas é, respectivamente: entrada da rede 220Vac, 9Vac, 9Vac, 110Vac, 110Vac e 18Vac. A tensão de saída (18Vac) foi igualmente retificada e regulada utilizando os reguladores (LM7815/ 7915) para alimentação da parte isolada (2a parte) do sistema, (XTR110KP e seção de saída do ISO122P). A fonte F2 (fonte externa isolada) foi projetada com o interesse para isolar o módulo de controle.

## 3.3. SOFTWARE DO MÓDULO DE CONTROLE

O fluxograma da Figura 27 apresenta o algoritmo do software desenvolvido em linguagem "C" para o microcontrolador. O diagrama da Figura 28 detalha o protocolo de comunicação entre o software do SGPE (software do usuário) e o AT89C51. A Figura 29 apresenta o protocolo entre o microcontrolador (AT89C51) e o conversor digitalanalógico.

No momento que o sistema é ligado, o software do AT89C51 (Figura 27) configura o "Timer1" do microcontrolador e habilita a interrupção "INT0". O timer é um periférico interno ao microcontrolador, utilizado para cronometrar intervalos de tempo com a exatidão necessária durante a geração do protocolo de estímulo. A ocorrência de interrupção indica ao microcontrolador que este deve proceder a leitura de dados recebidos pela USB.

Após a inicialização do AT 89C51, este aguarda o envio do protocolo de estímulo (Figura 27), como já mencionado este protocolo é enviado pelo PC sob o comando do usuário.

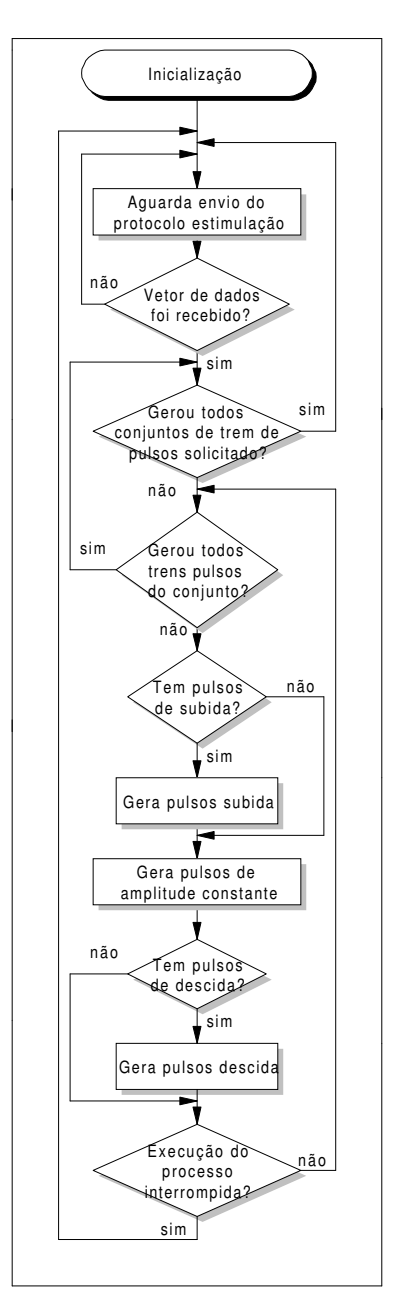

Figura 27 – Fluxograma software AT89C51

A geração dos estímulos é realizada por meio dos seguintes passos:

(1) verifica se todos os "conjuntos de trens de pulsos" solicitados no protocolo foram gerados (sinal de estímulo completo). Em caso afirmativo o programa aguarda a
recepção de novo protocolo de estímulo. Caso contrário, um novo um novo teste é realizado para continuar a geração do estímulo;

(2) neste passo, o software analisa separadamente se os trens de pulsos de cada um dos conjuntos solicitados foram gerados. Caso a ação seja confirmada, a rotina retorna ao passo anterior. Se esta ação não estiver completa, a rotina verifica se foram solicitados pulsos de subida;

(3) se solicitados pulsos de subida, estes são gerados. Em seguida, passa a gerar os pulsos constantes do trem de pulso. Caso não tenham sido solicitados, a ação é suprimida, passando diretamente para geração dos pulsos constantes.

(4) em seguida, verifica se foram solicitados pulsos de descida. Se solicitados, gera os pulsos de descida e verifica se a execução do processo de estímulo foi interrompida. Caso tenha sido interrompida, retorna ao passo (1). Caso contrário permanece no "loop" até a conclusão completa do protocolo.

Durante a execução do processo, o software permanece no modo de aguardo entre cada trem de pulso, durante o intervalo de tempo definido no campo "off time" pelo usuário. Após concluir cada conjunto de trens de pulsos, aguarda espera o intervalo definido pelo Delay, passando a aguardar o envio de novo protocolo.

Em todos os pontos da execução do programa, o usuário pode interromper o estímulo pressionando o botão "Interromper" no software sendo executado no PC. O PC irá interromper a geração do estímulo através do envio de bytes de comando pela USB que o cessam.

Os bytes são enviados paralelamente ao conversor D/A através da porta P1 do microcontrolador (Figura 28).

A inicialização do AT89C51 (timer e interrupção), habilita o início da recepção dos dados, através do FTDI.

A transição de nível lógico alto para nível lógico baixo gera interrupção, habilitando o tratador de interrupção (INT0) a realizar a recepção de dados através da porta P0 do AT89C51. O tratador de interrupção "INT0" (Figura 27) verifica se há bytes a serem lidos proveniente da USB. Em caso afirmativo, o pino RXF# do FTDI, normalmente mantido em nível lógico alto, é colocado em nível lógico baixo para leitura dos dados. Caso não haja dados, o sistema permanece ocioso.

Para realizar a leitura dos dados, o pino RD# (ftdi) é colocado em nível lógico baixo de forma que o FTDI fique no aguardo.

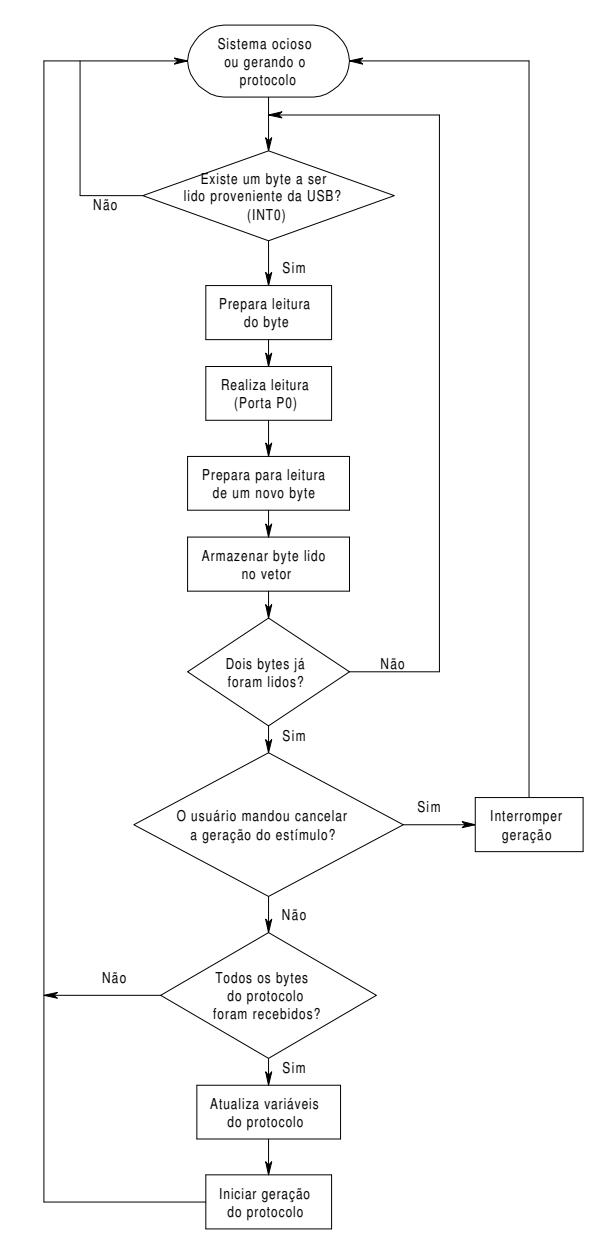

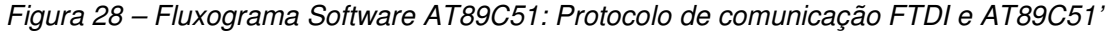

A leitura do byte é realizada em barramento paralelo de 8 bits através da interface da porta paralela do microcontrolador. Quando finalizada a ação (leitura) o pino RD# é colocado em nível lógico alto e o FTDI fica disponível para o envio do byte seguinte.

Os bytes vão sendo seqüencialmente armazenados em um vetor de dados (Quadro 5).

| Organização dos bytes enviados pelo FTDI ao microcontrolador |                                                   |  |  |  |  |  |  |
|--------------------------------------------------------------|---------------------------------------------------|--|--|--|--|--|--|
| <b>BYTE</b>                                                  | Parâmetro correspondente                          |  |  |  |  |  |  |
| [1,2]                                                        | Amplitude\                                        |  |  |  |  |  |  |
| [3,4,5,6]                                                    | Duração                                           |  |  |  |  |  |  |
| [7,8,9,10]                                                   | Intervalo                                         |  |  |  |  |  |  |
| [11, 12, 13, 14]                                             | Off Time                                          |  |  |  |  |  |  |
| $[15]$                                                       | Nro. Pulsos de Subida                             |  |  |  |  |  |  |
| [16]                                                         | Nro. Pulsos de Descida                            |  |  |  |  |  |  |
| $[17]$                                                       | Nro. Pulsos com amplitude constante               |  |  |  |  |  |  |
| [18, 19]                                                     | Incremento de subida                              |  |  |  |  |  |  |
| [20, 21]                                                     | Incremento de descida                             |  |  |  |  |  |  |
| [22]                                                         | Repetições de trem de pulsos                      |  |  |  |  |  |  |
| [23, 24, 25, 26]                                             | Tempo que o sinal fica em Delay                   |  |  |  |  |  |  |
| [27, 28]                                                     | Nro. De repetições do conjunto de trens de pulsos |  |  |  |  |  |  |

Quadro 5 - Vetor de dados enviado pelo FTDI ao microcontrolador.

Após a leitura do byte, o pino RD# é colocado em nível lógico alto e o FTDI fica disponível para o envio do byte seguinte.

O próximo byte é lido e após o vetor de dados conter dois bytes referentes a amplitude, é verificado se eles apresentam o valor zero, caso afirmativo significa que o usuário mandou cancelar a execução do estímulo e o software fica ocioso (no aguardo de um novo protocolo), caso contrário a operação de leitura continua sendo executada.

A rotina verifica, constantemente, se foi concluído o armazenamento dos 28 bytes do vetor de dados. Tendo sido recebido, serão alocados na memória para gerar o protocolo (sinal) digital de estímulo e, então, se inicia o processo (Figura 27).

Salienta-se que os sinais de onda retangular são completamente gerados no microcontrolador, em contrapartida, os sinais de onda trapezoidal, com vistas a manter o tempo de processamento, possuem o incremento de subida e descida calculados a partir do SGPE (Tabela X software do usuário).

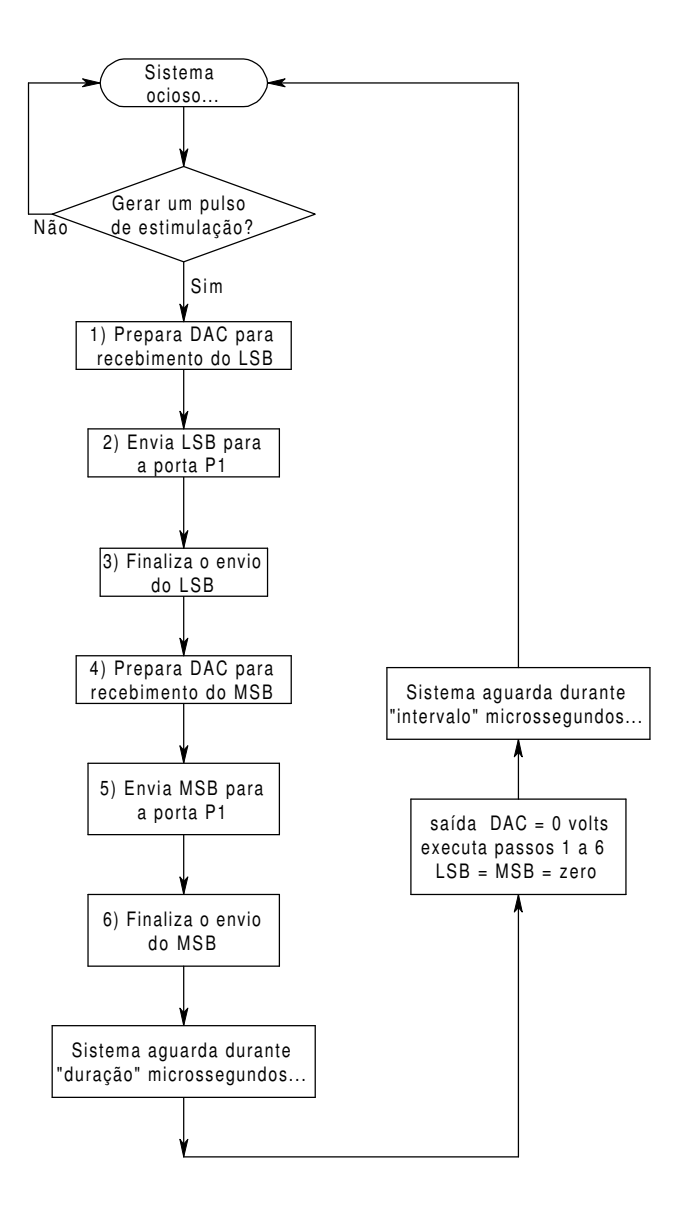

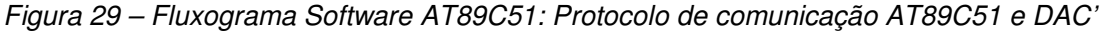

Para a transmissão de dados para o DAC executa-se os seguintes passos:

(1) Prepara o DAC667 para receber o byte menos significativo (LSB) da amplitude. Para tal, os pinos de controle "A0" e "A1" do DAC devem ser colocados em nível lógico alto e baixo respectivamente.

(2) O byte LSB é enviado para os pinos 0-7 da porta P1 (AT89C51) e paralelamente recebidos pelas três entradas de 4 bits, DB0-DB11, conforme configuração descrita na Tabela.3.

|     |                                         |  | DB11   DB10   D9   DB8 |  |
|-----|-----------------------------------------|--|------------------------|--|
| DB7 | DB6   DB5   DB4   DB3   DB2   DB1   DB0 |  |                        |  |

Tabela.3 – Formato de dados de 12 bits "right-justified" do DAC667

(3) Finaliza o envio. Isto é realizado pela transição nível lógico baixo para alto no pino de controle "CS" do DAC.

(4) Prepara o DAC para receber o byte mais significativo MSB da amplitude. Ou seja, os pinos de controle "A0" e "A1" são colocados em nível lógico baixo e alto, respectivamente.

(5) Envia o byte MSB (8 bits paralelos) para porta P1 (pinos 0-7) do AT89C51.

(6) Da mesma forma, para que o DAC receba o byte MSB, realiza-se a transição de nível lógico baixo para alto no pino "CS".

(7) O microcontrolador aguarda o tempo definido pelo usuário no campo "duração" do software do SGPE mantendo a saída do DAC com uma tensão maior que zero e menor ou igual a 10V, de acordo com a amplitude do pulso estabelecido pelo usuário.

(8) O sistema ajusta a saída do DAC para 0V, repetindo os passos de 1 a 6. Os bytes (LSB e MSB) são definidos com valores zero, ou seja saída (DAC) nula.

(9) O sistema aguarda, mantendo a saída do DAC nula até que tenha decorrido o tempo definido pelo usuário no campo "intervalo" do software SGPE.

Após estes passos, o software fica ocioso ou caso tenha mais algum pulso a ser gerado, retorna ao item (1).

## 4. TESTES E RESULTADOS

Esse capítulo descreve os ensaios<sup>7</sup> realizados, para avaliar o desempenho do protótipo desenvolvido. Os ensaios foram realizados em três etapas, para as quais obtiveram-se os registros das medições do sinal de saída do sistema por meio do osciloscópio digital da Tektronix THS720. Inicialmente comparou-se o sinal de saída obtido no osciloscópio com o padrão de estímulo programado no SGPE. Posteriormente, avaliou-se a estabilidade da amplitude da corrente de saída do SGPE em relação à variação de uma carga resistiva submetida ao estímulo. No terceiro experimento, avaliouse a influência da resistência elétrica do eletrodo confeccionado para aplicação do estímulo.

Foram realizados os ensaios de segurança conforme prescrições especificadas na norma geral NBR IEC 601-1, os quais são relatados nas próximas seções. Da mesma forma, as seções subseqüentes apresentam relatos dos experimentos efetuados com os modelos biológicos.

## 4.1. AVALIAÇÃO DE DESEMPENHO DO SGPE

Para avaliar o desempenho do SGPE foram realizadas medições ao longo da faixa de freqüência e amplitude utilizada nos protocolos de estimulação do nervo X-vago e ciático (10, 20 e 30 Hz, protocolos descritos na literatura para o controle da epilepsia) (QING-GONG FU et al., 2003; TANGANELLI, 2002; VALÊNCIA, et al., 2001; BASIM, 2000). Realizou-se, também, algumas amostras (3 e 5 mA) a uma freqüência de f=333,33Hz, utilizada na estimulação do nervo trigêmeo (FANSELOW et al, 2000).

As imagens foram obtidas, via comunicação serial, com software específico (Wavestar versão demo 2.7.4) com capacidade para adquirir a imagem e exportá-la para o modelo MSPaint.

-

 $\sigma$  Operação técnica que consiste na determinação de uma ou mais características, ou desempenho de um produto, material, equipamento, fenômeno físico, processo ou serviço, em conformidade com um procedimento especificado.

# **4.1.1. VARIAÇÃO DO ESTÍMULO GERADO EM RELAÇÃO À SOLICITAÇÃO DO USUÁRIO**

#### **OBJETIVO**

1

Esse ensaio tem por objetivo verificar se as formas de onda de saída apresentam erros indesejados que possam comprometer o desempenho esperado (protocolos: faixa amplitude de corrente 0,25 a 10mA, freqüência de 10 a 30Hz, largura de pulso da ordem de micros e erros conhecidos) nas aplicações para as quais o sistema foi projetado, ou seja, uma resposta com erro acima do admissível (maior que o erro calculado e esperado) capaz de comprometer os resultados da pesquisa na qual o equipamento venha a ser utilizado.

#### **PROCEDIMENTO DE ENSAIO**

Para realização do ensaio, foi conectado à saída da fonte de corrente do módulo de estímulo, um resistor de r=1,1K $\Omega$  +-5% para simular a impedância do tecido biológico.

Para cada protocolo de estímulo programado no SGPE, realizou-se três medições distintas do valor da amplitude de corrente, entre o mínimo (0,25 mA) e o máximo (3,5 mA). Exceção foi feita aos protocolos (0,25; 1,25; 2,0; 2,75; 3,5 mA) utilizados no cálculo do erro sistemático, erro de medição e desvio padrão experimental, para os quais foram realizadas cinco medições. Todos os protocolos programados utilizados nas medições, foram incrementados de 0,25 mA, de acordo com o sugerido pela literatura para aplicações através dos nervos vago e ciático em pacientes epilépticos.

Os valores das medições realizadas, em seguida, foram incluídas na Tabela 9 e as amostras das imagens observadas inseridas em anexo. As amostras das formas de onda geradas durante as cinco medições realizadas para o cálculo da componente da incerteza, foram relacionadas nas Figura 31 a Figura 35, juntamente com os cálculos realizados, descritos nas Tabela 4 a Tabela 8.

Para representação da incerteza dos padrões gerados foram selecionados alguns "mensurandos<sup>8</sup>", submetidos às mesmas condições de repetitividade, utilizando o padrão de "distribuição retangular<sup>9</sup>". O Padrão escolhido deve-se ao pouco conhecimento específico relacionado à probabilidade da escolha médica em relação à intensidade de estímulo (mA).

<sup>8</sup> Mensurando: Objeto de medição. Grandeza específica submetida à medição. "VIM 2.6"

 $9$  Distribuição Retangular: Quando não há conhecimento específico sobre os valores possíveis  $x_i$  dentro de um intervalo (a- até a<sub>+</sub>), pode-se somente assumir que é igualmente provável que  $x_i$  esteja em qualquer lugar dentro dele (uma distribuição uniforme ou retangular de valores possíveis)  $x_i = (a \text{ at } a_{+})/2$ ; "Expressão da Incerteza de Medição na Calibração" -01/1999

A metodologia da avaliação da incerteza foi baseada nos procedimentos recomendados no ISO GUM – 1995. Como exemplo foi avaliada uma componente de incerteza: "Repetitividade"

$$
S = \sqrt{\sum \frac{(xi - \overline{x})}{n - 1}}
$$

 $\checkmark$ 

9 xi indicação coletada no osciloscópio

 $\checkmark$  x média aritmética dos resultados

 $\checkmark$  n resultados considerados

- 3 Erro de Medição (Em): resultado de uma medição menos o valor verdadeiro do mensurando;
- 3 Erro Sistemático (Es): média de um número de medições do mesmo mensurando, efetuadas sob condições de repetitividade, menos o valor verdadeiro do mensurando;
- 3 Desvio Padrão Experimental (s): caracteriza a dispersão dos resultados, é calculada para "n" medições realizadas de um mesmo mensurando.

A Figura 30 apresenta exemplo de Cadastro do Ensaio de Desempenho Protocolo saída X Protocolo Entrada para estes experimentos:

- 3 Cadastro do Ensaio de Desempenho:Protocolo Saída X Protocolo Entrada
- 3 Os ensaios foram realizados nas condições descritas na Seção 5.1.1 e apresentadas na Figura 1b: R=1,1KΩ;
- $\checkmark$  f= 10, 20 e 30Hz e amplitude de corrente variando entre 0,25 e 3,5mA, com incrementos de 0,25mA (amostras utilizadas para estimular os nervos vago e ciático);
- 3 f=333,33Hz e amplitude de corrente 3,0mA e 5,0mA (alguns exemplos de amostras usadas para estimular nervo trigêmeo).

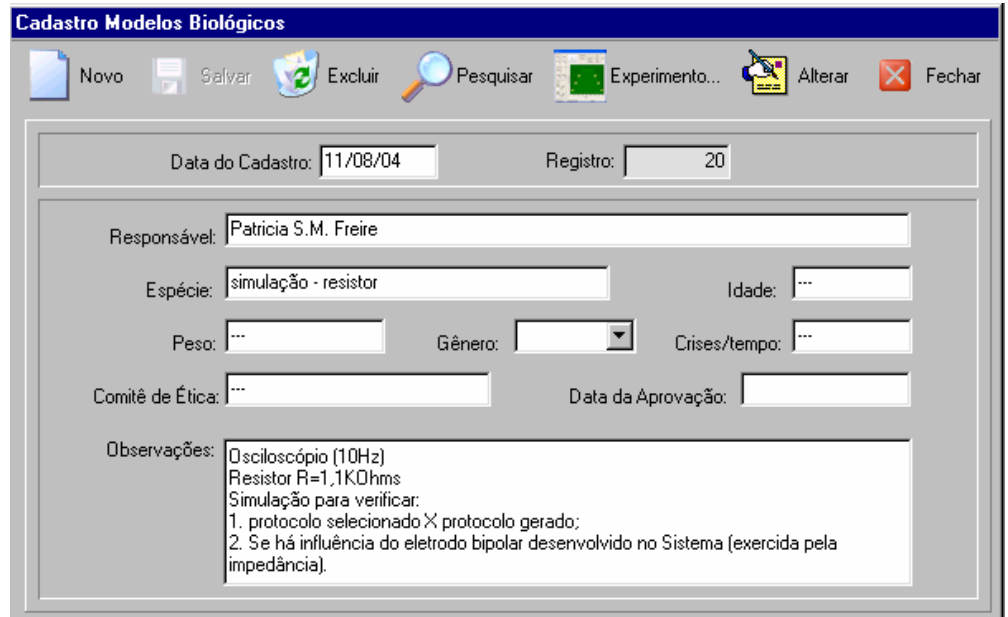

Figura 30 – Tela de Cadastro do software com dados inseridos durante a realização do ensaio de desempenho realizado para avaliação do SGPE

#### **PROTOCOLO DE ESTÍMULO E CÁLCULOS**

Para ilustrar os resultados obtidos durante o ensaio para avaliação do desempenho do protótipo desenvolvido, foi inserida a tabela para f=30Hz dos cinco valores utilizados para o cálculo dos erros de medição e sistemático e do desvio padrão experimental. Todos os cálculos foram apresentados nas Tabelas: Tabela 4 a Tabela 8. Para os demais valores de amplitude, foram inseridos gráficos ilustrativos no ANEXO W.

As Figuras: Figura 31 a Figura 35 apresentam na parte superior os gráficos referentes aos registros observados durante o ensaio. Os gráficos da parte superior referem-se aos dados coletados no osciloscópio e os gráficos da parte inferior foram exportados a partir do software do SGPE. Os parâmetros apresentados na lateral esquerda da tabela foram selecionados na tela "Protocolo de Estímulo" para realização dos dados ensaios;

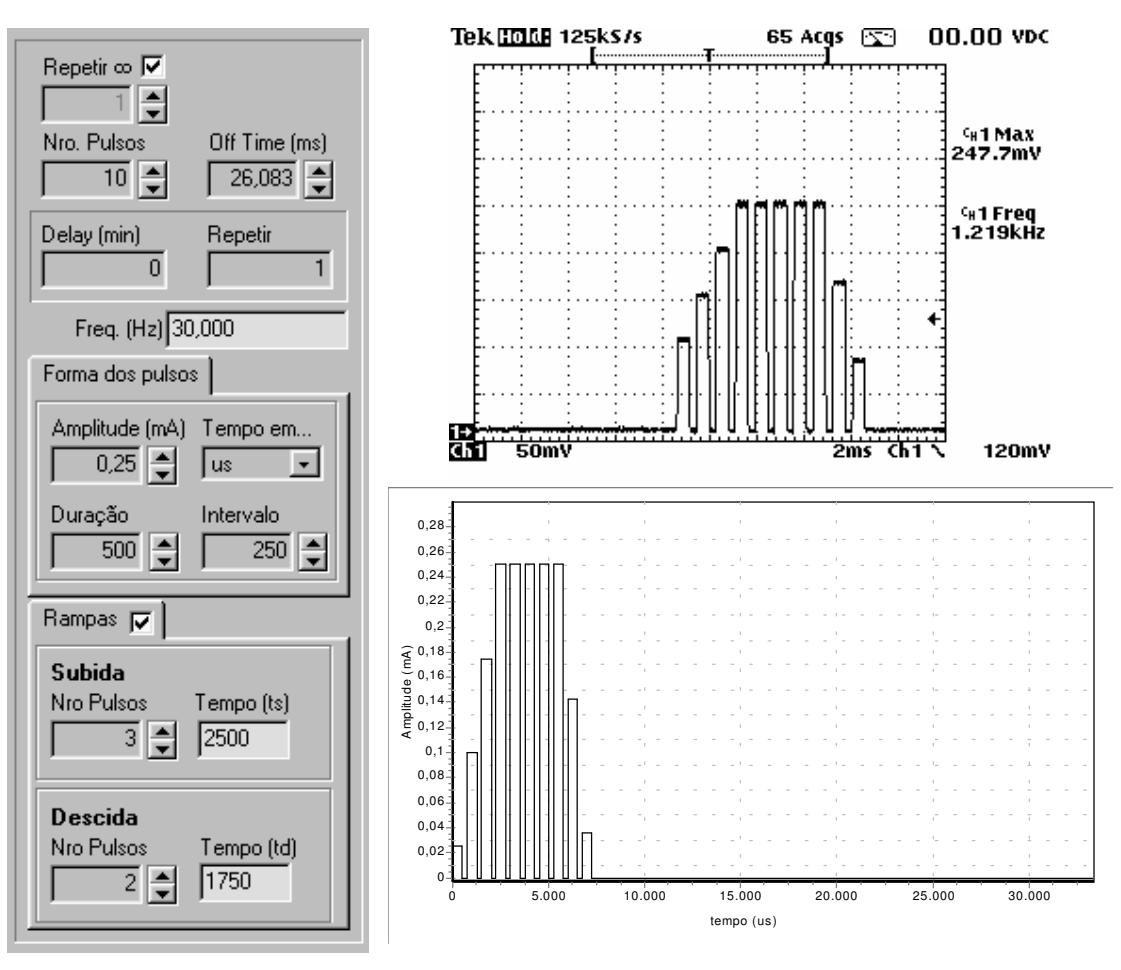

Figura 31 – Parâmetros do estímulo gerado e registro da medição obtida com o osciloscópio para o ensaio realizado com corrente de saída Io=0.25mA.

| Valor       | Valor                                               | $X_i$ = Indicação do         |                               | Em=Erro de Medição (V)  |  |
|-------------|-----------------------------------------------------|------------------------------|-------------------------------|-------------------------|--|
| Selecionado | Selecionado (V)                                     | Osciloscópio (V)             |                               | $Em_i = X_i$ -M         |  |
| (mA)        | $V = R \times I$                                    |                              |                               |                         |  |
|             |                                                     | $X_1 = 0,2477$               |                               | $Em_1 = -0.0273$        |  |
| 0,25        | Mensurando                                          | $X_2 = 0,2468$               |                               | $Em_2 = -0.0282$        |  |
|             | $=0,275(V)$                                         | $X_3 = 0,2479$               |                               | $Em_3 = -0.0271$        |  |
|             |                                                     | $X_4 = 0,2474$               |                               | $Em_4 = -0.0276$        |  |
|             |                                                     | $X_5 = 0,2483$               |                               | $Em_5 = -0.0267$        |  |
| $0,25$ (mA) |                                                     | $x = \sum X_i / n = 0,24762$ |                               | $Es = x - M = -0.02738$ |  |
|             | Resistência elétrica utilizada em todas as medições |                              |                               | $R = 1.1 k\Omega$       |  |
|             | Desvio Padrão Experimental do Mensurando            |                              |                               | $s = 0,00056302753$     |  |
|             | Tempo de subida                                     |                              | Tempo de descida              |                         |  |
|             | "Ts" = $3*(500+250)+250=2500$                       |                              | "Td" = $2*(500+250)+250=1750$ |                         |  |

Tabela 4 – Ensaio A=0,25mA; f=30Hz; duração=500us; intervalo=250us.

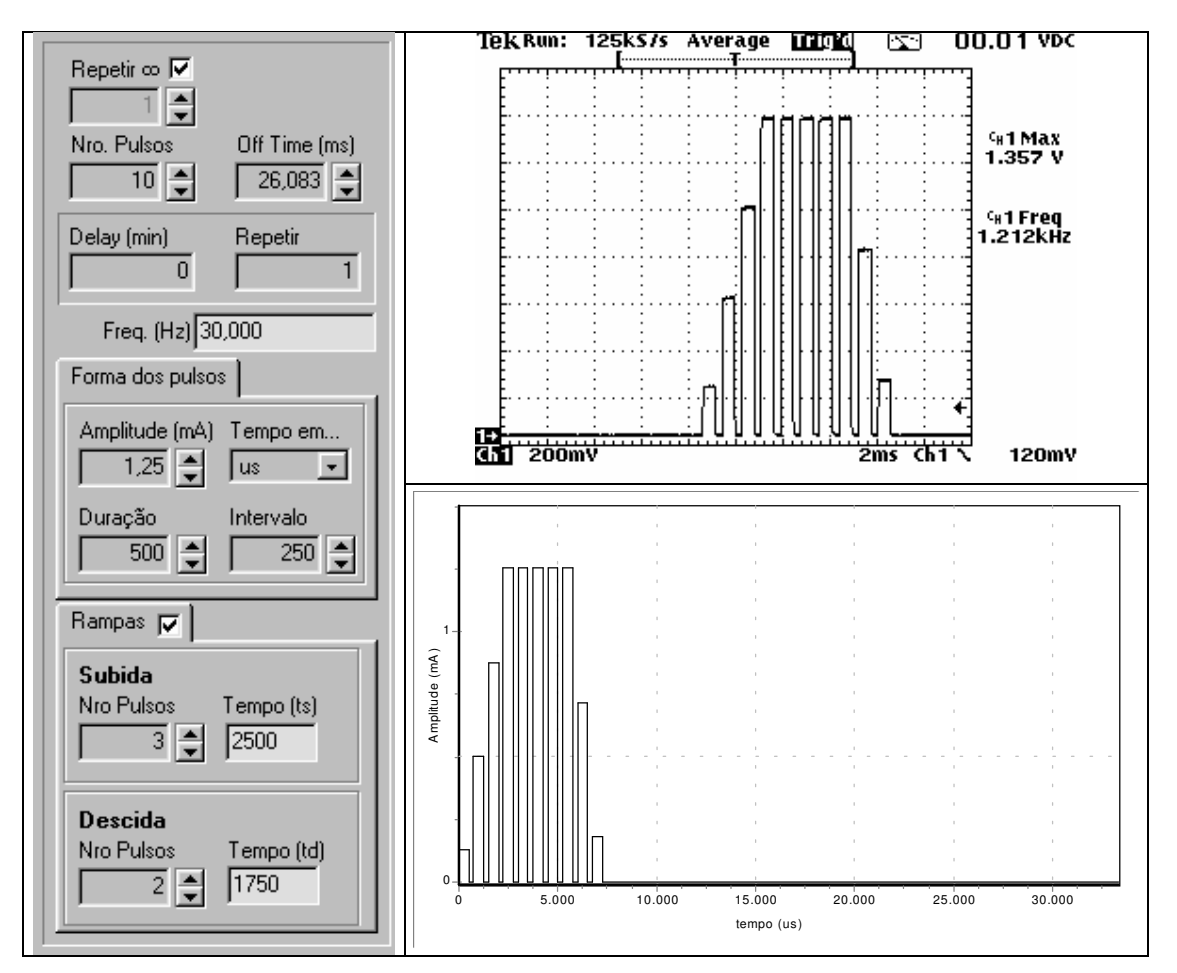

Figura 32 – Parâmetros do estímulo gerado e registro da medição obtida com o osciloscópio para o ensaio realizado com corrente de saída Io=1,25mA.

| Valor<br>Selecionado<br>(mA) | Valor<br>Selecionado (V)<br>$V = R \times I$        | $Xi = Indicação do$<br>Osciloscópio (V) |                               | Erro de Medição (V)<br>$Emi = Xi-M$ |  |
|------------------------------|-----------------------------------------------------|-----------------------------------------|-------------------------------|-------------------------------------|--|
|                              |                                                     | $X1 = 1,357$                            |                               | $Em1 = -0.018$                      |  |
| 1,25                         |                                                     | $X2 = 1,358$                            |                               | $Em2 = -0.017$                      |  |
|                              | Mensurando                                          | $X3 = 1,356$                            |                               | $Em3 = -0.019$                      |  |
|                              | $=1,375(V)$                                         | $X4 = 1,359$                            |                               | $Em4 = -0.016$                      |  |
|                              |                                                     | $X5 = 1,357$                            |                               | $Em5 = -0.018$                      |  |
| Mensurando<br>$= 1,25$ (mA)  |                                                     | $x = \sum X_i / n = 1,3574$             |                               | $Es = x - M = -0.0176$              |  |
|                              | Resistência elétrica utilizada em todas as medições |                                         |                               | $R = 1.1 k\Omega$                   |  |
|                              | Desvio Padrão Experimental do Mensurando            |                                         |                               | $s = 0,00114017543$                 |  |
|                              | Tempo de subida                                     |                                         |                               | Tempo de descida                    |  |
|                              | "Ts" = $3*(500+250)+250=2500$                       |                                         | "Td" = $2*(500+250)+250=1750$ |                                     |  |

Tabela 5 - Ensaio I=1,25mA; f=30Hz; duração=500us; intervalo=250us.

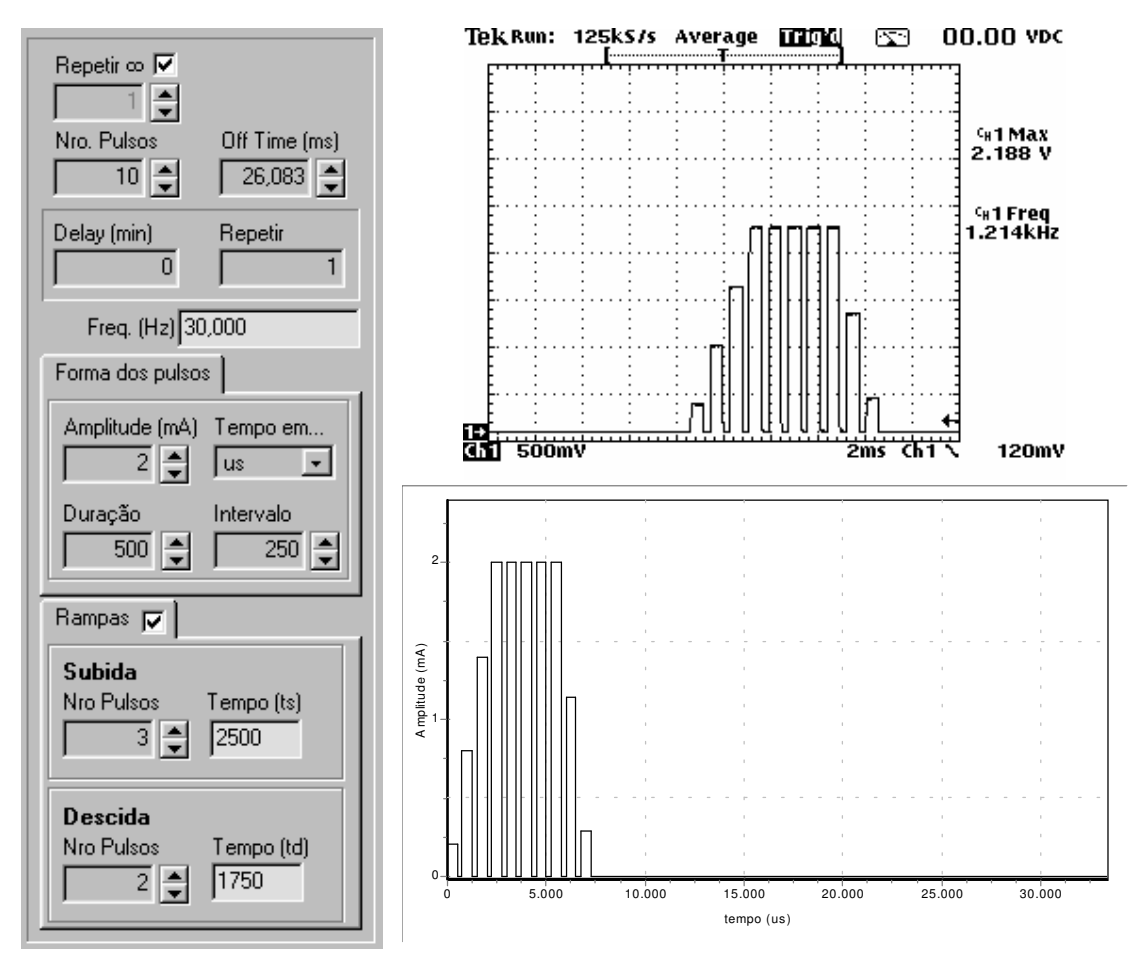

Figura 33 – Parâmetros do estímulo gerado e registro da medição obtida com o osciloscópio para o ensaio realizado com corrente de saída Io=2mA.

| Valor<br>Selecionado     | Valor<br>Selecionado (V)                                        | $Xi = Indicação$ do<br>Osciloscópio (V) |                               | Erro de Medição (V)<br>$Emi = Xi-M$ |  |  |
|--------------------------|-----------------------------------------------------------------|-----------------------------------------|-------------------------------|-------------------------------------|--|--|
| (mA)                     | $V = R \times I$                                                |                                         |                               |                                     |  |  |
|                          |                                                                 | $X_1 = 2,188$                           |                               | $Em1 = X1-M = -0.012$               |  |  |
|                          |                                                                 | $X_2 = 2,185$                           |                               | $Em2 = X2-M = -0.015$               |  |  |
| $\overline{2}$           | Mensurando                                                      | $X_3 = 2,189$                           |                               | $Em3 = X3-M = -0.011$               |  |  |
|                          | $=2,2(V)$                                                       | $X_4 = 2,188$                           |                               | $Em4 = X4-M = -0.012$               |  |  |
|                          |                                                                 | $X_5 = 2,186$                           |                               | $Em5 = X5-M = -0.014$               |  |  |
| Mensurando<br>$= 2$ (mA) | 2(mA)                                                           | $x = \sum X_i / n = 2,1872$             |                               | $Es = x - M = -0.0128$              |  |  |
|                          | Resistência elétrica utilizada em todas as medições             |                                         |                               | $R = 1.1 k\Omega$                   |  |  |
|                          | Desvio Padrão Experimental do Mensurando<br>$s = 0,00164316767$ |                                         |                               |                                     |  |  |
|                          | Tempo de subida                                                 |                                         |                               | Tempo de descida                    |  |  |
|                          | "Ts" = $3*(500+250)+250=2500$                                   |                                         | "Td" = $2*(500+250)+250=1750$ |                                     |  |  |

Tabela 6 - Ensaio A=2,0mA; f=30Hz; duração=500us; intervalo=250us.

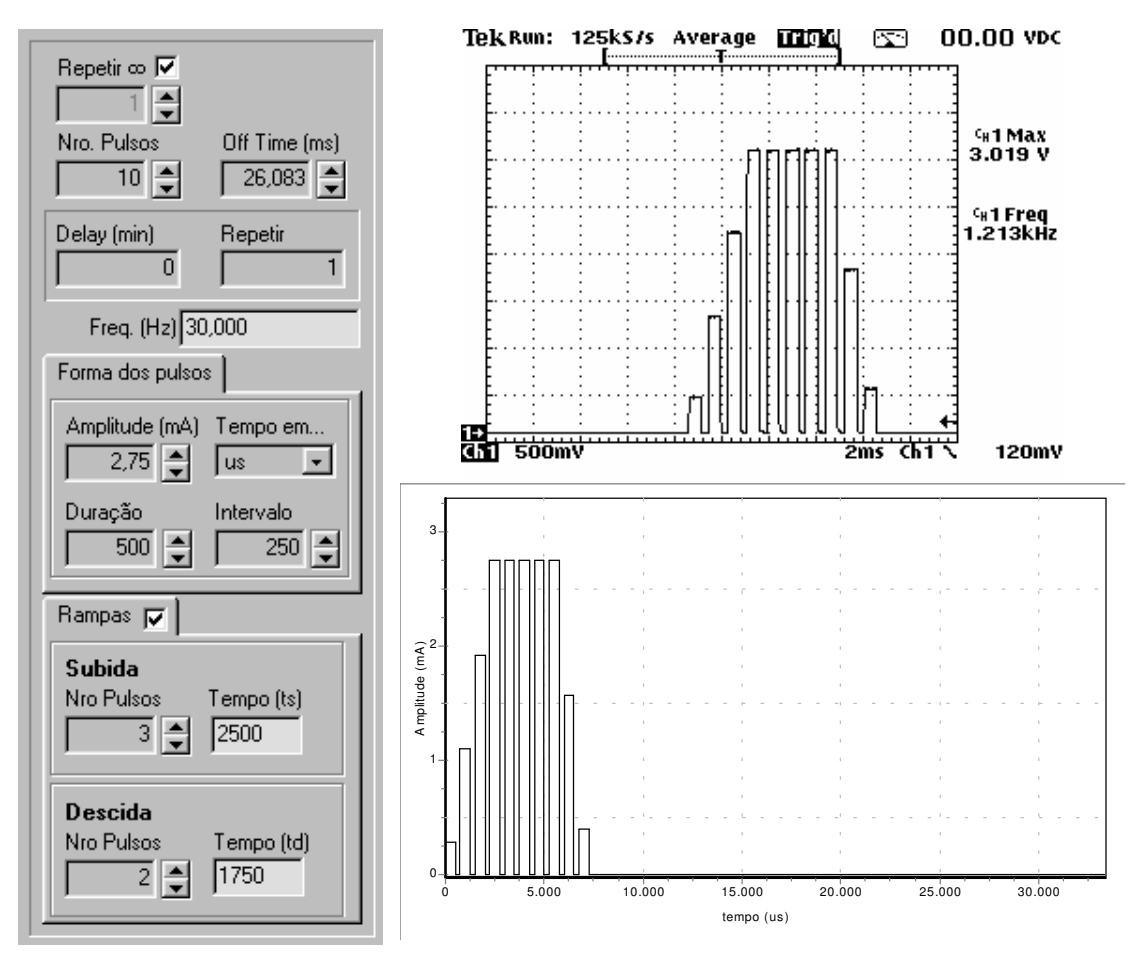

Figura 34 - – Parâmetros do estímulo gerado e registro da medição obtida com o osciloscópio para o ensaio realizado com corrente de saída Io=2,75mA

| Valor                             | Valor                                                           | $X_i$ = Indicação do Osciloscópio |                     | Erro de Medição (V)           |  |  |
|-----------------------------------|-----------------------------------------------------------------|-----------------------------------|---------------------|-------------------------------|--|--|
| Selecionado                       | Selecionado (V)                                                 | (V)                               |                     | $Em_i = X_i$ -M               |  |  |
| (mA)                              | $V = R \times I$                                                |                                   |                     |                               |  |  |
|                                   |                                                                 | $X_1 = 3,019$                     |                     | $Em1 = X1 = -M -0,006$        |  |  |
|                                   |                                                                 | $X_2 = 3,028$                     |                     | $Em2 = X2 = -M$ 0.003         |  |  |
| 2,75<br>Mensurando<br>$=3,025(V)$ | $X_3 = 3,021$                                                   |                                   | $Em3 = X3-M -0,004$ |                               |  |  |
|                                   |                                                                 | $X_4 = 3,017$                     |                     | $Em4 = X4 = -M - 0.008$       |  |  |
|                                   |                                                                 | $X_5 = 3,024$                     |                     | $Em5 = X5-M = -0,001$         |  |  |
| Mensurando                        | $2,75$ (mA)                                                     | $x = \sum X_i / n = 3,0218$       |                     | $Es = x - M = -0.0032$        |  |  |
| $= 2,75$ (mA)                     |                                                                 |                                   |                     |                               |  |  |
|                                   | Resistência elétrica utilizada em todas as medições             |                                   |                     | $R = 1.1 k\Omega$             |  |  |
|                                   | Desvio Padrão Experimental do Mensurando<br>$s = 0,00432434966$ |                                   |                     |                               |  |  |
|                                   | Tempo de subida                                                 |                                   | Tempo de descida    |                               |  |  |
|                                   | "Ts" = $3*(500+250)+250=2500$                                   |                                   |                     | "Td" = $2*(500+250)+250=1750$ |  |  |

Tabela 7 - Ensaio A=2,75mA; f=30Hz; duração=500us; intervalo=250us.

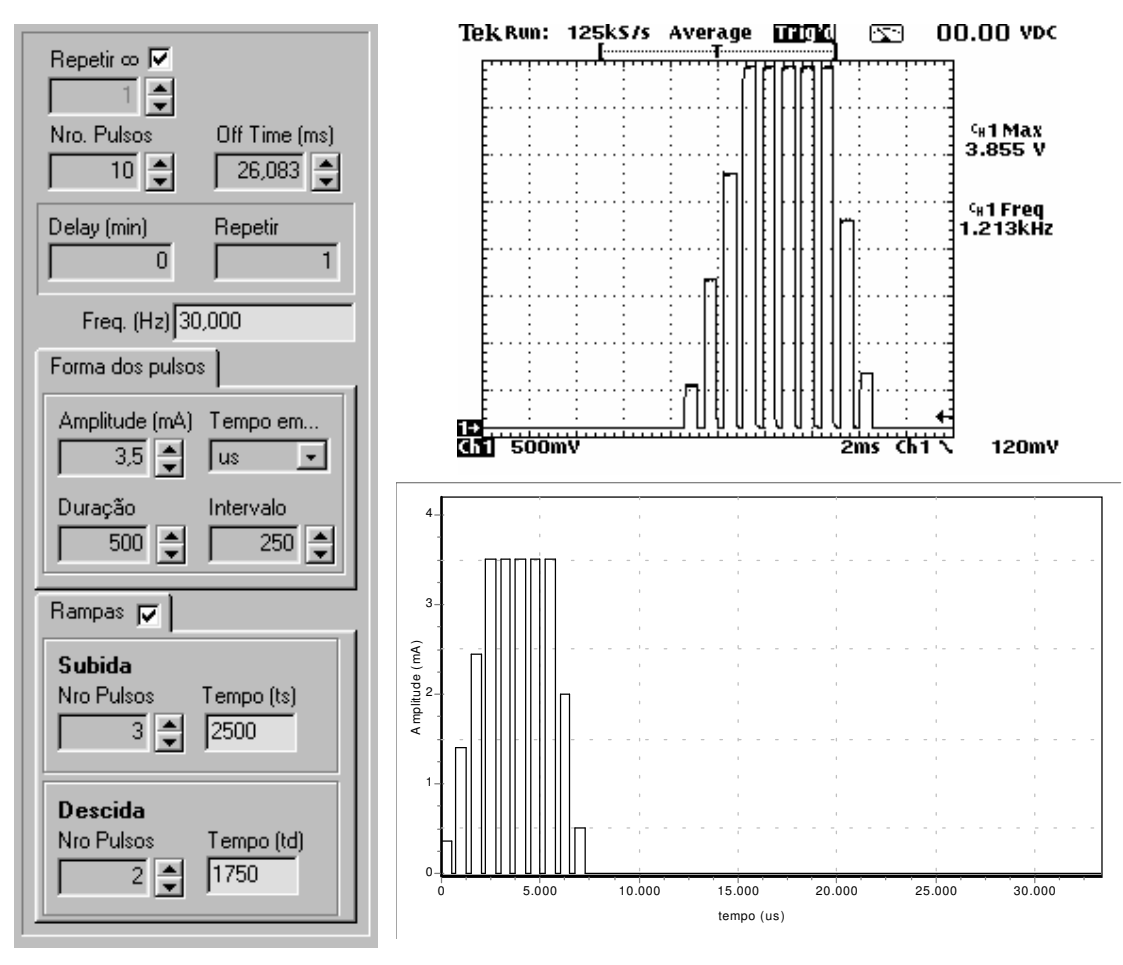

Figura 35 – Parâmetros do estímulo gerado e registro da medição obtida com o osciloscópio para o ensaio realizado com corrente de saída Io=3,5mA

| Valor<br>Selecionado<br>(mA) | Valor<br>Selecionado (V)<br>$V = R \times I$                    | $X_i$ = Indicação do Osciloscópio |               | Erro de Indicação (V)<br>$Em_i = X_i$ -M          |  |  |
|------------------------------|-----------------------------------------------------------------|-----------------------------------|---------------|---------------------------------------------------|--|--|
|                              |                                                                 | $X_1 = 3,855$<br>$X_2 = 3,849$    |               | $Em_1 = X_1$ -M= 0,005<br>$Em_2 = X_2$ -M= -0,001 |  |  |
|                              | Mensurando                                                      | $X_3 = 3,853$                     |               | $Em_3 = X_3$ -M= 0,003                            |  |  |
|                              | 3,5<br>$=3,85(V)$                                               |                                   | $X_4 = 3,854$ | $Em_4 = X_4$ -M= 0,004                            |  |  |
|                              |                                                                 | $X_5 = 3,858$                     |               | $Em_5 = X_5$ -M= 0,008                            |  |  |
| Mensurando<br>$= 3.5$ (mA)   | $3,5 \text{ (mA)}$                                              | $X = \sum X_i / n = 3,8538$       |               | $Es = x - M = 0,0038$                             |  |  |
|                              | Resistência elétrica utilizada em todas as medições             |                                   |               | $R = 1.1 k\Omega$                                 |  |  |
|                              | Desvio Padrão Experimental do Mensurando<br>$s = 0,00327108545$ |                                   |               |                                                   |  |  |
|                              | Tempo de subida                                                 |                                   |               | Tempo de descida                                  |  |  |
|                              | "Ts" = $3*(500+250)+250=2500$                                   |                                   |               | "Td" = $2*(500+250)+250=1750$                     |  |  |

Tabela 8 - Ensaio A=3,5mA; f=30Hz; duração=500us; intervalo=250us.

|                  |       | Valor Selecionado (mA) |                   |       |       |       |       |       |       |                                                            |       |       |       |       |
|------------------|-------|------------------------|-------------------|-------|-------|-------|-------|-------|-------|------------------------------------------------------------|-------|-------|-------|-------|
| Freq             | 0.25  | 0,50                   | 0,75              | 1,00  | 1,25  | 1,50  | 1,75  | 2,00  | 2,25  | 2,50                                                       | 2,75  | 3,00  | 3,25  | 3,50  |
|                  |       |                        | Valor Selecionado |       | (V)   |       |       |       |       | $V = R \times I$ (Valor de resitência utilizado: 1,1kohms) |       |       |       |       |
| (Hz)             | 0.275 | 0.550                  | 0.825             | 1,100 | 1,375 | 1,650 | 1,925 | 2,200 | 2,475 | 2,750                                                      | 3,025 | 3,300 | 3,575 | 3,850 |
| 10               | 0,247 | 0,532                  | 0,805             | 1,079 | 1,358 | 1,640 | 1,915 | 2,180 | 2,469 | 2,749                                                      | 3,011 | 3,304 | 3,577 | 3,847 |
| 10 <sup>10</sup> | 0.247 | 0.529                  | 0.808             | 1.078 | 1.356 | 4.624 | 1.920 | 2,181 | 2,471 | 2.739                                                      | 3.015 | 3.300 | 3,568 | 3.846 |
| 10 <sup>10</sup> | 0.248 | 0.528                  | 0.803             | 1.083 | 1.357 | 1,643 | 1.916 | 2,179 | 2,482 | 2,753                                                      | 3.014 | 3.298 | 3.574 | 3.850 |
| 20               | 0.244 | 0.527                  | 0.810             | 1.081 | 1,352 | 1,637 | 1.924 | 2,177 | 2,480 | 2,737                                                      | 3.007 | 3.299 | 3.571 | 3,848 |
| 20               | 0.246 | 0.537                  | 0.806             | 1.094 | 1,357 | 1,638 | 1.933 | 2,182 | 2,478 | 2,752                                                      | 3.014 | 3,302 | 3,566 | 3.847 |
| 20               | 0.247 | 0.530                  | 0.811             | 1.085 | 1,359 | 1,648 | 1.935 | 2,183 | 2,475 | 2,744                                                      | 3.015 | 3,304 | 3,565 | 3,851 |
| 30               | 0.247 | 0.525                  | 0.803             | 1,081 | 1,357 | 1,632 | 1,915 | 2,188 | 2,482 | 2,746                                                      | 3.019 | 3,314 | 3,568 | 3,855 |
| 30               | 0.246 | 0.528                  | 0.805             | 1,076 | 1,358 | 1,639 | 1,913 | 2,185 | 2,476 | 2,744                                                      | 3,028 | 3,307 | 3.579 | 3,849 |
| 30               | 0,247 | 0,527                  | 0,803             | 1,075 | 1,356 | 1,641 | 1,922 | 2,189 | 2,488 | 2,739                                                      | 3,021 | 3,316 | 3,576 | 3,853 |

Tabela 9 - Ensaio de desempenho para f=10, 20 e 30Hz; amplitude 0,25 a 3,5mA com incremento de 0,25mA

# **4.1.2. AVALIAÇÃO DA CORRENTE DE SAÍDA EM RELAÇÃO À VARIAÇÃO DA RESISTÊNCIA DE CARGA**

#### **OBJETIVO**

No ensaio avaliou-se o desempenho do SGPE em manter a corrente de saída, respeitando a tensão de alimentação (15V), a partir da variação controlada da resistência de carga submetida a diferentes protocolos de estímulos selecionados por meio software.

#### **PROCEDIMENTO DE ENSAIO**

O resistor fixo de 1,1K $\Omega$  foi substituído por um trimpot, à ele foi conectado um multímetro para identificação do valor da carga, variada com incrementos de 1000 $\Omega$ . Para cada valor ajustado (com o circuito desligado, evitando interferência) um novo registro (Volts) foi realizado por meio do osciloscópio digital. Estes foram inseridos na Tabela 10 e posteriormente plotados no Figura 36 para que se fosse possível observar o comportamento do sistema mediante a variação de carga.

## **VALORES DE TENSÃO COLETADA NO OSCILOSCÓPIO PARA A CARGA**

#### **AJUSTADA NO TRIMPOT**

|                  | $I1=0.5$ | $I2=1,0$ | $I3=1.5$ | $I4 = 2.0$ | $I5 = 2.5$ | $I6 = 3.0$ | $I7 = 3,5$     | $I8 = 4.0$ | $I9=4,5$ | $I10=5.0$ |
|------------------|----------|----------|----------|------------|------------|------------|----------------|------------|----------|-----------|
| R-load<br>medida | V1       | V2       | V3       | V4         | V5         | V6         | V <sub>7</sub> | V8         | V9       | V10       |
| (kohms)          | (volts)  | (volts)  | (volts)  | (volts)    | (volts)    | (volts)    | (volts)        | (volts)    | (volts)  | (volts)   |
| 1,000            | 0.481    | 1.010    | 1,510    | 1,908      | 2,404      | 2,900      | 3,520          | 3,916      | 4,408    | 4,900     |
| 2,000            | 0.977    | 2,030    | 2,972    | 3,912      | 4,925      | 5,920      | 6,900          | 7,976      | 8,966    | 10,000    |
| 3,000            | 1.477    | 2,905    | 4.405    | 5,896      | 7,420      | 8.901      | 10,440         | 12,100     | 13,500   | 14,650    |
| 4,000            | 1,997    | 3,900    | 5,908    | 7,952      | 9,960      | 12,060     | 13,980         | 14.740     | 14.720   | 14.750    |
| 5,000            | 2,444    | 4,900    | 7,372    | 9,860      | 12,500     | 14,780     | 14,820         | 14,820     | 14,710   | 14,780    |
| 6,000            | 2.966    | 5.900    | 8.909    | 11.980     | 14.810     | 14.810     | 14,663         | 14,800     | 14.720   | 14.900    |
| 7,000            | 3.445    | 6,874    | 10,380   | 14.010     | 14.790     | 14.750     | 14,860         | 14,850     | 14,850   | 14,850    |
| 8,000            | 3.794    | 7,864    | 11.090   | 14,870     | 14.850     | 14.860     | 14,830         | 14,860     | 14.850   | 14.900    |
| 9.000            | 4.288    | 8.807    | 13.380   | 14.900     | 14,770     | 14.860     | 14.900         | 14,850     | 14.860   | 14.900    |
| 10,000           | 4,772    | 9.773    | 14.710   | 14.950     | 14.850     | 14.900     | 14,900         | 14.900     | 14.860   | 14.900    |

Tabela 10- Dados coletados a partir da variação da carga do trimpot e uma variação da amplitude do sinal de entrada conforme indicado na parte superior de cada coluna

Tabela 11 – Conversão dos dados coletados "Tensão para Corrente"

| $I1=0.5$ | $I2 = 1.0$ | $I3=1.5$ | $I4 = 2.0$ | $I5 = 2.5$ | $I6 = 3.0$ | $I7 = 3.5$ | $I8 = 4.0$ | $I9=4.5$ | $I10=5.0$   |
|----------|------------|----------|------------|------------|------------|------------|------------|----------|-------------|
| $_{11}$  | 12         | 13       | I4         | I5         | 16         | <b>I7</b>  | I8         | 19       | <b>I</b> 10 |
| (mA)     | (mA)       | (mA)     | (mA)       | (mA)       | (mA)       | (mA)       | (mA)       | (mA)     | (mA)        |
| 0.481    | 1.010      | 1,510    | 1.908      | 2.404      | 2,900      | 3,520      | 3,916      | 4.408    | 4,900       |
| 0.489    | 1,015      | 1,486    | 1,956      | 2,463      | 2,960      | 3,450      | 3,988      | 4.483    | 5,000       |
| 0.492    | 0.968      | 1,468    | 1.965      | 2,473      | 2,967      | 3.480      | 4,033      | 4,500    | 4,883       |
| 0.499    | 0.975      | 1.477    | 1.988      | 2,490      | 3,015      | 3,495      | 3,685      | 3,680    | 3,688       |
| 0.489    | 0.980      | 1.474    | 1.972      | 2.500      | 2.956      | 2.964      | 2.964      | 2.942    | 2,956       |
| 0.494    | 0.983      | 1,485    | 1.997      | 2,468      | 2,468      | 2,444      | 2,467      | 2,453    | 2,483       |
| 0.492    | 0.982      | 1,483    | 2,001      | 2,113      | 2,107      | 2,123      | 2,121      | 2,121    | 2,121       |
| 0.474    | 0.983      | 1,386    | 1,859      | 1,856      | 1,858      | 1,854      | 1,858      | 1,856    | 1,863       |
| 0.476    | 0.979      | 1.487    | 1.656      | 1,641      | 1.651      | 1,656      | 1,650      | 1,651    | 1,656       |
| 0,477    | 0.977      | 1,471    | 1,495      | 1,485      | 1,490      | 1,490      | 1.490      | 1,486    | 1,490       |

De acordo com o gráfico apresentado na Figura 36 é possível observar a estabilidade do gerador para uma variação de carga até o limite da sua alimentação (15V), ou seja, para uma corrente de 3mA a uma carga de 5 $K\Omega$ .

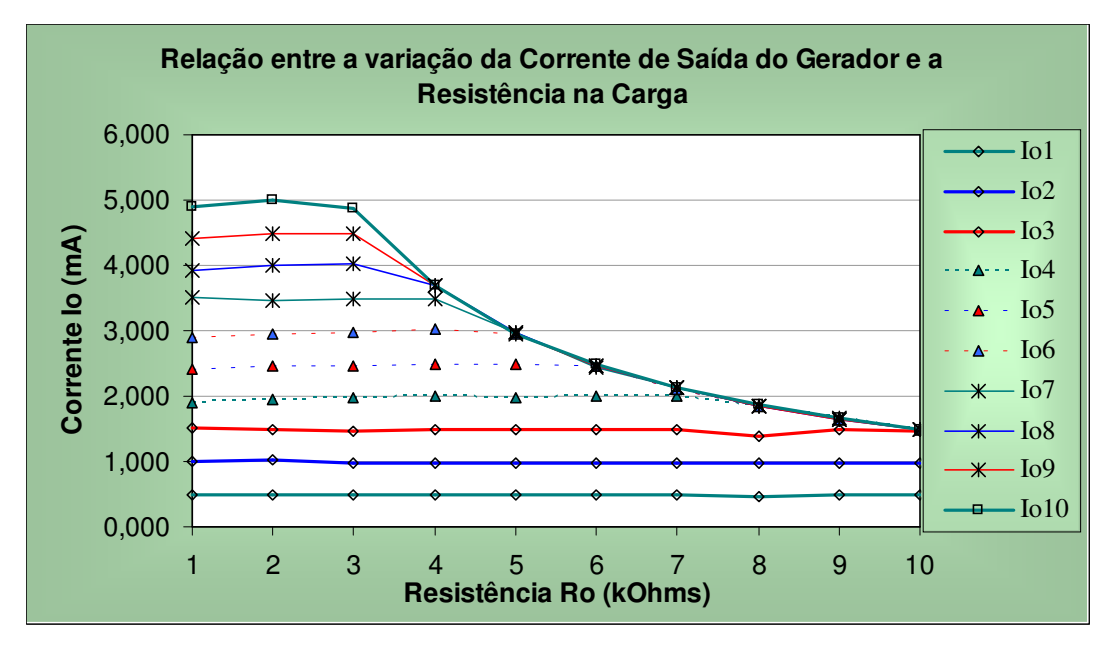

Figura 36- Variação da corrente de saída do gerador em função da resistência de carga

# **4.1.3. AVALIAÇÃO DA CORRENTE DE SAÍDA EM RELAÇÃO À IMPEDÂNCIA DO ELETRODO**

#### **OBJETIVO**

A inclusão do eletrodo no circuito teve por objetivo verificar a constância das características do SGPE independente da impedância do eletrodo.

#### **PROCEDIMENTO DE ENSAIO**

Para avaliar da influência da impedância do eletrodo no sistema SGPE, este é conectado ao equipamento e são simulados alguns protocolos de estímulo, os dados são registrados e armazenados numa planilha (Excel), para posterior plotagem do gráfico. Da mesma forma realizou-se, para os mesmos valores sem o eletrodo.

## **CADASTRO DO ENSAIO DE DESEMPENHO: INFLUÊNCIA DA IMPEDÂNCIA DO ELETRODO**

A Figura 37 ilustra os dados de cadastro do ensaio realizado para avaliar da influência da impedância do eletrodo desenvolvido durante o projeto do sistema SGPE. Todos os dados foram salvos, e conseqüentemente, encontram-se armazenados no banco de dados.

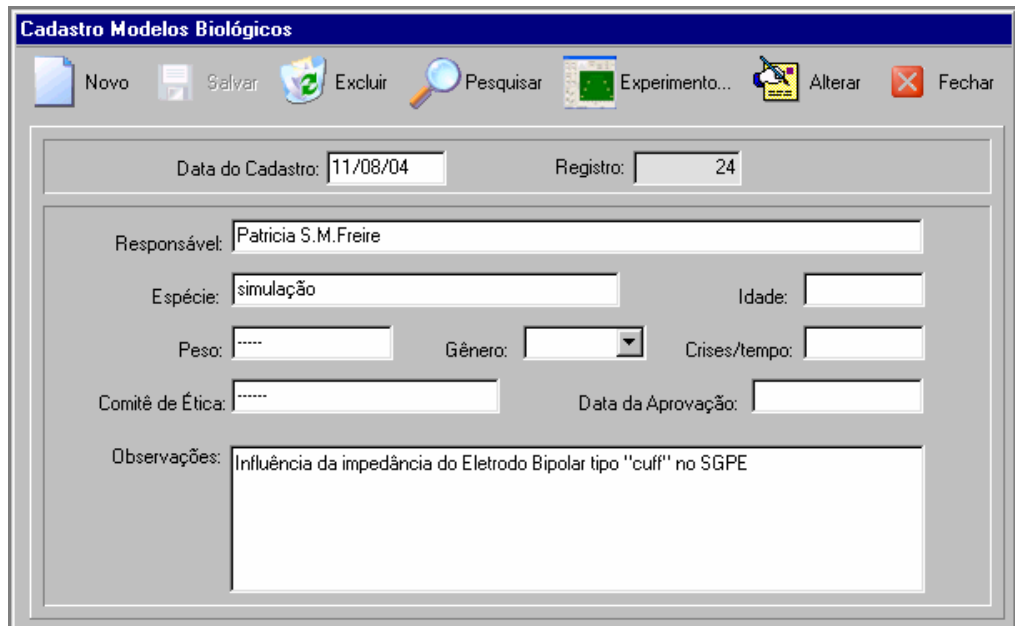

Figura 37 - Tela de Cadastro do software com dados inseridos durante a realização do ensaio de desempenhol realizado para da influência da impedância do eletrodo sob o SGPE

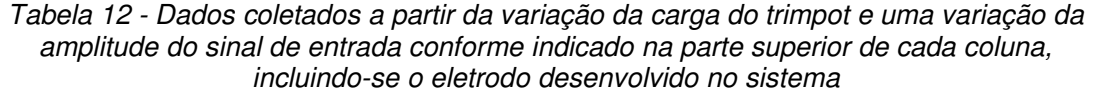

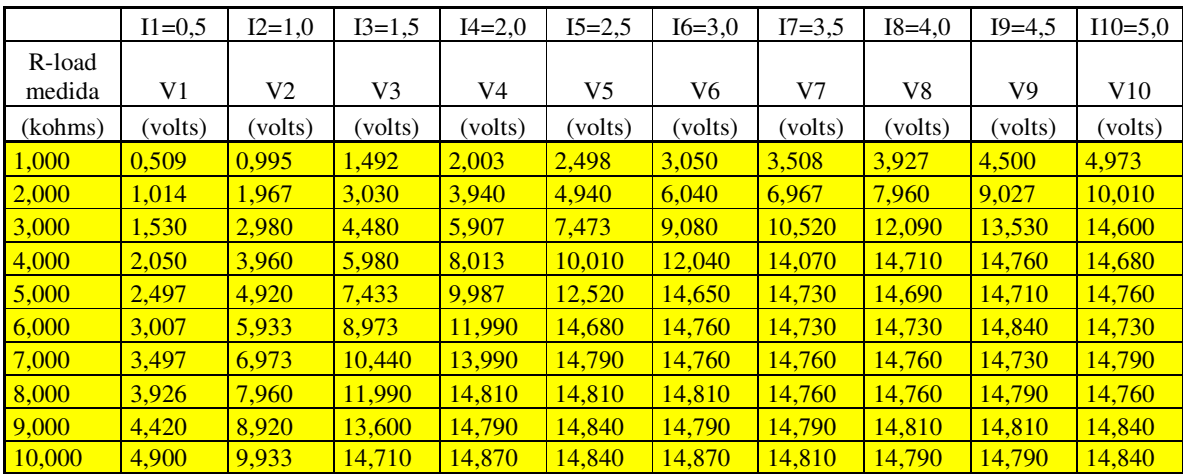

| $I1=0,5$ | $I2=1,0$     | $I3=1.5$ | $I4 = 2.0$ | $I5=2.5$ | $I6=3.0$ | $I7 = 3,5$ | $I8=4.0$ | $I9=4.5$   | $I10=5.0$ |
|----------|--------------|----------|------------|----------|----------|------------|----------|------------|-----------|
|          |              |          |            |          |          |            |          |            |           |
| I1       | $12^{\circ}$ | 13       | I4         | I5       | 16       | I7         | I8       | <b>I</b> 9 | I10       |
| (mA)     | (mA)         | (mA)     | (mA)       | (mA)     | (mA)     | (mA)       | (mA)     | (mA)       | (mA)      |
| 0,509    | 0,995        | 1,492    | 2,003      | 2,498    | 3,050    | 3,508      | 3,927    | 4.500      | 4,973     |
| 0,507    | 0,984        | 1,515    | 1,970      | 2,470    | 3.020    | 3,484      | 3.980    | 4,514      | 5,005     |
| 0,510    | 0,993        | 1,493    | 1,969      | 2,491    | 3,027    | 3,507      | 4,030    | 4,510      | 4,867     |
| 0,513    | 0.990        | 1.495    | 2,003      | 2,503    | 3,010    | 3,518      | 3,678    | 3,690      | 3,670     |
| 0,499    | 0.984        | 1,487    | 1,997      | 2,504    | 2,930    | 2,946      | 2,938    | 2,942      | 2,952     |
| 0,501    | 0.989        | 1,496    | 1,998      | 2,447    | 2,460    | 2,455      | 2,455    | 2.473      | 2,455     |
| 0,500    | 0,996        | 1,491    | 1,999      | 2,113    | 2,109    | 2,109      | 2.109    | 2,104      | 2,113     |
| 0,491    | 0,995        | 1,499    | 1.851      | 1,851    | 1.851    | 1.845      | 1.845    | 1.849      | 1,845     |
| 0,491    | 0,991        | 1,511    | 1,643      | 1,649    | 1,643    | 1,643      | 1,646    | 1,646      | 1,649     |
| 0,490    | 0.993        | 1,471    | 1,487      | 1,484    | 1,487    | 1,481      | 1,479    | 1,479      | 1,484     |

Tabela 13 - Conversão dos dados coletados "Tensão para Corrente"

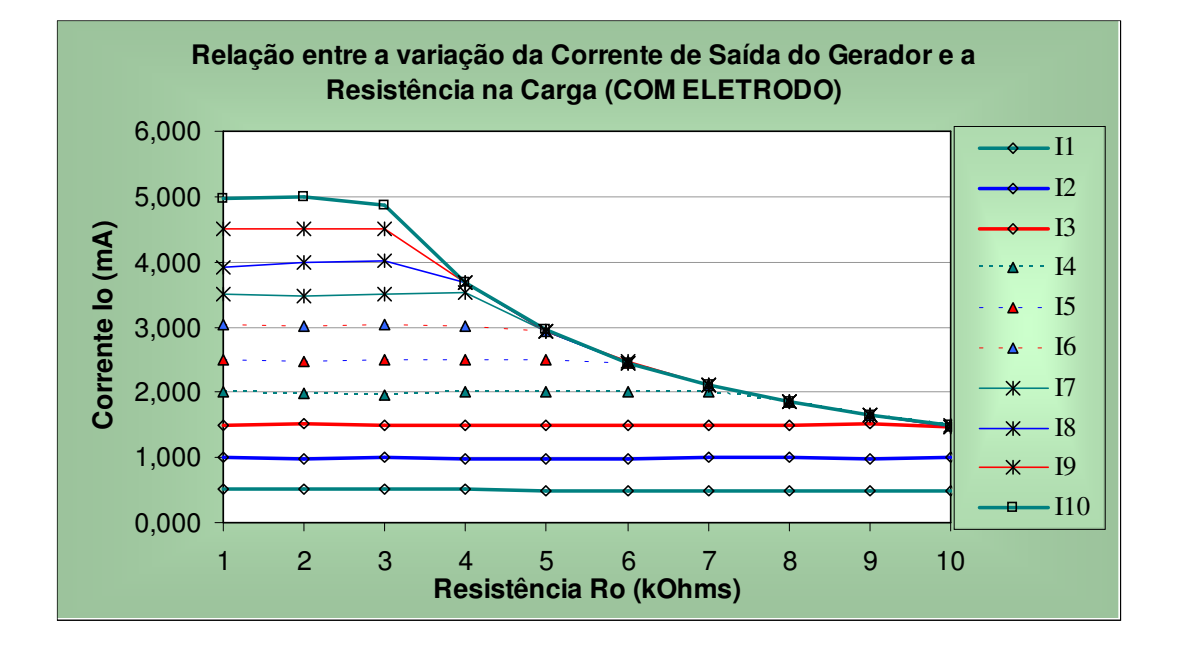

Figura 38– Gráfico plotado para medições realizadas com resistência elétrica acoplada ao eletrodo desenvolvido artesanalmente

O gráfico comprova a estabilidade mantida pelo sistema, ainda que inserido ao circuito experimental, o eletrodo desenvolvido, não comprometendo, portanto, a performance do circuito. A Figura 39 ilustra um gráfico de um fabricante do gerador, que realiza o mesmo experimento, para que se possa ter um parâmetro base para comparação.

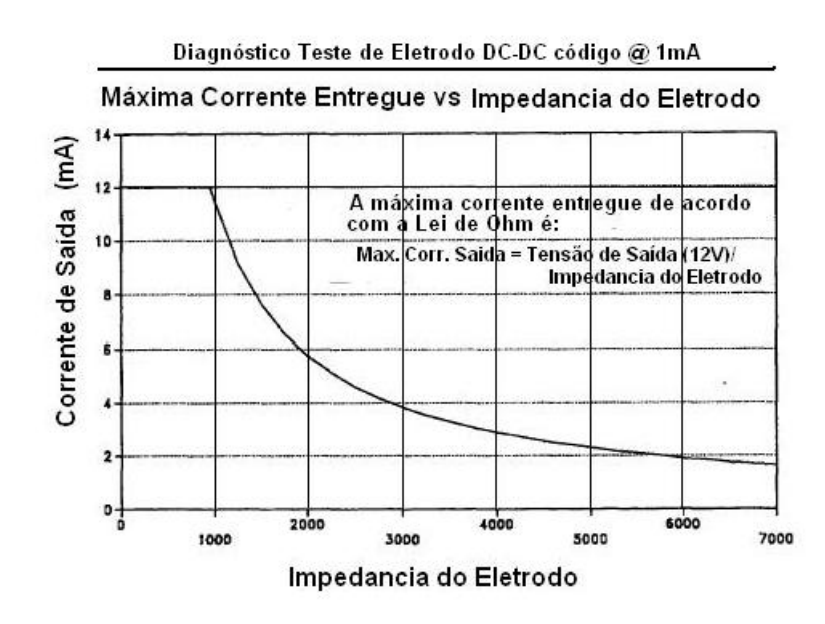

Figura 39 – Curva de corrente saída vs Impedância do eletrodo para a prótese implantável da Cyberonics Inc. (adaptado de FDA, 1997).

# 4.2. AVALIAÇÃO DE SEGURANÇA ELÉTRICA

O ensaio de segurança elétrica realizado no equipamento "SGPE – Sistema Gerador de Padrões de Estímulo" foi realizado de acordo com o seguinte procedimento, abaixo relacionado:

#### **EQUIPAMENTO ANALISADOR / SIMULADOR**

Para realização do ensaio de segurança no protótipo desenvolvido, foi utilizado um analisador da Fluke Biomedical modelo 601Pro (S/N 207464) International Safety Analyzer conectado ao protótipo através dos cabos de alimentação.

#### **CONDIÇÕES DO ENSAIO DE SEGURANÇA**

Classificação do Equipamento: Classe II Tipo: CF Tensão de Alimentação: 220V

#### **PROCEDIMENTO DO ENSAIO DE SEGURANÇA**

O ensaio foi realizado com base na norma de segurança NBR IEC601-1/1994, estando o equipamento conectado em condições normais de uso, este foi avaliado sob os seguintes requisitos da norma:

- $\checkmark$  Resistência de Isolação;
- $\checkmark$  Resistência de Aterramento;
- $\checkmark$  Corrente de Fuga para Terra;
- $\checkmark$  Corrente de Fuga do Gabinete;

#### **CORRENTE DE FUGA PARA O PACIENTE.**

No Quadro 6 são apresentados os resultados do ensaio realizado pelo engenheiro técnico do Laboratório de Avaliação Técnica – UFSC. É conveniente ressaltar que o ensaio de rigidez dielétrica não foi realizado por ser um ensaio destrutivo. O ensaio de corrente de fuga para o terra não é realizado para os equipamentos de classe II, mas ainda assim foi aplicado para o SGPE, tendo o mesmo apresentado bons resultados.

| <b>REQUISITO</b>                                                                                                    | <b>MEDIÇÃO</b>          | <b>LIMITE DA NORMA 601-1</b>                           |
|----------------------------------------------------------------------------------------------------|-------------------------|--------------------------------------------------------|
| Resistência de Isolação                                                                                                 | Acima de<br>$400\Omega$ | não determinado                                        |
| Resistência de Aterramento                                                                                              | -----                   | Equipamento classell, dupla<br>isolação, não realizado |
| Corrente de Fuga para o Terra, todas as<br>condições normais, sem falha.                                                | 0uA                     | Equipamento classell, dupla<br>isolação, inválido      |
| Corrente de Fuga para o Terra, com polaridade<br>normal, sem o terra                                                    | $6 \mu A$               | Equipamento classell, dupla<br>isolação, inválido      |
| Corrente de Fuga para o Terra, polaridade<br>reversa                                                                    | 0uA                     | Equipamento classell, dupla<br>isolação, inválido      |
| Corrente de Fuga para o Terra, polaridade<br>reversa, sem o terra                                                       | $6 \mu A$               | Equipamento classell, dupla<br>isolação, inválido      |
| Corrente de Fuga para o Terra, polaridade<br>normal, sem L2                                                             | 0uA                     | Equipamento classell, dupla<br>isolação, inválido      |
| Corrente de Fuga para o Terra, polaridade<br>reversa, sem L2                                                            | 0uA                     | Equipamento classell, dupla<br>isolação, inválido      |
| Corrente de Fuga do Gabinete, todas as<br>condições normais, sem falha.                                                 | $0\mu A$                | 100 <sub>µ</sub> A                                     |
| Corrente de Fuga do Gabinete, polaridade<br>normal, sem L2                                                              | 0uA                     | $500\mu A$                                             |
| Corrente de Fuga do Gabinete, polaridade<br>reversa                                                                     | 0uA                     | $100\mu A$                                             |
| Corrente de Fuga do Gabinete, polaridade<br>reversa, sem L2                                                             | 0uA                     | 500 <sub>µ</sub> A                                     |
| Corrente de Fuga para o Paciente, com todas<br>as partes aplicadas conectadas ao<br>terra.<br>polaridade normal         | 0uA                     | $10\mu A$                                              |
| Corrente de Fuga para o Paciente, com todas<br>as partes aplicadas conectadas ao<br>terra.<br>polaridade normal sem L2  | 0uA                     | $50\mu A$                                              |
| Corrente de Fuga para o Paciente, com todas<br>as partes aplicadas conectadas ao<br>terra.<br>polaridade reversa        | 0uA                     | $10\mu A$                                              |
| Corrente de Fuga para o Paciente, com todas<br>as partes aplicadas conectadas ao<br>terra.<br>polaridade reversa sem L2 | 0uA                     | $50\mu A$                                              |

Quadro 6 – Resultados do ensaio de segurança elétrica para o SGPE.

## 4.3. MONTAGEM EXPERIMENTAL COM MODELOS BIOLÓGICOS

Durante o desenvolvimento do protótipo foram realizados testes parciais com o objetivo de avaliar o projeto de hardware em desenvolvimento, bem como a configuração do eletrodo proposto. Após a conclusão da montagem do projeto, efetuaram-se novos testes para avaliar sua adequação.

## **4.3.1. ELETRODOS DE ESTIMULAÇÃO**

Para aplicação do estímulo foi desenvolvido, artesanalmente, eletrodos bipolares do tipo "cuff", que segundo apresentado na literatura apresentam uma boa reprodutibilidade em termos tanto de amplitude quanto de freqüência (SAHIN, M et al., 1997).

Os eletrodos foram produzidos a partir de anéis de aço inox de largura de 1mm, com uma fenda longitudinal de 0,25mm para as aplicações realizadas no nervo vago e 0,5mm, para a aplicação no ciático. Aos anéis, foram soldados fios de diâmetro 0,002mm2 e comprimento 8,0cm. Para as aplicações no vago e 20cm para as aplicações no ciático. Para facilitar o manuseio ou evitar um curto, os fios foram transpassados por um molde de PVC atóxico com uma fenda longitudinal de 0,30mm (Figura 40). Os furos diâmetro de 0,5mm para o transpasse dos fios foram realizados com uma distância interna fixa de 2,0mm.

Durante os testes efetuados com os eletrodos, observou-se à necessidade do reposicionamento dos fios, inicialmente colocados na parte inferior conforme mostrado na Figura 40. Esta alteração facilitou o manuseio do molde de PVC durante a sua introdução no animal no procedimento cirúrgico.

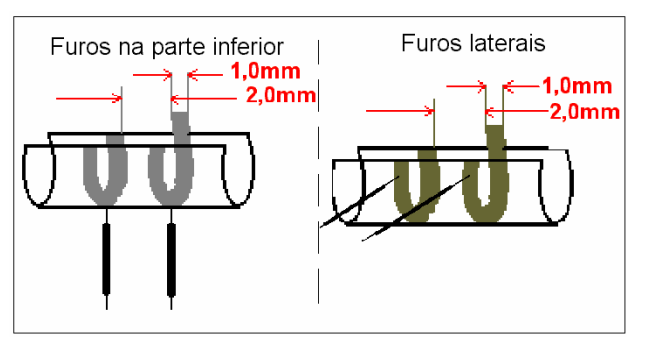

Figura 40 – Modificação estrutural dos eletrodos bipolares desenvolvidos

#### **4.3.2. PROCEDIMENTO CIRÚRGICO**

Para verificar a adequação do protótipo e eletrodos, os experimentos foram realizados em duas etapas com modelos biológicos sadios. Foi realizado o procedimento cirúrgico, aplicados diferentes padrões de estímulo nos nervos vago e ciático e realizada a coleta dos registros. A execução dos experimentos parciais, durante o desenvolvimento do protótipo, mostrou a adequação dos eletrodos. Após o término do desenvolvimento, o sistema foi avaliado em uma segunda etapa. Devido às peculiaridades de cada uma das etapas os resultados são apresentados de formas distintas: registro de ECG e registros visuais.

#### **4.3.3. PRIMEIRA FASE DE EXPERIMENTOS**

A etapa parcial foi realizada com o objetivo de identificar possíveis falhas no projeto do módulo de estímulo. Para tal, montou-se em placa universal um módulo de estímulo, composto por optoisolador e fonte de conversão de tensão para corrente.

A alimentação do circuito foi realizada através de fontes de alimentação linear LPS 304 da AMREL – American Reliance Inc.. Os padrões foram gerados a partir do gerador de função Goldstar FG-2002C (S/N:204398) e estiveram durante todo o experimento monitorados através do osciloscópio Tektronix TDS 210 de dois canais (S/N: B037099), o que viabilizou o controle do sinal de entrada e a saída. O experimento foi realizado para aplicação no nervo vago.

#### **APLICAÇÃO NO NERVO VAGO**

Cada animal recebeu anestesia intraperitonial com solução de Ketalar. Foram utilizados 3ml de solução para cada 100g de peso. Após tricotomia (depilação dos campos cirúrgicos, pescoço e crânio com tricotomizador elétrico), os animais foram colocados em mesa cirúrgica apropriada em decúbito dorsal para execução da primeira etapa. Realizou-se incisão longitudinal na região central do pescoço para a dessecação do nervo vago. Após a incisão, o eletrodo foi posicionado de maneira que o nervo descansasse sobre o eletrodo bipolar. Este foi fixado com resina acrílica autopolimerizável. Os fios foram transpassados subcutaneamente para região superior do crânio para posterior fixação no soquete de aquisição / estimulação. Em seguida, realizou-se a sutura muscular e cutânea da incisão cirúrgica.

Na segunda etapa, o animal foi posicionado no aparelho de estereotaxia, recebendo anestesia com solução de lidocaína a 0,5ml com vaso constrictor na região superior do crânio. Realizou-se incisão longitudinal e divulsão dos tecidos para acesso ao crânio um parafuso. Foi inserido na região mais anterior para ancoragem dos eletrodos de captação de EEG. Realizou-se, em seguida, uma perfuração nas regiões anterior e outra na posterior para a introdução dos eletrodos de captação. Estes foram fixados com resina acrílica auto-polimerizável. Posteriormente, foram soldados ao soquete de aquisição / estimulação. A sutura cutânea foi procedida mantendo o soquete exposto.Para vedação, uma quantidade adicional de resina de forma a evitar qualquer tipo de contaminação. Para realização dos registros de ECG foram introduzidos eletrodos subcutâneos e com a utilização do Sistema comercial (Biopac System) foi captada a atividade cardíaca, apresentada nos resultados. Os animais foram mantidos em biotério de recuperação em estufa a uma temperatura média de 22ºC.

Os registros obtidos são expostos nas figuras que se seguem. Os momentos de estímulo são evidenciados pela bradicardia, visto este nervo ser parte do sistema nervoso periférico parassimpático, porém apresentando momentos de variações da atividade cardíaca, até mesmo no momento do estímulo, produzidos pelo efeito do anestésico (maior ou menor efeito). Nos momentos pós estímulos foram observadas breves taquicardias, e da mesma forma à medida em que ia reduzindo o efeito do anestésico.

São inseridas apenas duas amostras (Figura 41 e Figura 42) do registro realizado, o registro completo está disponível em arquivo na biblioteca do IEB, devido a sua grande extensão.

#### **REGISTROS DE ECG OBTIDOS**

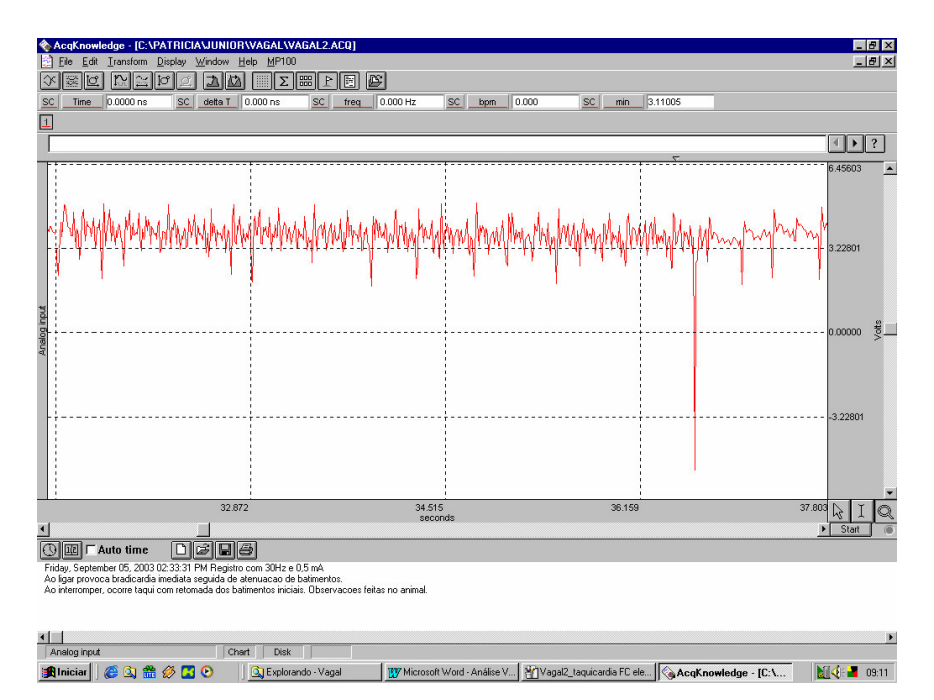

Figura 41- Taquicardia evidenciada após interrupção do estímulo

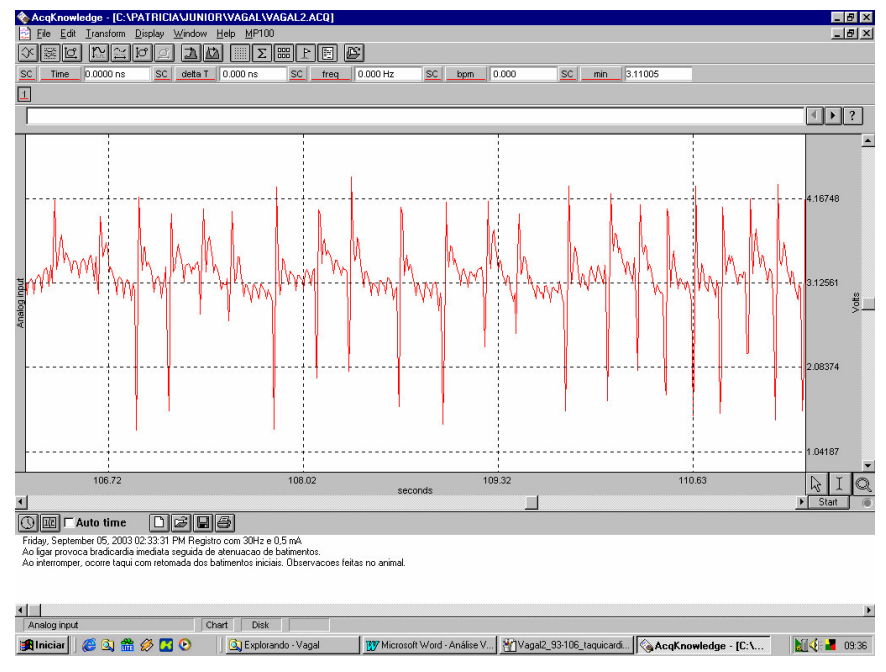

Figura 42 - Bradicardia Durante aplicação do estímulo

#### **4.3.4. EXPERIMENTO FINAL – SEGUNDA ETAPA**

O experimento foi procedido após aperfeiçoamento no projeto do eletrodo, e do módulo de hardware. A avaliação foi realizada com o para o nervo ciático, outra possível via de acesso para supressão de crises epilépticas através de estimulação elétrica indireta, com o sistema completo: hardware e software do SGPE.

#### **APLICAÇÃO NO NERVO CIÁTICO**

Os animais foram anestesiados e, após a realização da tricotomia, colocados em decúbito ventral no aparelho esterotáxico com patas contidas e cabeça fixa no aparelho.

Na pata posterior, realizou-se uma incisão longitudinal na face lateral seguido da divulsão da pele (descolamento). Posteriormente, os músculos reto femoral do semitendinoso foram afastados, expondo o nervo ciático proximamente. Ato contínuo, o ciático foi dissecado recebendo o eletrodo de estimulação. O eletrodo foi fixado no local com acrílico auto-polimerizante e uma laçada de fio cirúrgico (prolene diâmetro 4-0). O mesmo tipo de fixação foi utilizado dois centímetros acima visando à fixação dos cabos do eletrodo que foram transpassados subcutaneamente na região lombar do animal até o crânio para posterior conexão no soquete. Este procedimento foi encerrado com a sutura da pele com nó instrumental.

O procedimento cirúrgico seguinte constou da implantação dos eletrodos de registro eletroencefalográfico EEG. Para tal, foi realizada uma incisão longitudinal na pele do crânio após a injeção prévia de 0,5ml de lidocaína com vaso constritor. Foram feitas três trepanações. Uma delas foi destinada à colocação do parafuso âncora. Fixado o parafuso os eletrodos de registro eletroencefalográfico foram posicionados sobre a área A10 direito e A3 esquerdo. O local foi isolado e os eletrodos fixados novamente com acrílico auto-polimerizante. Após uma secagem os eletrodos foram soldados no soquete. Por fim, foi ancorado ao crânio, também com acrílico de uso odontológico. Após secagem, o local recebeu anti-séptico Povidine® e dois pontos de sutura fechando a incisão. Finalmente, o animal foi colocado em gaiola individual, hospedada em uma estufa com temperatura interna de +-22ºC.

Os registros dos resultados obtidos no experimentos são visuais, portando encontram-se em "cd", como anexo, disponíveis na biblioteca do IEB-UFSC para consulta. Estes são discutidos no capítulo "discussões".

# 5. DISCUSSÃO E CONCLUSÕES

De acordo com os objetivos iniciais desse trabalho, projetou-se e desenvolveuse o sistema para estimulação elétrica indireta do cérebro, composto de hardware e software. Este sistema gera os padrões de estímulos descritos na literatura para aplicação nos nervos X-Vago (nervo craniano e mais utilizado) e nervo ciático (nervo periférico). Segundo observado em referências, apesar de não se ter procedido a experimento com o nervo trigêmeo dos modelos biológicos o sistema apresentou, durante ensaios realizados, desempenho satisfatório para realização de estímulo do nervo trigêmeo dentro da faixa de trabalho no qual foi projetado.

O software mostrou-se satisfatório para a aplicação em questão, com uma interface amigável. Aperfeiçoamentos podem ser incorporados, os quais não interferem no bom funcionamento.

Nos ensaios de desempenho realizados, comparou-se o sinal de saída obtido no osciloscópio com o padrão pré-selecionado no software do SGPE. Nestes, pode-se observar uma pequena quantidade de ruído (5%) para os valores mais próximos do limite inferior da faixa de trabalho do equipamento (0,25mA), e um decréscimo que tende a se estabilizar num percentual de aproximadamente zero (0,156%) para os valores que se aproximam do limite superior.

Com relação ao erro sistemático calculado de cada um dos mensurandos, tendo sido considerada uma distribuição retangular, notou-se igualmente resultados satisfatórios, variando numa média de 9,9% no limite inferior do intervalo de medição do equipamento e de 0,1% no limite superior do intervalo.

Como esperado, os eletrodos desenvolvidos artesanalmente apresentaram baixa impedância, não interferindo no sistema SGPE desenvolvido conforme demonstrado na . Além, da praticidade de manuseio, constatada no experimento final, estes apresentam baixo custo. A variação da carga de saída demonstrou que a fonte de corrente apresenta bom desempenho.

Os ensaios de segurança elétrica apresentaram ótimos resultados, tendo sido realizados duas vezes por dois diferentes técnicos (técnico da Fluke, e pelo engenheiro do Laboratório de Avaliação Técnica da UFSC).

Os experimentos parciais realizados com os modelos biológicos, apesar das dificuldades encontradas durante a fixação do "cuff", em função da sua configuração, apresentaram resultados de acordo com o esperado, sendo estes observados a partir das alterações da atividade cardíaca (eletrodos de superfície) captada em ECG no sistema comercial Biopac. Vale recordar que nesta primeira etapa o experimento foi realizado com o modelo biológico anestesiado, sem a necessidade de recuperação. A aplicação do estímulo foi realizada no nervo X-Vago, razão pela qual os resultados foram acompanhados pelo ECG. O procedimento apresentou variações da atividade cardíaca, as quais se devem ao contexto (somação de efeitos externos): relação eletro-modelo biológico, mecanismos de ação das drogas sedativas e inclusive ao efeito das contrações (tremores musculares) sem, contudo, ter sido perdida a identificação no traçado, que apresentou predominância de bradicardia no momento da estimulação vagal (nervo do sistema periférico autônomo).

Já nos experimentos finais, onde se almejou a recuperação dos modelos biológicos, a aplicação vagal foi dificultada devida à fragilidade do nervo, da região e do procedimento em si, inclusive pelo longo período de recuperação. Desta forma, tendo em vista as dificuldades vivenciadas para realização do ajuste do circuito e conseqüente tempo reduzido para conclusão do trabalho, a aplicação foi procedida apenas no nervo ciático, pois a viabilidade em relação ao vago já havia sido constatada.

A fixação do "cuff" no nervo comprovou a adequação da reconfiguração desenvolvida com base no observado nos experimentos parciais. Os aumentos progressivos das freqüências selecionadas nos protocolos de estímulo foram facilmente demonstráveis não dependendo do delta de variação da freqüência, que ao atingir freqüência crítica de 20Hz comprovou por meio de contrações sucessivas fundidas o estado de tetanização.

# 6. SUGESTÕES PARA TRABALHOS FUTUROS

O sistema pode ser estendido para atender toda a faixa de estímulo utilizada para aplicação no nervo trigêmeo, devendo ser alterada a configuração do conversor D/A do módulo de controle e correspondente alteração no software do microcontrolador do 89C51.

Ajustes da memória dos dados de entrada de dados nas telas do software do SGPE, por meio de pequenas alterações no banco de dados desenvolvido e alterá-lo para que seja possível ajustes dos parâmetros "on-line" e não só o controle da aplicação do estímulo como é feito hoje, isto dificulta muito um trabalho de pesquisa.

A continuidade do trabalho no que tange a investigação das vias de acesso e padrões de estímulo implementando adequações decorrentes de experiências das aplicações em implementação.

# 7. BIBLIOGRAFIA

ALVES, W.P., **C++Builder6 Desenvolva Aplicações para Windows**, São Paulo: Editora Érica Ltda, 2002

ANDRÉ, E.S., Estudo Quantitativo das Fases do Ciclo Vigília-Sono e de suas Relações com Crises Epilépticas em Ratos Wistar com uma Nova Forma de Epilepsia Espontânea do Tipo Ausência –**Tese de Doutorado-Escola Paulista de Medicina-Depto. Neurologia e Neurocirurgia-USP**, 2002

ARGOUD, F.I.M., Contribuição à Automatização da Detecção e Análise de Eventos Epileptiformes em Eletroencefalograma – **Tese de Doutorado-PEEL-UFSC**. Florianópolis 2001

ATMEL, AT89C51 Datasheet: 8-bit Microcontroller with 4k Bytes Flash, 17p, Fev, 2000. Disponível em http://www.atmel.com/. Acesso em: 2003.

BAUMGARTHER, C., et al. Autonomic Symptoms During Epileptic Seizures. **Epileptic Disorders,** John Libbey Eurotext Ltd, vol. 3, n. 3, p.103-116, 2001.

BOHOTIN, C. et al , Vagus Nerve Stimulation in Awake rats Reduces Formalin-induced Nociceptive Behaviour and Fos-Immunoreativity in Trigeminal Nucleus Caudalis, **International Association for the Study of Pain, Elsevier Science B.V., Pain**, V.101, p.3-12, 2003

DANGELO, J.G. & FATTINI, C.A. **Anatomia Básica dos Sistemas Orgânicos.** 2<sup>a</sup> edição. São Paulo: Livraria Atheneu Editora, 1991

DECS BVS, Biblioteca Virtual em Saúde – Descritores em Ciências da Saúde, edição 2004, Disponível em: http://decs.bvs.br, Acesso em 2004.

DEVINSKY, O., Effects on Seizures on Autonomic and Cardiovascular Function. **Epilepsy Currents,** American Epilepsy Society, Blackwell Publishing, Vol.4, n.2, p. 43-46, 2004.

DIEGO, R. ; SELIM, R.B., Vagus Nerve Stimulation, **eMedicine.com, Inc.**, p. 1-11, 2002

DIMARIO, F. J. JR. & HOLLAND, J., The Ketogenic Diet: A Review of the Experience at the Connecticut Children´s Medical Center, **Elsevier Science Inc., Pediatric Neurology,** V.26, n.4, p.288-292, 2002

DURAN, D.M., Suppression and Control of Epileptiform Activity by Electrical Stimulation: A Review, **IEEE-Inst Electrical Electronics Engineers Inc, 345 E 47th St, New York, Ny 10017-2394 USA,** v.89(7), p.1065-1082 Sp.Iss.**,** SI jul 2001

EFA, Epilepsy Foudation, Disponível em: http://www.ilae-epilepsy.org/, Acesso: 2004.

Enciclopédia Multimídia do Corpo Humano, SP: Planeta D´Agoastini, 2004.

ENDRES, R.N., **Equipamento para Ensaio de Funcionalidade de Desfibriladores e Cardioversores.** Tese (Mestrado) – Pós-Graduação em Engenharia Elétrica, Universidade Federal de Santa Catarina, Florianópolis, 2003.

FANSELOW, E.E., et al., Reduction of Pentylenetetrazole-Induced Seizure Activity in Awake Rats by Seizure-Triggered Trigeminal Nerve Stimulation, **The Journal of Neuroscience**, **Society for Neuroscience**, v.20(21), p.8160-8168, 2000)

FISHER, R.S.; HANDFORTH, A., Reassessment: Vagus Nerve Stimulation for Epilepsy, **Therapeutics and Technology Assessment Subcommittee**, **American Academy of Neurology**, v.53, p.666-669, 1999

FONSECA, N.M., et al., Abordagem simplificada do nervo ciático por via posterior no ponto médio do sulco glúteo-femoral, com uso de neuroestimulador. **Rev. Bras. Anestesiologia**, Campinas , vol.52, n.6, Nov./Dec. 2002

FREI, M. G. & OSORIO, I., Left Vagus Nerve Stimulatiom with Neurocybernetic Prothesis Hás Complex Effects on Heart Rate na on Its Variability in Humans**. Epilepsia**, Blackwell Science Inc., International League Against Epilepsy, vol. 42, n. 8, p. 1007-1016, 2001.

FTDI Intl. **FT8U245AM:** USB FIFO - Fast Parallel Data Transfer IC. Rev 0.9. Glasgow: Future Technology Devices Int. Ltd., 1999/2000. Disponível em http://www.ftdichip.com. Acesso em: 2003.[Datasheet].

GEORGE, M.S., et al., Vagus Nerve Stimulation: A New Tool for Brain Research and Therapy, **Society of Biological Psychiatry,** v. 47, p. 287-295, 2000

MAURI, et al., O Grande Dicionário de Medicina, Eidtora Maltese – São Paulo, 1994.

GUEDES, J. R. **Sistema microcomputadorizado para a análise de desfibriladores, cardioversores e esfigmomanômetros**. Florianópolis, 1999. 92f. Dissertação (Mestrado) - Universidade Federal de Santa Catarina.

GUYTON, A. C., Fisiologia Humana, 6<sup>a</sup> ed. Rio de Janeiro, Editora Guanabara Koogan S.A., 1988

GUYTON, A. C.; HALL, J. E. **Tratado de fisiologia medica**. 10a. ed. Rio de Janeiro: Guanabara Koogan, 2002. 973p. ISBN 8527707136

HANSEN, J.T.; KOEPPEN, B.M., **Atlas de Fisiologia Humana de Netter**. Porto Alegre: Ed. Artmed, 2003.

ILAE, International League Against Epilepsy, Disponível em: http://www.ilae-epilepsy.org/, Acesso: 2004.

JUNQUEIRA, L.C.; CARNEIRO, J., Histologia Básica, 9<sup>°</sup> edição Rio de Janeiro, Editora Guanabara Koogan S.A., 1999

LBE, Liga Brasileira de Epilepsia, Disponível em: http://www.ilae-epilepsy.org/, Acesso: 2004.

LEMOS, G., O Processamento Auditivo Central nos Distúrbios Articulatórios – Especialização em Fonoaudiologia Clínica – CEFAC, Fortaleza, 1999.

LEUTMEZER, F., et al., Electrocardiographic Changes at the Onset of Epileptic Seizures. **Epilepsia**, International League Against Epilepsy , Blackwell Publishing, Inc., vol.44, n. 3, p.348-354, 2003

LIAN, J. et al, Electrical Stimulation Depresses Epileptiform Activity, **Blackwell Publishing, Lesser R.P., Epilepsy Currents**, vol.3, iss.4, pp.137-138(2), July 2003

LOMAREV, M., et al., Vagus Nerve Stimulation (VNS) Synchronized BOLD fMRI Suggests that VNS in Depressed Adults has Frequency/Dose Dependent Effects, **Journal of Psychiatric Research**, **Elsevier Science Ltd.**, v.36, p.219-227, 2002

MARCOS, D. & NAMIKAWA, S., **Tratamentos Alternativos Para Epilepsia**, Revista Sem Crise v. 2, p.10-11,2002.

MARTINS, G.L. et al. Projeto de Implementação do Programa de Cirurgia de Epilepsia do Estado de Santa Catarina, 2002.

MEDLINE PLUS, ADAM Medical Encyclopedia. Atualização em 2002. isponível em: http://www.nlm.nih.gov/medlineplus/encyclopedia.html, Acesso em 2004.

MEILÁN, M.L. & GUTIERREZ, L.Q., Estimulación Vagal em la Epilepsia: Consideraciones Anestésicas. **AnesNet Libro Electrónico de Anestesiología, Reanimación y Tratamiento Del Dolor**, Jun, 2000.

NARAYANAN, J.T. et al, Cerebral Activation during Vagus Nerve Stimulation: A Functional MR Study, **Inc.**, **International League Against Epilepsy**, **Blackwell Publishing,** v.43(12), p.1509-1514, 2002

OPHERK, C., et al., Heart Rate and EKG Changes in 102 Seizures: Analysis of Influencing Factors, Science Direct, Elsevier Science B.V., v.52(2), p.117 – 127, 2002.

PHYSICIAN´S MANUAL NCP, Pulse Generador, Cyberonics Devices for Epilepsy, 1998.

PUIG-SALAS, J., et al., La Clasificación de las Crisis y Síndromes Epilépticos: Nuevas Propuestas, Neurología v.19(2), p.59 – 66, 2004.

QING-QONG FU, et al., Vagal Fibers Excite Upper cervical Neurons and Inhibit Activity of Lumbar Spinal Cord Neurons in the Rat, Elsevier Publishers B.V., Pain, 51 – 100, 1992.

REISDORPH, K.; HENDERSON, K., Teach Yourself Borland C++Builder in 21Days, 1<sup>st</sup>edition, USA: Sams Publishing, 1997

ROCHA, L.M.S., Estudo Anatomo-Anestesiológico do Segmento Lombar (L1 a L6) em Cães – Dissertação de Mestrado – FMZ – USP, São Paulo, 2003.

ROSAT & QUILLFELDT, Neurociências: Desvendando o Sistema Nervoso, 2ª. Edição, Artmed Editora S.A., 2001.

SILVEIRA, P.R., Para entender o eletroencefalograma – Treinamento – Universidade São Paulo, 2003.

\_\_\_\_\_, Tratamento Clínico e Cirúrgico das Epilepsias, 2001.

SITIDIKOV, F.G., et al., Effect of Electrical Stimulation of Vagus Nerves on Cardiac Activity in Simpathectomized Rats during Postnatal Ontogeny, **Bulletin of Experimental Biology and Medicine, Physiology** , v.135, no. 6, p. 626-628, 2003.

STERIADE, et al., Basic Mechanisms of Cerebral Rhythmic Activities, Elsevier Scientific Publishers Ireland, Ltd. Electroencephalography and clinical Neurophysiology, v.76, p.481 – 508, 1990.

SUNDERAM, S., et al., Vagal and Sciatic Stimulation Have Complex, Time-dependent Effects on Chemically-induced Seizures: a controlled study, **Brain Research, Elsevier Science B.V.,** 918, p.60-66, 2001

TANGANELLI, P., et al., Vagus Nerve Stimulation for Treatment of Medically Intactable Seizures. Evaluation of Long-Term Outcome, **Clinical Neurology and Neurosurgery, Elsevier Science B.V.,** p.1 - 5**,** 2002

UTHMAN, B.M., Vagus Nerve Stimulation for Seizures: Review Article, **Archives of Medical Research, Elsevier Science Inc.,** p.300 - 303**,** 2000

VALENCIA, I., et al., Vagus Nerve Stimulation (VNS) in Pediatric Epilepsy: A Review, **Pediatric Neurology**, **Elsevier Science Inc.**, v.25(5), p.368-376, 2001

VILELA, A. L. M., Anatomia & Fisiologia Humana, fevereiro 2003, Disponível em: http://afh.bio.br, Acesso em 2004.

WEBSTER, J. G. **Medical instrumentation**: application and design. 2a. ed. Boston: H. Mifflin, 1998. 690p.

ZIJLMANS, M., et al., Heart Rate Changes and ECG Abnormalities During Epileptic Seizures: Prevalence and Definition of an Objective Clinical Sign, Blackwell Publishing, Inc., Epilepsia 43(8), p. 847 - 854, 2002.

### 8.1. ANEXO W

# **Registros referentes aos ensaios para avaliação do desempenho do SGPE com relação à variação do estímulo gerado em relação à solicitação do usuário**

Neste anexo, são apresentadas as amostras dos registros obtidos durante o ensaio de desempenho realizado para avaliação dos estímulos gerados a uma freqüência de 10 Hz e amplitude variando no intervalo de 0,25 a 5,0 mA. A Figura 43 até a Figura 51 referem-se aos gráficos amostrados para cada uma das amplitudes.

A Tabela 14 concentra na sua parte inferior as três medições realizadas para cada um dos protocolos de estímulo (f=10Hz) selecionado no software do SGPE.

A Tabela 15 até a Tabela 23 descrevem o cálculo do tempo de subida e descida (realizado automaticamente pelo software do SGPE, apresentados nos campos "ts" e "td" de cada uma das figuras, canto inferior esquerdo) a título de comparação.

Na Tabela 15é demonstrado, a partir do "*duty-cycle*" (*on-time*, destacado no gráfico; e off-time, campo destacado na lateral esquerda superior da figura) a freqüência selecionada e obtida no osciloscópio, visto a base de cálculo selecionada (software do SGPE) estar relacionada ao trem de pulso.

Tabela 14 – A tabela relaciona os valores coletados durante o experimento. A linha superior sombreada refere-se aos valores de amplitude de corrente (mA) selecionados no software do SGPE. Na segunda linha é apresentada a conversão da amplitude de corrente (primeira linha) para amplitude de tensão (V) para uma resistência elétrica de 1,1K . As colunas sombreadas são referentes aos resultados obtidos no osciloscópio, os valores em itálico referem-se aos gráficos das Figuras.

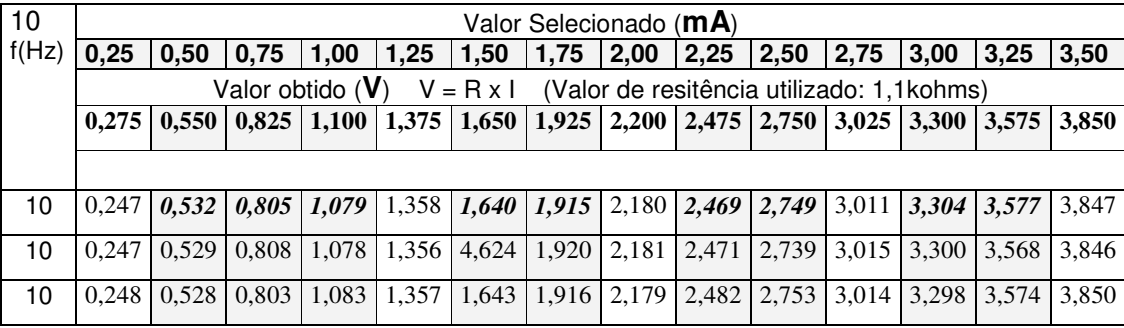

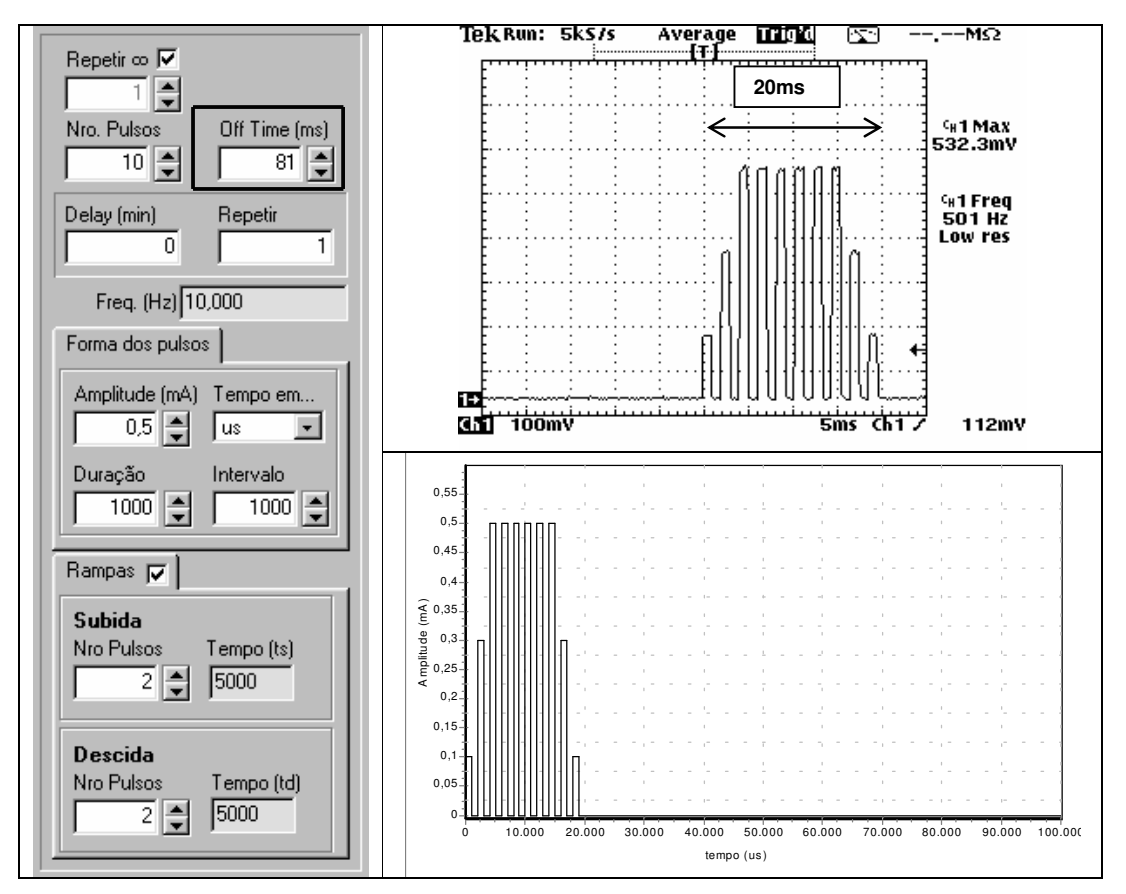

Figura 43 – Parâmetros do estímulo gerado e registro da medição obtida com o osciloscópio para o ensaio realizado com corrente de saída Io=0,5mA f=10Hz.

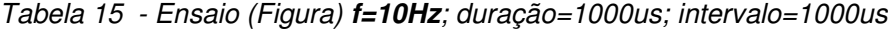

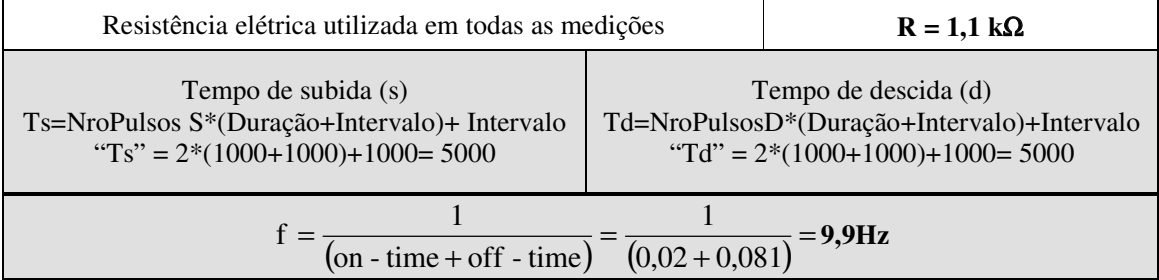

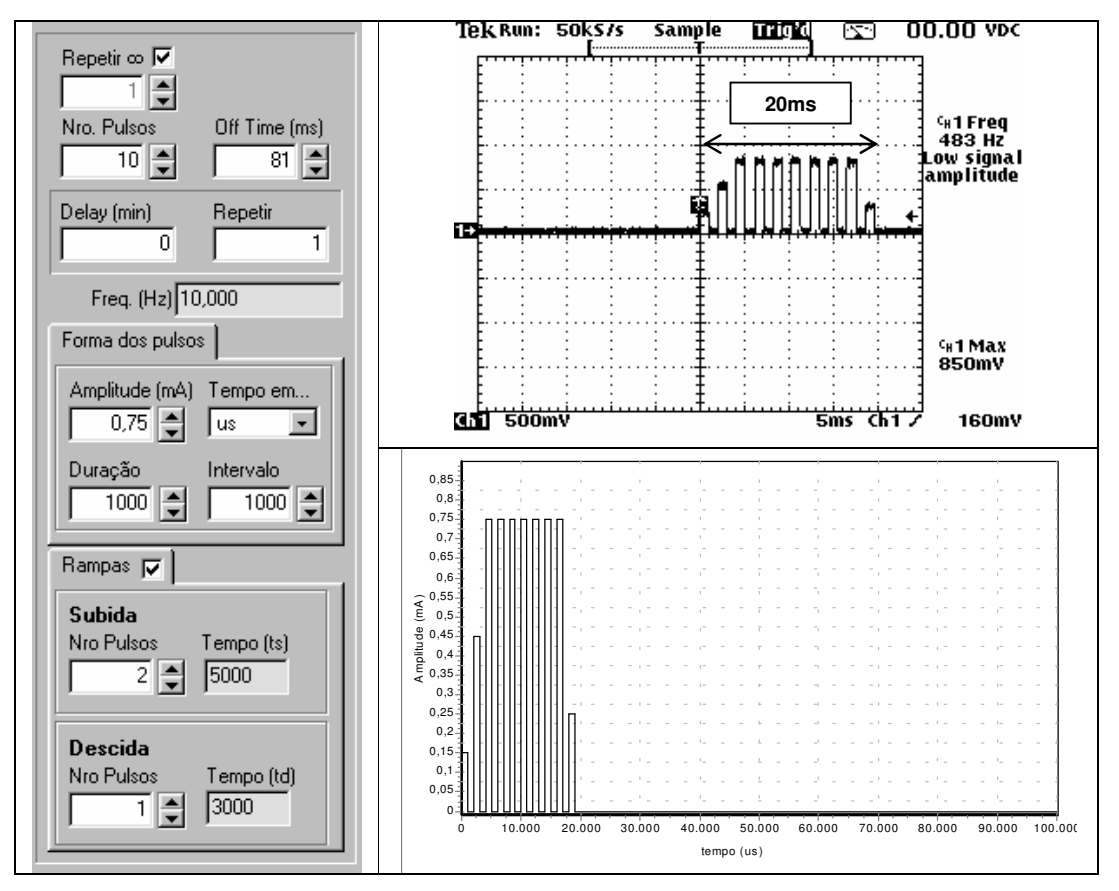

Figura 44 – Parâmetros do estímulo gerado e registro da medição obtida com o osciloscópio para o ensaio realizado com corrente de saída Io=0,75mA f=10Hz.

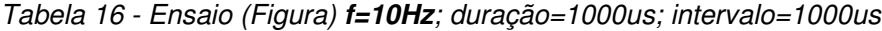

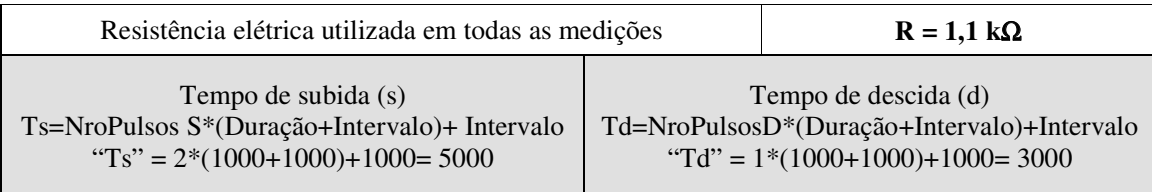
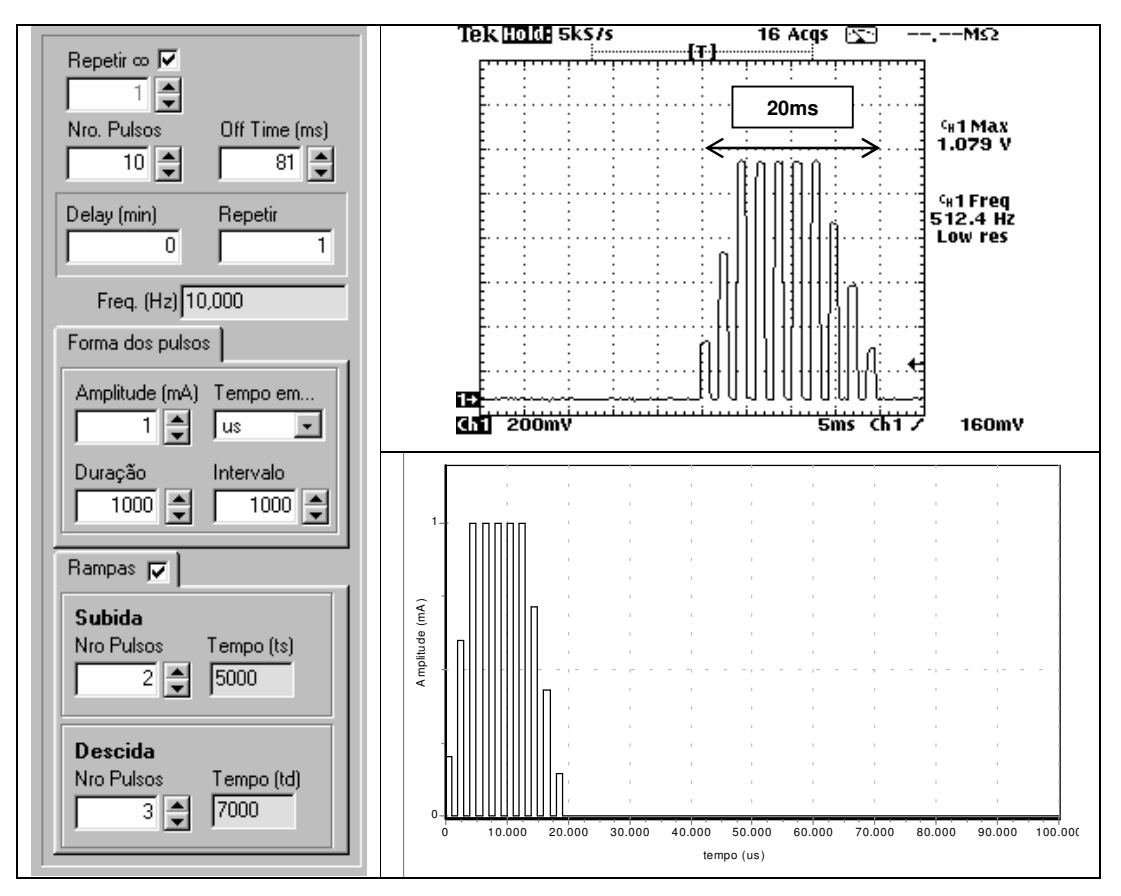

Figura 45 – Parâmetros do estímulo gerado e registro da medição obtida com o osciloscópio para o ensaio realizado com corrente de saída Io=1,0mA f=10Hz.

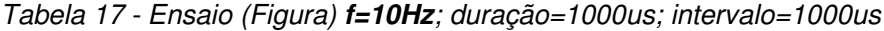

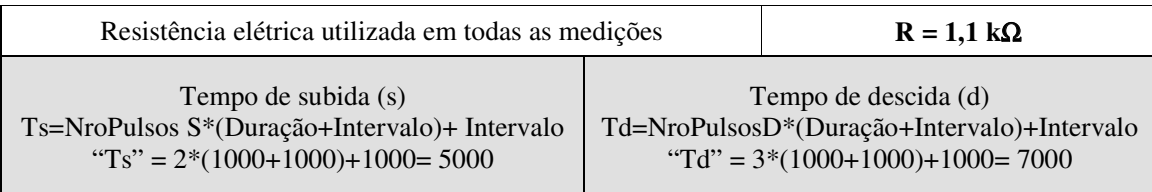

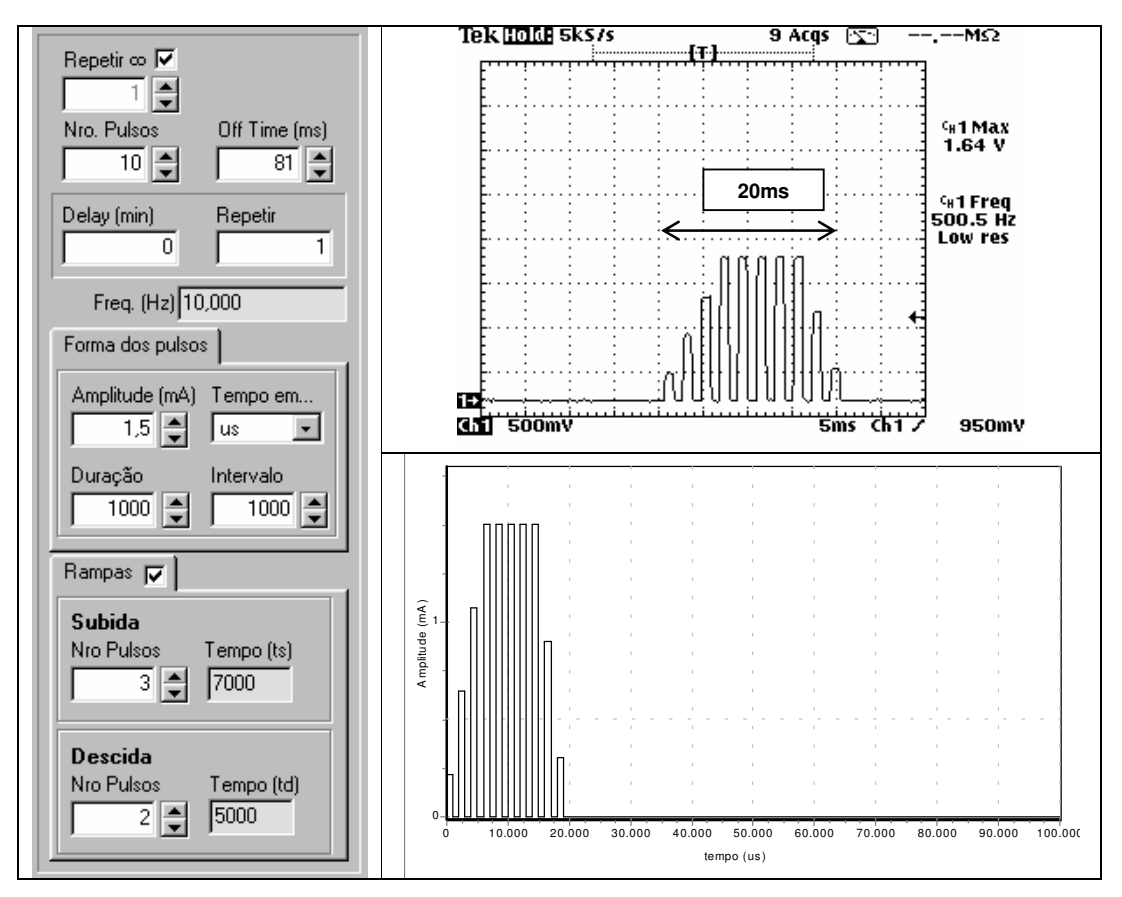

Figura 46 – Parâmetros do estímulo gerado e registro da medição obtida com o osciloscópio para o ensaio realizado com corrente de saída Io=1,5mA f=10Hz.

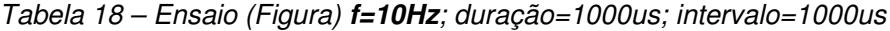

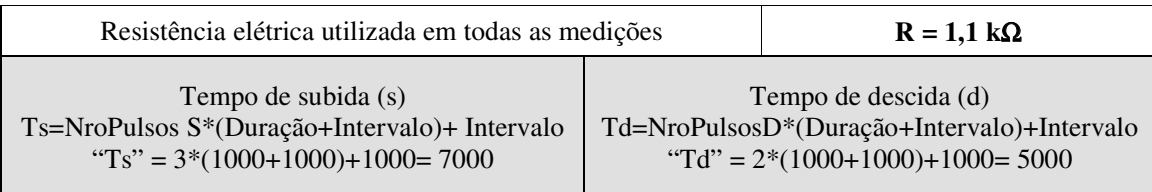

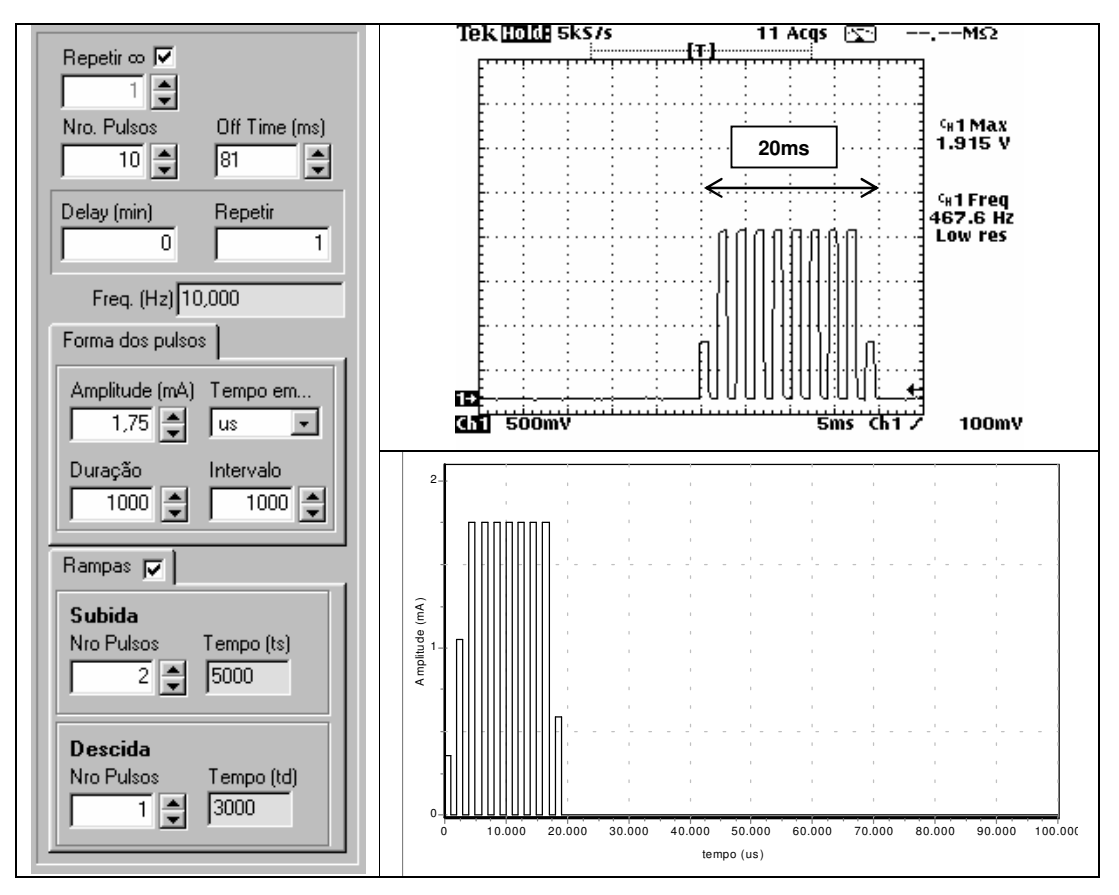

Figura 47 – Parâmetros do estímulo gerado e registro da medição obtida com o osciloscópio para o ensaio realizado com corrente de saída Io=1,75mA f=10Hz.

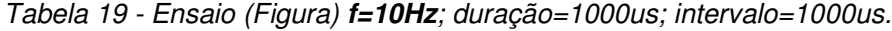

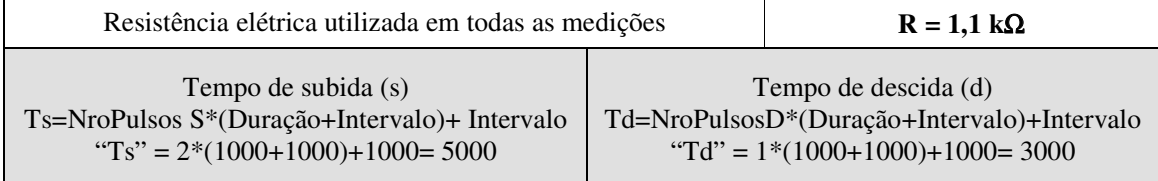

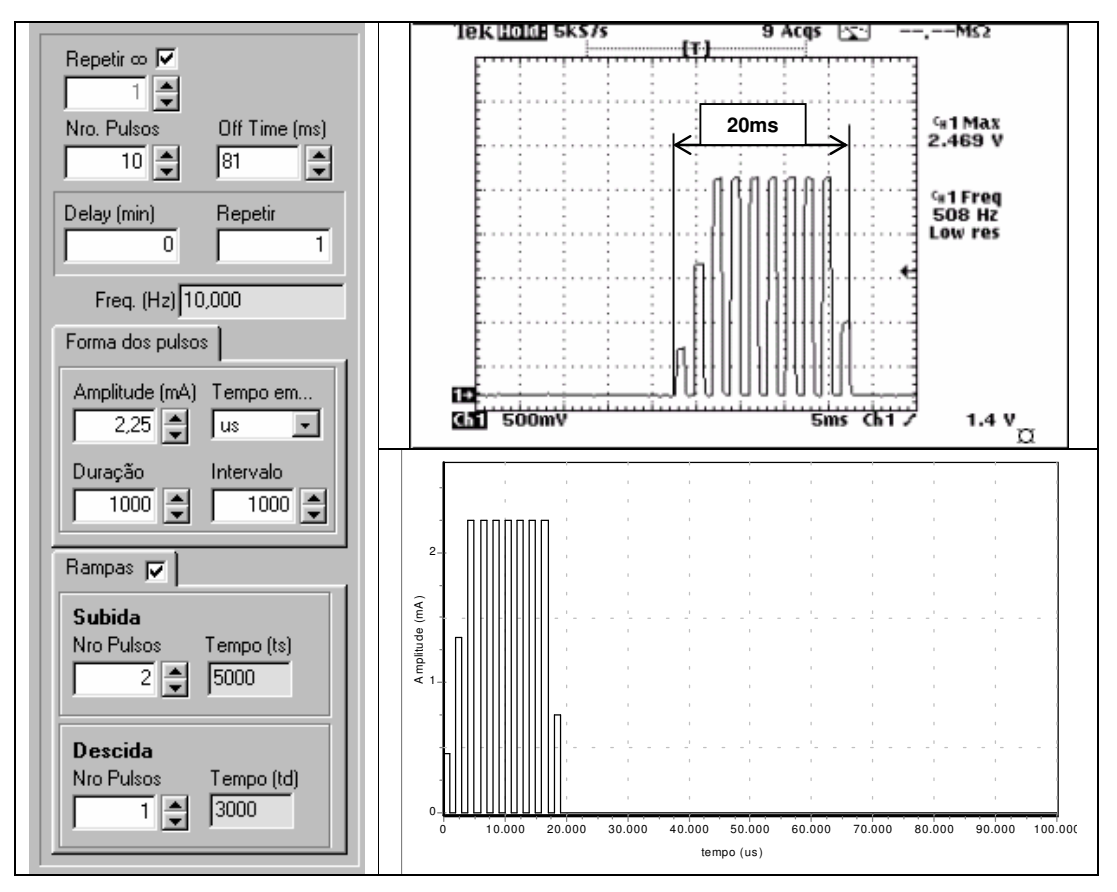

Figura 48 – Parâmetros do estímulo gerado e registro da medição obtida com o osciloscópio para o ensaio realizado com corrente de saída Io=2,25mA f=10Hz.

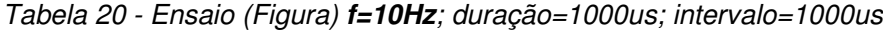

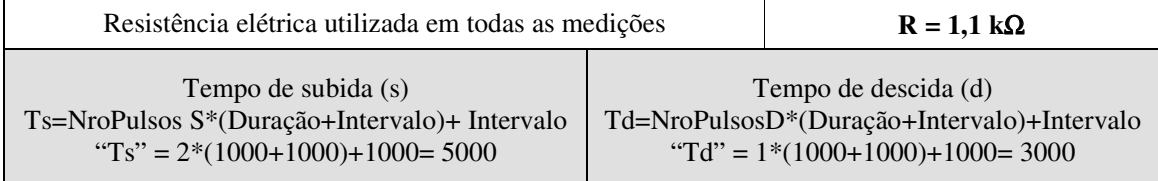

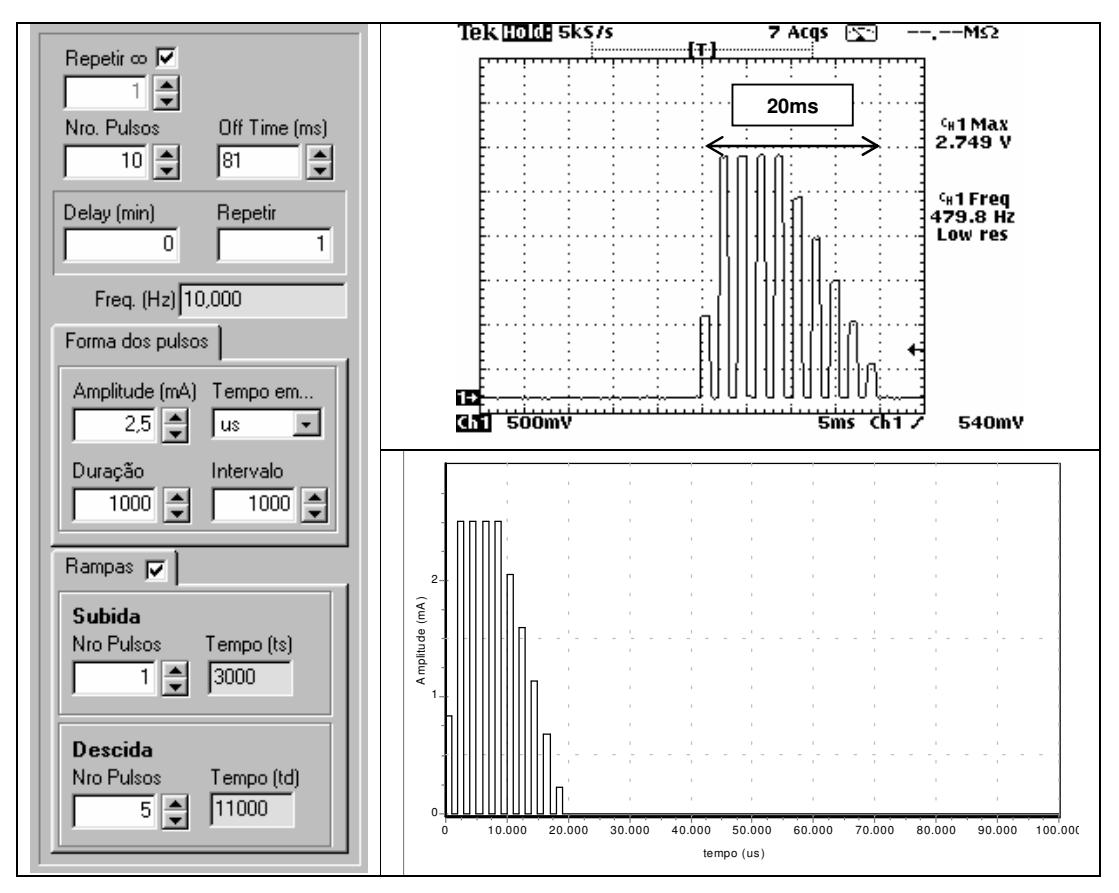

Figura 49 – Parâmetros do estímulo gerado e registro da medição obtida com o osciloscópio para o ensaio realizado com corrente de saída Io=2,5mA f=10Hz.

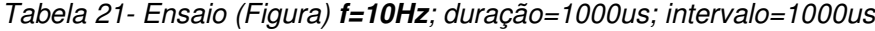

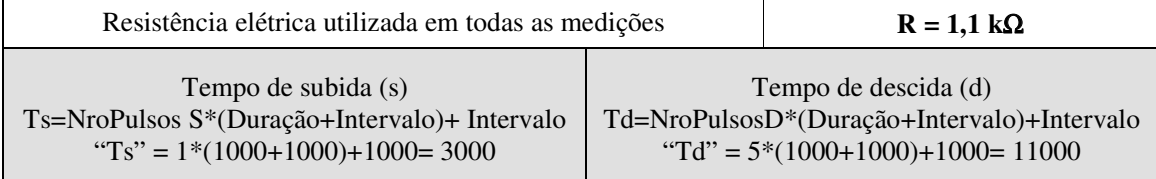

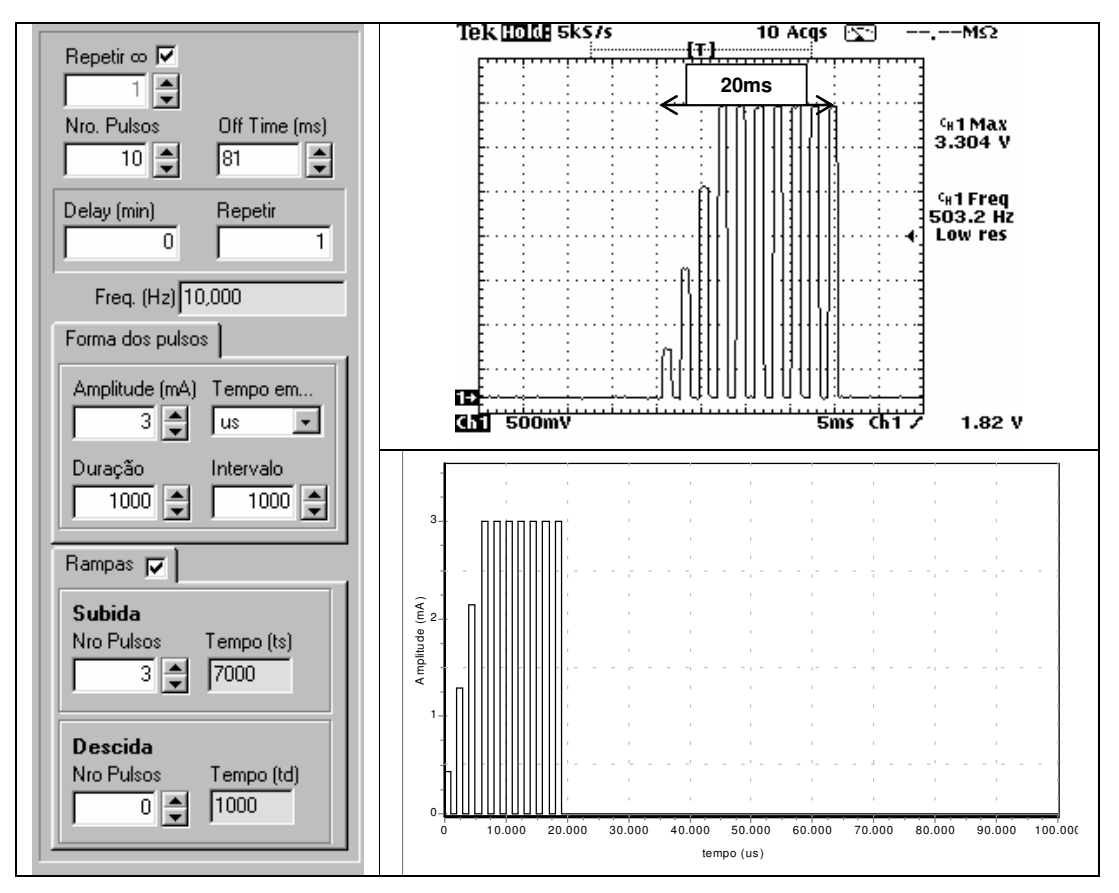

Figura 50 – Parâmetros do estímulo gerado e registro da medição obtida com o osciloscópio para o ensaio realizado com corrente de saída Io=3,0mA f=10Hz.

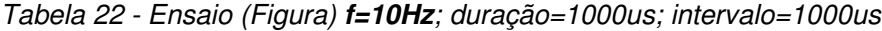

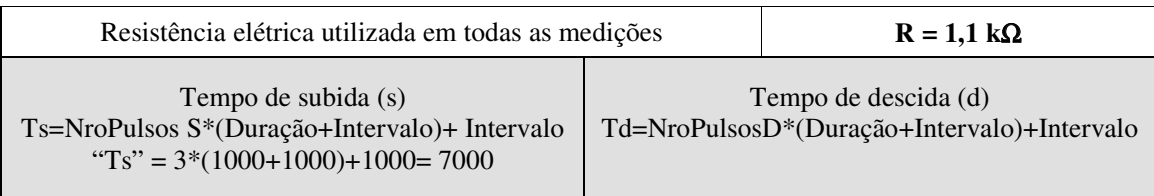

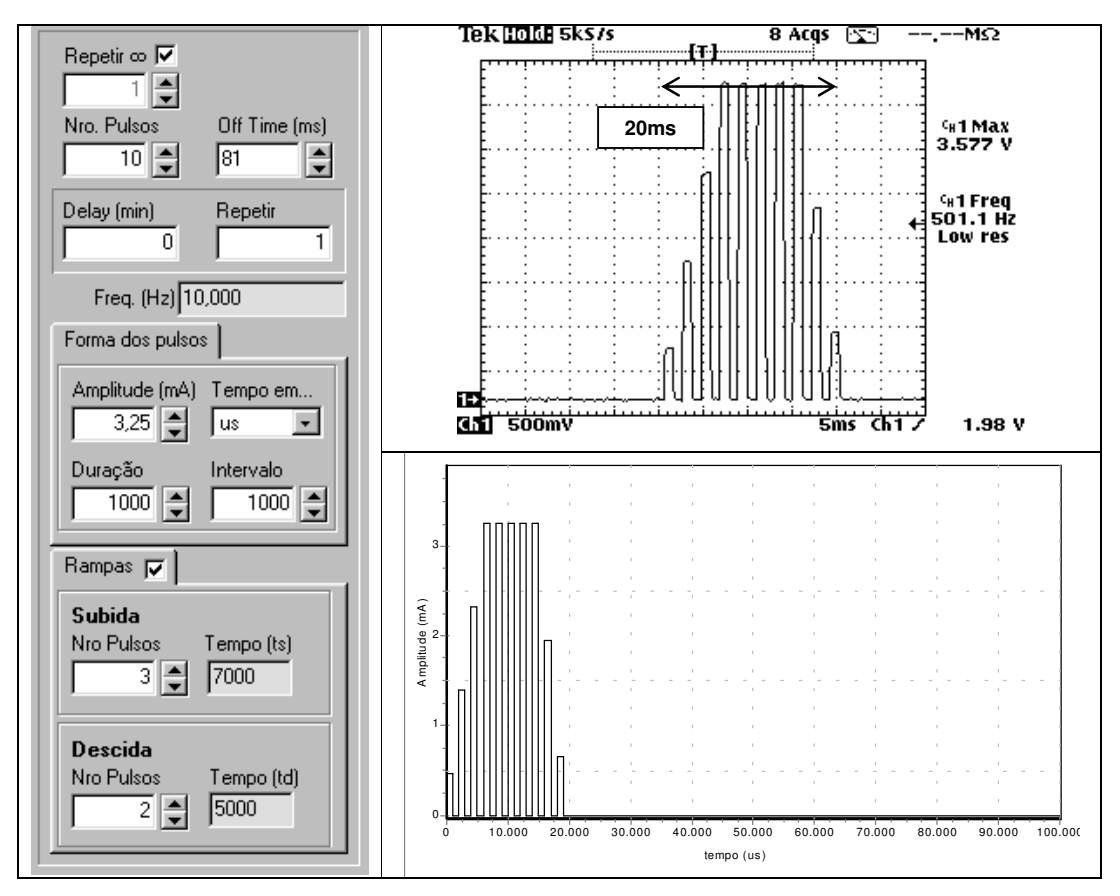

Figura 51 – Parâmetros do estímulo gerado e registro da medição obtida com o osciloscópio para o ensaio realizado com corrente de saída Io=3,25mA f=10Hz.

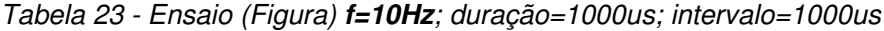

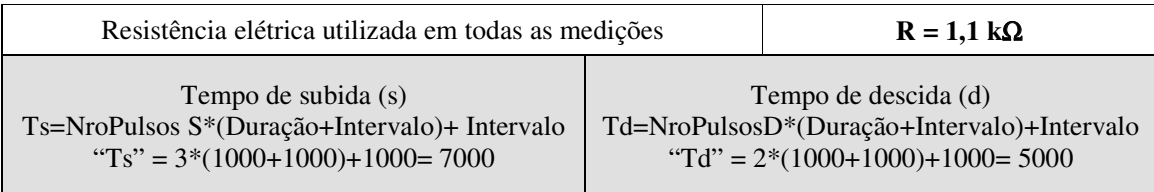

Tabela 24 – A Tabela relaciona os valores coletados durante o experimento. A linha superior sombreada refere-se aos valores de amplitude de corrente (mA) selecionados no software do SGPE. Na segunda linha é apresentada a conversão da amplitude de corrente (primeira linha) para amplitude de tensão (V) para uma resistência elétrica de 1,1K $\Omega$ . As colunas sombreadas são referentes aos resultados obtidos no osciloscópio, os valores em itálico referem-se aos gráficos das Figuras.

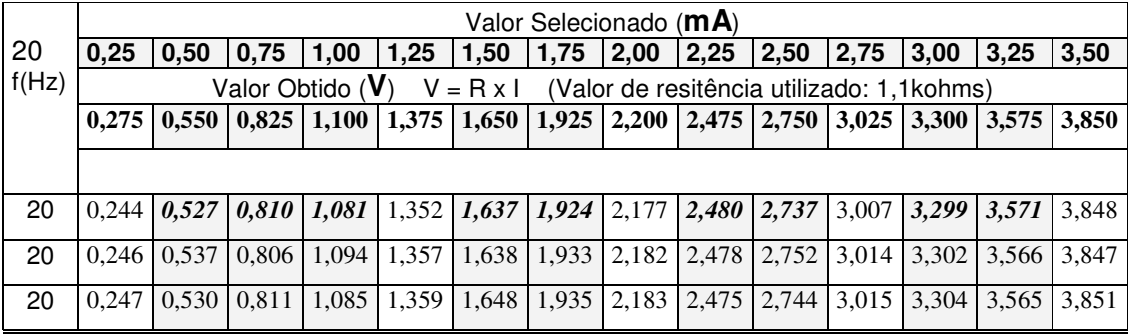

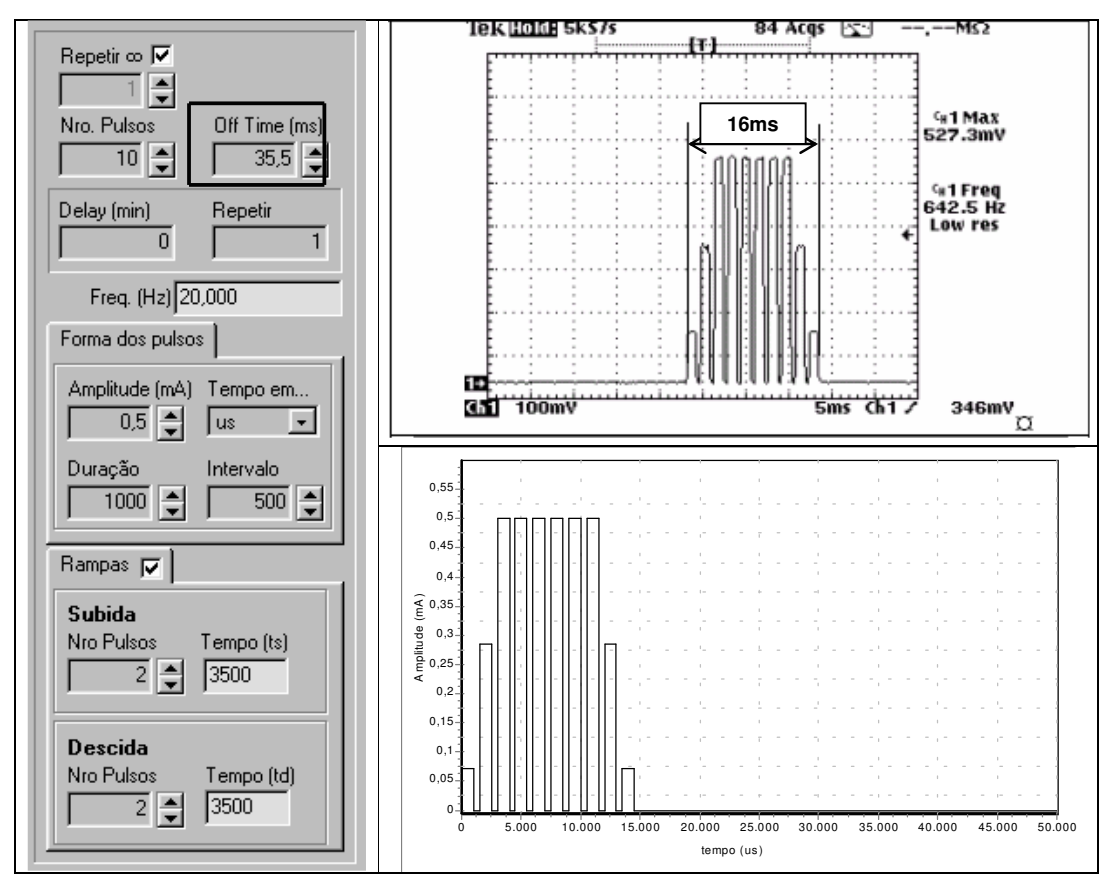

Figura 52 – Parâmetros do estímulo gerado e registro da medição obtida com o osciloscópio para o ensaio realizado com corrente de saída Io=0,5mA f=20Hz.

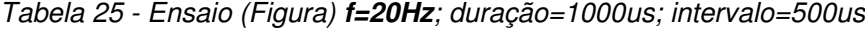

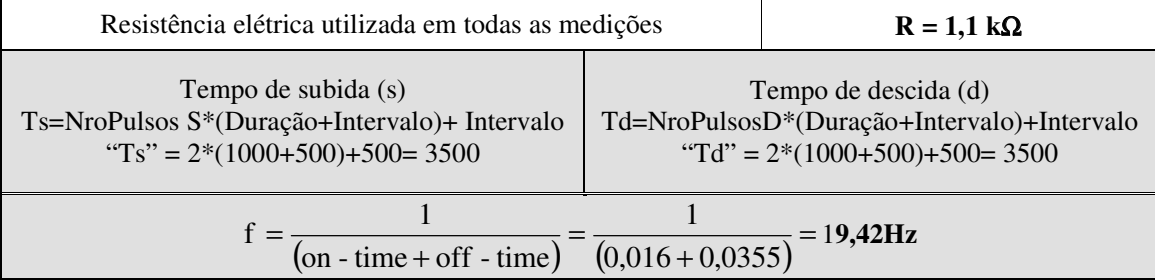

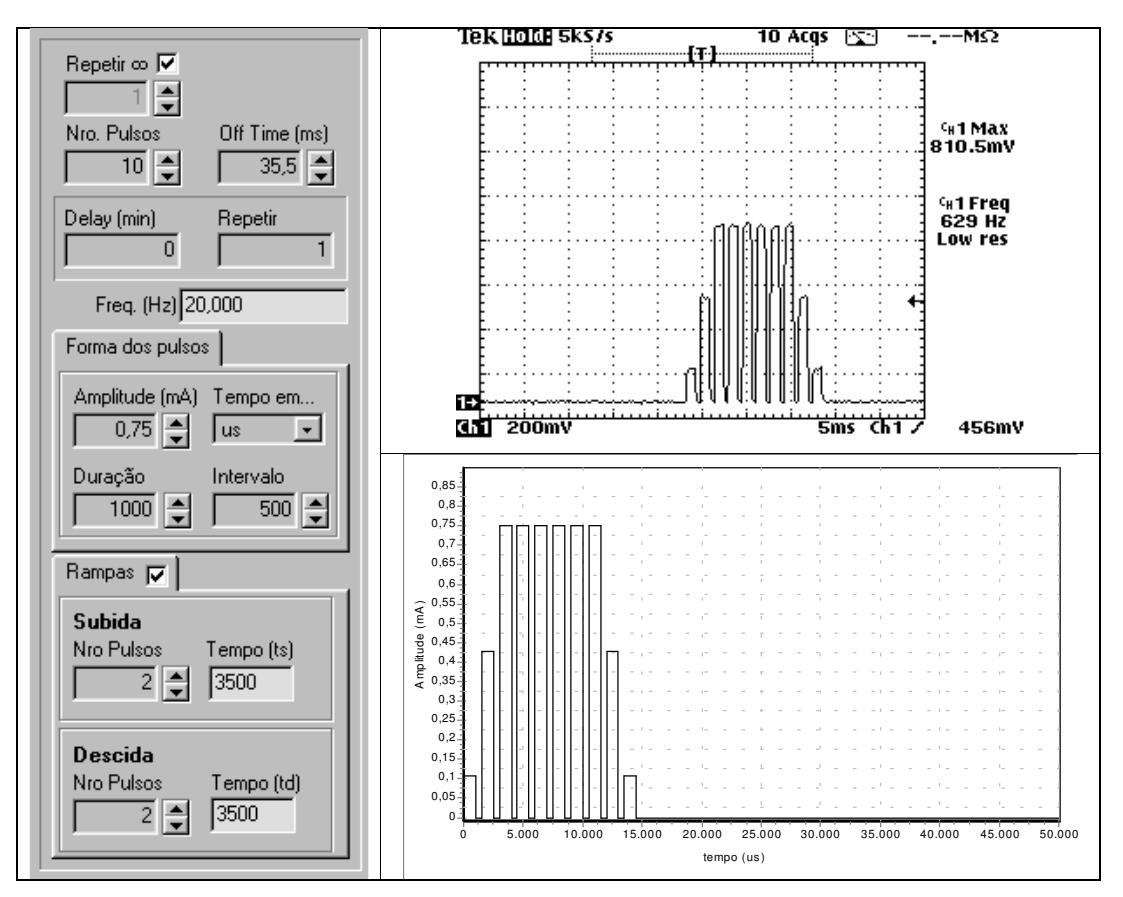

Figura 53 – Parâmetros do estímulo gerado e registro da medição obtida com o osciloscópio para o ensaio realizado com corrente de saída Io=0,75mA f=20Hz.

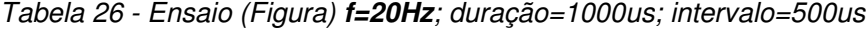

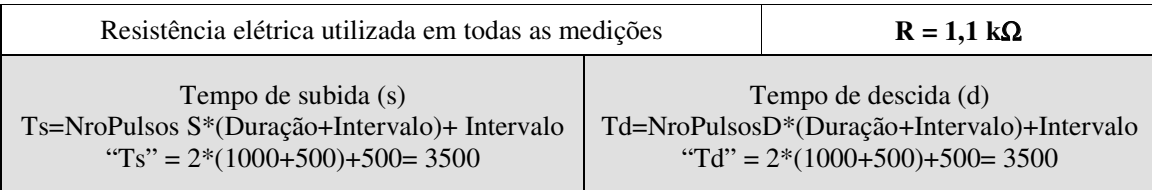

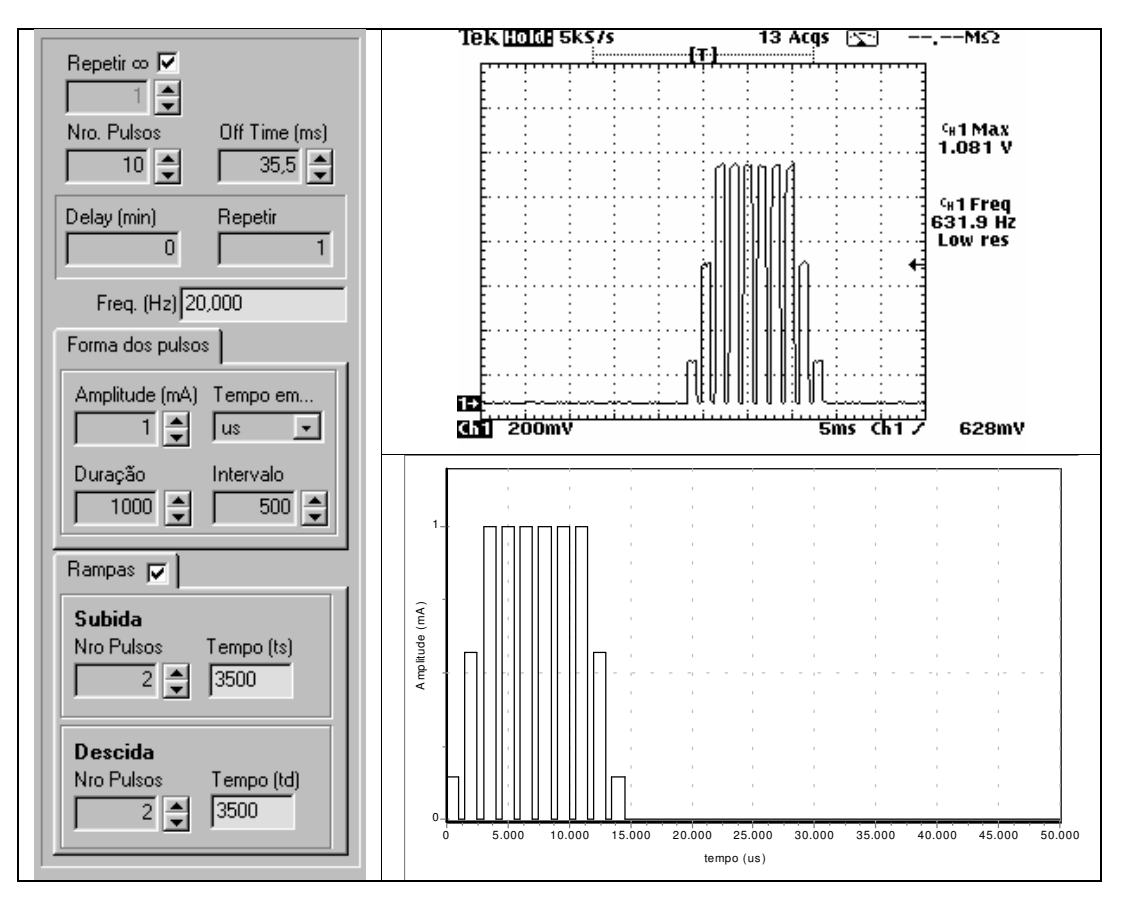

Figura 54 – Parâmetros do estímulo gerado e registro da medição obtida com o osciloscópio para o ensaio realizado com corrente de saída Io=1,0mA f=20Hz.

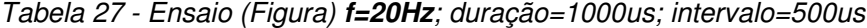

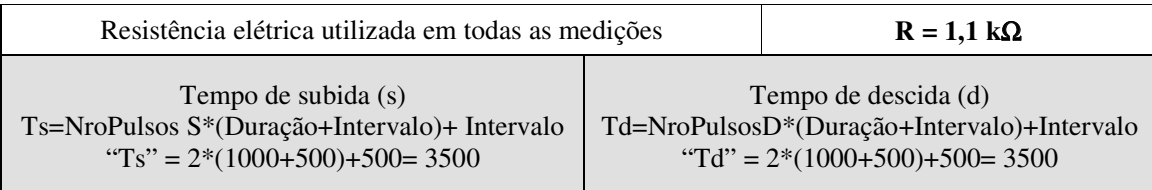

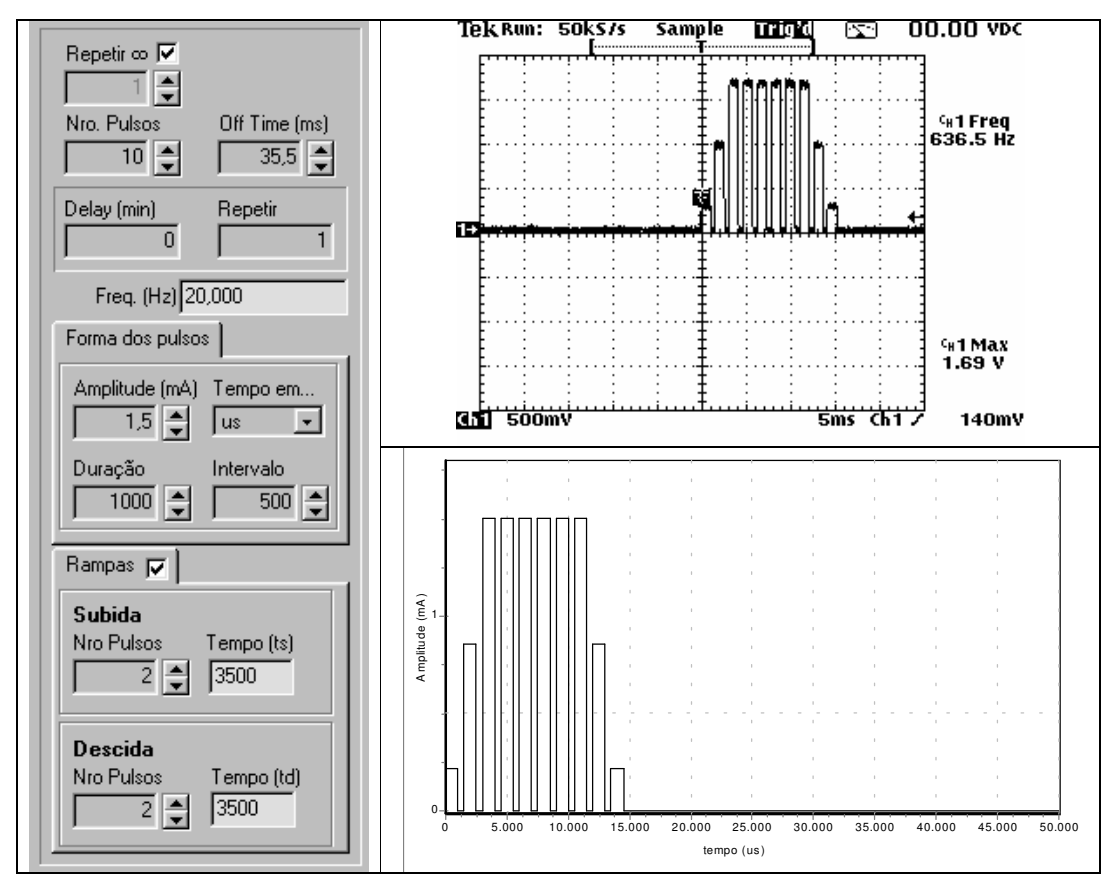

Figura 55 – Parâmetros do estímulo gerado e registro da medição obtida com o osciloscópio para o ensaio realizado com corrente de saída Io=1,5mA f=20Hz.

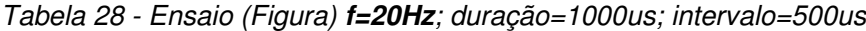

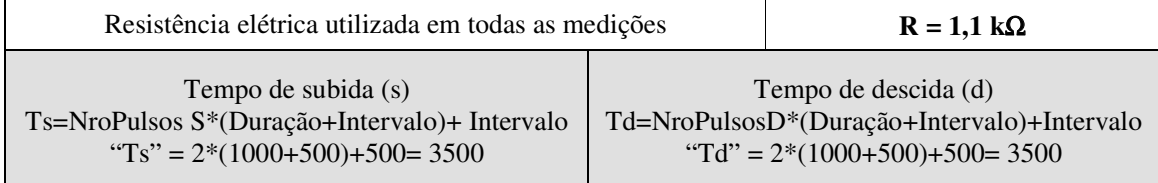

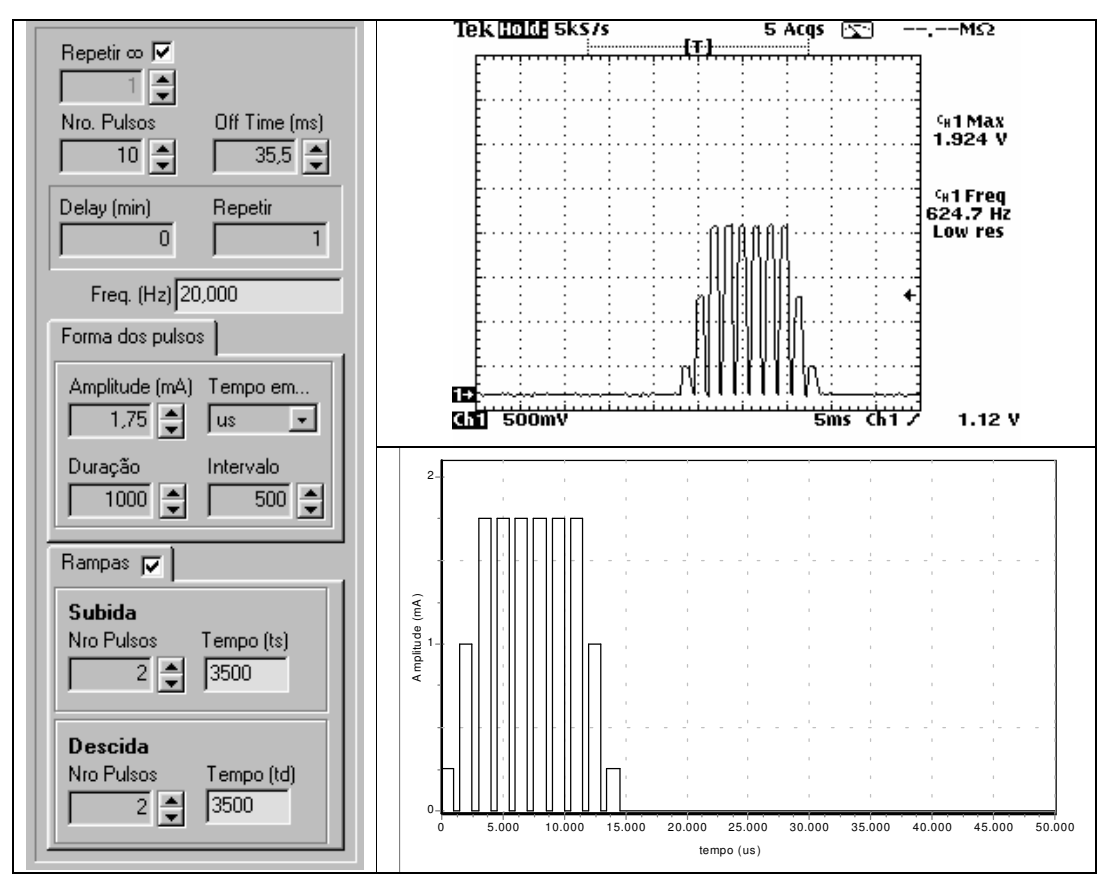

Figura 56 – Parâmetros do estímulo gerado e registro da medição obtida com o osciloscópio para o ensaio realizado com corrente de saída Io=1,75mA f=20Hz.

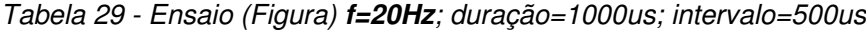

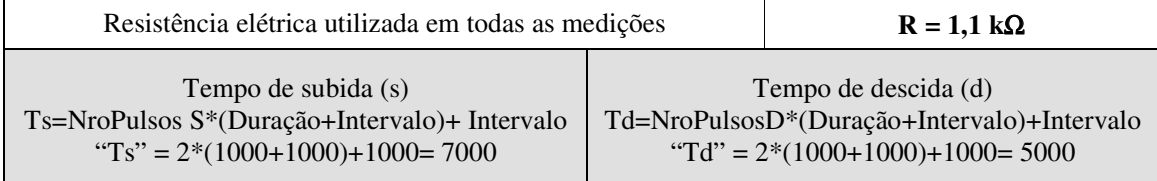

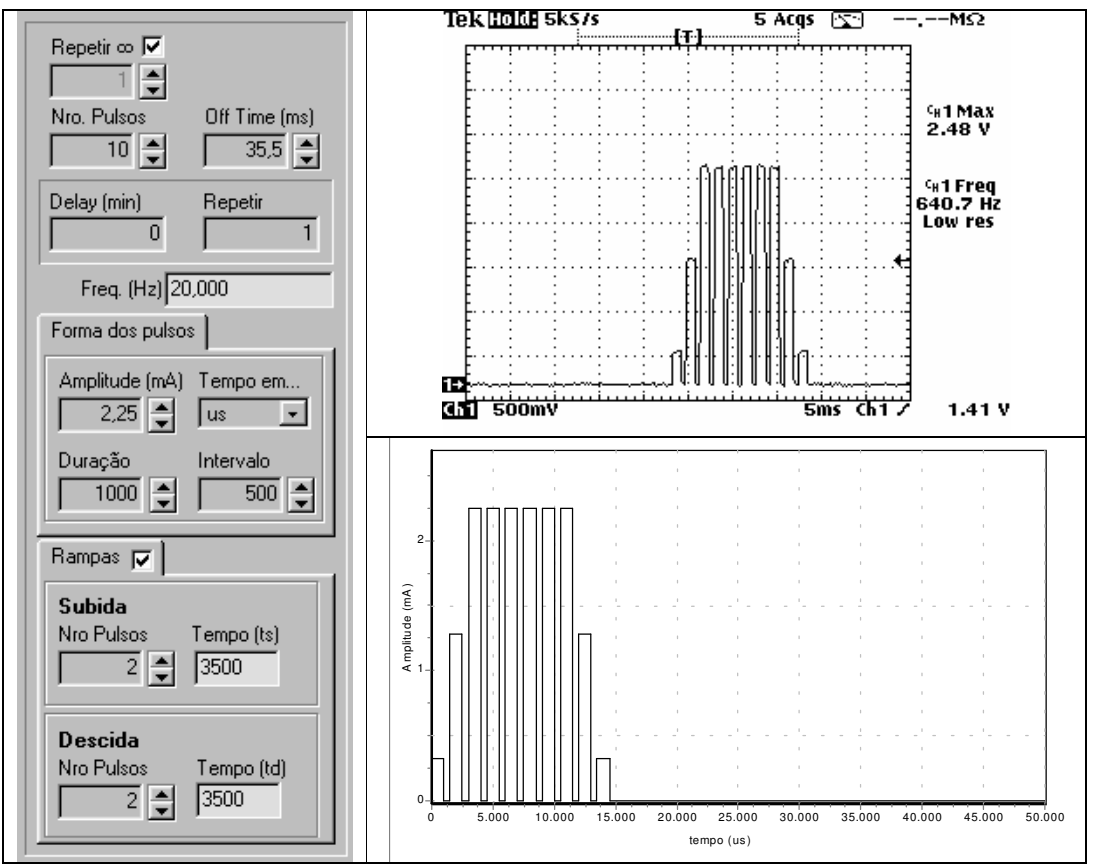

Figura 57 – Parâmetros do estímulo gerado e registro da medição obtida com o osciloscópio para o ensaio realizado com corrente de saída Io=2,25mA f=20Hz**.**

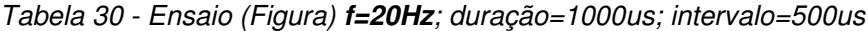

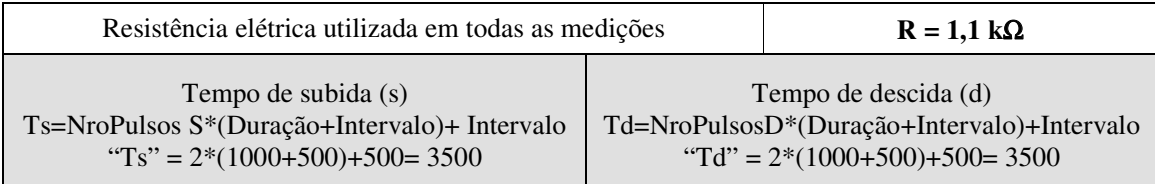

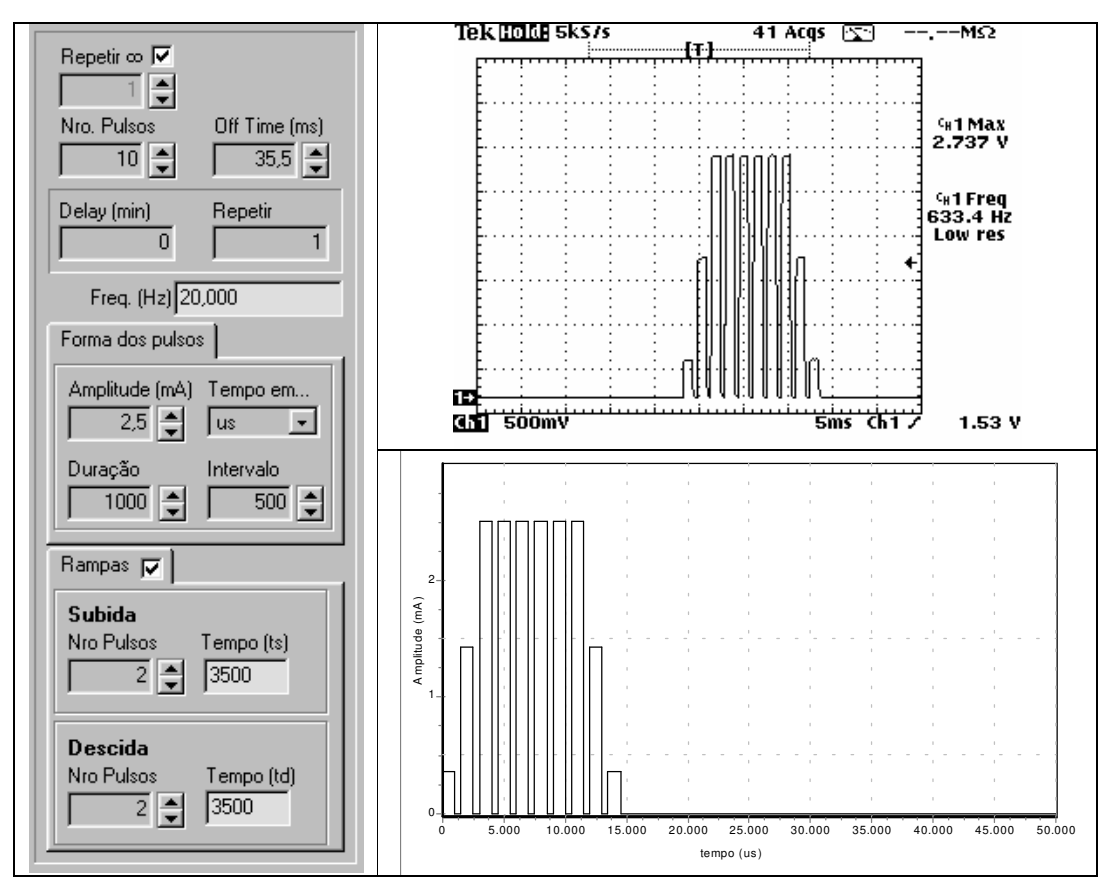

Figura 58 – Parâmetros do estímulo gerado e registro da medição obtida com o osciloscópio para o ensaio realizado com corrente de saída Io=2,5mA f=20Hz.

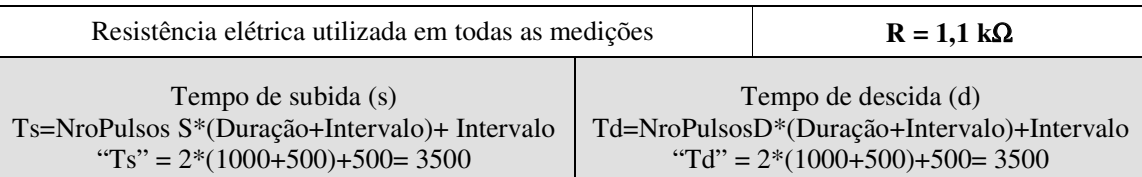

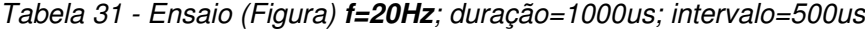

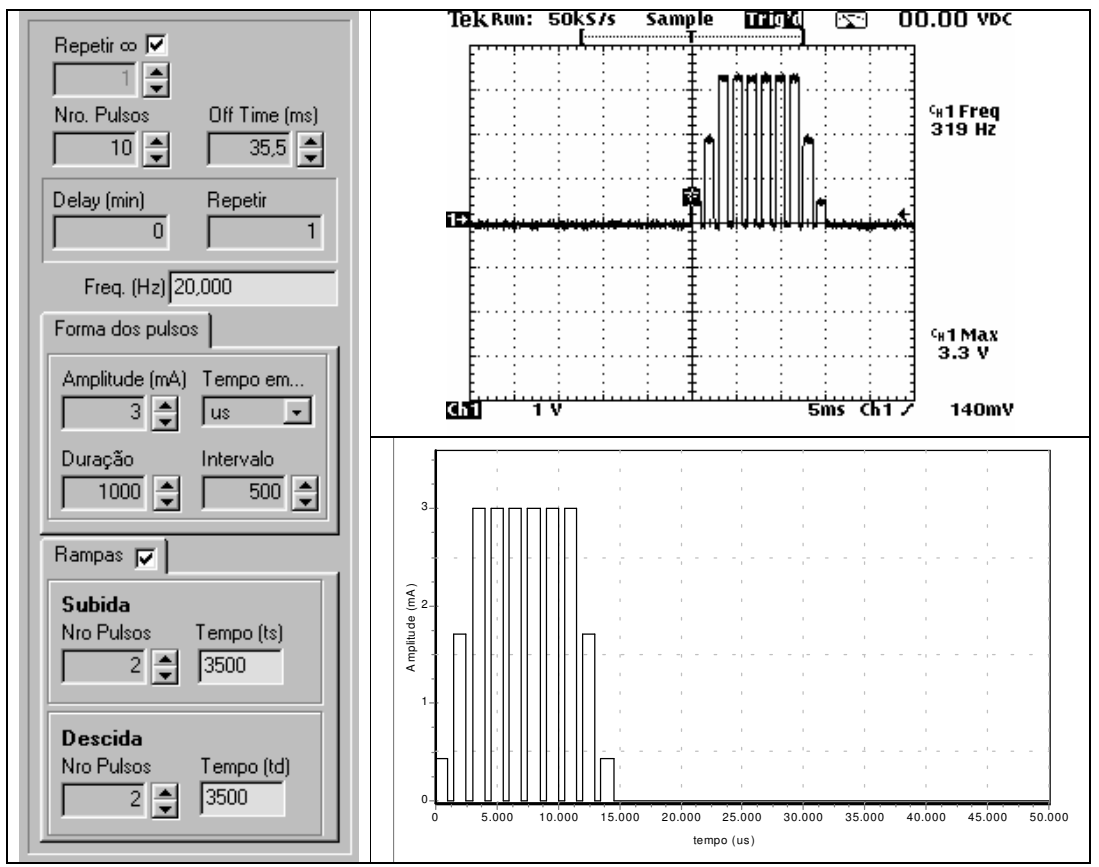

Figura 59 – Parâmetros do estímulo gerado e registro da medição obtida com o osciloscópio para o ensaio realizado com corrente de saída Io=3,0mA f=20Hz**.**

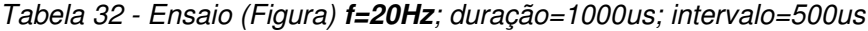

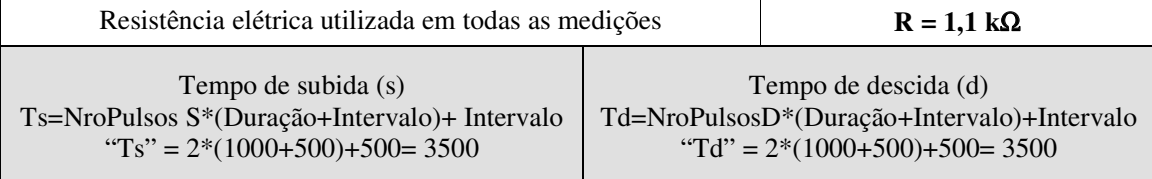

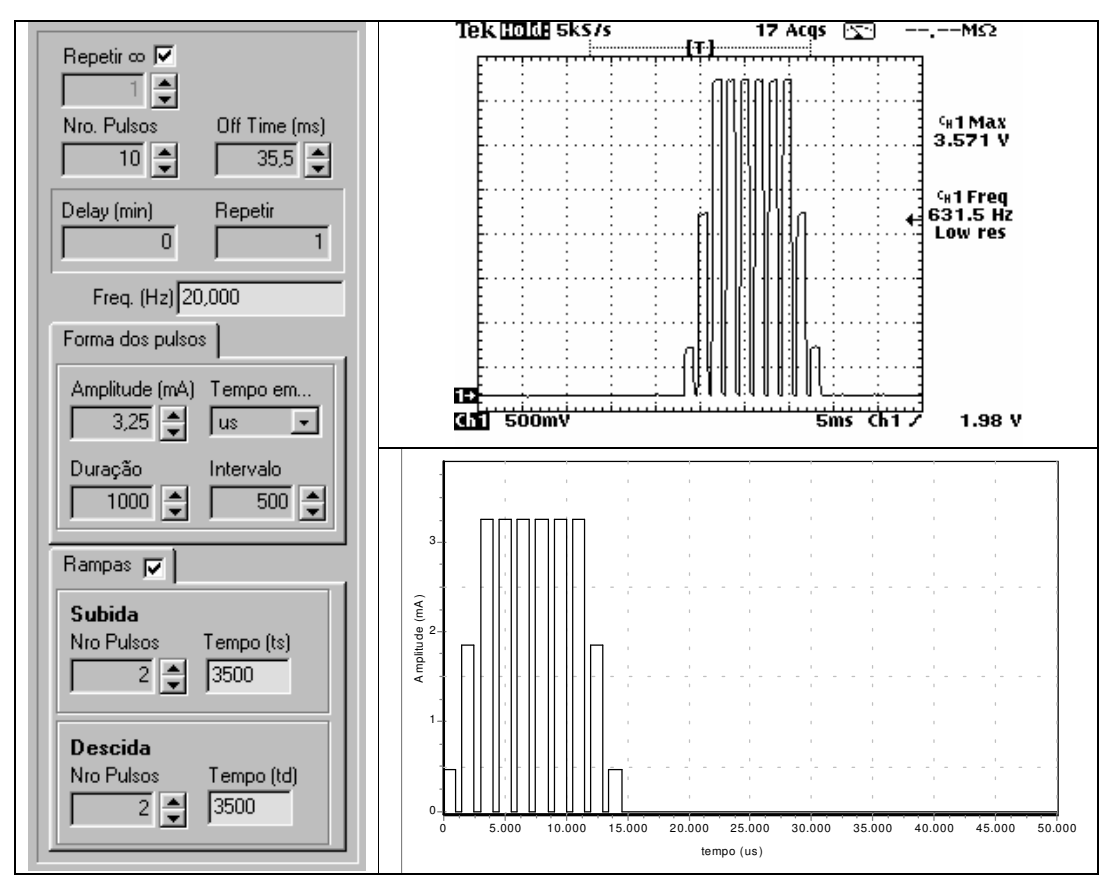

Figura 60 – Parâmetros do estímulo gerado e registro da medição obtida com o osciloscópio para o ensaio realizado com corrente de saída Io=3,25mA f=20Hz.

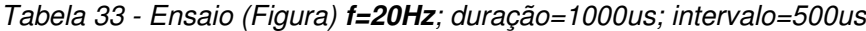

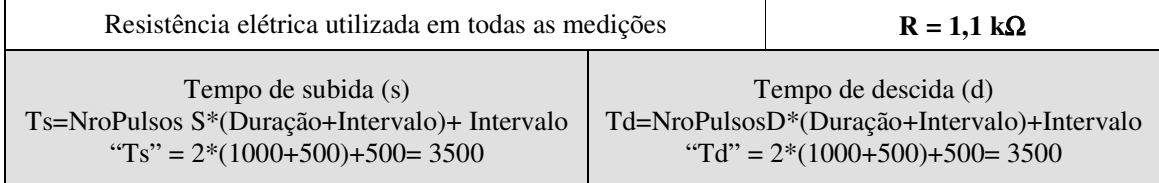

Tabela 34 – A Tabela relaciona os valores coletados durante o experimento. A linha superior sombreada refere-se aos valores de amplitude de corrente (mA) selecionados no software do SGPE. Na segunda linha é apresentada a conversão da amplitude de corrente (primeira linha) para amplitude de tensão (V) para uma resistência elétrica de 1,1K $\Omega$ . As colunas sombreadas são referentes aos resultados obtidos no osciloscópio, os valores em itálico referem-se aos gráficos das Figuras.

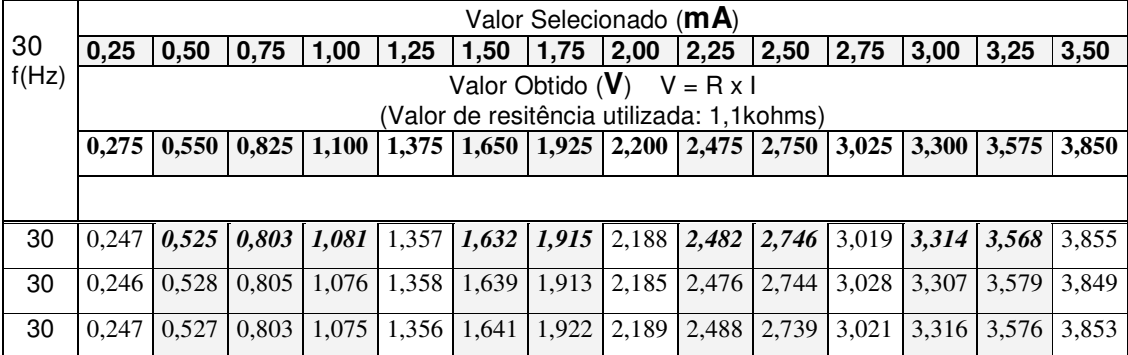

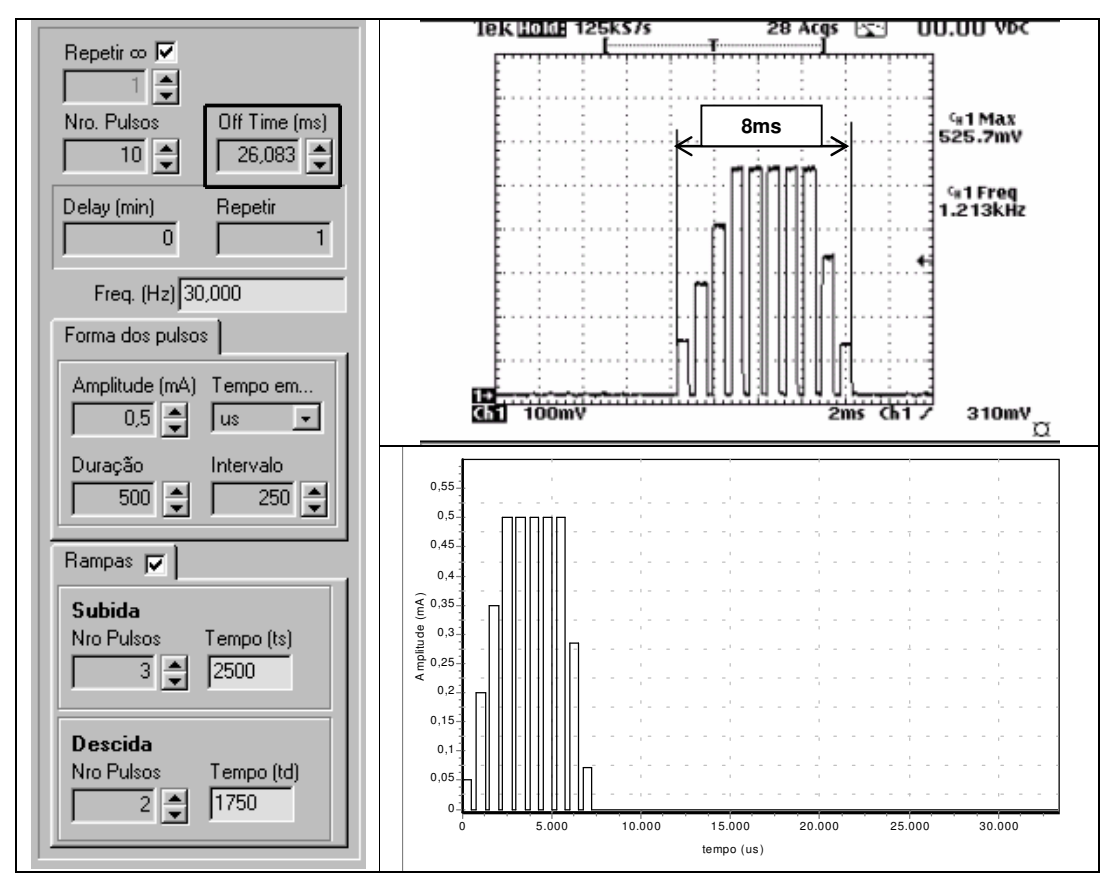

Figura 61 – Parâmetros do estímulo gerado e registro da medição obtida com o osciloscópio para o ensaio realizado com corrente de saída Io=0,5mA f=30Hz.

| Resistência elétrica utilizada em todas as medições                                                   |                                                                                                    | $R = 1.1 k\Omega$ |
|----------------------------------------------------------------------------------------------------|----------------------------------------------------------------------------------------------------|-------------------|
| Tempo de subida (s)<br>Ts=NroPulsos S*(Duração+Intervalo)+ Intervalo<br>"Ts" = $3*(500+250)+250=2500$ | Tempo de descida (d)<br>Td=NroPulsosD*(Duração+Intervalo)+Intervalo<br>"Td" = $2*(500+250)+250=3500$ |                   |
| $\overline{(\text{on - time + off - time})}$ $\overline{(0.008 + 0.026083)}$                          |                                                                                                    | $= 39,34$ Hz      |

Tabela 35 - Ensaio (Figura) **f=30Hz**; duração=1000us; intervalo=500us

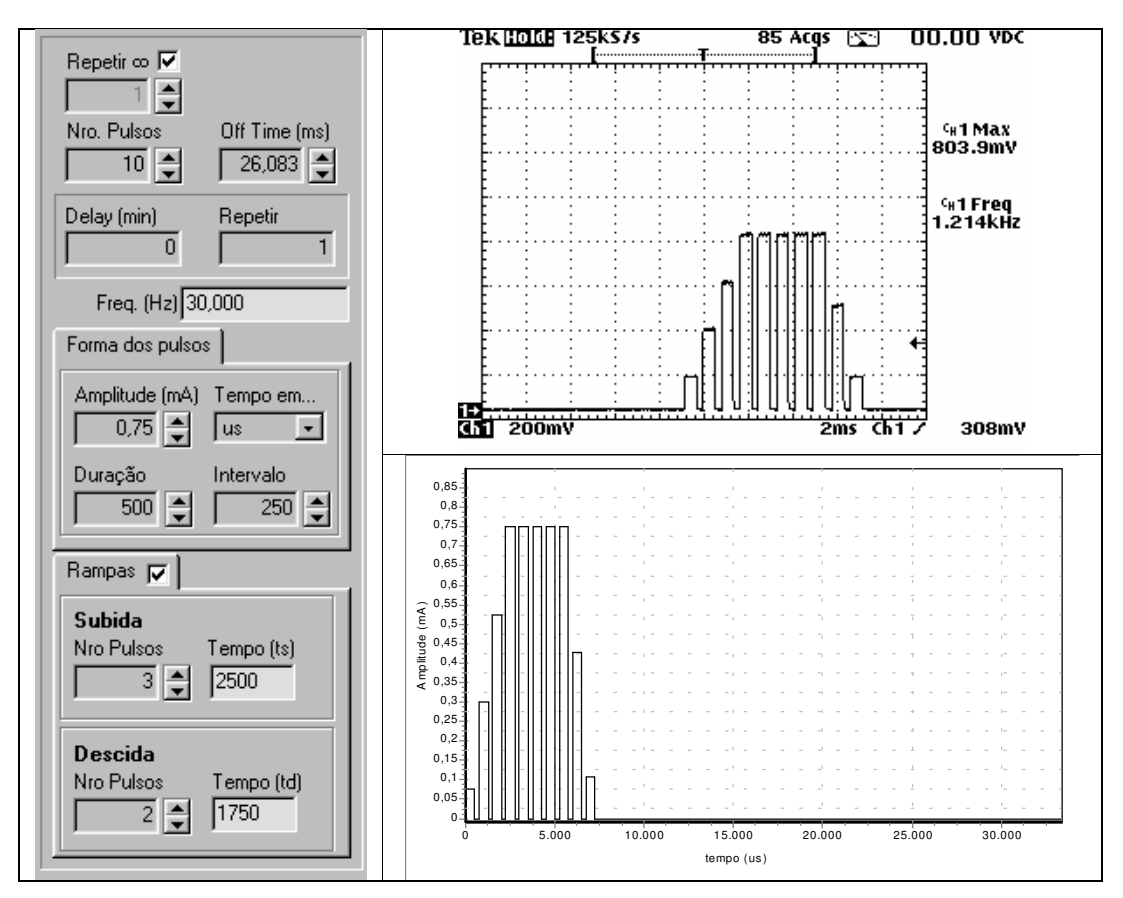

Figura 62 – Parâmetros do estímulo gerado e registro da medição obtida com o osciloscópio para o ensaio realizado com corrente de saída Io=0,75mA f=30Hz.

Tabela 36 - Ensaio (Figura) **f=30Hz**; duração=1000us; intervalo=500us

| Resistência elétrica utilizada em todas as medições |                                             | $R = 1.1 k\Omega$ |
|-----------------------------------------------------|---------------------------------------------|-------------------|
| Tempo de subida (s)                                 | Tempo de descida (d)                        |                   |
| Ts=NroPulsos S*(Duração+Intervalo)+ Intervalo       | Td=NroPulsosD*(Duração+Intervalo)+Intervalo |                   |
| "Ts" = $3*(500+250)+250=2500$                       | "Td" = $2*(500+250)+250=1750$               |                   |

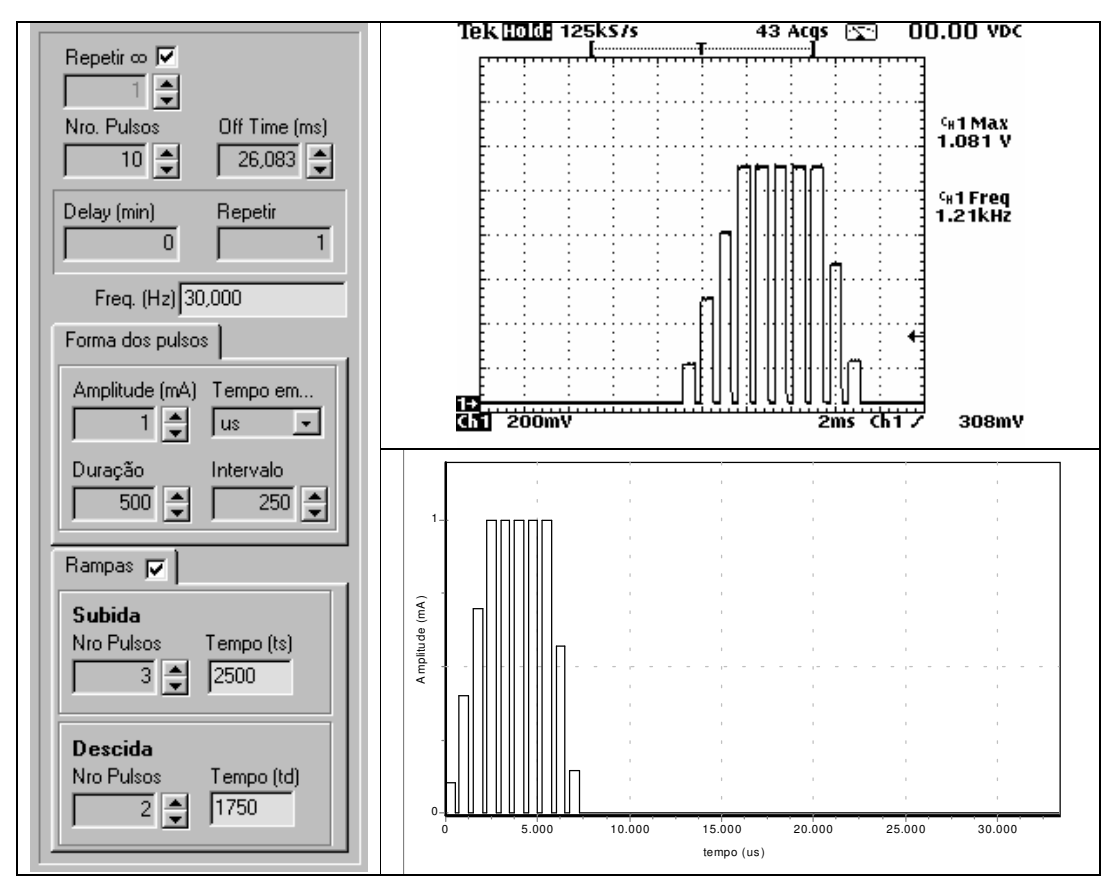

Figura 63 – Parâmetros do estímulo gerado e registro da medição obtida com o osciloscópio para o ensaio realizado com corrente de saída Io=1,0mA f=30Hz.

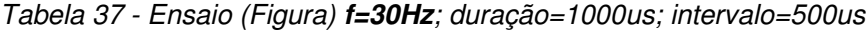

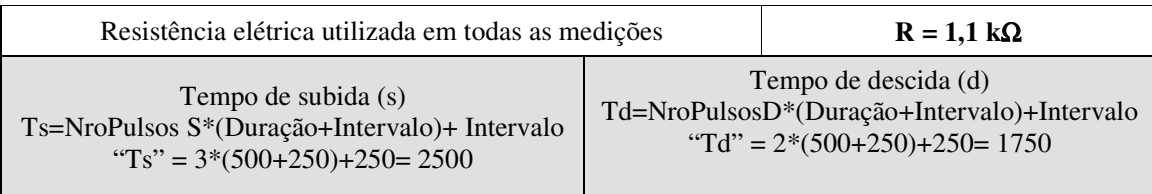

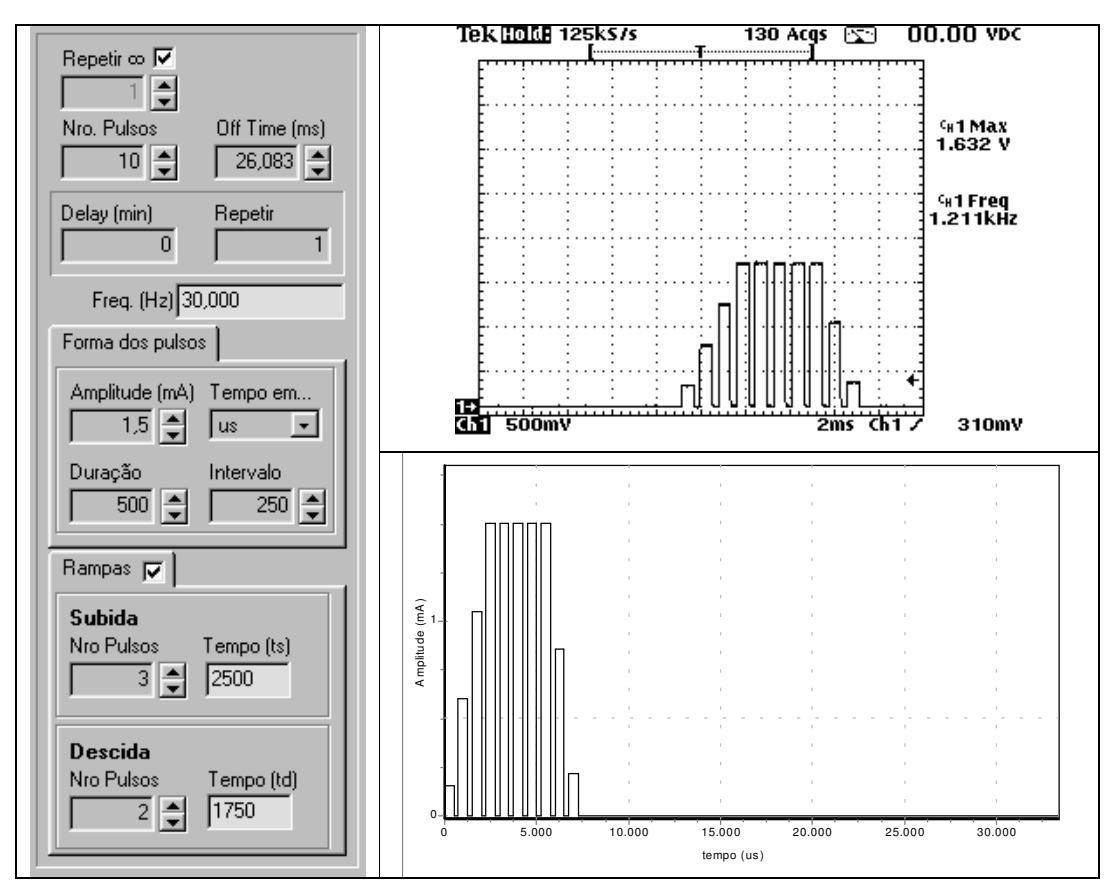

Figura 64 – Parâmetros do estímulo gerado e registro da medição obtida com o osciloscópio para o ensaio realizado com corrente de saída Io=1,5mA f=30Hz.

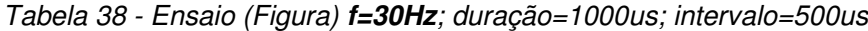

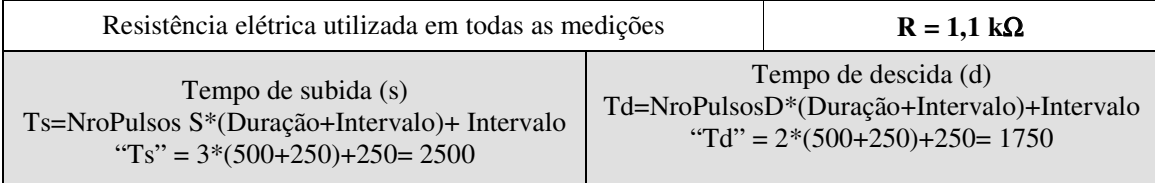

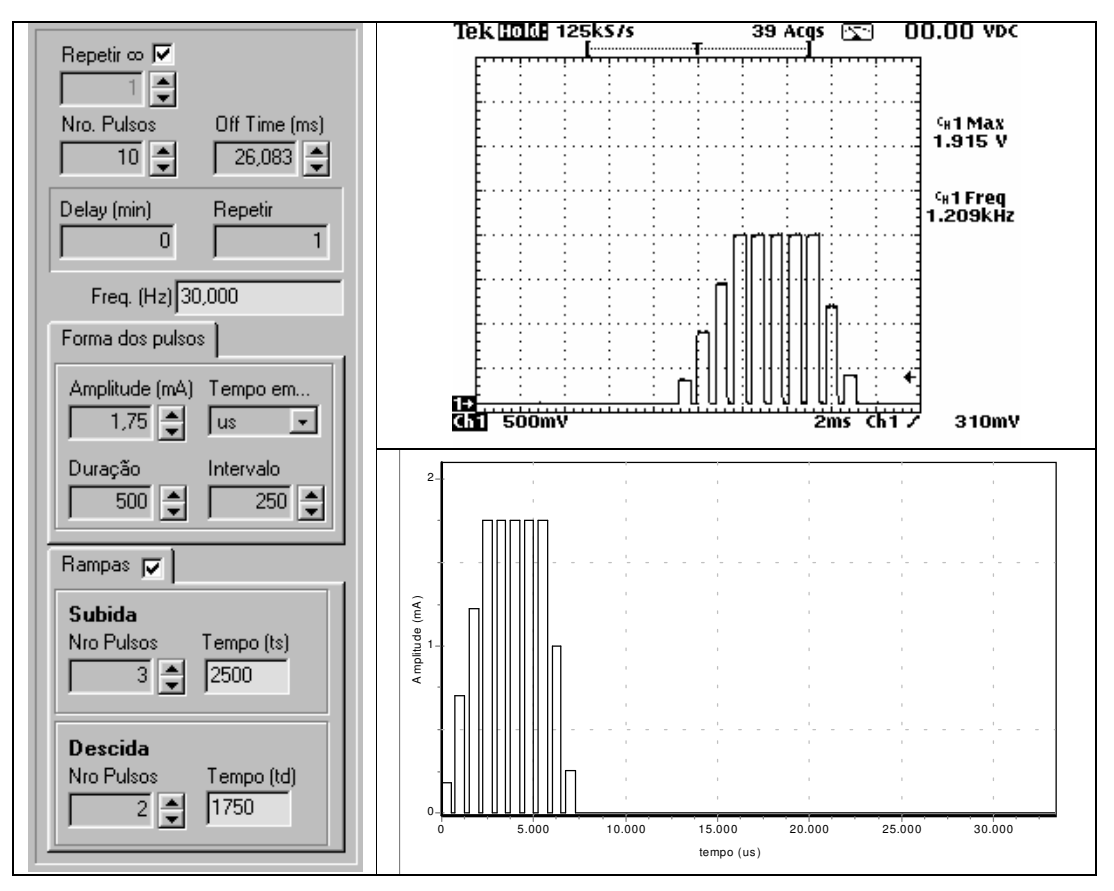

Figura 65 – Parâmetros do estímulo gerado e registro da medição obtida com o osciloscópio para o ensaio realizado com corrente de saída Io=1,75mA f=30Hz.

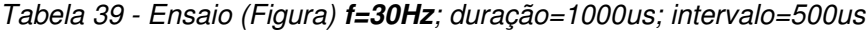

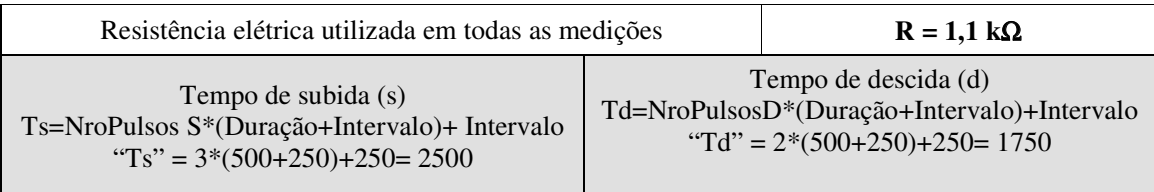

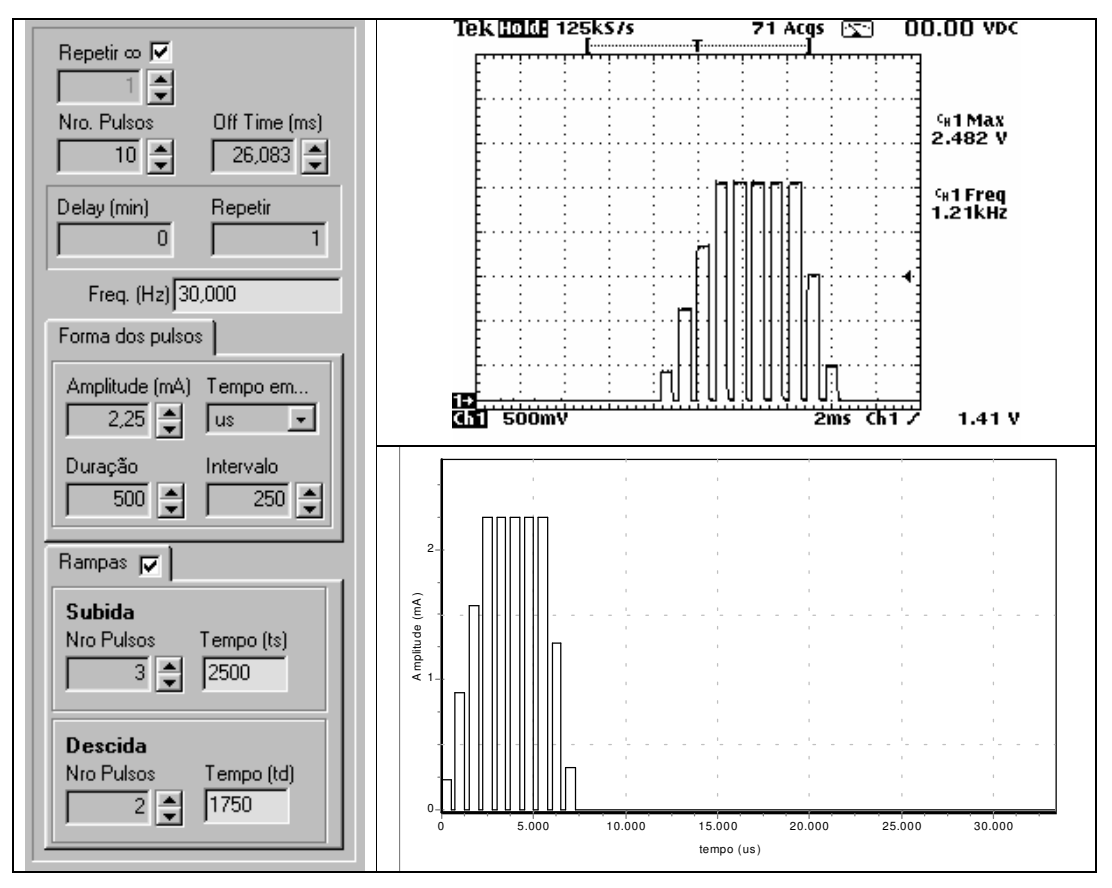

Figura 66 – Parâmetros do estímulo gerado e registro da medição obtida com o osciloscópio para o ensaio realizado com corrente de saída Io=2,25mA f=30Hz.

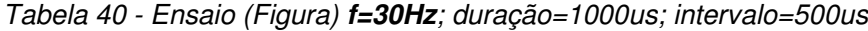

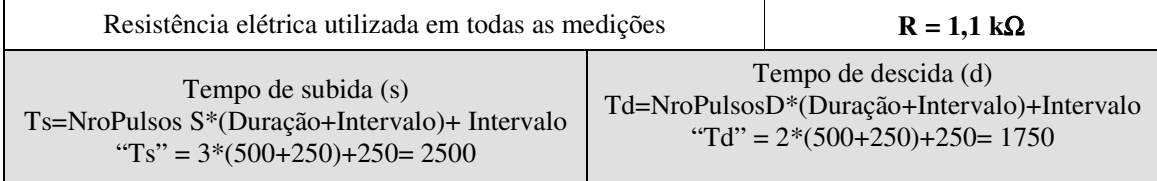

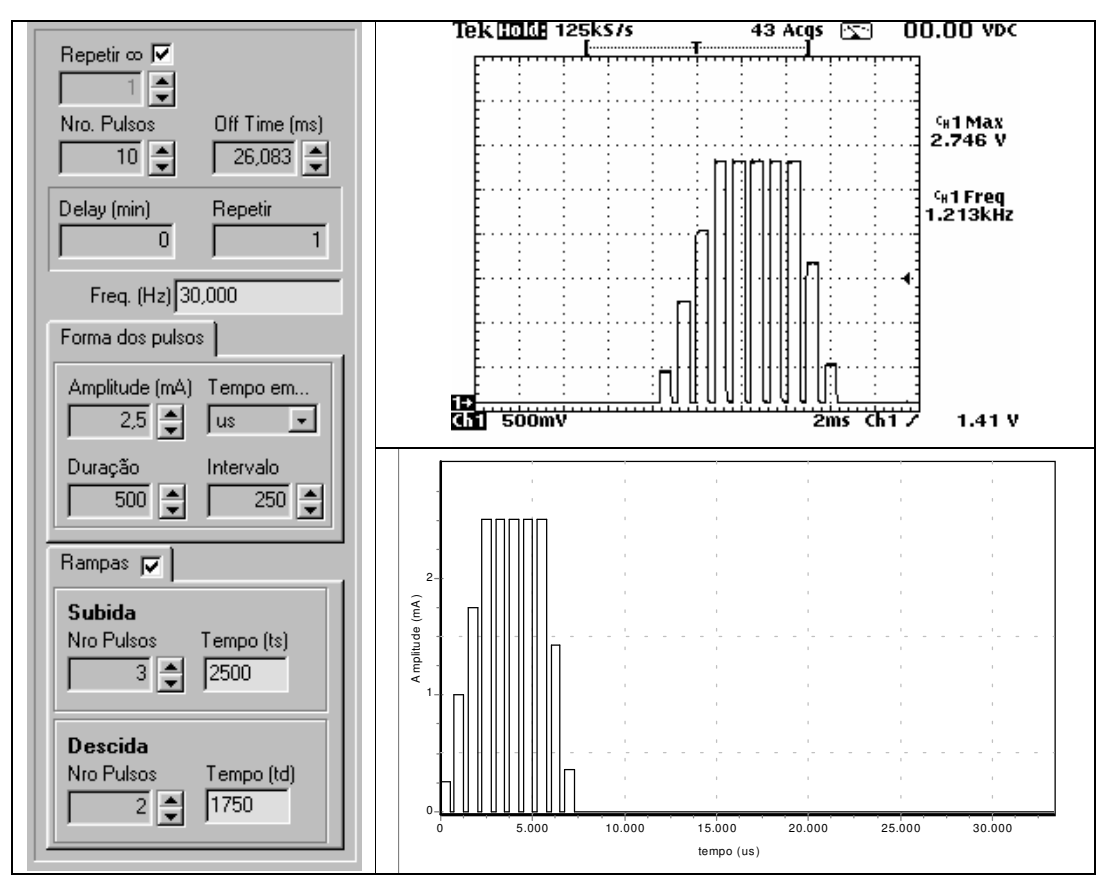

Figura 67 – Parâmetros do estímulo gerado e registro da medição obtida com o osciloscópio para o ensaio realizado com corrente de saída Io=2,5mA f=30Hz.

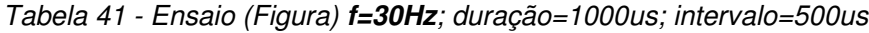

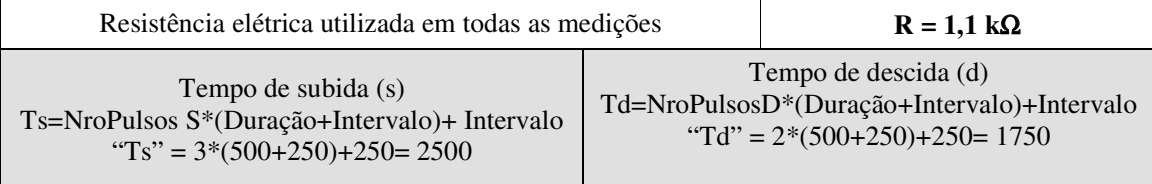

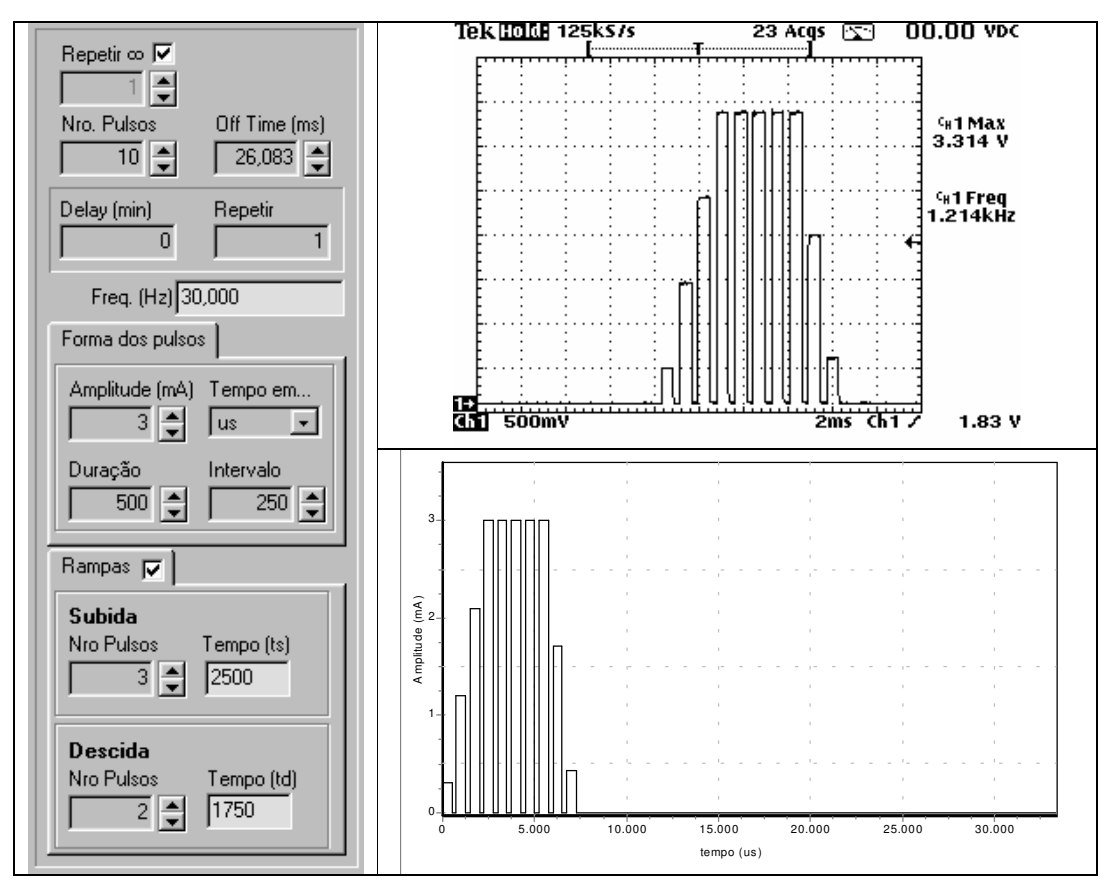

Figura 68 – Parâmetros do estímulo gerado e registro da medição obtida com o osciloscópio para o ensaio realizado com corrente de saída Io=3,0mA f=30Hz.

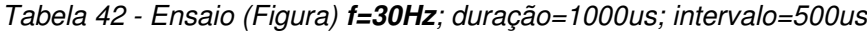

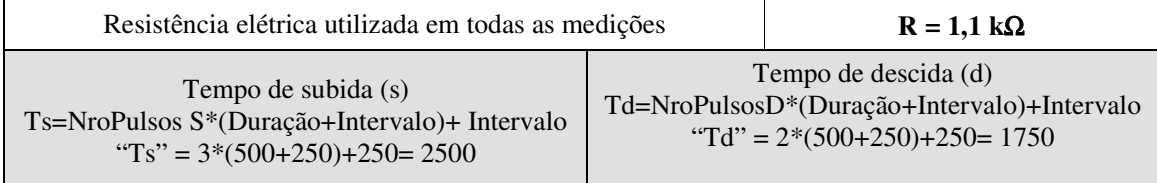

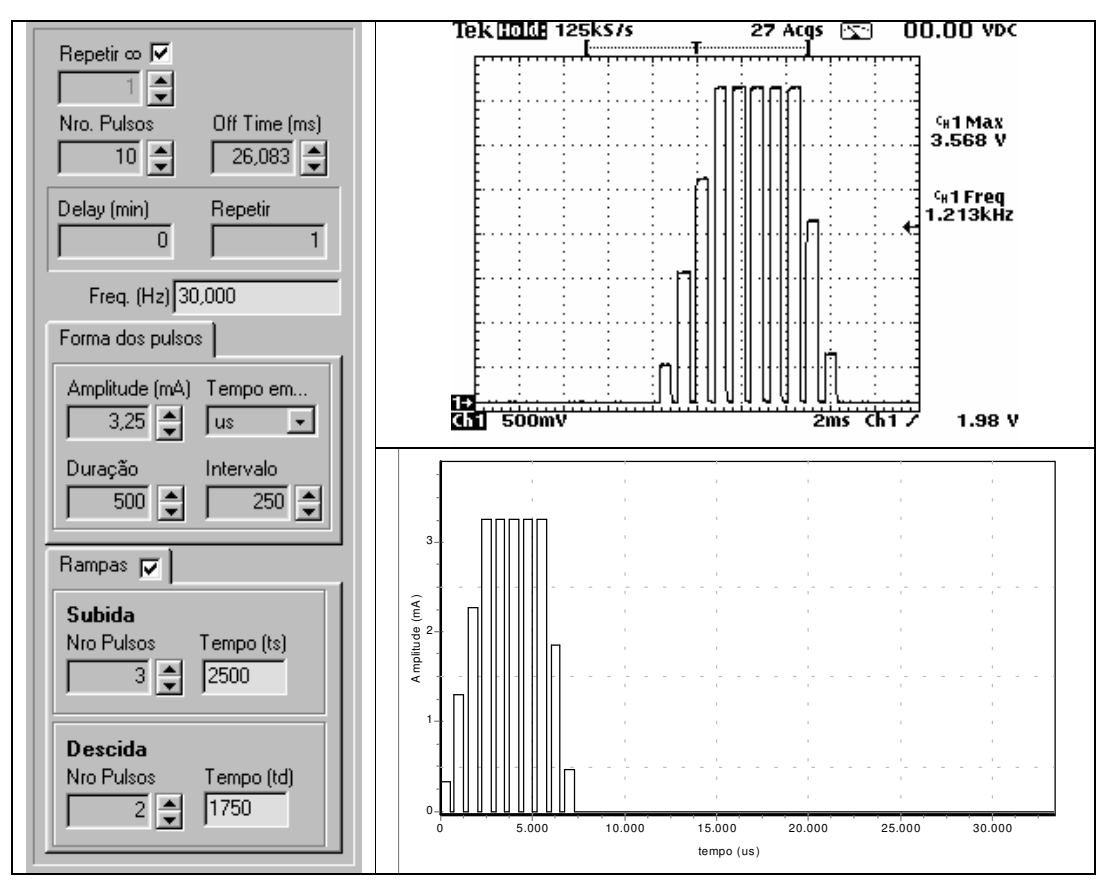

Figura 69 – Parâmetros do estímulo gerado e registro da medição obtida com o osciloscópio para o ensaio realizado com corrente de saída Io=3,25mA f=30Hz.

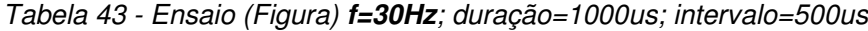

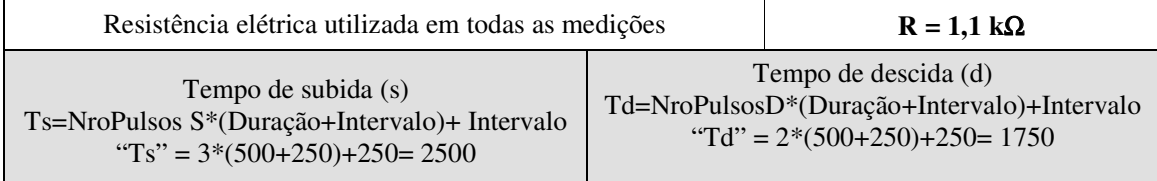

## 8.2. ANEXO I

As Figuras 70, 71 e 72 mostram a estrutura das tabelas desenvolvidas para estruturação do Banco Dados, onde se utilizou a ferramenta "Database Desktop"para montagem da estrutura.

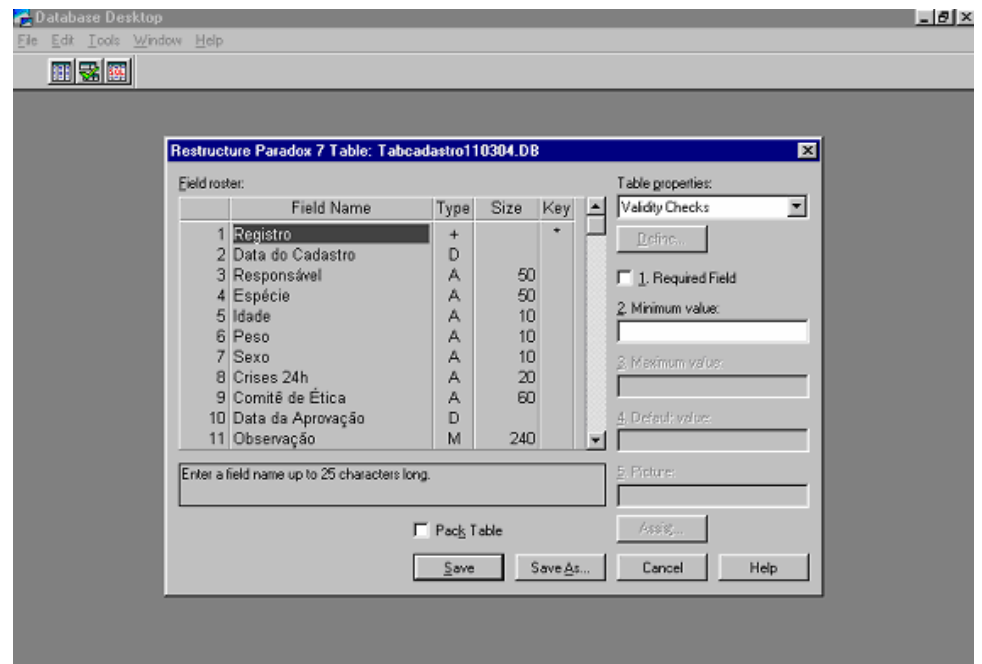

Figura 70 – Estrutura de montagem da Tabela de Cadastro ("TabCadastro"). Observar que os nomes atribuídos aos campos da tabela estão diretamente relacionados aos campos do formulário "Cadastro Modelos Biológicos".

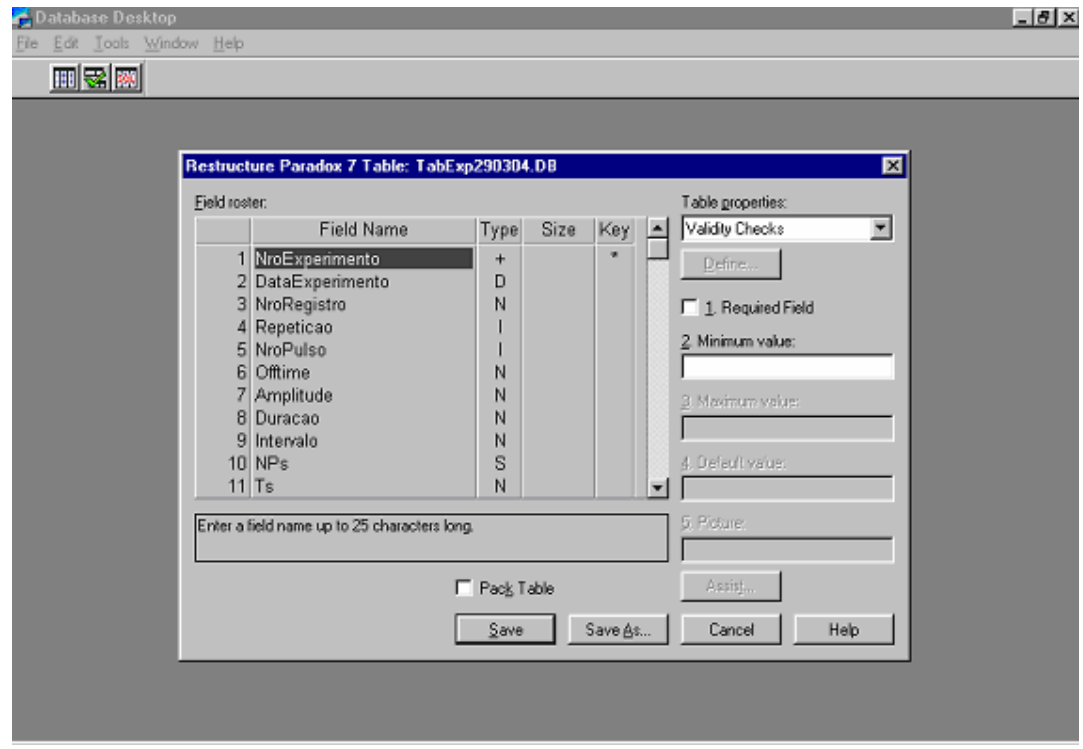

Figura 71 – Estrutura de montagem da Tabela Experimento ("TabExp"). Observar que os nomes atribuídos aos campos da tabela estão diretamente relacionados aos campos do formulário "Protocolo de Estímulo".

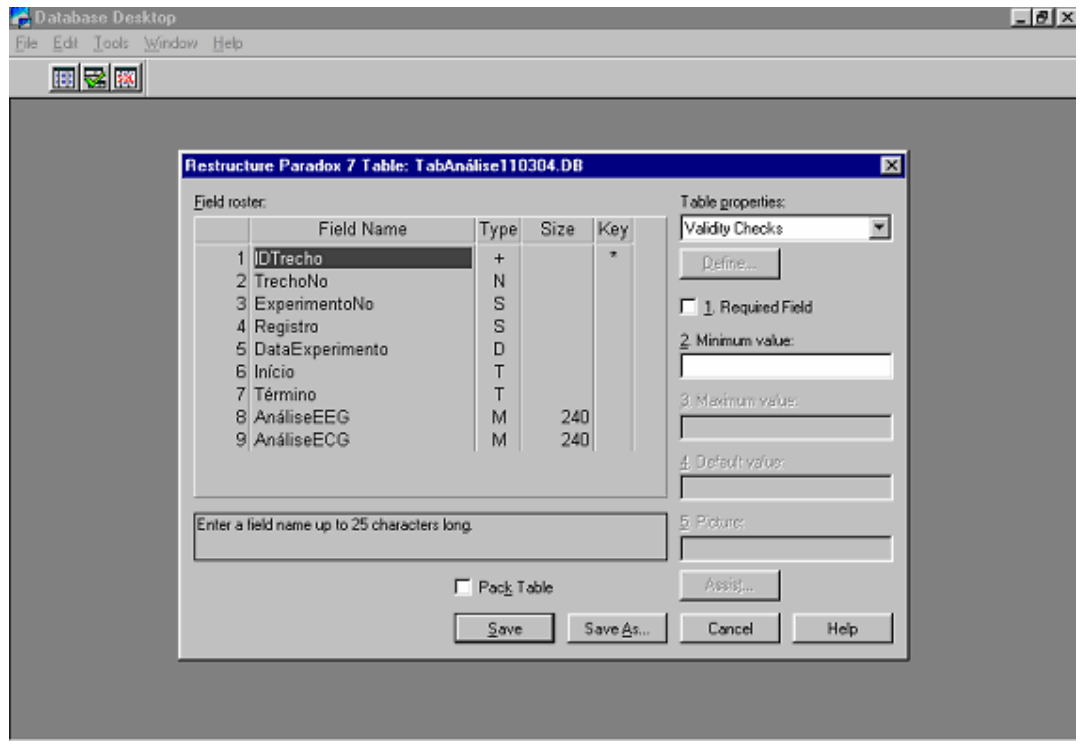

Figura 72 – Estrutura de montagem da Tabela Análise ("TabAnálise"). Observar que os nomes atribuídos aos campos da tabela estão diretamente relacionados aos campos do formulário "Análise do Experimento".

## 8.3. ANEXO E

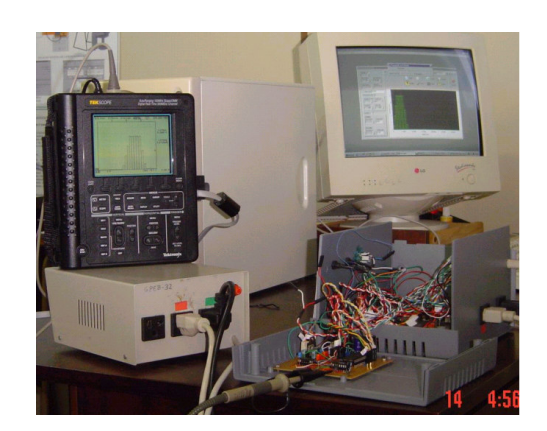

Figura 73 - Montagem para ensaio

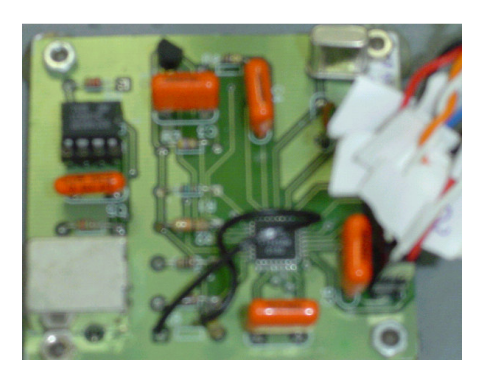

Figura 74 - FTDI

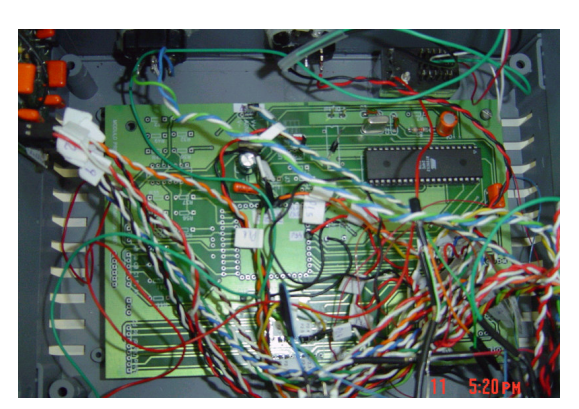

Figura 75 - Microcontrolador

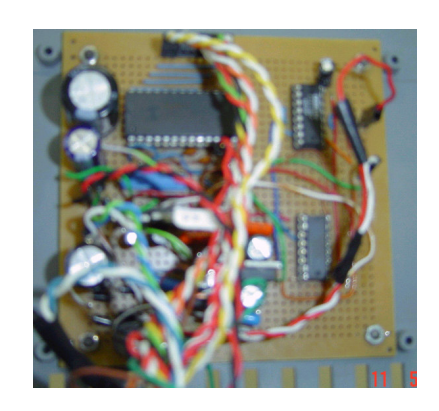

Figura 76 - DAC, fonte V / C,isolador

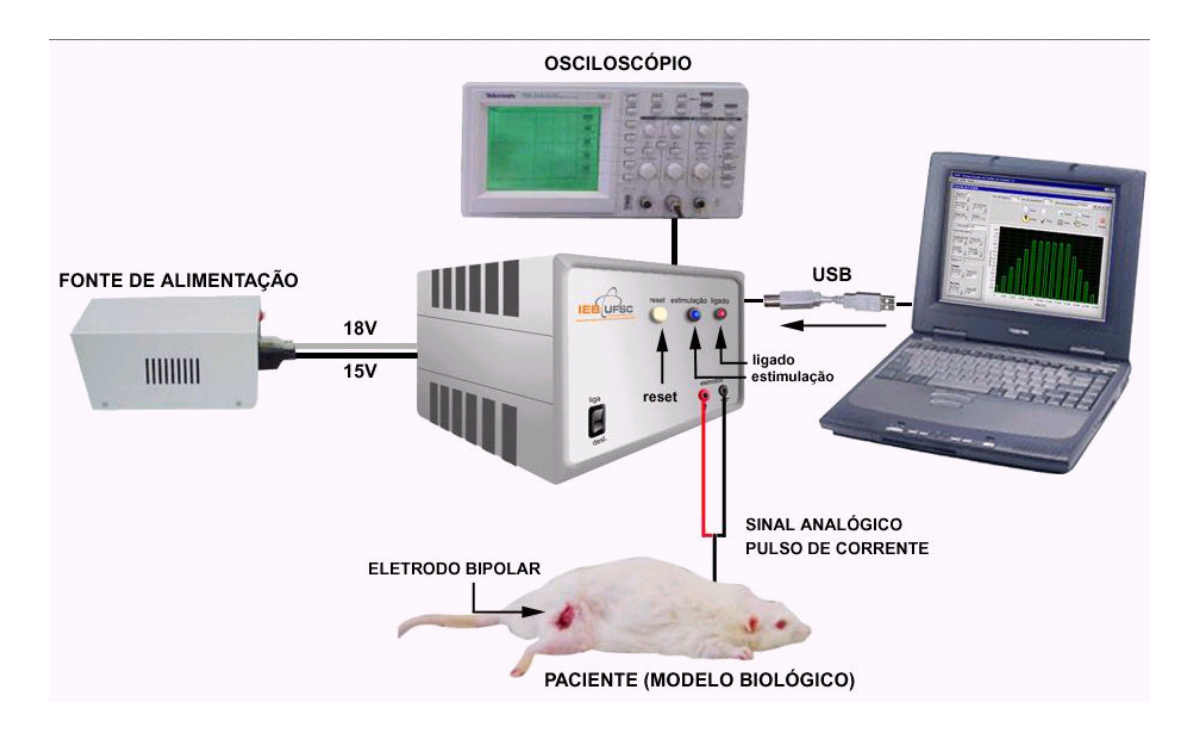

Figura 77 - Montagem do circuito para aplicação do estímulo

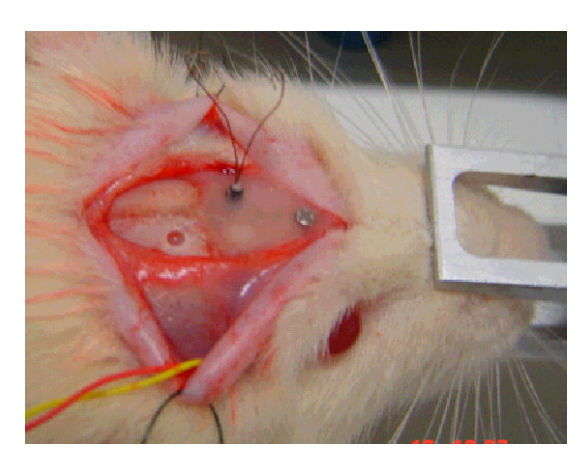

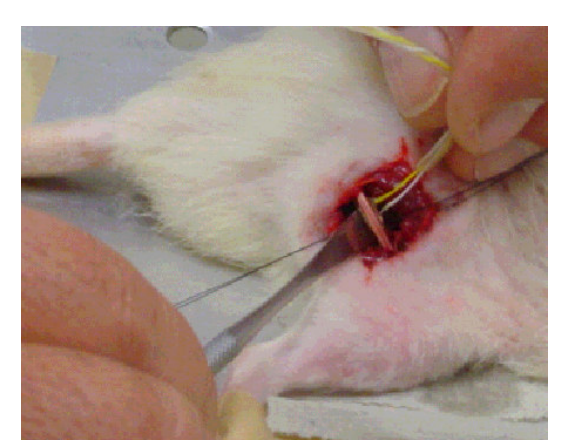

Figura 78 - Colocação dos eletrodos para registro de EEG Figura 79 - Colocação eletrodo para estimulação do ciático.

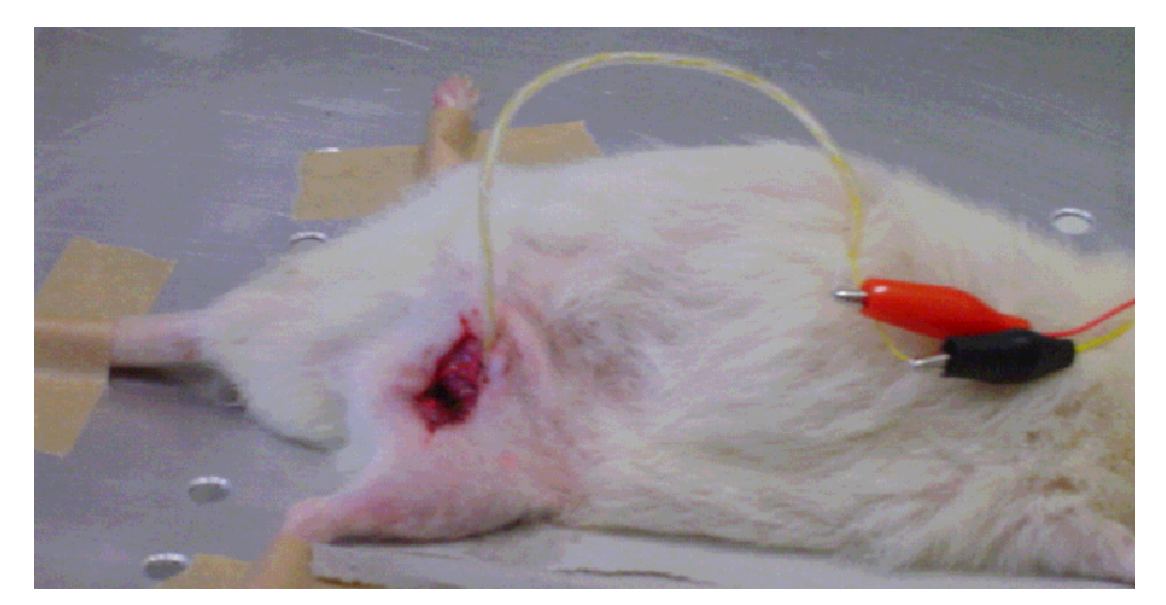

Figura 80 - Estimulação do ciático através dos eletrodos desenvolvidos artesanalmente.